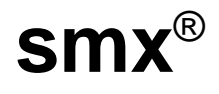

# **Reference Manual**

**Version 4.4.0**

**October 2017**

**by Ralph Moore**

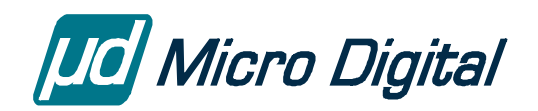

© Copyright 1988-2017

Micro Digital Associates, Inc. 2900 Bristol Street, #G204 Costa Mesa, CA 92626 (714) 437-7333 support@smxrtos.com www.smxrtos.com

All rights reserved.

#### **Revisions**

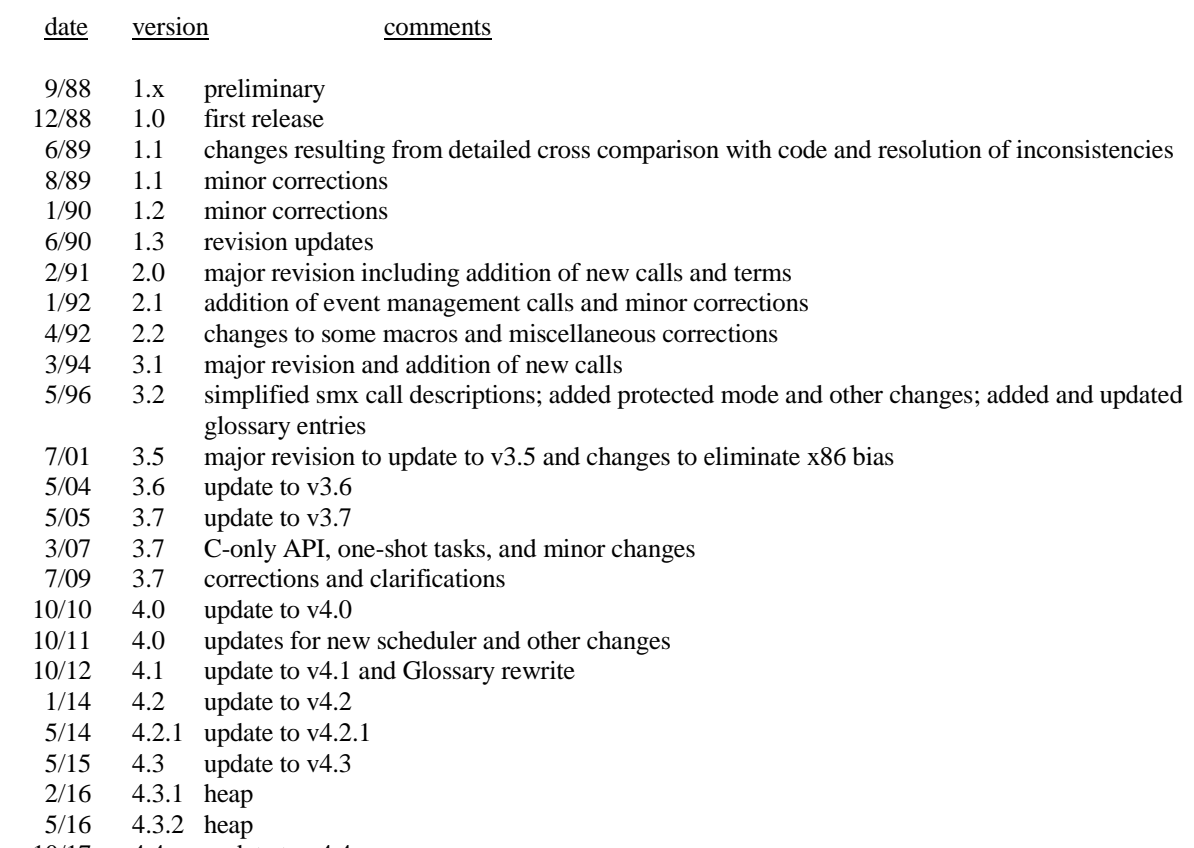

10/17 4.4 update to v4.4

**smx is a Registered Trademark of Micro Digital, Inc. smx is protected by patent 9,336,072 and one or more patents pending.**

# **Table of Contents**

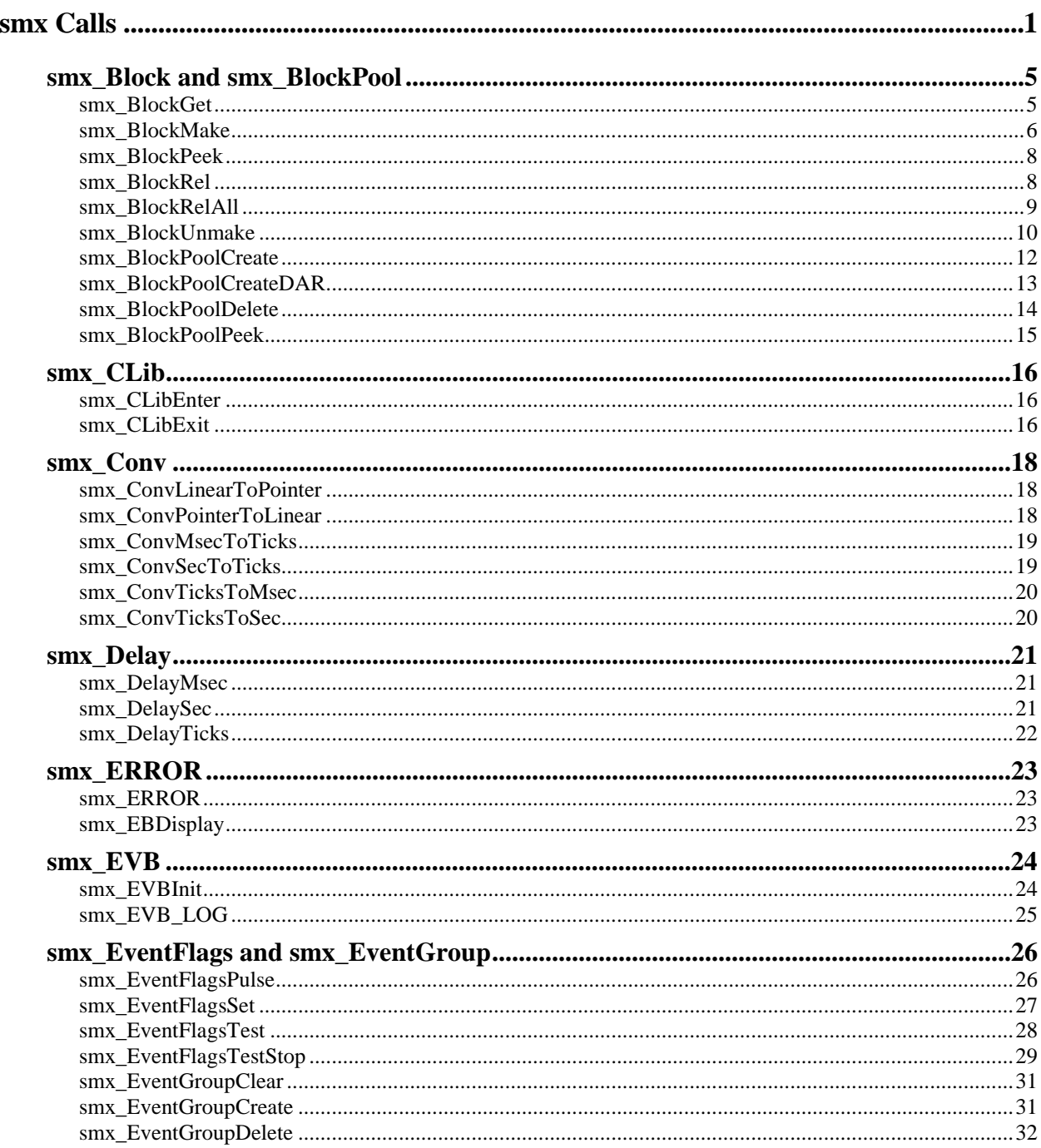

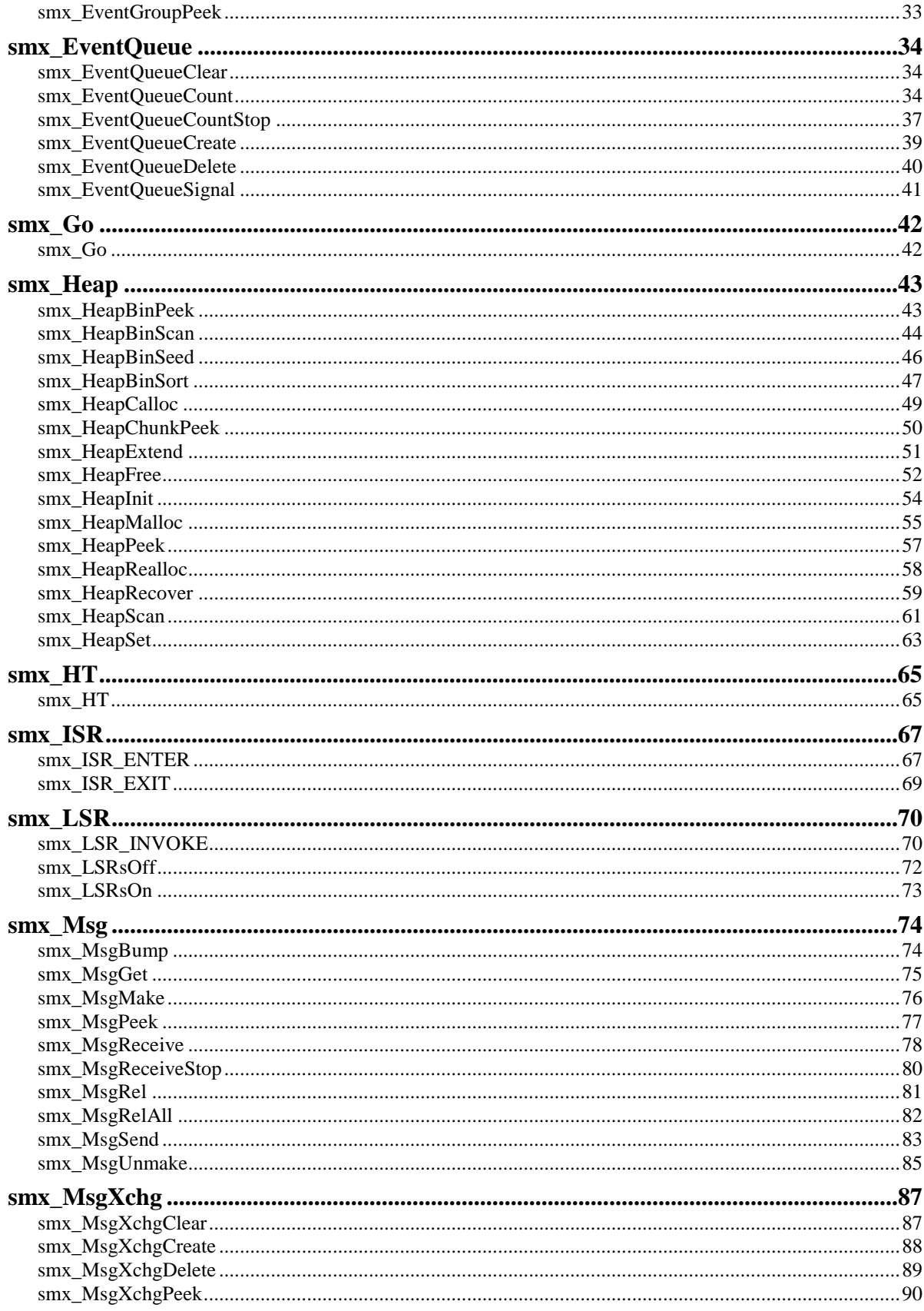

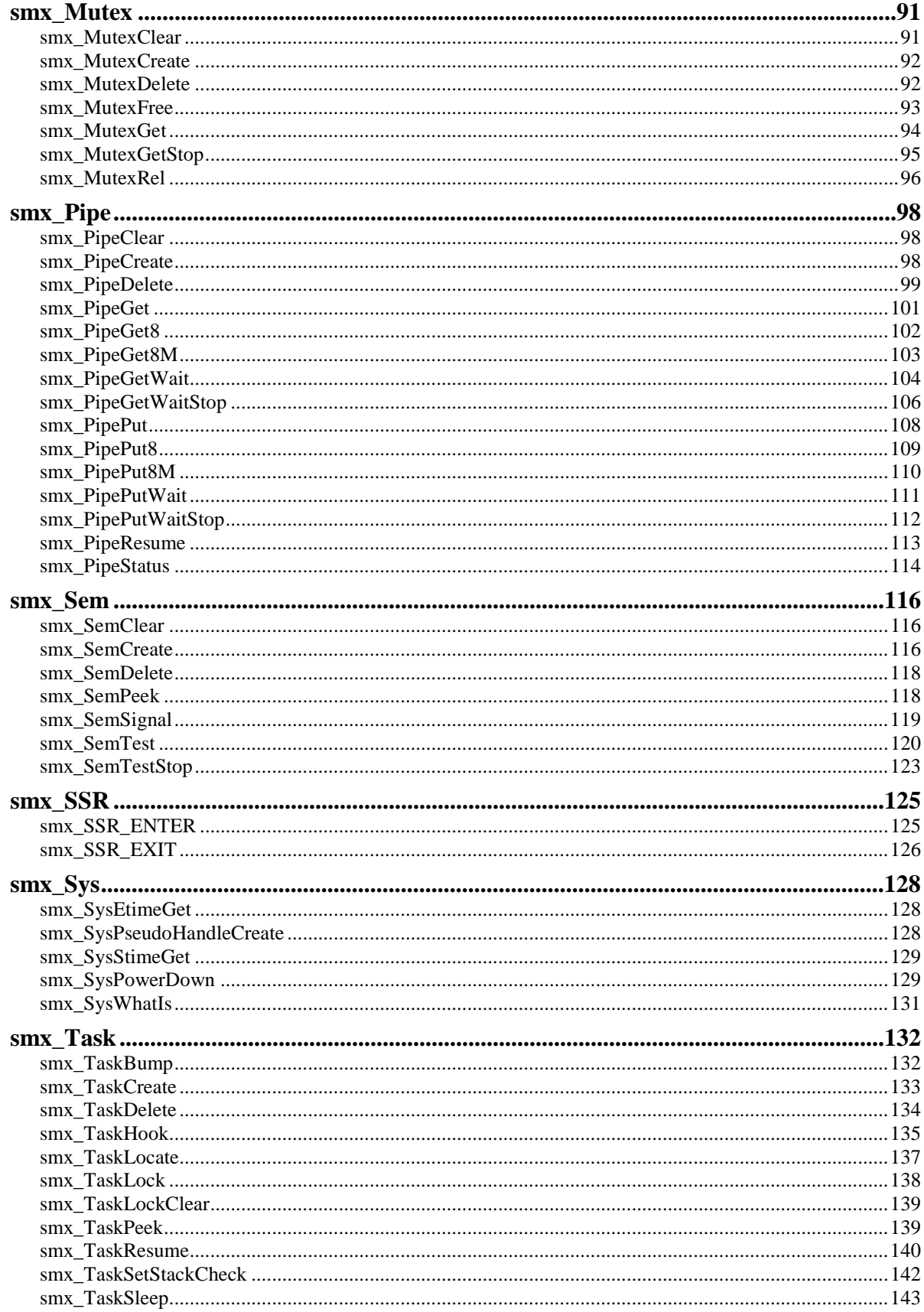

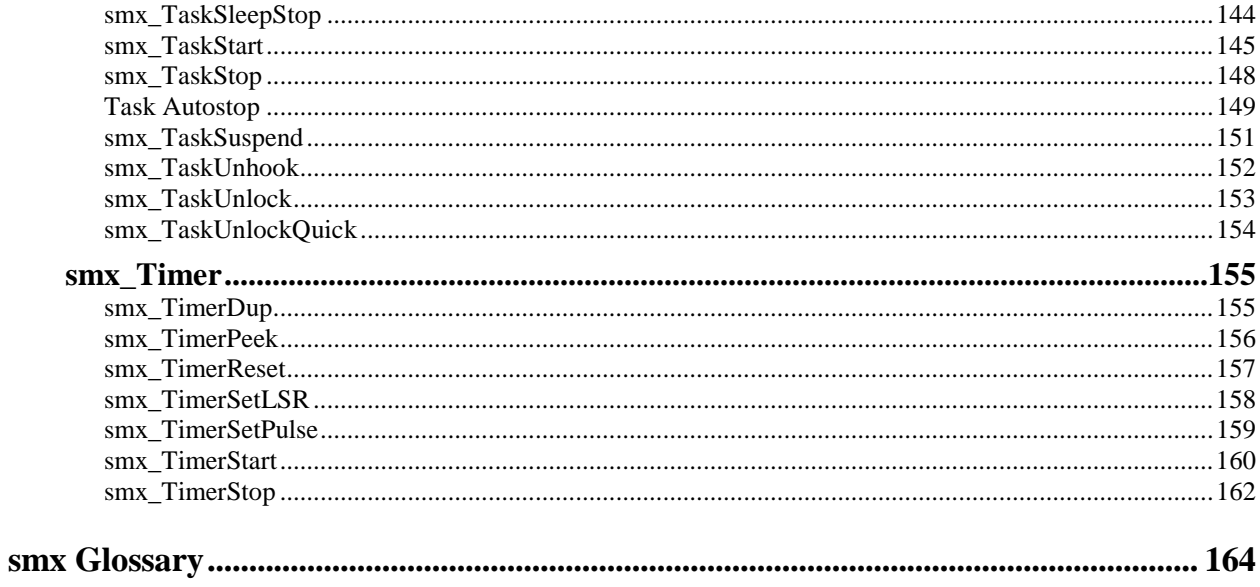

# **smx Calls**

<span id="page-8-0"></span>This section covers all smx system services, including SSRs, functions, and macros. For simplicity, these are often referred to as *smx calls* or just *calls*. Each description provides all information necessary to properly use the subject smx call. Read the smx User's Guide for information concerning the theory and application of smx services. This is helpful to properly use smx services.

The smx Glossary at the end of this manual defines all smx terms and symbols. It provides complete, detailed information on every aspect of smx, and should be referenced whenever the meaning of a term or symbol is in doubt.

Names in all caps are generally data types, manifest constants, macros, or enumerated constants. Names such as *atask* are handles (pointers) for objects such as tasks. Hence, to access *afield* in atask control block, we use atask->afield. It is also possible to access afield via the control block structure: tcb.afield. These two methods are equivalent and both are used. A function is identified by parentheses after the name — for example smx\_TaskStart().

### **Format of the Calls Section**

The synopsis of the call is listed first. It employs the ANSI standard for function prototypes. Following it are these fields:

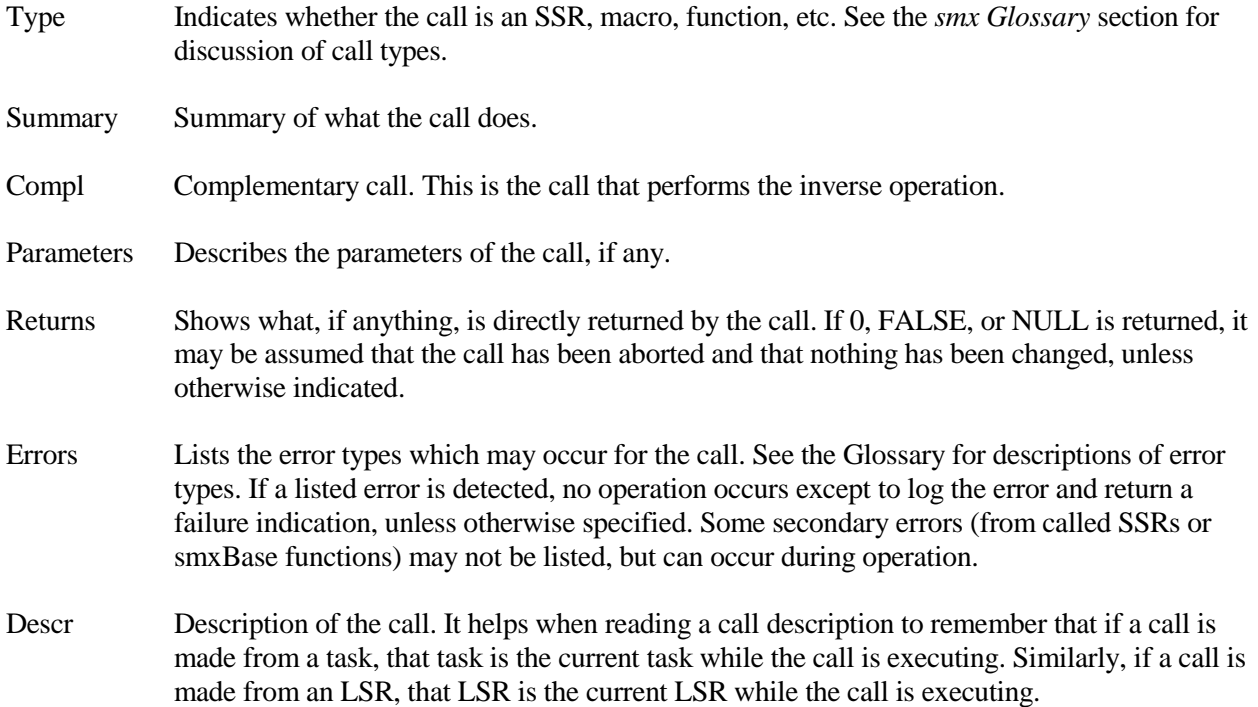

- Notes Specifics concerning control block fields, etc. This information is not necessary to properly use the call, but may be helpful for debugging or for better understanding.
- TaskMain The prototype for the task's main function (for the task being stopped) is shown here for a stop call, as well as the parameter passed to the task's main function when the task is restarted. The parameter to the main function can be void if you do not need to reference the value passed in. This is the case when specifying an infinite timeout (SMX\_TMO\_INF) in the stop call. Otherwise, you are advised to do error checking and handle the case where the stop call times out.
- Example These are intended to illustrate the common uses of calls. As such, they are often unencumbered with error checking. See the Reliability chapter of the smx User's Guide for discussion of error checking.

#### **Notes and Restrictions**

- (1) Timeouts are specified in ticks but their true resolution is determined by how often smx\_TimeoutLSR runs. This is configured by TIMEOUT\_PERIOD in acfg.h.
- (2) No task code following a stop call will not execute. Execution will continue from the start of the task's main function, including errors and timeouts. The return value is passed in as the task main parameter. Note: stop and start calls which specify the task are an exception to this.
- (3) Bare functions should not be used in tasks because they are not protected from preemption.
- (4) Bare functions can used in ISRs, but must be protected from other ISRs accessing the same object. This can be done by disabling interrupts. Bare functions do not disable interrupts.
- (5) Bare functions and SSRs may not be mixed on the same end of a pipe (e.g. having an ISR and a task both putting packets into the same pipe).
- (6) Create calls: If a name is passed, the control block's name field is set to point to it. If you manually add a name to the handle table with smx\_HT\_ADD(), you must remove it with smx HT\_DELETE() before deleting the object.
- (7) Stop SSRs: The parameter of the task main function should be the same type as the return value of the suspend SSR — e.g. void task\_main(MCB\_PTR msg). Use void if the parameter is not used — e.g. void task  $\text{main}(void)$ .
- (8) LSR and task main function parameters: On some processors, such as ColdFire, there are separate address and data registers. If the compiler passes parameters in registers rather than on the stack, you must define the parameter to be a data type (e.g. integer) rather than a pointer. (Note that smx handles are pointers.) If it is necessary to pass a pointer, define the type to be u32 and then typecast it to the pointer type within the LSR or task main function, as follows:

```
void task_main(u32 par)
{
   MCB_PTR msg = (MCB_PTR)par;
   /* use msg */
}
```
When the LSR or task is dispatched, the parameter is passed as data, so the value will be in a data register. If the LSR or task function were defined to take a pointer parameter, it would be expected in an address register, and the code would fail. Examples in the smx manuals are written for the typical processor and show handles as parameters (i.e. CB\_PTRs).

(9)  $UG = smx User's Guide.$ 

#### **Reference abbreviations**

- QS SMX Quick Start Manual
- RM smx Reference Manual
- UG smx User's Guide
- SB smxBase User's Guide
- SPP smx++ Developer's Guide

The above abbreviations may be followed by Chapter Names and section names

# **smx\_Block and smx\_BlockPool**

## <span id="page-12-1"></span><span id="page-12-0"></span>**smx\_BlockGet**

### BCB\_PTR smx\_BlockGet (PCB\_PTR pool, u8 \*\*bpp, u32 clrsz)

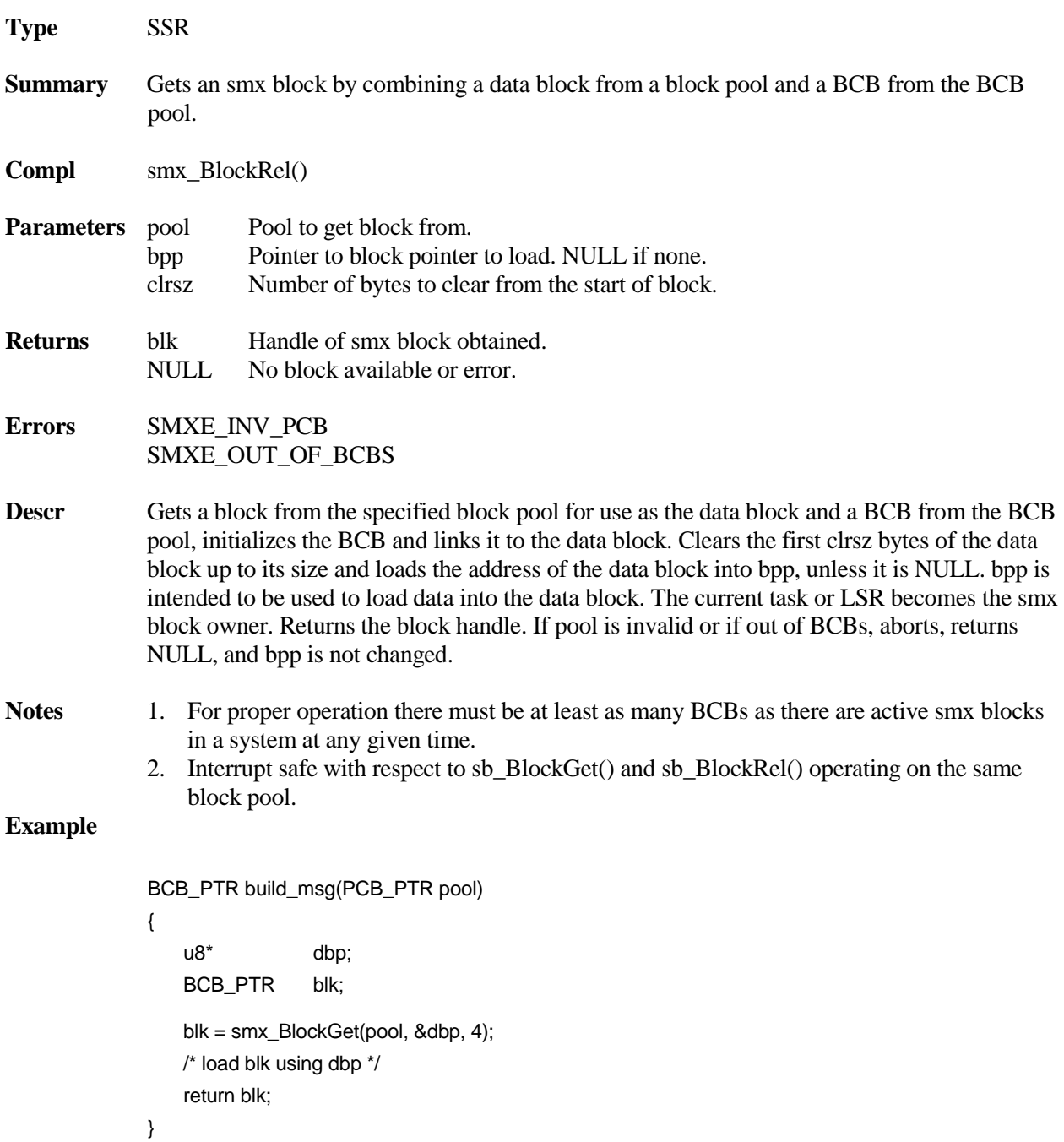

## **smx\_Block, smx\_BlockPool**

This function gets a message from the specified pool, loads data into it, and returns the block handle.

## <span id="page-13-0"></span>**smx\_BlockMake**

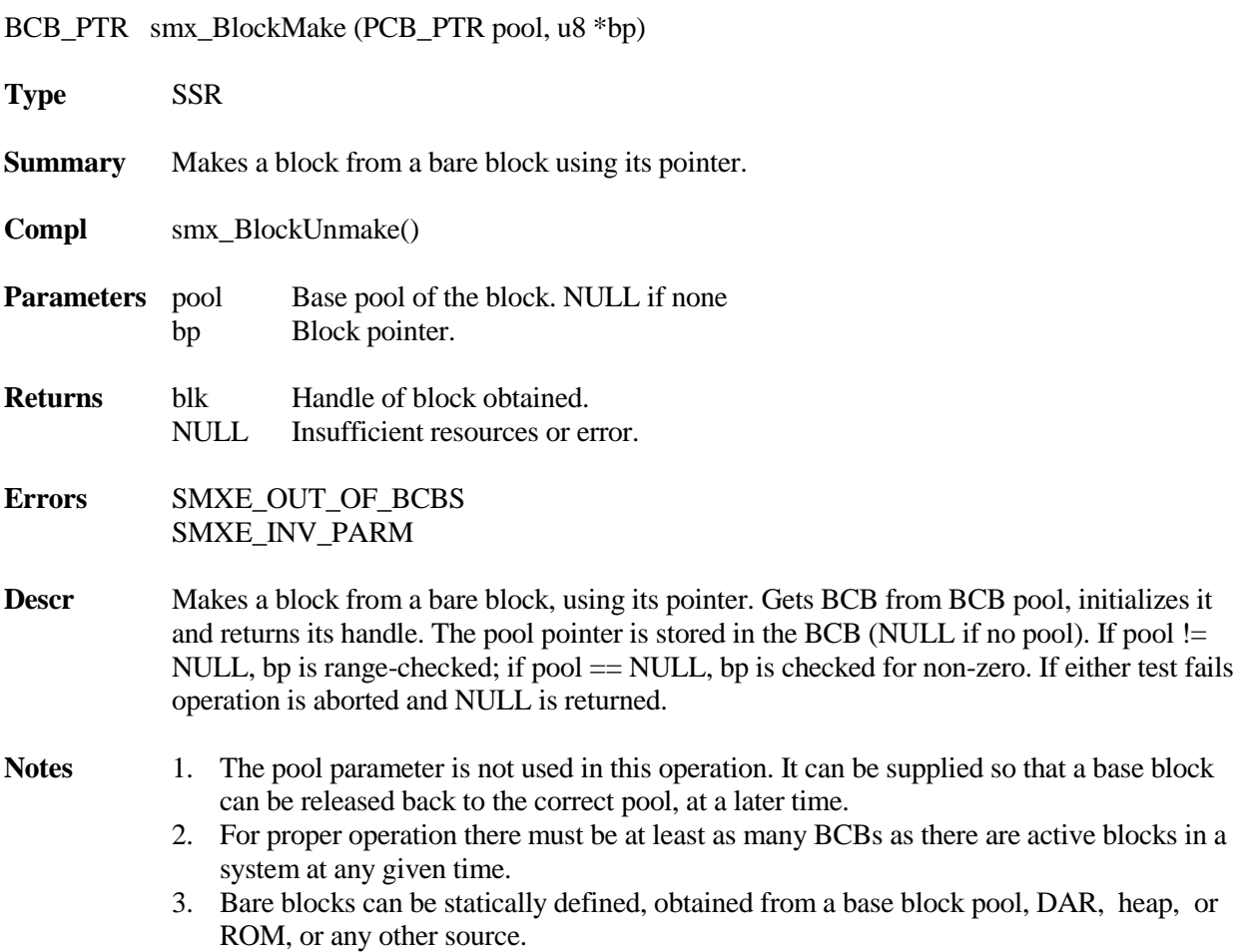

#### Example:

```
#define WIDTH 4;
#define LENGTH 20;
PCB in_pool; /* base pool */
PICB_PTR in_pipe;
u8 pp[WIDTH*LENGTH];
in_pipe = smx_PipeCreate(&pp, WIDTH, LENGTH, "in_pipe");
void inISR(void);
   {
   static u8 *bp, *dp;
   u8 ch = UART_In();
   switch (ch)
   {
       case: STX
          bp = sb_BlockGet(&in_pool, 4);
          dp = bp;
          break;
       case: ETX
          smx_LSR_INVOKE(inLSR,(u32)bp)
          break;
       default:
          *dp++ = ch;}
}
void inLSR(u32 bp);
{
   BCB_PTR blk;
   blk = smx_BlockMake(&in_pool, (u8*)bp);
   if (!smx_PipePutWait(in_pipe, &blk, NO_WAIT))
   smx_BlockRel(blk, 0);
} /* eb8 */
```
inISR() runs whenever an UART input interrupt occurs. It gets the incoming character from the UART. If it is the start of text (STX) a base block is obtained from in\_pool. Subsequent characters are loaded into the base block. When the end of text (ETX) is received, inLSR() is invoked. inLSR() uses smx\_BlockMake() to make the base block at bp into an smx block and then puts its handle, blk, into in\_pipe where a task waits to process it. Note that this is a nocopy operation. Note also, that if in\_pipe is full, the block is released so a memory leak will not occur. Unfortunately, the data is also lost.

## **smx\_Block, smx\_BlockPool**

## <span id="page-15-0"></span>**smx\_BlockPeek**

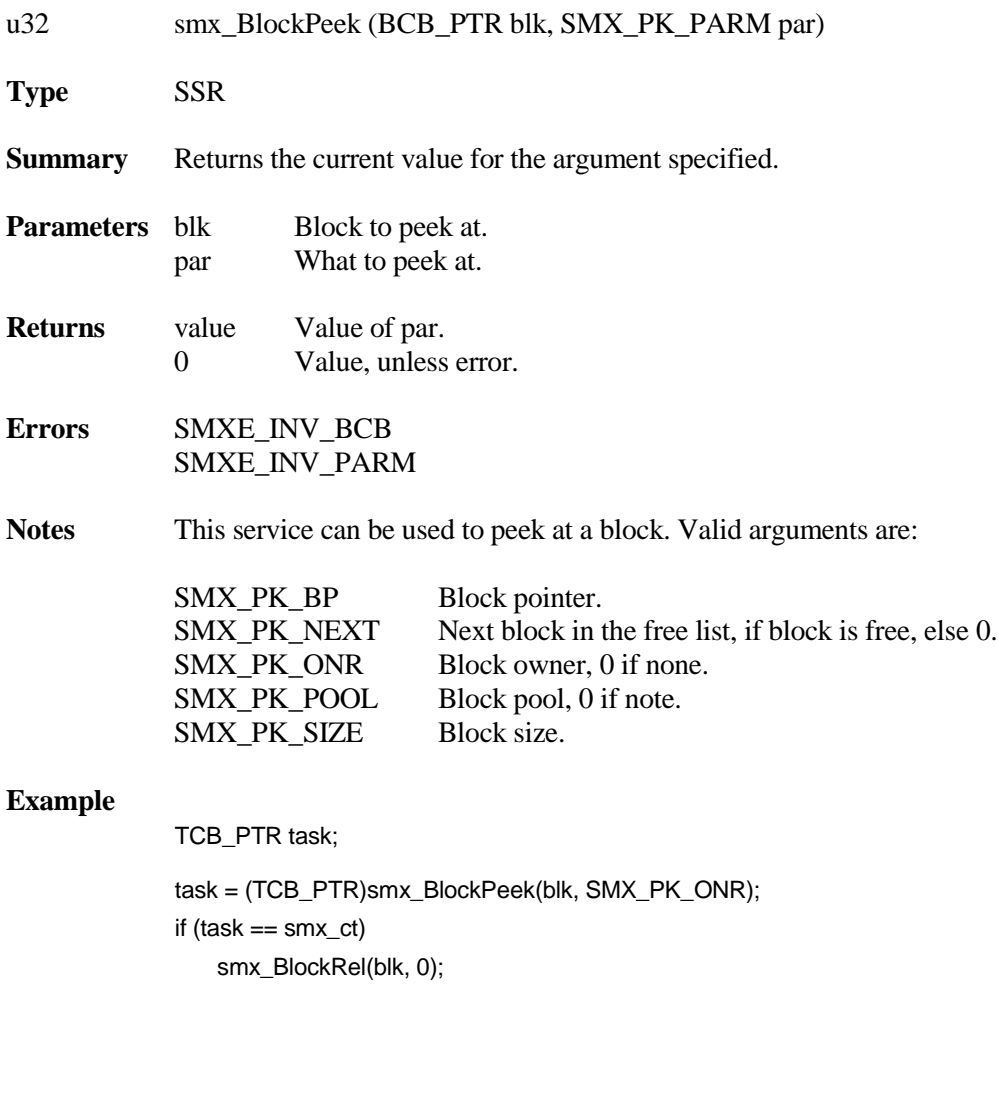

## <span id="page-15-1"></span>**smx\_BlockRel**

BOOLEAN smx\_BlockRel (BCB\_PTR blk, u16 clrsz) **Type** SSR **Summary** Releases a block obtained by smx\_BlockGet() or made by smx\_BlockMake(). **Compl** smx\_BlockGet() **Parameters** blk Block to release. **Returns** TRUE Block released. FALSE Block not released due to error.

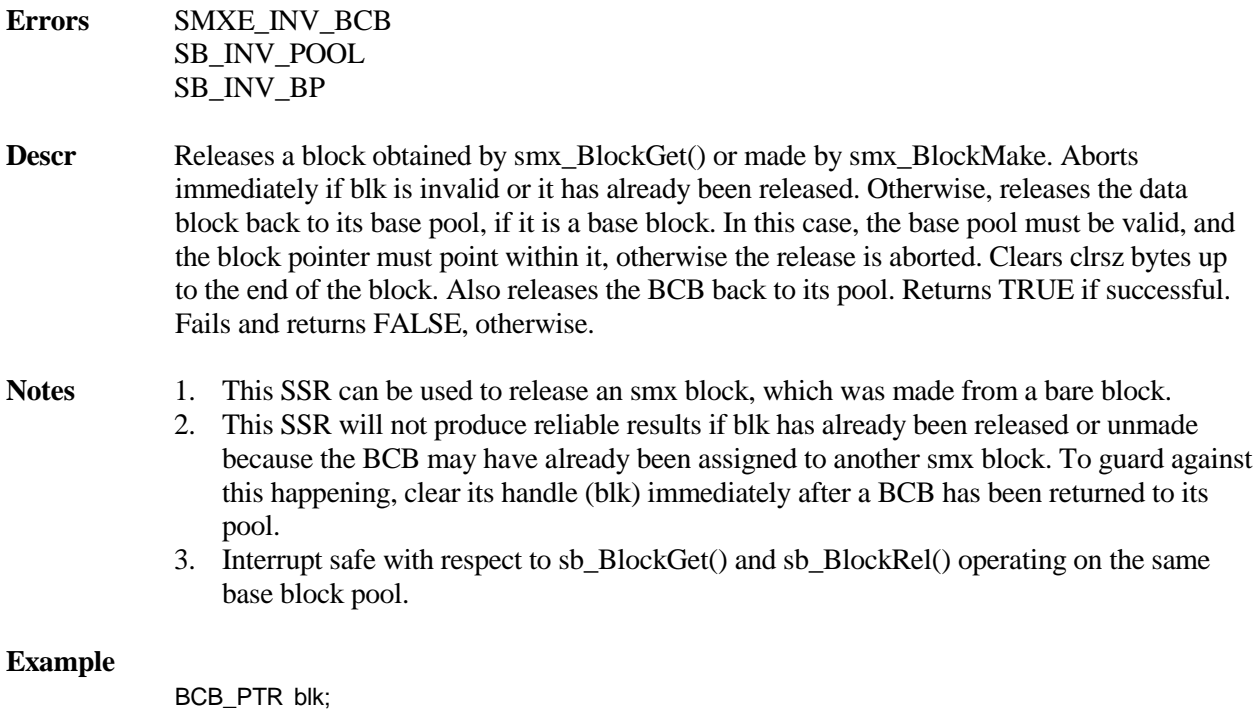

u32 sz; sz = smx\_BlockPeek(blk, SMX\_PK\_SIZE);

smx\_BlockRel(blk, sz);

This clears the data block of blk, except the first 4 bytes, and releases it. Note: The first 4 bytes of a free data block are used for the free list link to the next block.

## <span id="page-16-0"></span>**smx\_BlockRelAll**

u32 smx\_BlockRelAll (TCB\_PTR task)

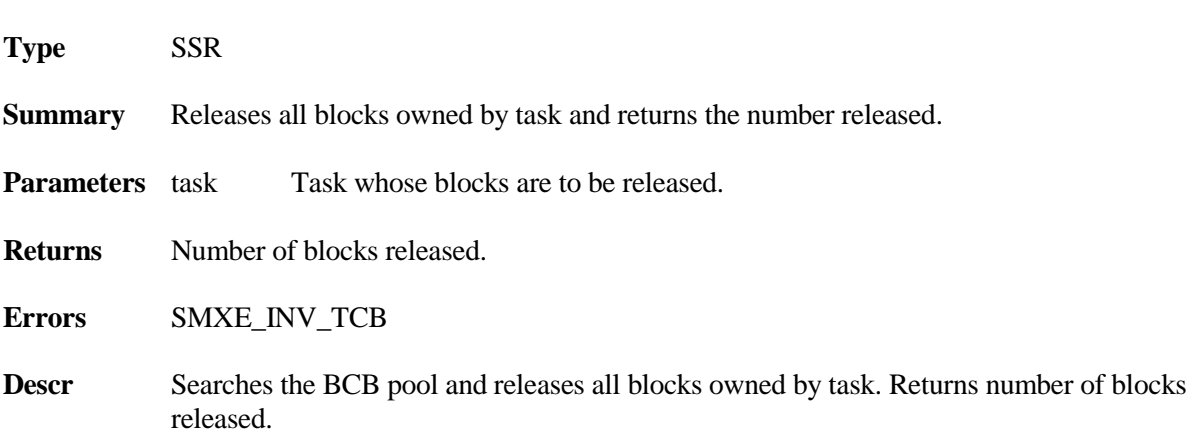

## **smx\_Block, smx\_BlockPool**

#### **Example**

```
void stop_task(TCB_PTR atask)
{
   smx_BlockRelAll(atask);
   smx_TaskStop(atask);
}
```
Unlike smx\_TaskDelete(&atask), smx\_TaskStop(atask) does not automatically release all blocks owned by atask. In this example, all of atask's blocks are released, then it is stopped. This may be necessary because atask may own one or more blocks when another task stops it.

## <span id="page-17-0"></span>**smx\_BlockUnmake**

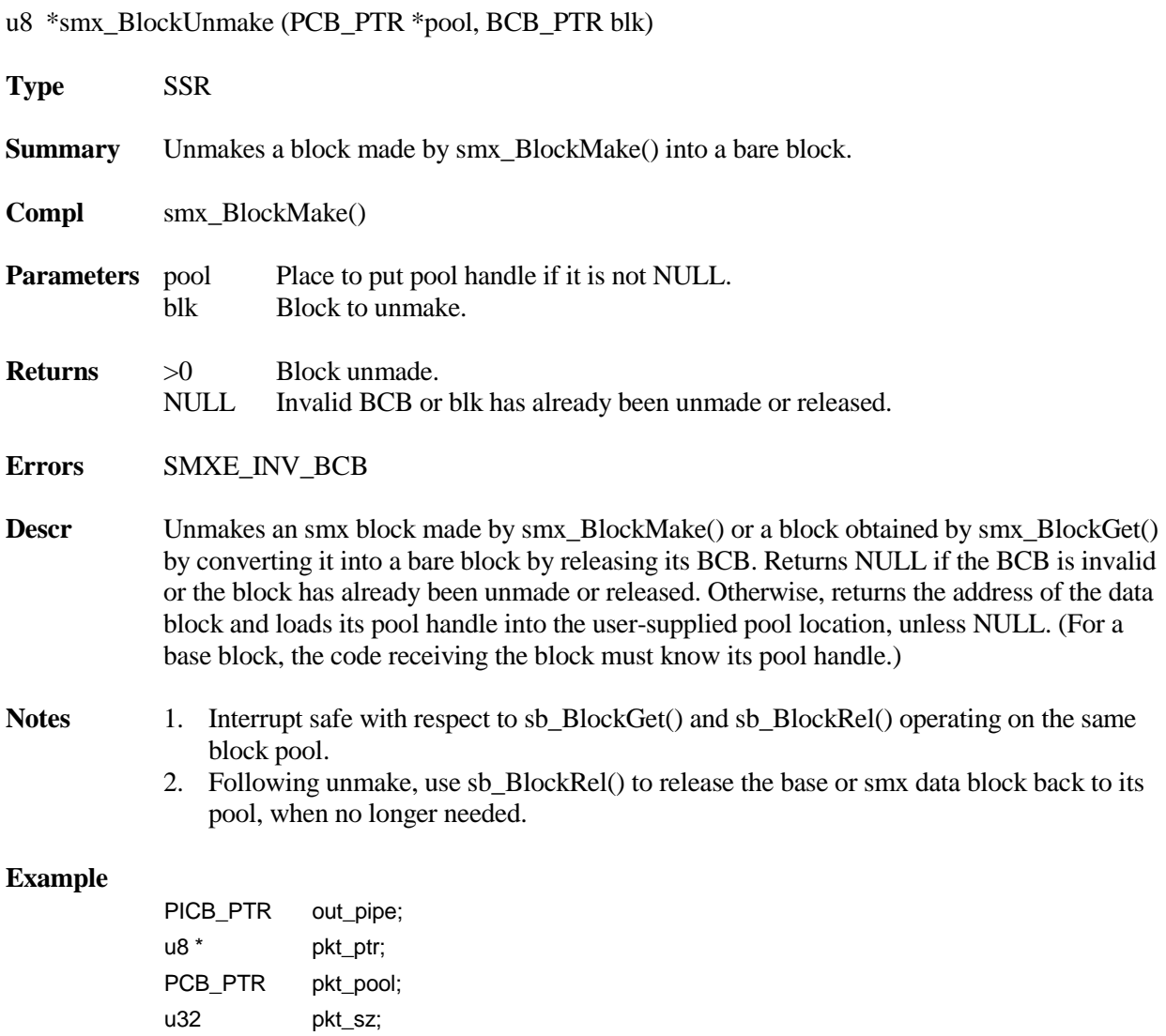

```
smx_LSRInvoke(outLSR, (u32)out_pipe);
void outLSR(u32 pipe);
{
   BCB_PTR blk;
   if (smx_PipeGet((PICB_PTR)pipe, (u8*)&blk))
   {
       pkt_sz = smx_BlockPeek(blk, SMX_PK_SIZE);
       pkt_pool = (PCB_PTR)smx_BlockPeek(blk, SMX_PK_POOL);
       pkt_ptr = smx_BlockUnmake(&pkt_pool, blk);
       StartISR(outISR);
   }
}
void outISR(void);
{
       if (\text{pkt}\_\text{SZ} > 0){
       UART_Out(*pkt_ptr);
       if (pkt_sz--)
           pkt_ptr++;
   }
   else
   {
       UART_Stop();
       sb_BlockRel(pkt_pool, pkt_ptr, 0);
   }
} /* eb9 */
```
This example is the opposite of that shown for smx\_BlockMake(). It is assumed that a task invokes outLSR() whenever it puts a block handle into out\_pipe. outLSR() gets the next block handle from out\_pipe, determines its size, then unmakes it into a bare block at pkt\_ptr. Note that the pool handle from the BCB is loaded into pkt\_pool. outLSR() then starts outISR(). The UART interrupts each time it needs another character and outISR provides the character until all characters have been sent. outISR then stops the UART and releases the bare block back to pkt\_pool. Note that pkt\_pool could be an smx block pool, a base block pool, or NULL. In the latter case, the block is not released to any pool. Regardless of how blk was formed, it is released to where it belongs.

Notes:

- 1. Using outLSR() is not essential its functions could be performed by a task.
- 2. The data block is not cleared, when it is released, in order to minimize ISR execution time.
- 3. If, for some reason, there is no block handle in out\_pipe, nothing happens.

## <span id="page-19-0"></span>**smx\_BlockPoolCreate**

PCB\_PTR smx\_BlockPoolCreate (u8 \*p, u8 num, u16 size, const char \*name)

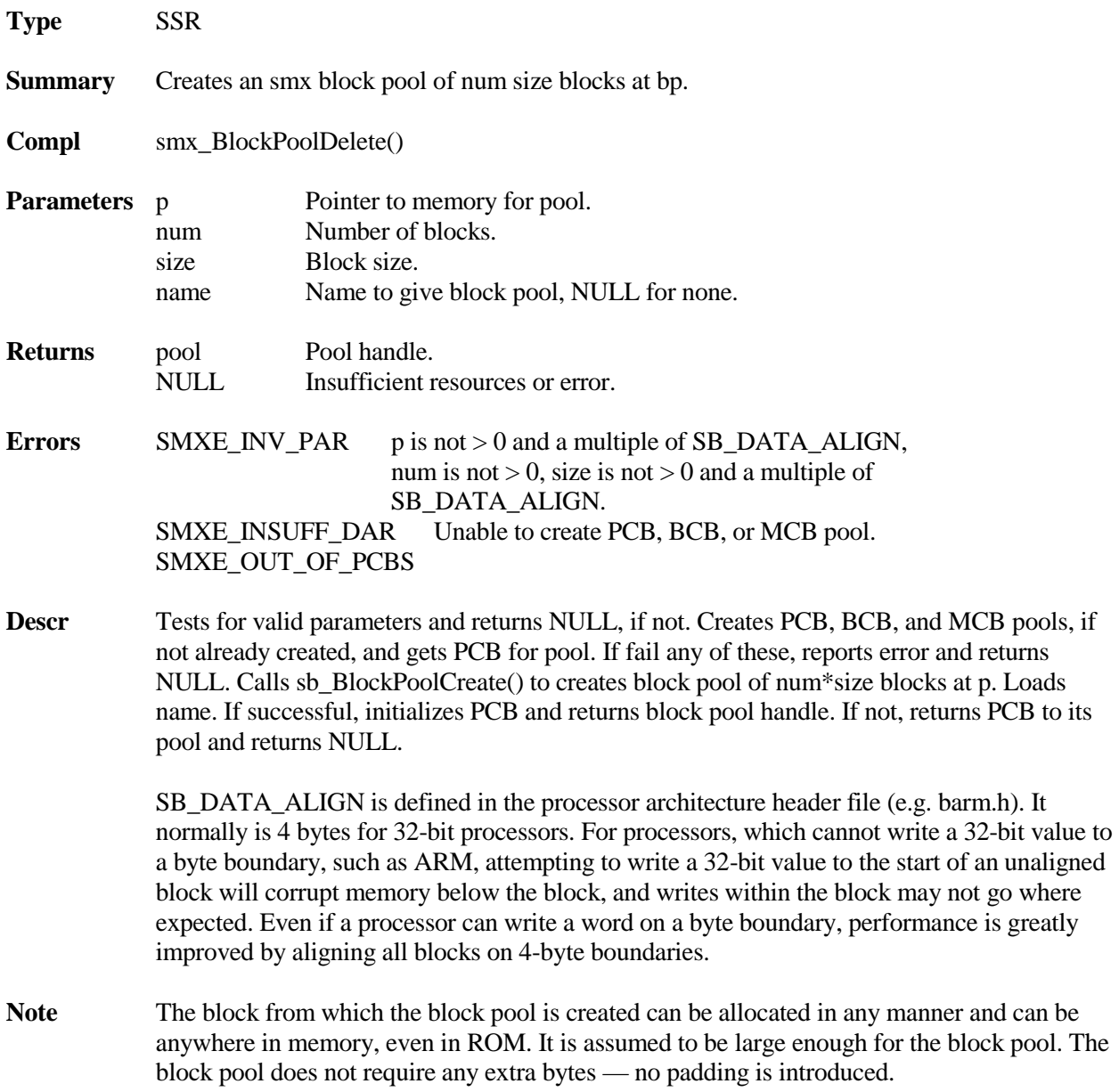

#### **Example**

#define NUM 100; #define SIZE 20; PCB\_PTR poolA; u8 p[NUM\*SIZE]; /\* static pool \*/ -ORu8 \*p = (u8\*)smx\_HeapCalloc(NUM, SIZE); /\* heap pool \*/ if ((poolA = smx\_BlockPoolCreate(p, NUM, SIZE, "poolA") != NULL) /\* proceed \*/

Creates a block pool of NUM blocks, of SIZE bytes in either a static block of memory or in a block allocated from the heap. Note that if the smx\_HeapCalloc fails,  $p = 0$  and smx\_BlockPoolCreate() will also fail.

## <span id="page-20-0"></span>**smx\_BlockPoolCreateDAR**

PCB\_PTR smx\_BlockPoolCreateDAR (SB\_DCB\_PTR dar, u8 num, u16 size, u16 align, const char \*name)

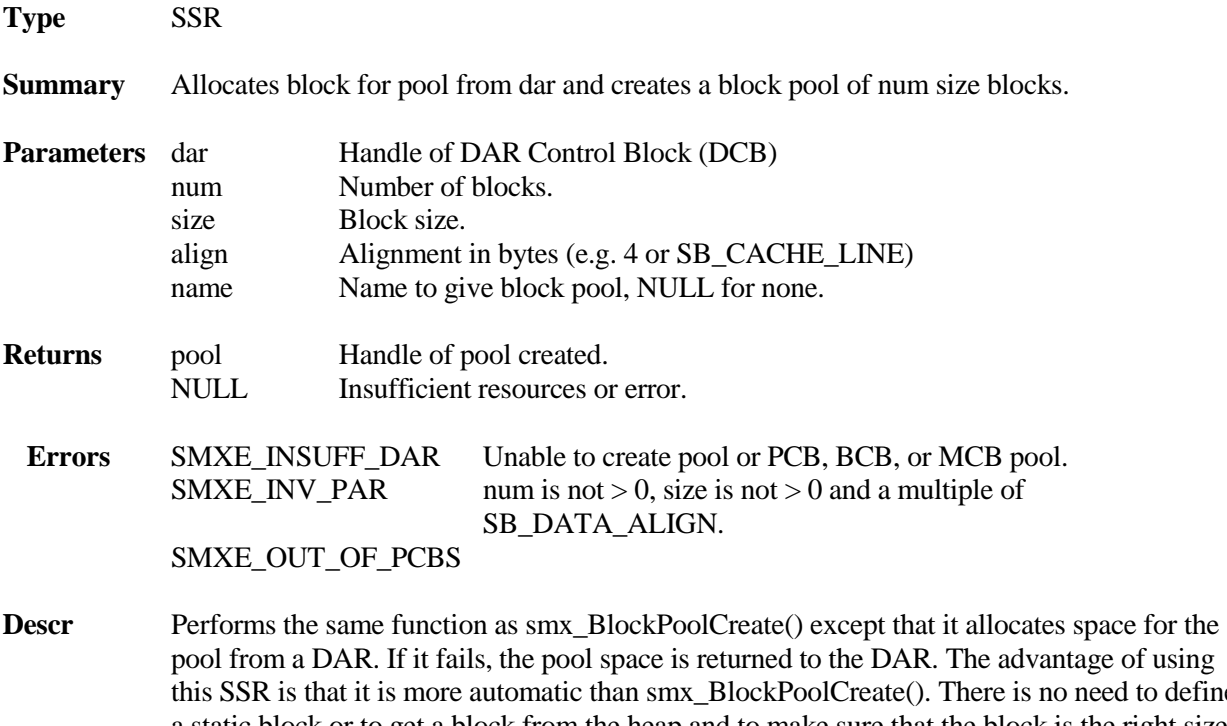

this SSR is that it is more automatic than smx\_BlockPoolCreate(). There is no need to define a static block or to get a block from the heap and to make sure that the block is the right size and properly aligned for the pool. By properly defining DARs, it is possible to put the pool in the best memory for its usage (e.g. fast memory if the pool is actively used).

## **smx\_Block, smx\_BlockPool**

#### **Example**

#define NUM 100; #define SIZE 20; SB\_DCB\_PTR sb\_adar; PCB\_PTR poolA;

if ((poolA = smx\_BlockPoolCreateDAR(sb\_adar, NUM, SIZE, SB\_DATA\_ALIGN, "poolA") != NULL) /\* proceed \*/

This does the same thing as the smx\_BlockPoolCreate() example, except that the pool is taken from ADAR.

## <span id="page-21-0"></span>**smx\_BlockPoolDelete**

u8 \*smx\_BlockPoolDelete (PCB\_PTR \*pool)

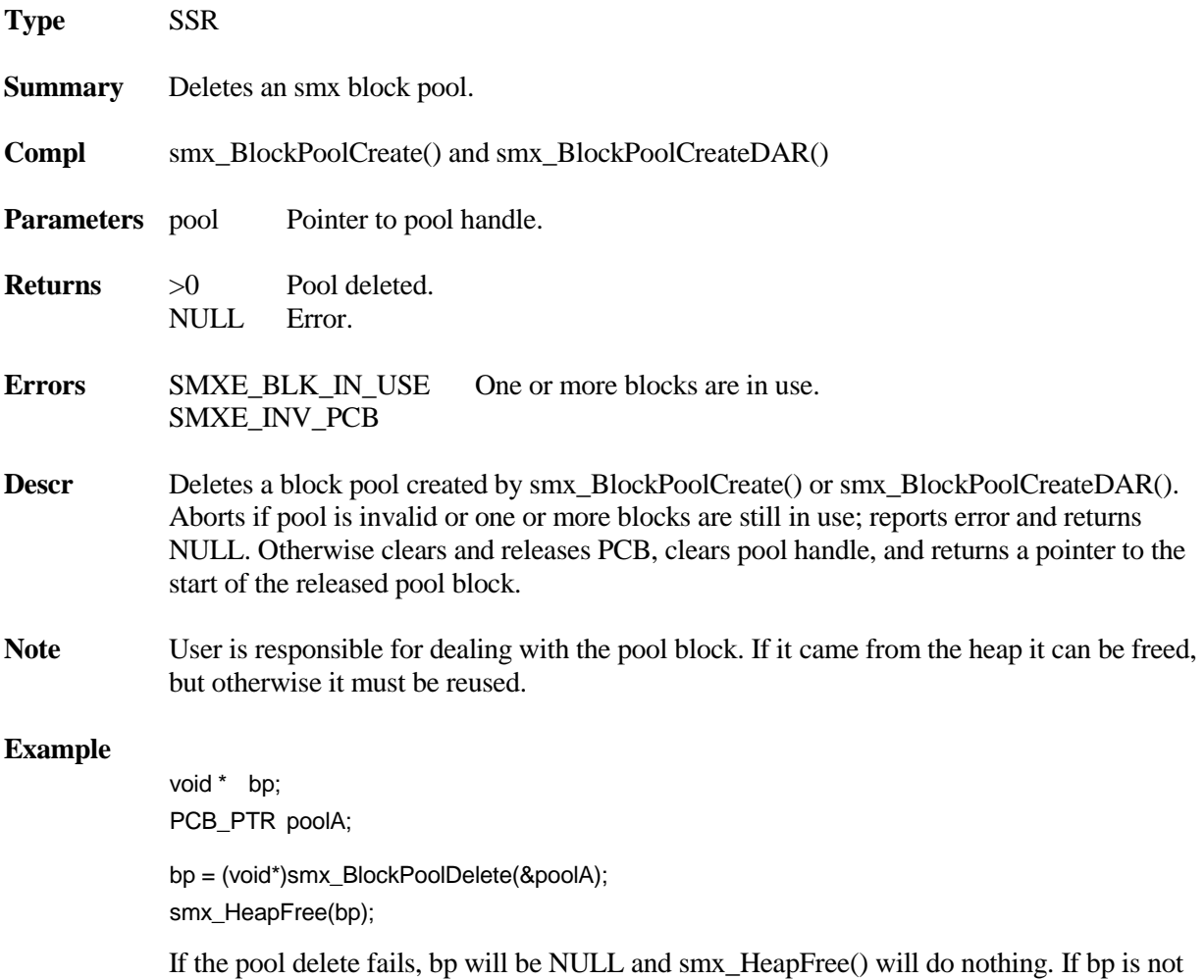

within the heap, smx\_HeapFree() will abort with error.

## <span id="page-22-0"></span>**smx\_BlockPoolPeek**

u32 smx\_BlockPoolPeek (PCB\_PTR pool, SMX\_PK\_PARM par) **Type** SSR **Summary** Returns the current value for the parameter specified. **Parameters** pool Block pool to peek at. par Parameter to return. **Returns** value Value of par. 0 Value, unless error. **Errors** SMXE\_INV\_PCB Invalid block pool handle. SMXE\_INV\_PARM Invalid argument. **Notes** This service can be used to peek at a block pool. Valid arguments are: SMX\_PK\_NUM Number of blocks in pool. SMX PK FREE Number of free blocks in pool. SMX\_PK\_FIRST First free block in pool. SMX\_PK\_MIN First physical block in pool. SMX\_PK\_MAX Last physical block in pool. SMX\_PK\_NAME Name of the pool. SMX\_PK\_SIZE Size of the blocks in pool.

#### **Example**

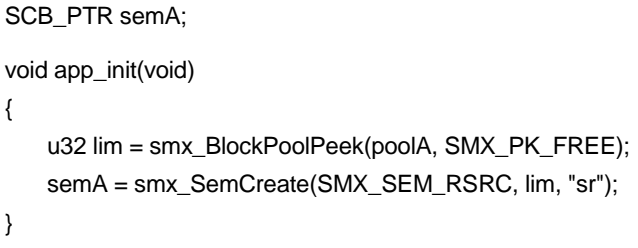

This shows using smx\_BlockPoolPeek() during initialization of semA, which is used to control access to poolA.

# **smx\_CLib**

### <span id="page-23-1"></span><span id="page-23-0"></span>**smx\_CLibEnter**

BOOLEAN smx\_ClibEnter (void) BOOLEAN smx\_ClibEnterNoWait (void)

**Type** Macro that maps to SSR

**Summary** Tests the in\_clib semaphore using smx\_SemTest() with timeout SMX\_TMO\_INF or SMX\_TMO\_NOWAIT, respectively. One of these should be used immediately before calls to functions in the C run-time library that are not known to be reentrant. Some C run-time libraries are reentrant (because they are protected by a semaphore), so for them, the macro can be defined to do nothing.

> in clib is defined and created in the Protosystem. It is not an smx global since it is not needed if your C run-time library is reentrant. Also, you may wish to define several semaphores, instead of just this one, to protect different groups of related functions in the C library.

#### **Parameters** none

**Returns** TRUE Ok. FALSE Error or timeout.

#### **Example**

smx\_CLibEnter() \_ltoa(ctr, &buffer, 10); smx\_CLibExit()

## <span id="page-23-2"></span>**smx\_CLibExit**

BOOLEAN smx\_ClibExit (void)

**Type** Macro that maps to SSR

**Summary** Signals the in\_clib semaphore using smx\_SemSignal(). This should be used immediately after calls to functions in the C run-time library that are not known to be reentrant. See smx\_CLibEnter().

**Parameters** none

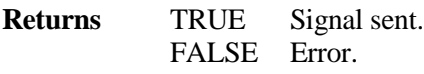

Example See smx\_CLibEnter()

# **smx\_Conv**

## <span id="page-25-1"></span><span id="page-25-0"></span>**smx\_ConvLinearToPointer**

u8 **\***smx\_ConvLinearToPointer (u32 linear\_addr)

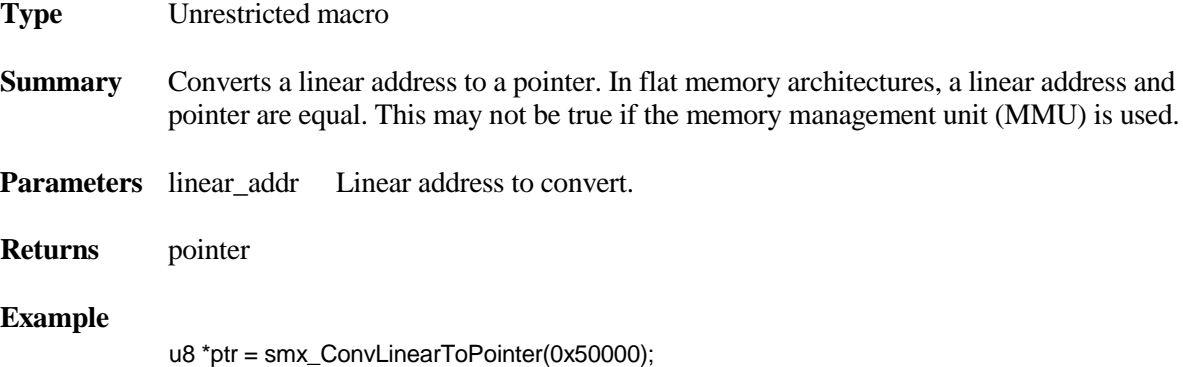

Returns 0x50000.

## <span id="page-25-2"></span>**smx\_ConvPointerToLinear**

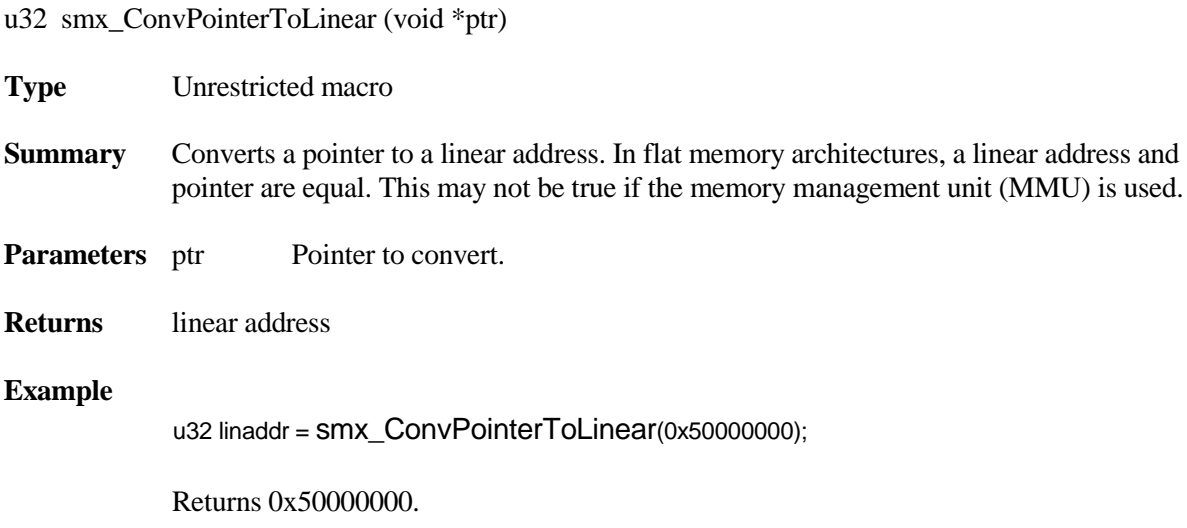

## <span id="page-26-0"></span>**smx\_ConvMsecToTicks**

int smx\_ConvMsecToTicks (int msec) (rounded up) int smx\_ConvMsecToTicksRound (int msec)(rounded to nearest)

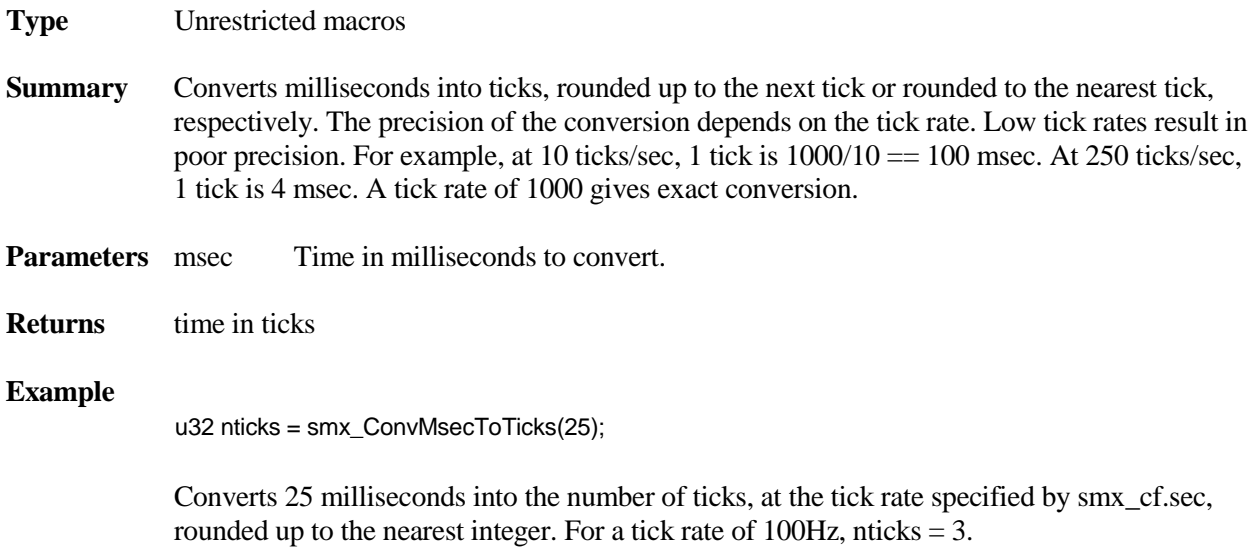

## <span id="page-26-1"></span>**smx\_ConvSecToTicks**

int smx\_ConvSecToTicks (int sec)

**Type** Unrestricted macro

**Summary** Converts seconds into ticks. This macro is intended to convert small differential times, not smx stime, which could cause overflow.

**Parameters** sec Time in sec to convert.

**Returns** time in ticks

## <span id="page-27-0"></span>**smx\_ConvTicksToMsec**

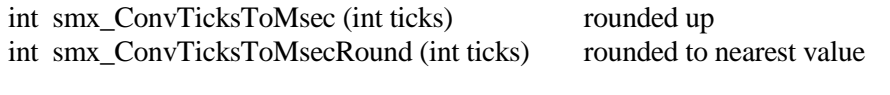

**Type** unrestricted macro

**Summary** Converts ticks into milliseconds, rounded up to the next millisecond or rounded to the nearest millisecond, respectively. This macro is intended to convert a small differential time, not smx\_etime, which could cause overflow.

**Parameters** ticks Time in ticks to convert.

<span id="page-27-1"></span>**Returns** time in milliseconds

## **smx\_ConvTicksToSec**

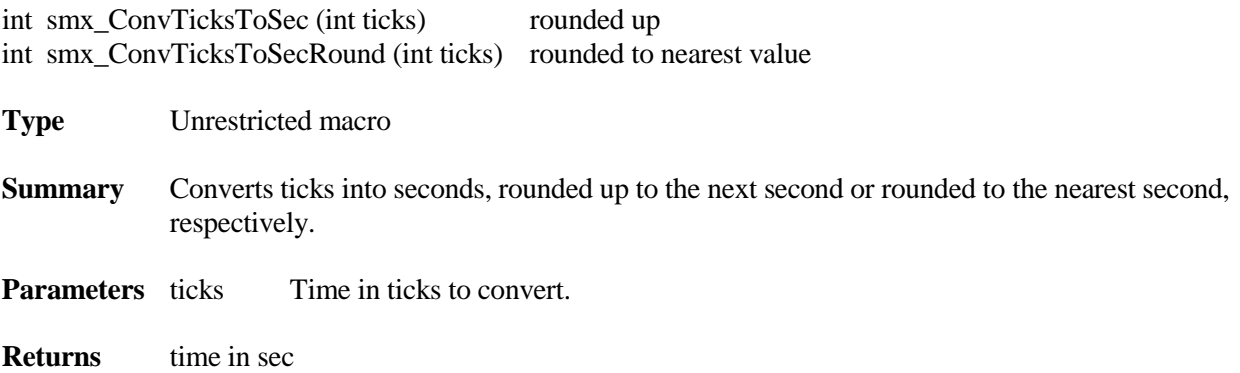

# **smx\_Delay**

### <span id="page-28-1"></span><span id="page-28-0"></span>**smx\_DelayMsec**

BOOLEAN smx\_DelayMsec (int msec)

**Type** Macro that maps to SSR

- **Summary** Delays for at least the specified number of milliseconds, as close as possible, to the precision of the tick rate. The precision of the delay is 1 tick, which may be many milliseconds, depending on the tick rate. Uses smx\_ConvMsecToTicks() to convert to ticks, adds 1, then calls smx\_EventQueueCount() to do the delay. May be used only from tasks, not ISRs since it calls an SSR, and not from LSRs since it waits. The main purpose of this routine is for use in drivers, for example, where the specification requires a delay of some number of milliseconds. It is understood that the delay must be at least that number of milliseconds.
- **Parameters** msec Time to delay, in milliseconds.
- **Returns** TRUE Delay completed. FALSE Error.

#### **Example**

smx\_DelayMsec(5);

This delays 5 milliseconds as close as possible for the tick rate. For a 100 Hz tick rate, this would delay between 10 and 20 milliseconds.

## <span id="page-28-2"></span>**smx\_DelaySec**

BOOLEAN smx\_DelaySec (int sec)

**Type** Macro that maps to SSR

**Summary** Delays for the specified number of seconds, using smx\_EventQueueCount(). Adds 1 tick so the delay is at least as long as intended, since the next tick may be just about to occur. It is unlikely this delay needs to be so precise, but adding 1 tick is done for consistency with the other smx\_Delay macros. This macro is provided for completeness and to make user code more readable than calling smx EventQueueCount().

**Parameters** sec Time to delay, in sec.

**Returns** TRUE Delay completed. FALSE Error.

<span id="page-29-0"></span>**Example**

smx\_DelaySec(3); /\* wait 3 seconds \*/

## **smx\_DelayTicks**

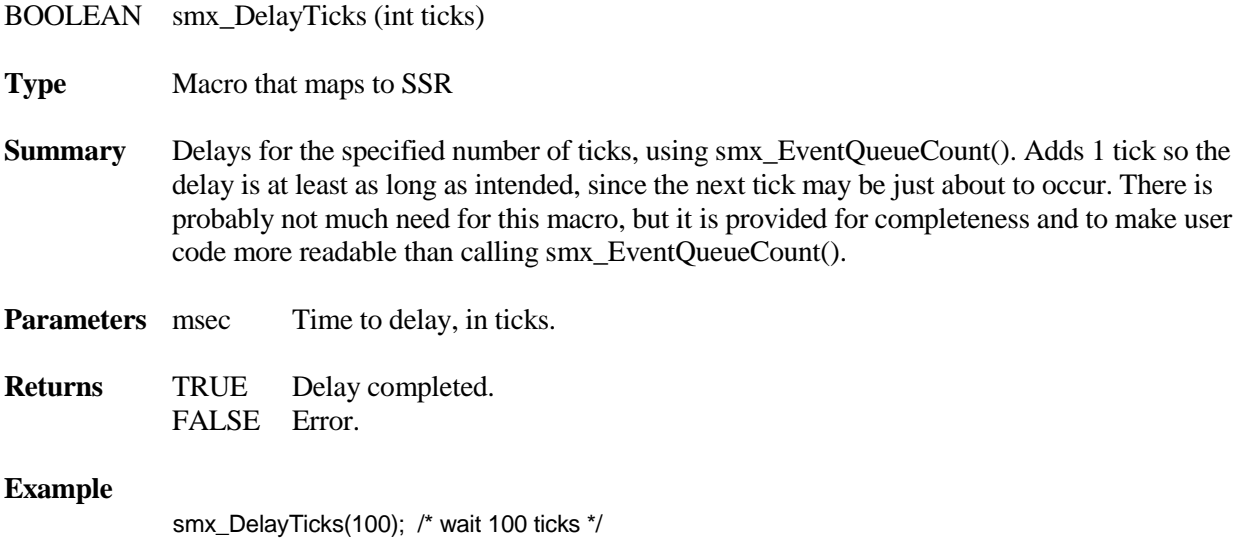

# **smx\_ERROR**

## <span id="page-30-1"></span><span id="page-30-0"></span>**smx\_ERROR**

void smx\_ERROR (SMX\_ERRNO errnum, VOID\_PTR handle)

- **Type** Macro calling a bare function
- **Summary** This is the smx error service macro. It switches to System Stack, then calls smx\_EB(), which is the smx error manager. smx\_EB() saves errnum in smx\_errno and in the current task's err field; it increments smx\_errctr and smx\_errctrs[errnum]; it makes entries in EB and EVB; and it enqueues an error message for later display. Certain errors may also result in the current task being restarted or the system being rebooted. These are determined by the value of errnum. See UG Error Manager for more discussion.

smx srnest must be  $> 0$  when smx ERROR() is called, in order to avoid reentry due to an interrupt. Also, it may not be called from an ISR, for the same reason. Interrupts are enabled during execution of smx\_EB(). The related macros, smx\_ERROR\_EXIT() and smx ERROR RET(), are used within SSRs to call smx ERROR().

## <span id="page-30-2"></span>**smx\_EBDisplay**

void smx\_EBDisplay (void)

- **Type** Bare function
- **Summary** Displays all entries in EB from start to end in the left panel of the display. Will scroll from bottom to top if EB has more records than there are display lines on the screen. If SMX\_CFG\_ERROR\_MSGS is true, will show full error messages, else just error numbers. Normally called when the user presses  $\Delta E$  at the terminal. Should be called only from a lowpriority task because it polls the UART to send characters.

# **smx\_EVB**

## <span id="page-31-1"></span><span id="page-31-0"></span>**smx\_EVBInit**

void smx\_EVBInit (u32 *flags*)

**Type** Bare function

**Summary** Creates and initializes the Event Buffer.

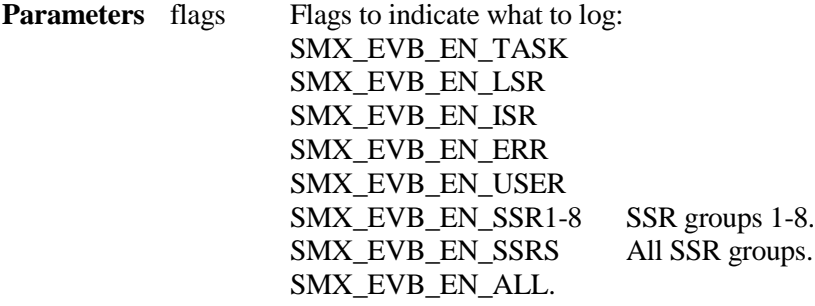

**Returns** none **Descr** Initializes the event buffer and specifies which types of events to log. See the EVB\_EN constants in xevb.h. The EVB\_EN flags can also be changed via smxAware. See UG Event Logging for more discussion.

### **Example**

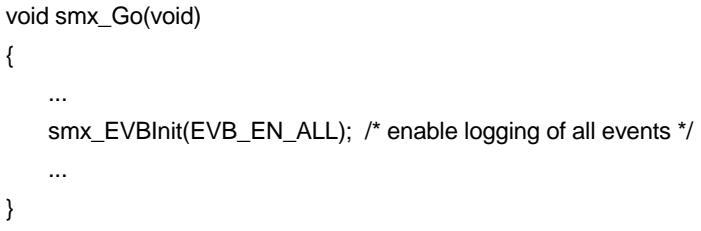

## <span id="page-32-0"></span>**smx\_EVB\_LOG**

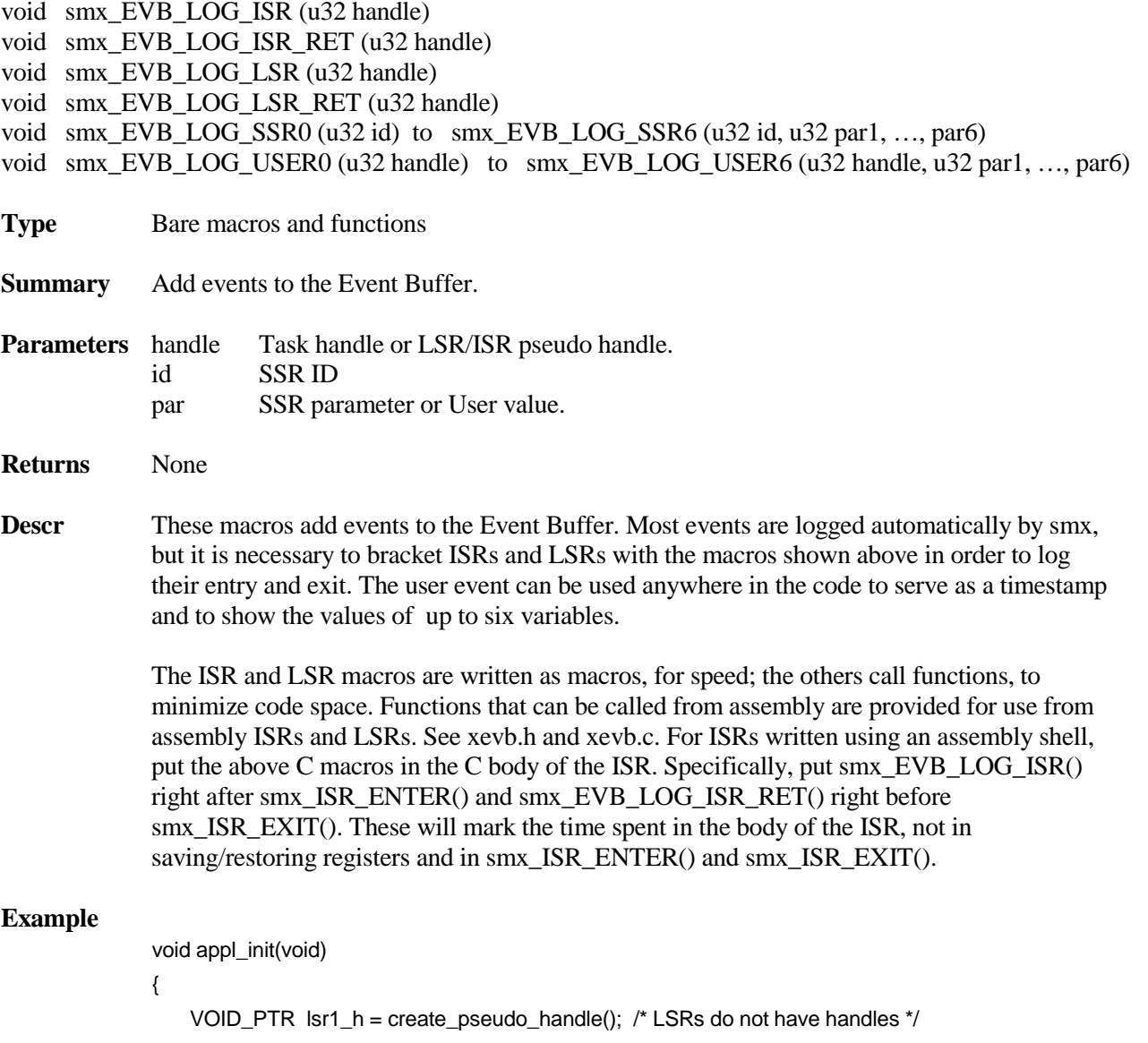

```
smx_HT_ADD(lsr1_h, "lsr1");
```

```
}
```

```
void lsr1(u32 par)
```

```
{
```

```
smx_EVB_LOG_LSR(lsr1);
/* lsr1 code */
smx_EVB_LOG_LSR_RET(lsr1);
```

```
}
```
This example shows how to log an LSR into the Event Buffer. A pseudo handle is created for it because LSRs do not have handles. Logging an ISR is similar.

# <span id="page-33-0"></span>**smx\_EventFlags and smx\_EventGroup**

## <span id="page-33-1"></span>**smx\_EventFlagsPulse**

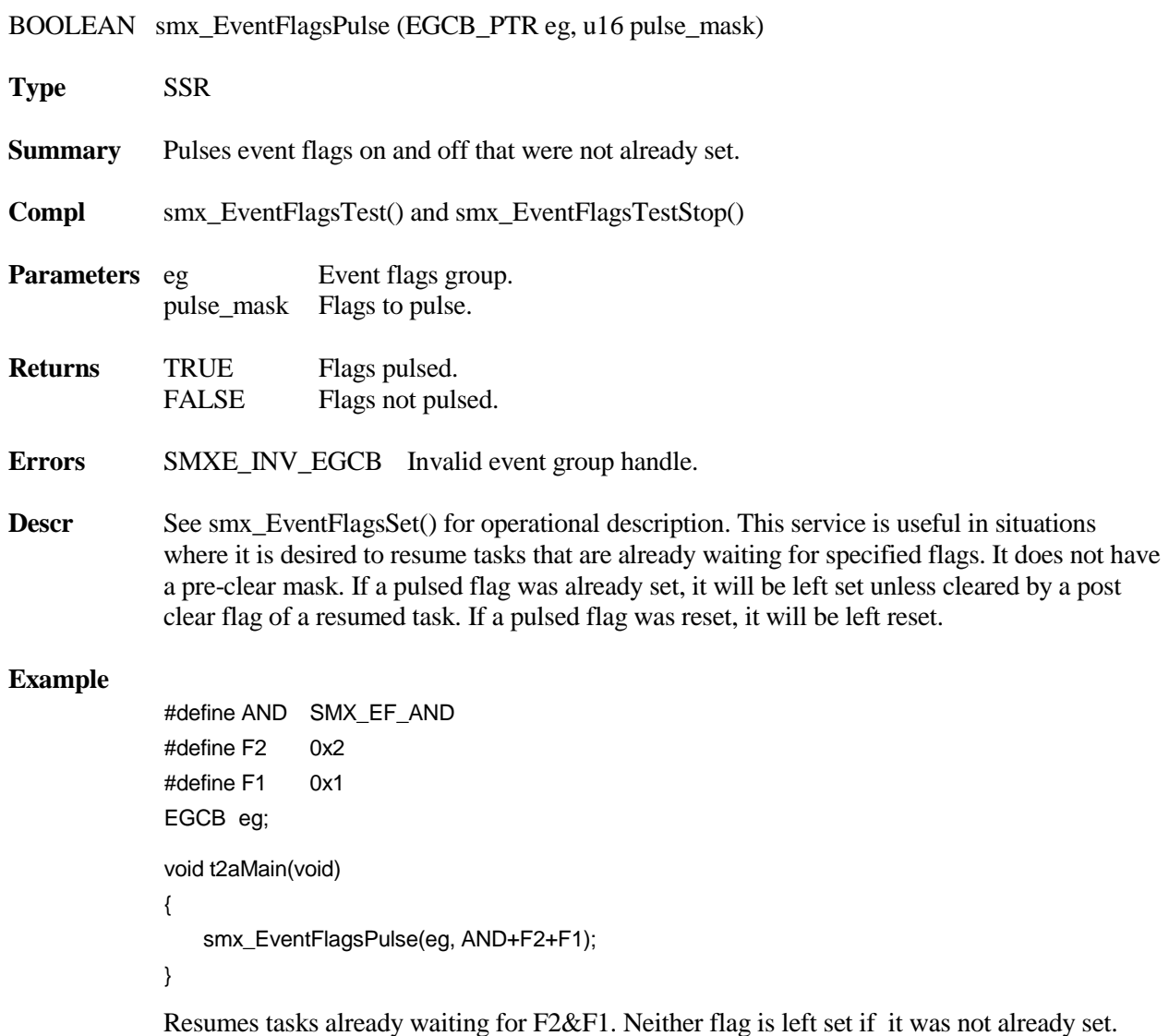

### <span id="page-34-0"></span>**smx\_EventFlagsSet**

BOOLEAN smx\_EventFlagsSet (EGCB\_PTR eg, u16 set\_mask, u16 pre\_clear\_mask)

**Type** SSR

**Summary** Clears flags in eg selected by 1 bits in pre\_clear\_mask, sets flags selected by 1 bits in set mask, and resumes waiting tasks which now match eg->flags.

**Compl** smx\_EventFlagsTest() and smx\_EventFlagsTestStop()

**Parameters** eg Event group. set\_mask Flags to set. pre\_clear\_mask Flags to pre-clear

**Returns** TRUE Flags cleared and set. FALSE Flags not cleared and set.

**Errors** SMXE\_INV\_EGCB Invalid event group handle.

**Descr** Pre-clears flags selected by pre\_clear\_mask in event group, and sets flags selected by set mask. Then, if at least one new flag has been set, the task wait queue is searched for matches to eg->flags. Each task's test\_mask (including ANDOR and AND) and post clear mask are obtained from its TCB. The test mask is compared to eg->flags and if there is a match, the task is resumed (i.e. moved to rq). The flags causing the match are recorded in the rv field of the TCB and will be returned when the task starts running. (They are the return value of the test operation, which caused the task to wait.)

> After this, the match flags are ANDed with the post\_clear\_mask for the task. For example: if flags causing a match = M & A and the post clear mask = A, then the result is A. This allows auto clearing event flags, like A, without auto clearing mode flags, like M. The result of the AND is the reset mask for the task.

> If there are multiple tasks waiting, the above procedure is repeated for each one. When all tasks have been processed, their reset masks are ORed; then the 1's complement of the OR is ANDed with eg->flags. Thus all flags causing matches, after filtering by corresponding post\_clear\_masks, are reset. See smx\_EventFlagsTest() and UG Event Groups for more discussion and examples.

#### **Example**

#define TXRDY 0x40 EGCB modem\_eg; void start\_transmit(void) { smx\_EventFlagsSet(modem\_eg, TXRDY, 0); }

Sets transmit ready flag in the modem\_eg event group and resumes any tasks waiting for it. There is no pre-clear, in this case.

## <span id="page-35-0"></span>**smx\_EventFlagsTest**

u32 smx\_EventFlagsTest (EGCB\_PTR eg, u32 test\_mask, u16 post\_clear\_mask, u32 timeout)

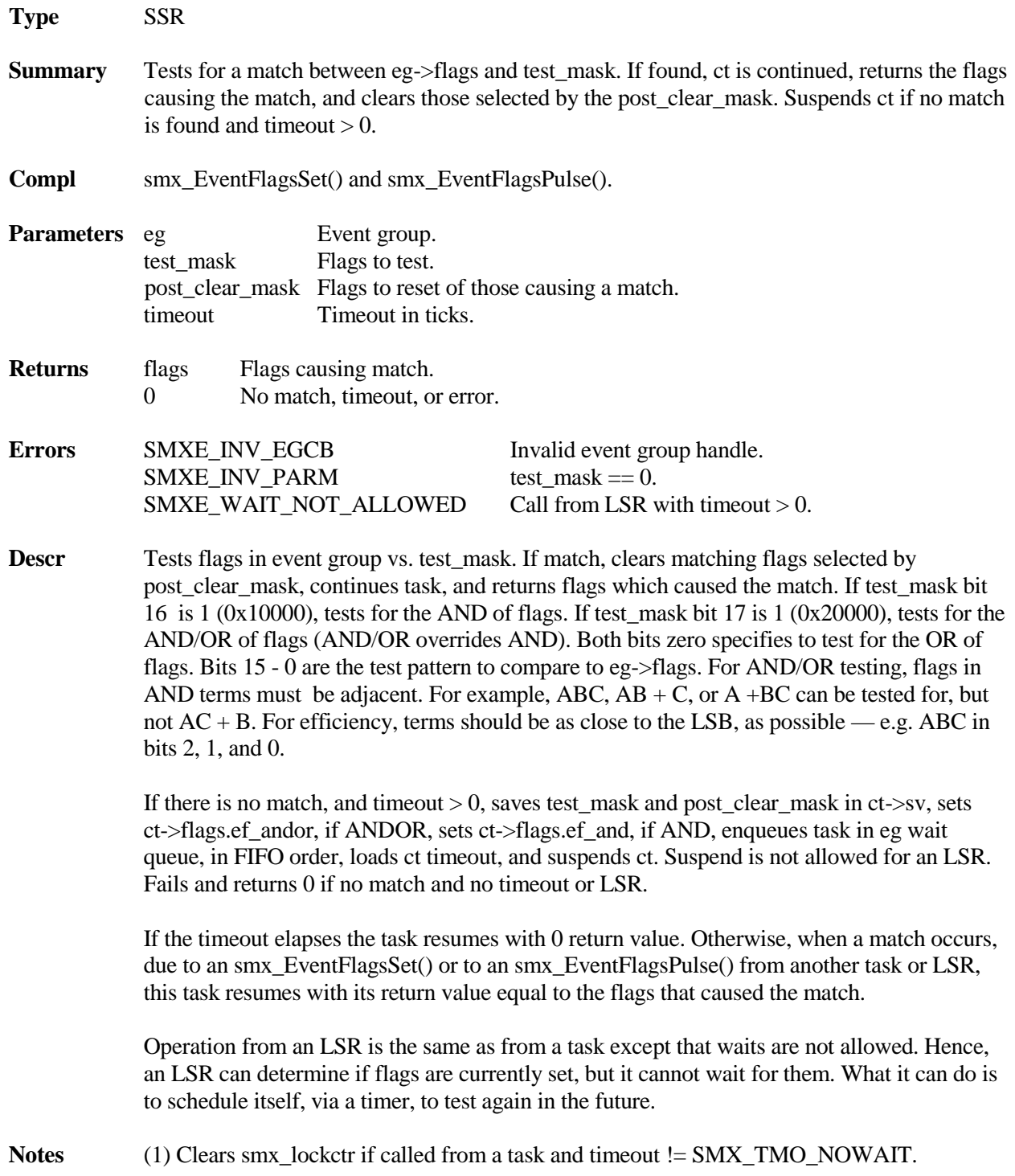
#### **Example**

```
#define AND SMX_EF_AND
#define TXRDY 0x4
#define DSR 0x2
#define CTS 0x1
EGCB_PTR modem_eg;
void transmitMain(void)
{
   while (smx_EventFlagsTest(modem_eg, AND+TXRDY+DSR+CTS, TXRDY+DSR+CTS, tmo))
   {
      /* send next message */
   }
}
```
The transmit task waits for the modem\_eg flags: TXRDY, DSR, and CTS to all be TRUE. The flags are auto-reset, then the task sends the next message and waits upon the flags, again. This example could be improved by adding:

```
#define MRDY0x8/* message ready */
while (smx_EventFlagsTest(modem_eg, AND+TXRDY+DSR+CTS+MRDY, 
                                     TXRDY+DSR+CTS+MRDY, INF))
{
   /* send next message */
}
```
MRDY is set by the task, which is preparing messages to send:

smx\_EventFlagsSet(modem\_eg, MRDY, 0);

and the other flags are set by a UART LSR.

## **smx\_EventFlagsTestStop**

void smx\_EventFlagsTestStop (EGCB\_PTR eg, u32 test\_mask, u16 post\_clear\_mask, u32 timeout)

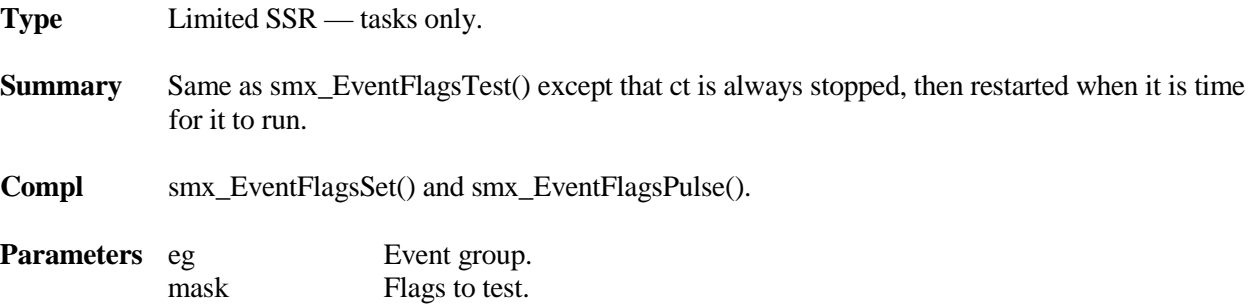

## **smx\_EventFlags, smx\_EventGroup**

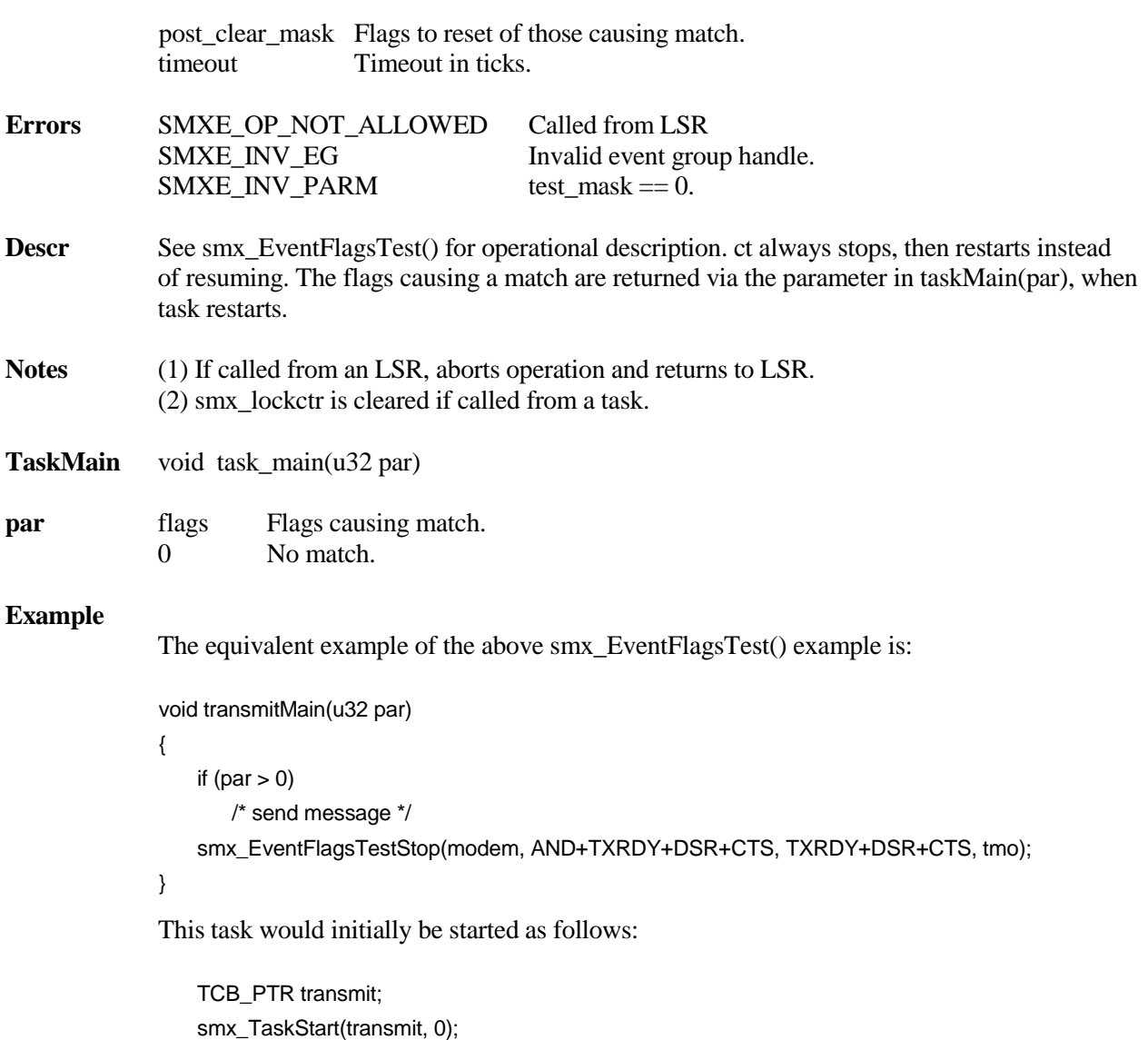

The first time transmit runs, it will test the modem flags and stop. If there is a match, it will immediately restart and the matching flags will be passed into transmitMain() as par. Otherwise, it will wait for a match. In this example, it is assumed that if there is an error or timeout, the correct solution is to try again.

# **smx\_EventGroupClear**

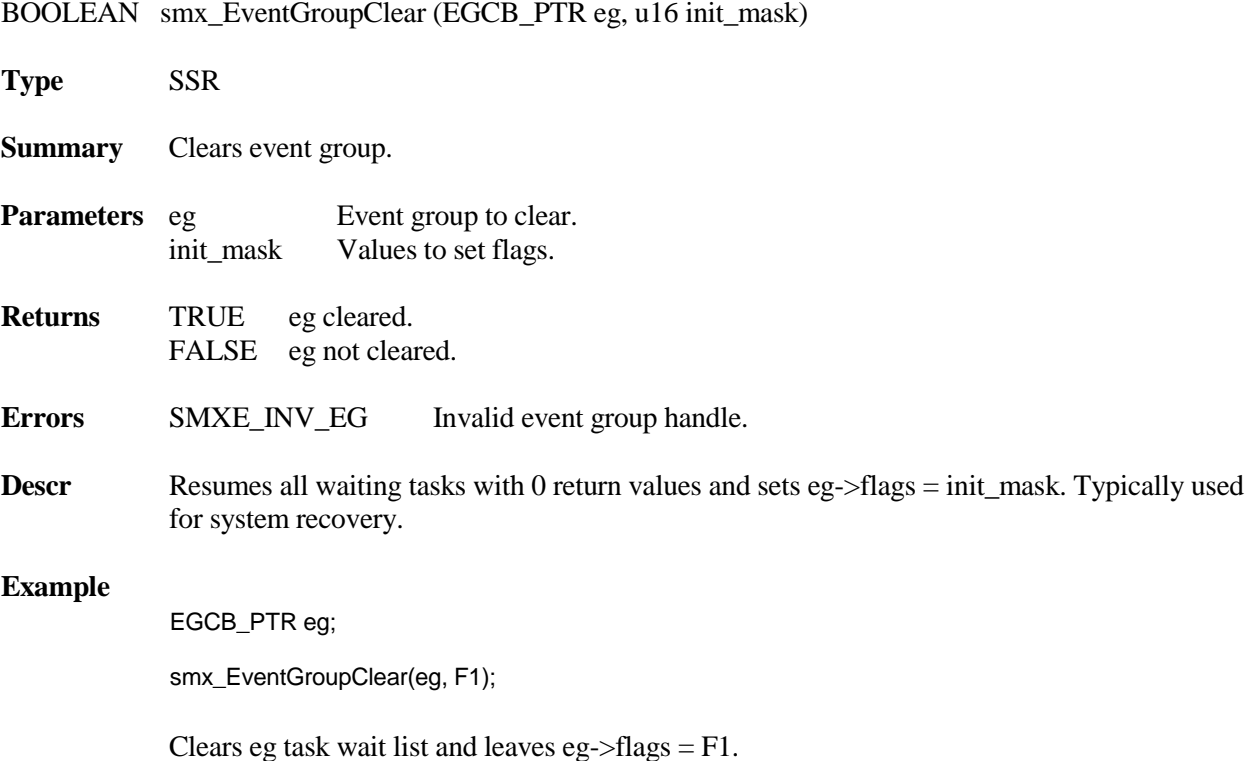

# **smx\_EventGroupCreate**

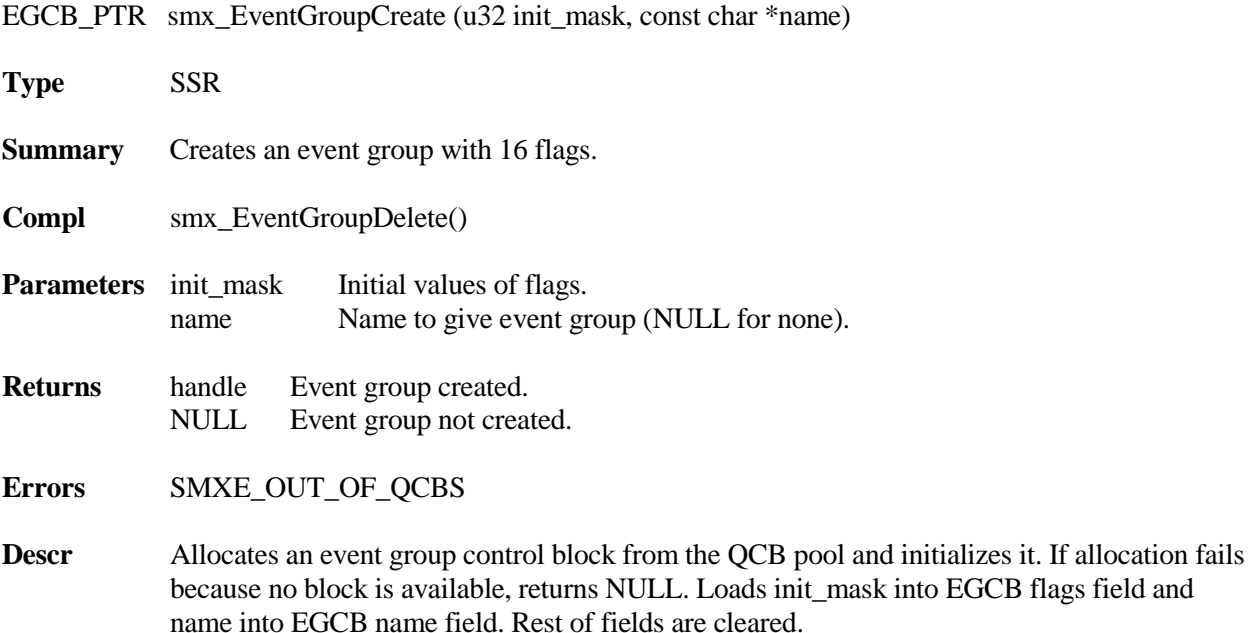

## **smx\_EventFlags, smx\_EventGroup**

## **Example**

```
#define CM 8
EGCB_PTR comm_eg;
void comm_init(void)
{
   comm_eg = smx_EventGroupCreate(CM, "comm_eg");
}
```
Creates an event group with handle and name comm\_eg and flag CM set.

## **smx\_EventGroupDelete**

BOOLEAN smx\_EventGroupDelete (EGCB\_PTR \*eg)

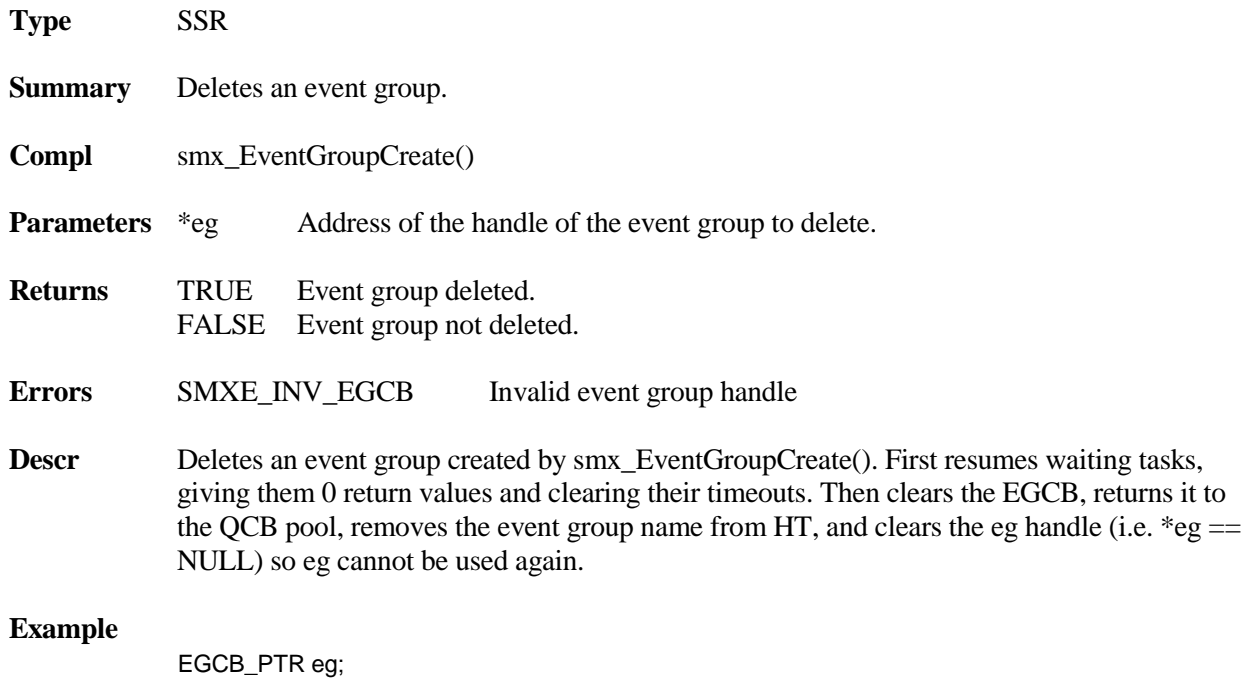

smx\_EventGroupDelete(&eg);

# **smx\_EventGroupPeek**

.

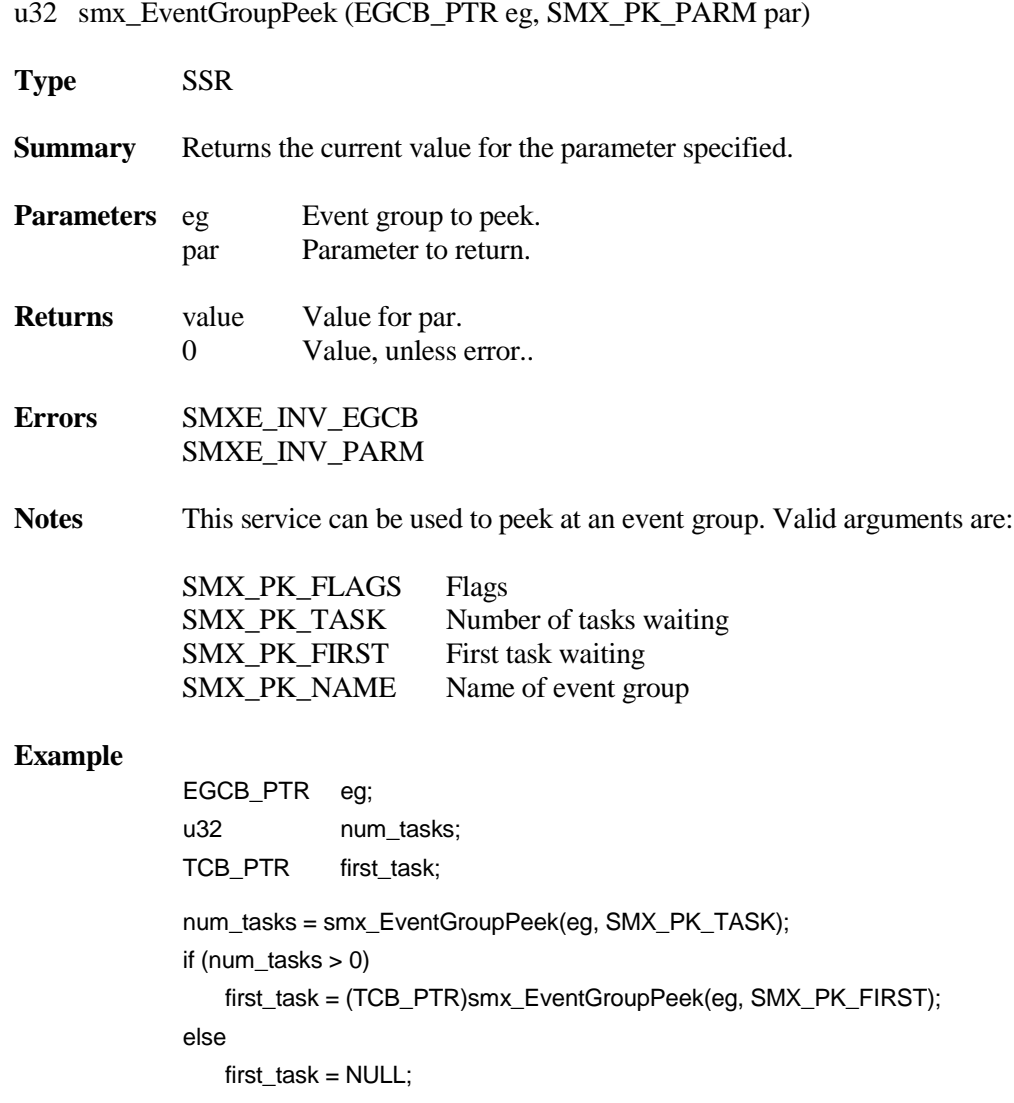

## **smx\_EventQueueClear**

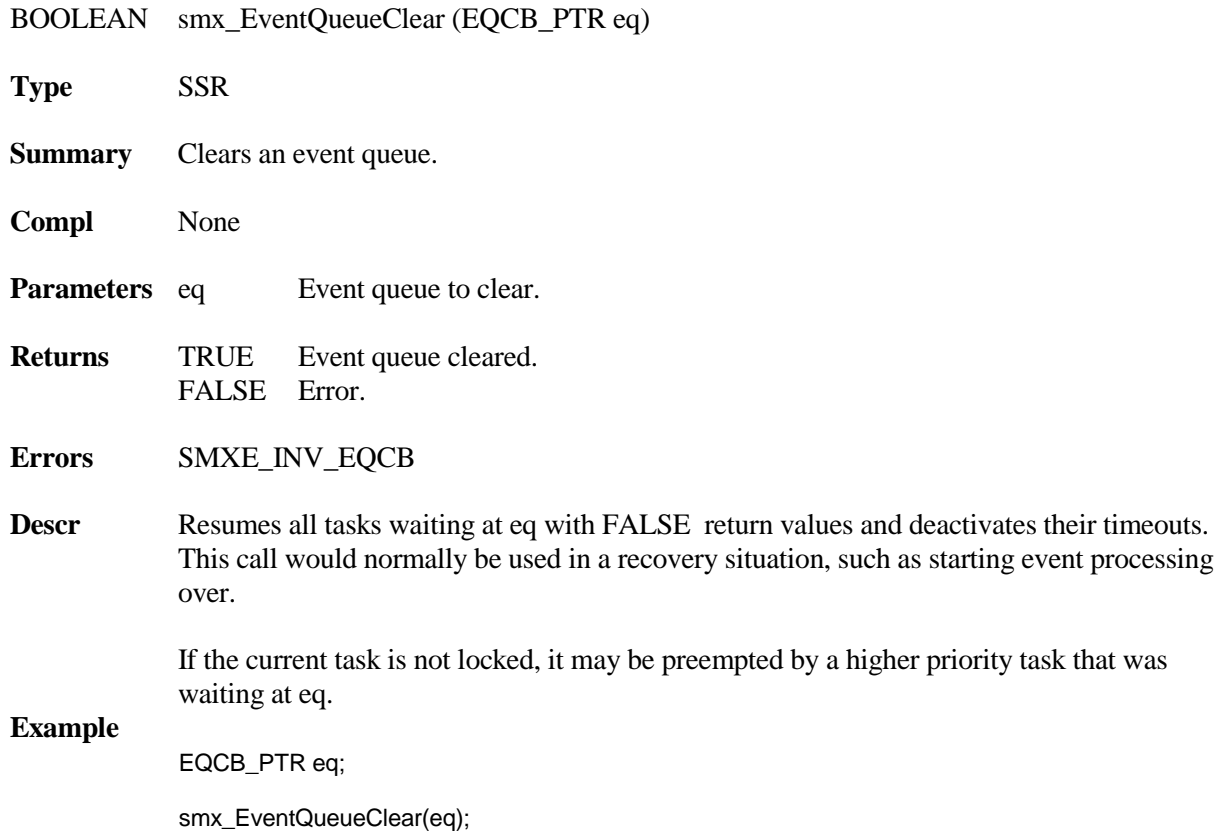

## **smx\_EventQueueCount**

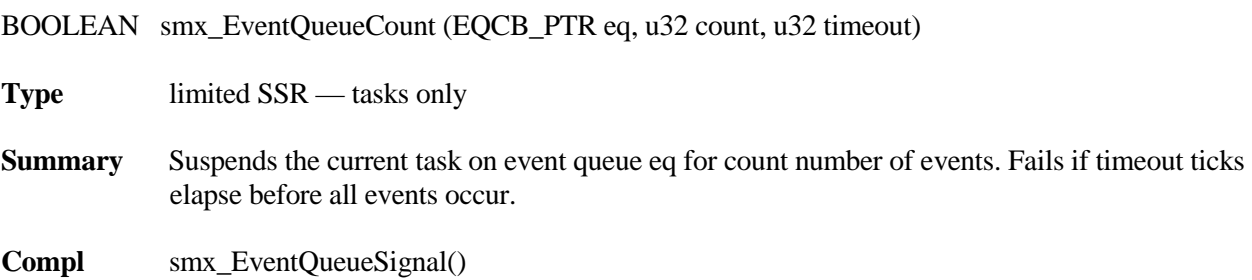

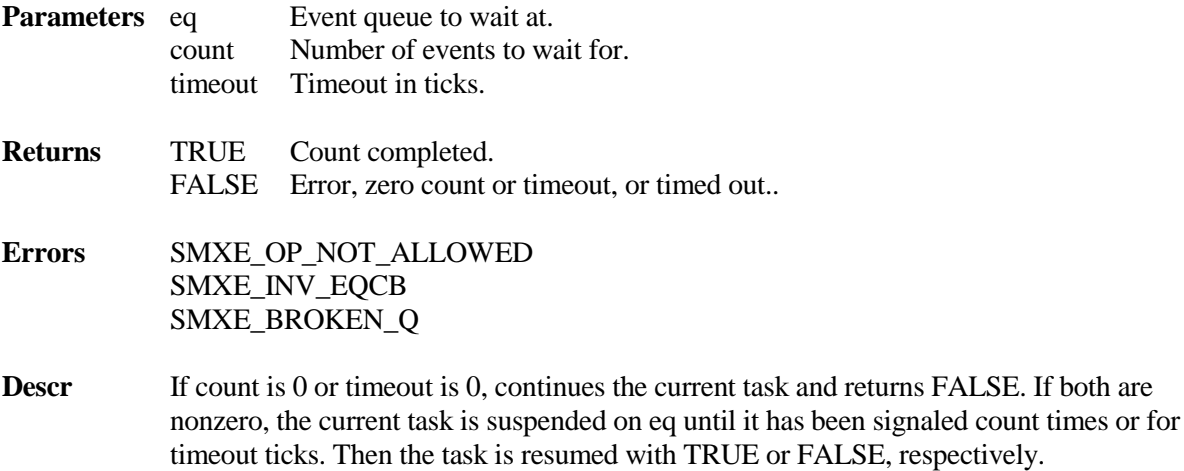

To enqueue the current task, the differential count of each task already enqueued in eq, is subtracted, in order, from count until the result would be less than 0 or the end of the queue has been reached. The current task is enqueued just ahead of this point or at the end of the queue. The calculated differential count is loaded into the sv field of the current task's TCB and it is subtracted from the differential count of the following task, if there is one. For example, if the event queue looks like this:

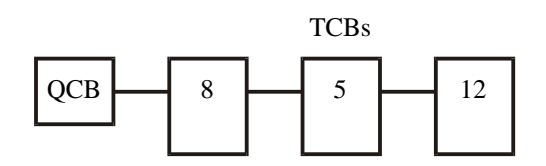

and a task with a count of 10 is enqueued, the event queue will then look like this:

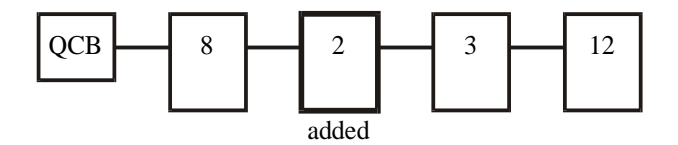

If smx\_EventQueueCount() is used to count ticks, it can produce delays which are accurate to one tick. Overhead is proportional to the length of the queue and is only incurred on each smx\_EventQueueCount() call. The overhead per signal to eq is not affected by the length of the queue, unless many tasks are resumed by one signal. See smx\_DelayMsec() macro.

**Notes** (1) If called from an LSR, operation aborts and returns to LSR. (2) Clears smx\_lockctr if called from a task and timeout != SMX\_TMO\_NOWAIT.

(3) The in evg TCB flag is set to indicate that the task is in an event queue.

**Example 1**

```
#define SEC SB_TICKS_PER_SEC
XCB_PTR out_port1, in_port1, pool;
EQCB_PTR msg_rec;
void receiveMain(void)
{
   MCB_PTRmsg;
   while (msg = smx_MsgReceive(in_port1, SMX_TMO_INF))
   {
      /* Process msg */
      smx_EventQueueSignal(msg_rec);
   }
}
void statusMain(void)
{
   u8 *mbp;
   MCB_PTR status_msg;
   while (1)
   {
      status_msg = smx_MsgGet(pool, &mbp, 0);
      if (smx_EventQueueCount(msg_rec, 8, SEC))
          *mbp = OK;else
          *mbp = LOW;
      smx_MsgSendPR(status_msg, out_port1, 0, NO_REPLY);
   }
}
```
If 8 messages are received in less than a second, OK status is returned. Otherwise LOW status is returned.

### **Example 2**

```
int pulses = 5;
void alarmMain(void)
{
   if (pulses--)
   {
      turn_on_alarm();
      smx_EventQueueCount(smx_TicksEQ, 100, SMX_TMO_INF);
      turn_off_alarm();
      smx_EventQueueCount(smx_TicksEQ, 100, SMX_TMO_INF);
   }
}
```
In this example, an alarm is on 100 ticks, then off 100 ticks. This is repeated 5 times. smx\_TicksEQ is a standard event queue which is signaled every tick. When done, the alarm task autostops.

## **smx\_EventQueueCountStop**

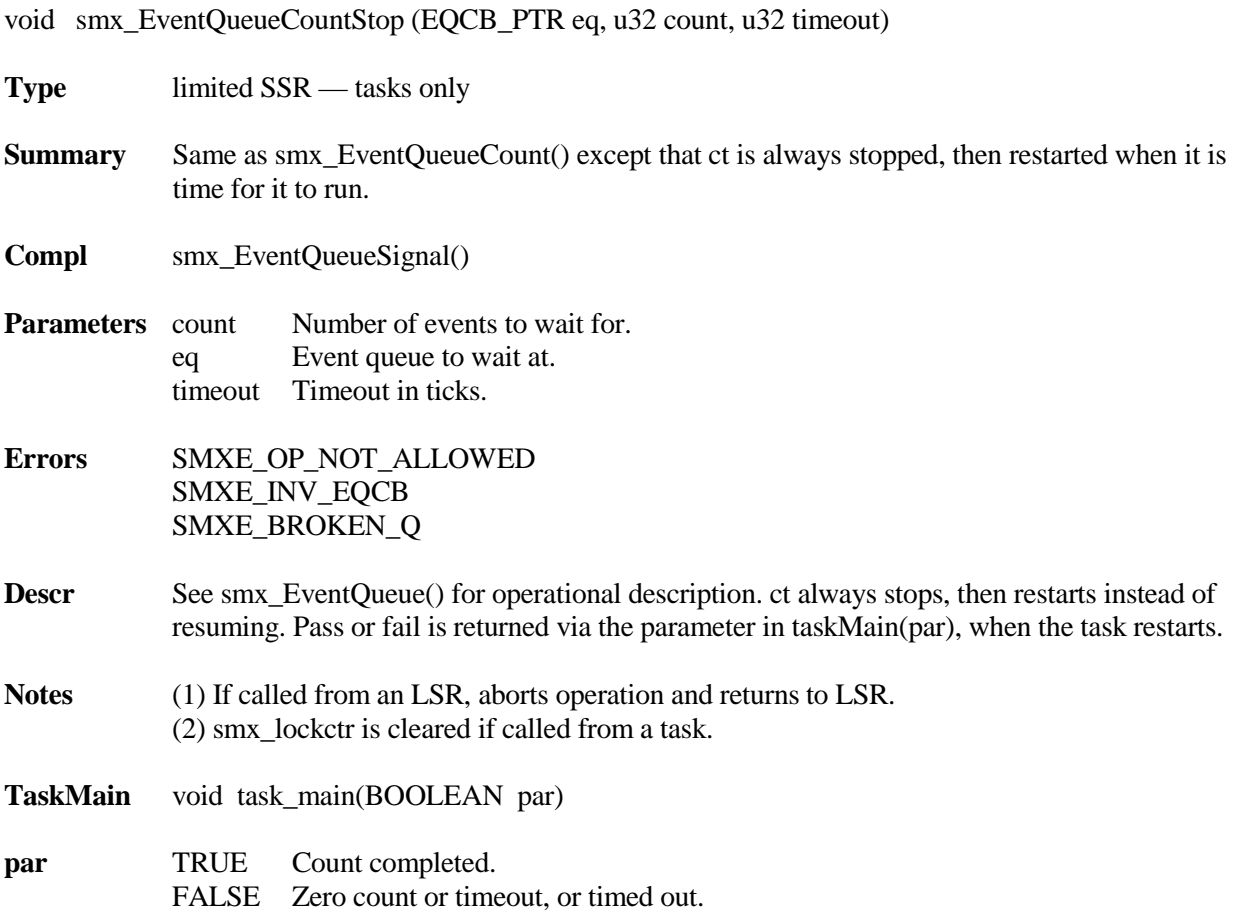

**Example 1**

```
XCB_PTR out_port1, in_port1, pool;
EQCB_PTR msg_rec;
BOOLEAN start;
void receiveMain(void)
{
   MCB_PTRmsg;
   while (msg = smx_MsgReceive(in_port1, SMX_TMO_INF))
   {
      /* Process msg */
      smx_EventQueueSignal(msg_rec);
   }
}
void statusMain(BOOLEAN all_msgs_rec)
{
   u8 *mbp;
   MCB_PTR status_msg;
   if (start)
      start = FALSE;
   else
   {
      status_msg = smx_MsgGet(pool, &mbp, 0);
      if (all_msgs_rec)
          *mbp = OK;else
          *mbp = LOW;smx_MsgSendPR(status_msg, out_port1, 0, NO_REPLY);
   }
   smx_EventQueueCountStop(msg_rec, 8, SEC);
}
```
This example is equivalent to that shown for smx\_EventQueueCount(). The start flag is necessary to get the status task to wait on msg\_rec the first time. See UG One Shot Tasks for more discussion of one-shot tasks.

### **Example 2**

```
BOOLEAN on = FALSE;
int pulses = 5;
void alarmMain(void)
{
   if (pulses--)
   {
      if (!on)
      {
          turn_on_alarm();
          on = TRUE;
          smx_EventQueueCountStop(smx_TicksEQ, 100, SMX_TMO_INF);
      }
      else
      {
          turn_off_alarm();
          on = FALSE;
          smx_EventQueueCountStop(smx_TicksEQ, 100, SMX_TMO_INF);
      }
   }
}
```
This example is equivalent to that shown for smx\_EventQueueCount(). Note that ct stops, then restarts after 100 ticks. The global variables on and pulses control operation. This is a good application of a one-shot task — it uses a stack briefly then releases its stack for 100 ticks.

## **smx\_EventQueueCreate**

EQCB\_PTR smx\_EventQueueCreate (const char \*name)

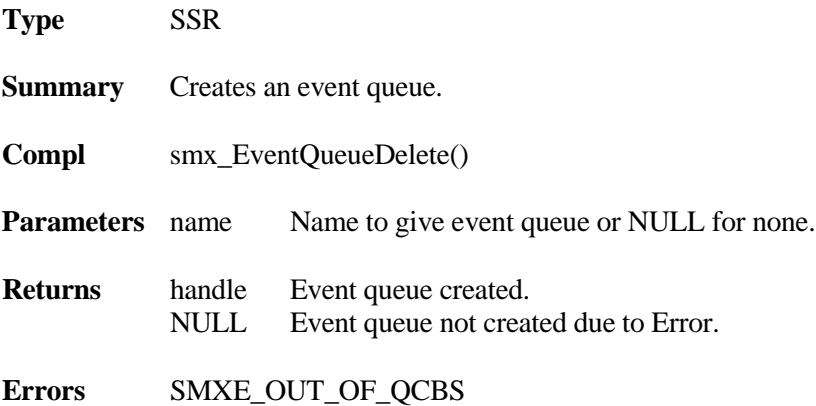

**Descr** Gets a queue control block from the QCB pool and initializes it as an EQCB. Loads name into it. Returns the EQCB address as the event queue handle.

### **Example**

```
EQCB_PTR SignalsEQ;
void appl_init(void)
{
   SignalsEQ = smx_EventQueueCreate("SignalsEQ");
}
```
In this example, an event queue is set up to count signals. It would be signaled from an LSR or task with:

smx\_EventQueueSignal(SignalsEQ);

## **smx\_EventQueueDelete**

BOOLEAN smx\_EventQueueDelete (EQCB\_PTR \*eq)

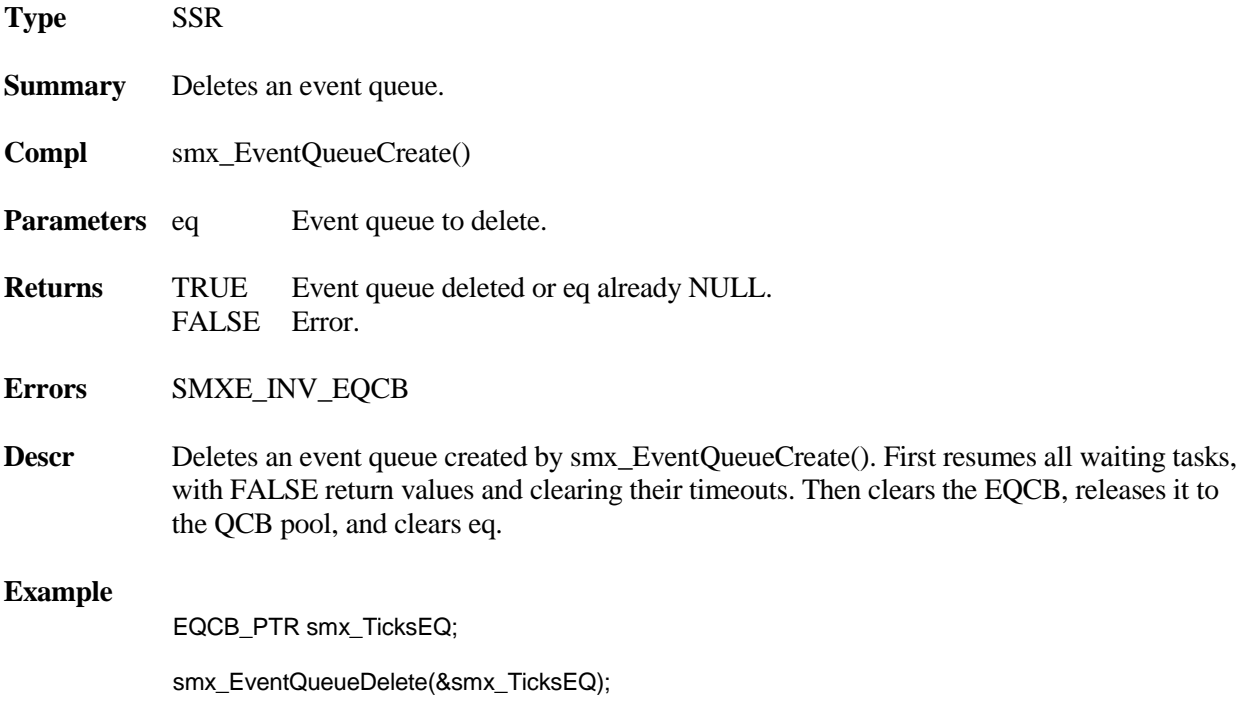

# **smx\_EventQueueSignal**

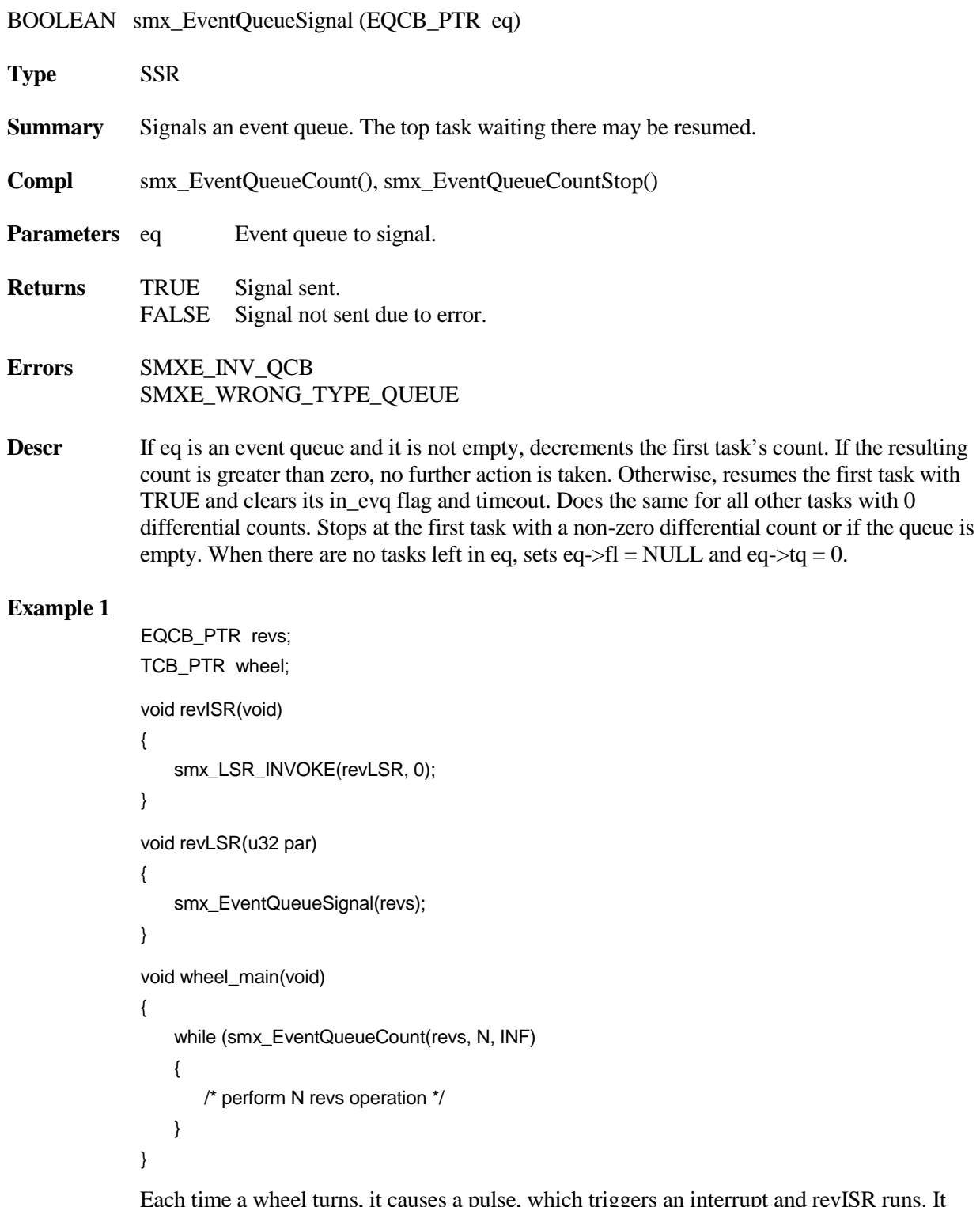

Each time a wheel turns, it causes a pulse, which triggers an interrupt and revISR runs. It invokes the revLSR, which signals the revs event queue. The wheel task runs every N revolutions.

# **smx\_Go**

## **smx\_Go**

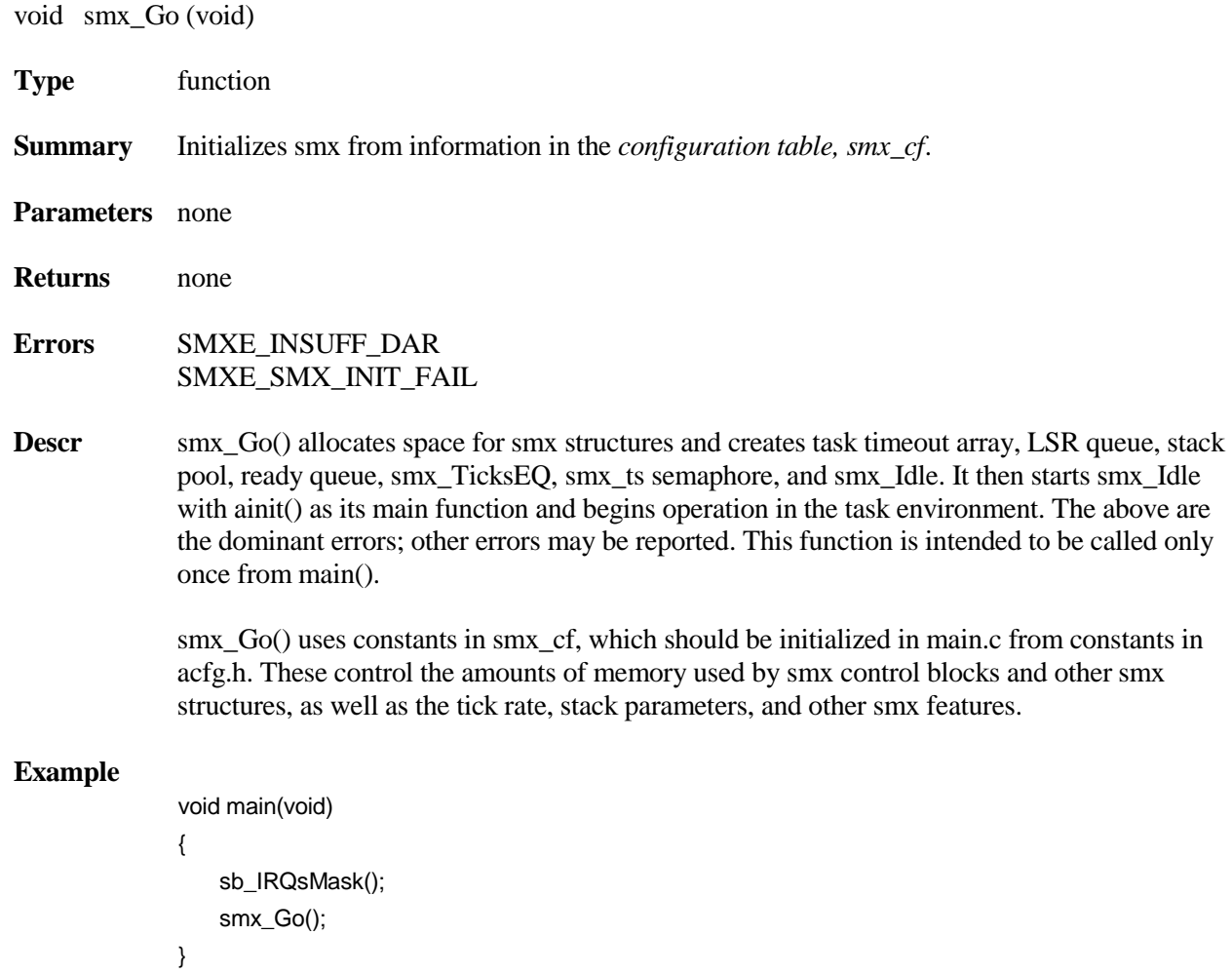

It is important to mask interrupts until ainit() begins running.

The following heap services are provided by the eheap embedded system heap. They meet the ANSI C/C++ Standard for malloc(), free(), realloc(), and calloc() and offer additional services, which are described in this section. See the Heap and Heap Management chapters in the smx User's Guide for more information concerning eheap and how to best use these services.

## **smx\_HeapBinPeek**

u32 smx\_HeapBinPeek (u32 binno, SMX\_PK\_PARM par)

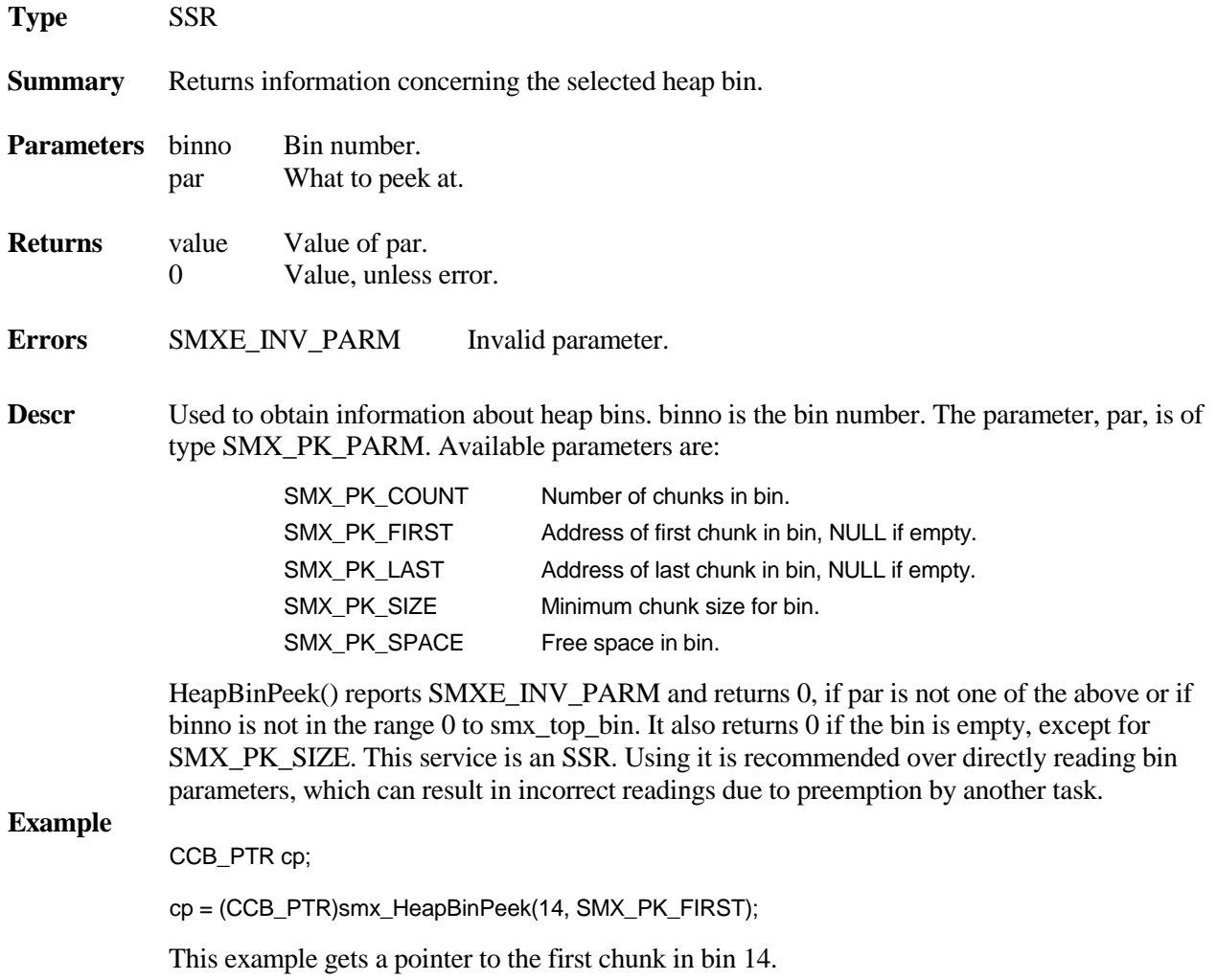

# **smx\_HeapBinScan**

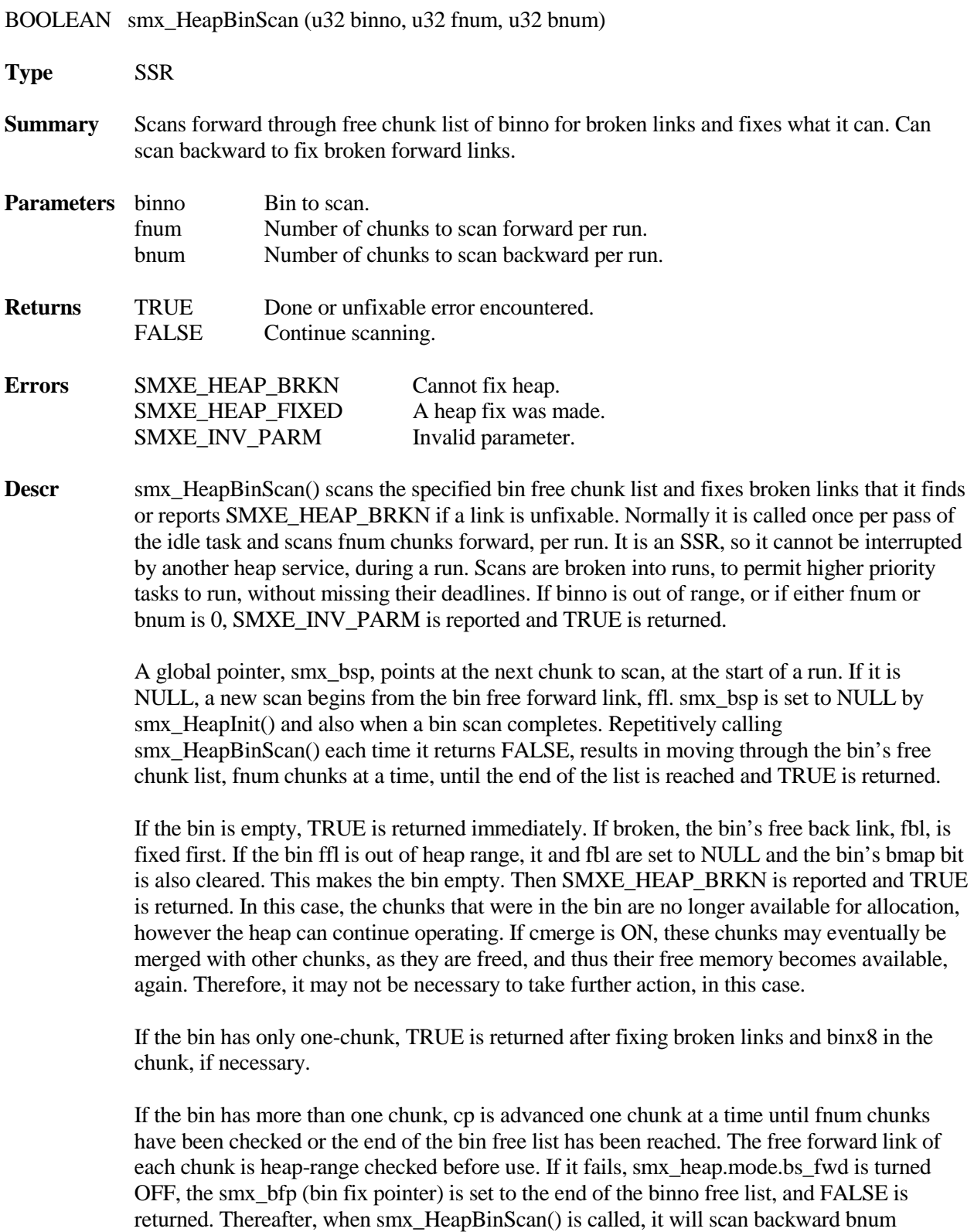

chunks, at a time, fixing broken ffl's, as it goes, until it reaches smx\_bsp. Then

smx\_heap.mode.bs\_fwd is turned back ON and FALSE is returned. Thereafter, when smx HeapBinScan() is called, forward scan will resume from smx bsp. Normally, only the one broken ffl will need to be fixed  $-$  i.e. the one at smx bsp. If no further broken links are found, forward scan will continue, fnum chunks per run, until the end of the heap is reached. Then the scan stops and TRUE is returned.

If a free() preempts between runs it may add a chunk to the start or the end of the bin free list, but this does not affect either smx\_bsp or smx\_bfp, so nothing is done. If a malloc() preempts between runs, it may take the chunk pointed to by either scan pointer. In this case, the scan is aborted and a new forward scan is started from the beginning of the bin free chunk list.

If the backward scan finds a broken back link before it reaches smx\_bsp, then it is not possible to fix the broken forward link at smx\_bsp. So, instead, the gap is bridged from smx\_bsp to smx\_bfp and SMXE\_HEAP\_BRKN is reported. The bridge allows the scan to finish and the heap can continue operating. This is like the broken bin ffl, above, but only part of the bin has been lost. See UG Heap Management chapter for more information.

- 
- **Notes** (1) Because it is expected to run frequently, smx HeapBinScan() makes no entries in the event buffer, other than those due to reported errors or fixes.
	- (2) Whenever a fix is made, SMXE\_HEAP\_FIXED is reported, and the scan continues.

### **Example**

void IdleMain(void) { static u32  $i = 0$ ; .. if (smx\_HeapBinScan(i, 2, 10))  $i = (i == smx\_top\_bin ? 0 : i+1);$ ... }

This is an example of bin scanning in the idle task. smx\_HeapBinScan() is called once per pass through IdleMain() and it scans 2 chunks, at a time. When a bin is finished, smx HeapBinScan() returns TRUE and i is incremented to scan the next larger bin. If the top bin has just been scanned, then i is cleared and scanning starts over at bin 0.

If the heap has 20,000 free chunks it will take 10,000 passes of idle to scan all bins. If idle runs an average of 100 times per second, it will take 100 seconds to scan all bins. This is probably often enough. If not, fnum can be increased. Note that a backward scan will cover 10 chunks per run. This is because the backward scan is both faster and more urgent since a broken forward link has been found.

If smx\_HeapBinScan() cannot fix a break, it reports SMX\_HEAP\_BRKN. This is treated as an irrecoverable error by the error manager, smx\_EM(), which calls smx\_EMExitHook(). The latter is the place to put heap recovery or system reboot code. See UG Heap Management chapter.

# **smx\_HeapBinSeed**

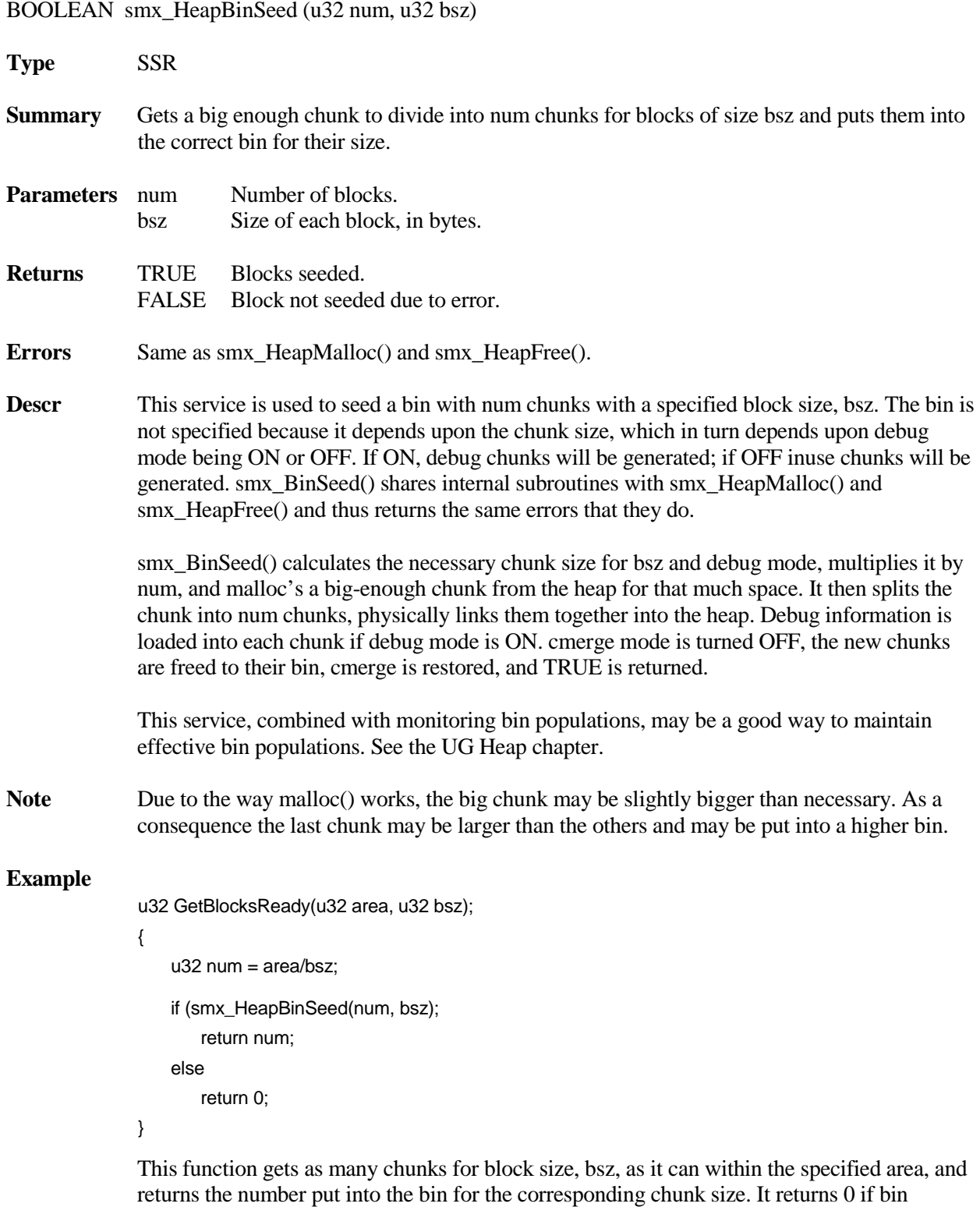

seeding fails.

# **smx\_HeapBinSort**

BOOLEAN smx\_HeapBinSort (u32 binno, u32 fnum)

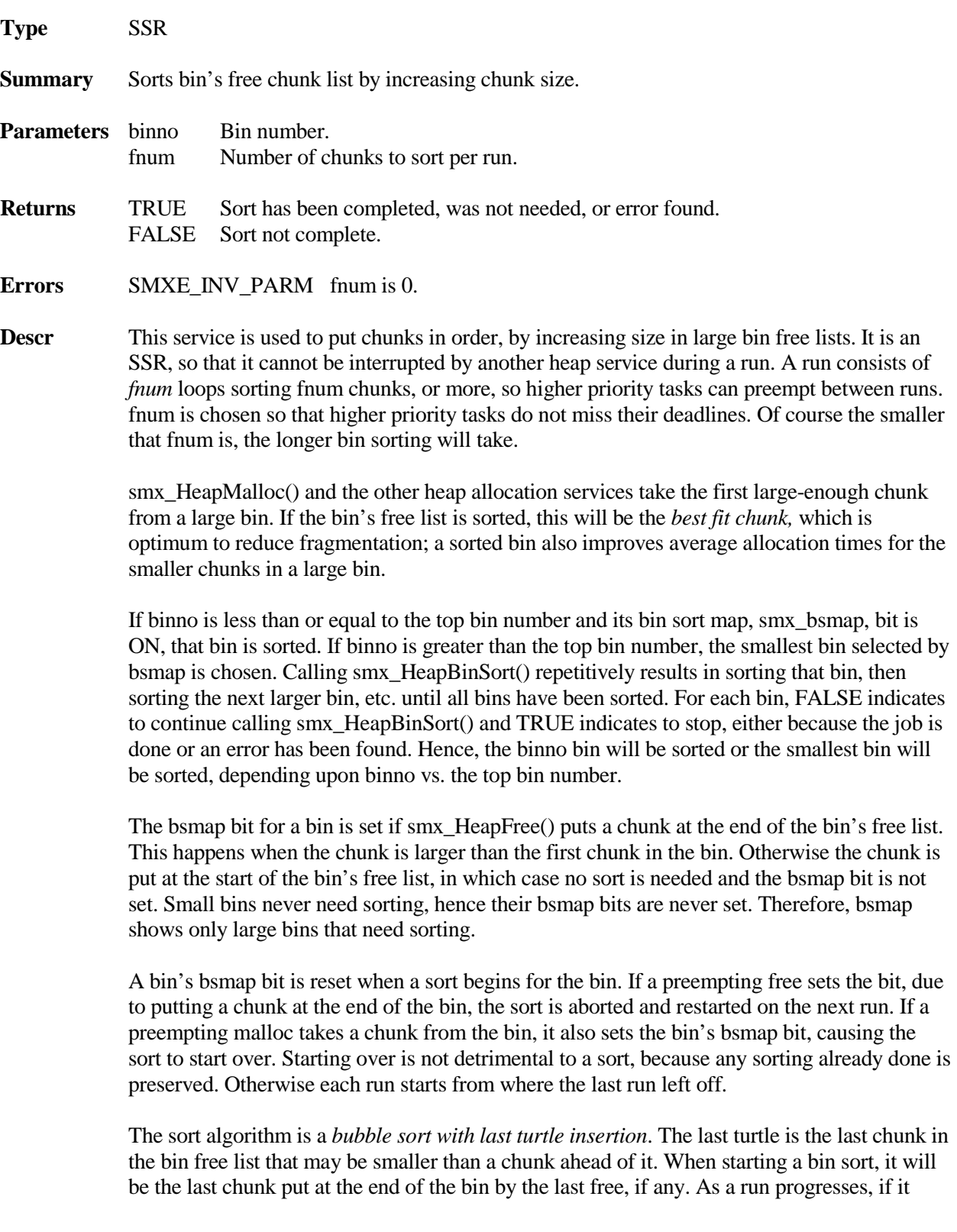

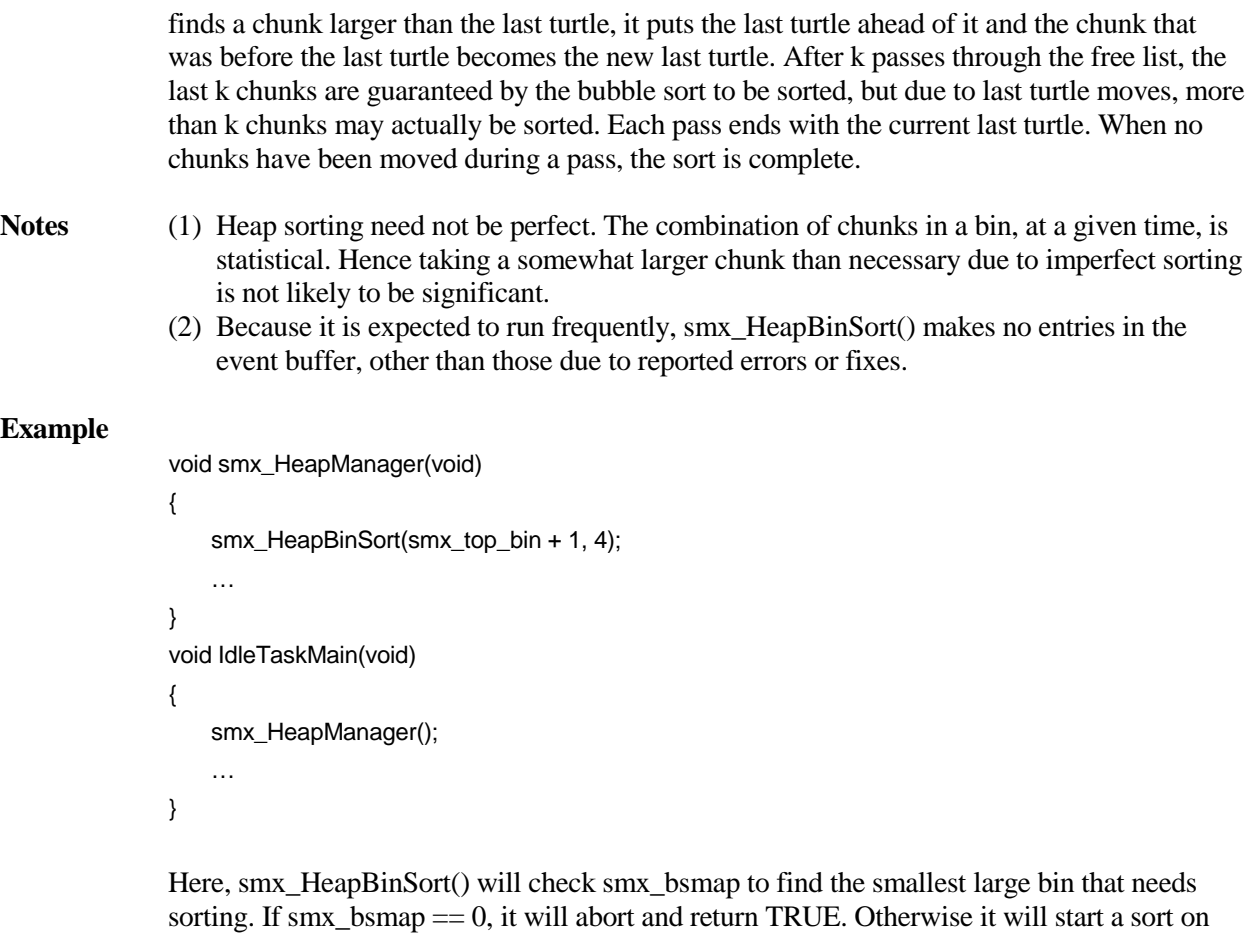

the selected bin and do a run of 4 chunks. The same bin will continue to be sorted, 4 chunks at a time, on each idle pass. This bin is remembered between runs by *smx\_csbin*. When the bin is sorted, smx\_HeapBinSort() sets smx\_csbin to -1 in order to enable a new bin to be selected on the next pass of idle and it returns TRUE. This process continues, automatically sorting bins, as needed. Assuming that idle runs frequently, it should keep all large bins adequately sorted. If not, chunks per run can be increased or the above code could be moved to a higher priority task.

Note: smx\_HeapManager() also performs auto merge control, heap scanning, and heap bin scans.

# **smx\_HeapCalloc**

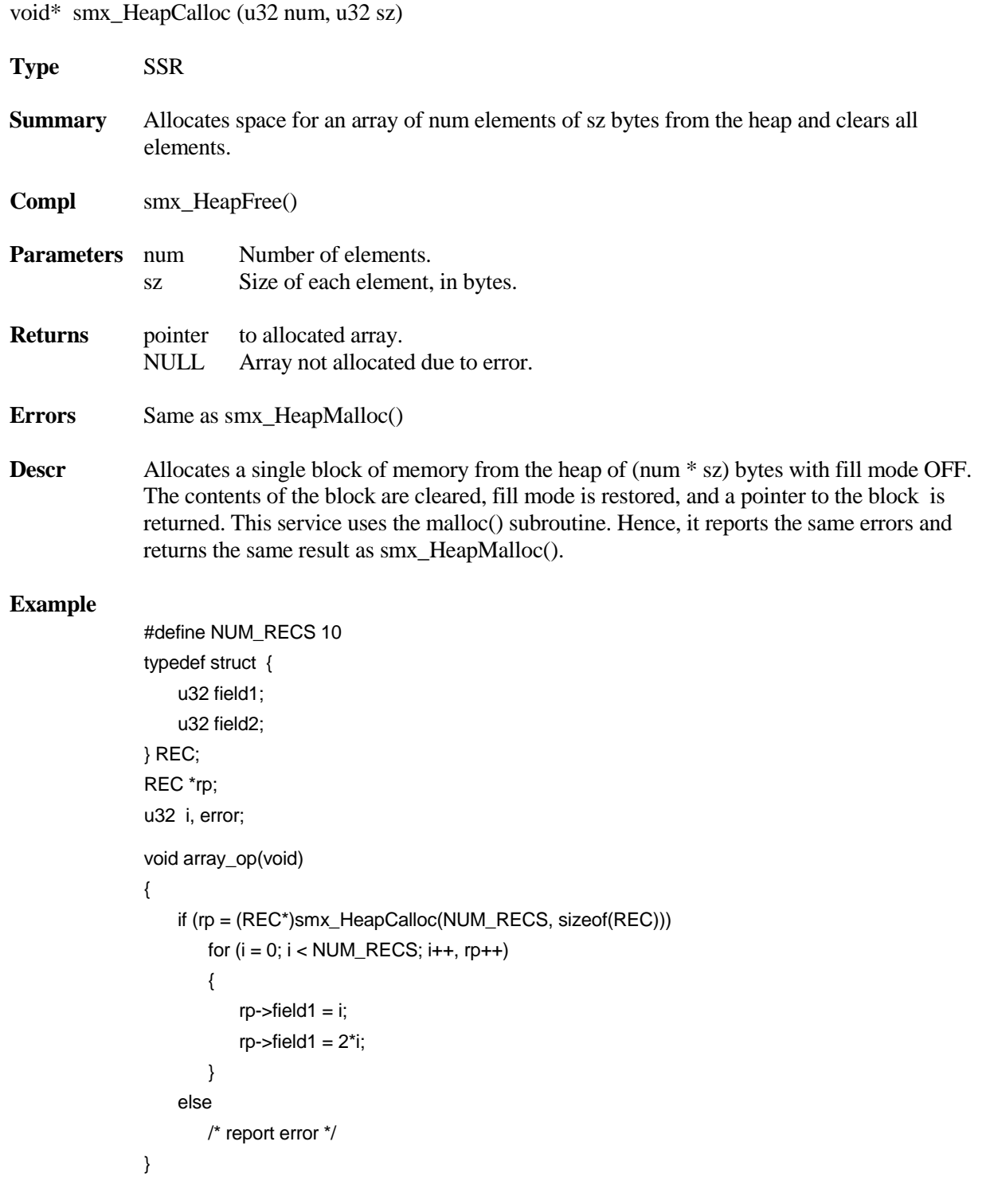

## **smx\_HeapChunkPeek**

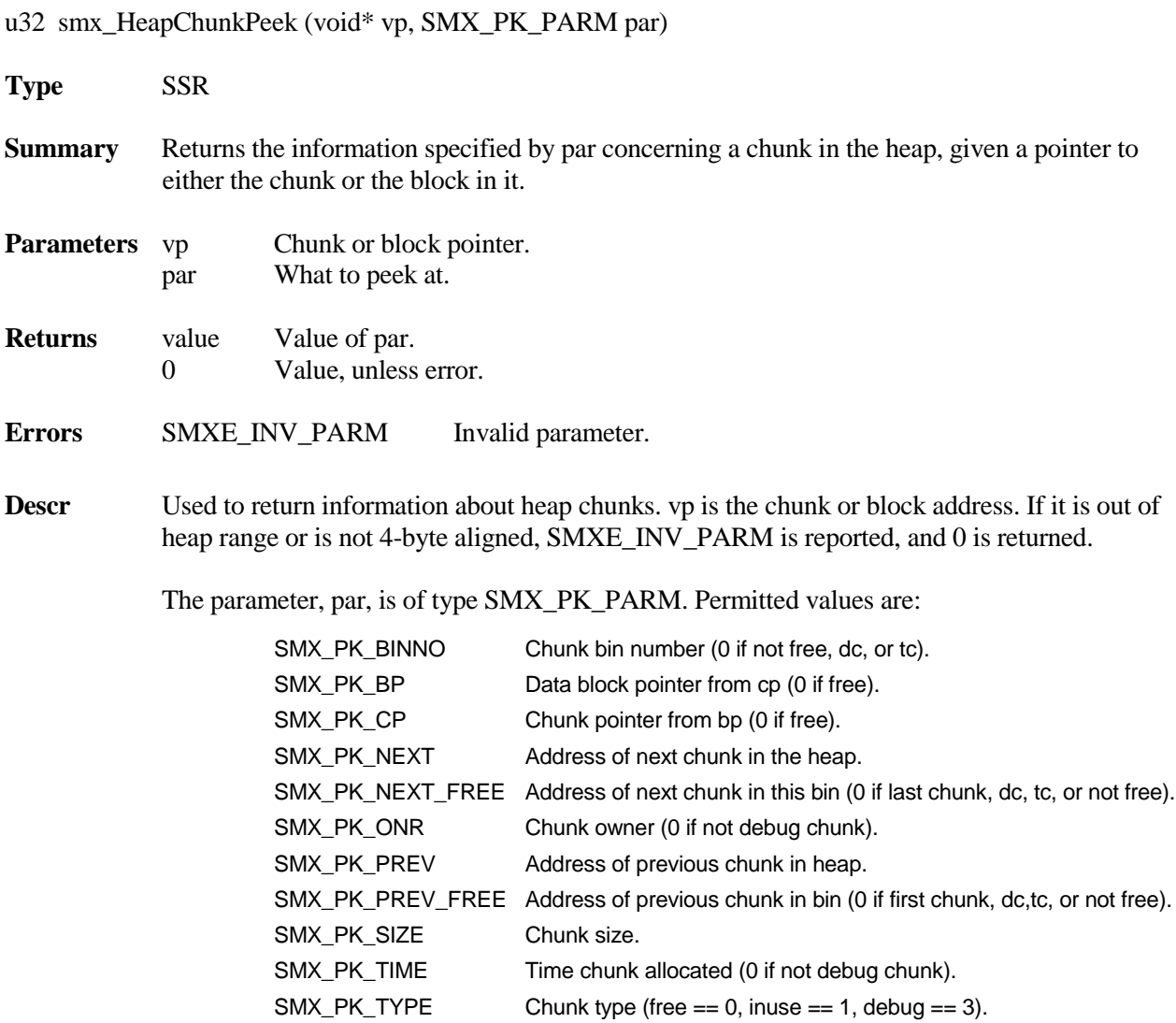

HeapChunkPeek() returns 0 and reports SMXE\_INV\_PARM, if par is not one of the above values. If a chunk is inuse, it cannot be in a bin, thus 0 is returned. Since 0 is a valid bin number, the chunk should be tested for free. Care must be taken that vp is a valid chunk pointer in all cases, except par == SMX\_PK\_CP, in which case it must be a valid data block pointer.

This service is an SSR. Using it is recommended over directly reading chunk parameters. The latter may result in incorrect readings, due to preemption by another task or due to attempting to read an invalid field for the chunk type. As shown above, smx\_HeapChunkPeek() returns 0 in such a case. It usually is advisable to read the chunk type first to make sure that the expected chunk information is actually available. It also is advisable to check that the return value is not 0 before using it, except in the cases of bin number and type, where 0 returns are valid.

### **Example**

u8\* bp; CCB\_PTR cp; int time  $= 0$ ; #define DEBUG 3

if (cp = (CCB\_PTR)smx\_HeapChunkPeek(bp, SMX\_PK\_CP)) if (smx\_HeapChunkPeek(cp, SMX\_PK\_TYPE) == DEBUG) time = smx\_HeapChunkPeek(cp, SMX\_PK\_TIME);

Starting with a block pointer, this example show how to get the chunk pointer, cp, then determine when the block was allocated, if it is in a debug chunk.

## **smx\_HeapExtend**

BOOLEAN smx\_HeapExtend (u32 xsz, u8\* xp)

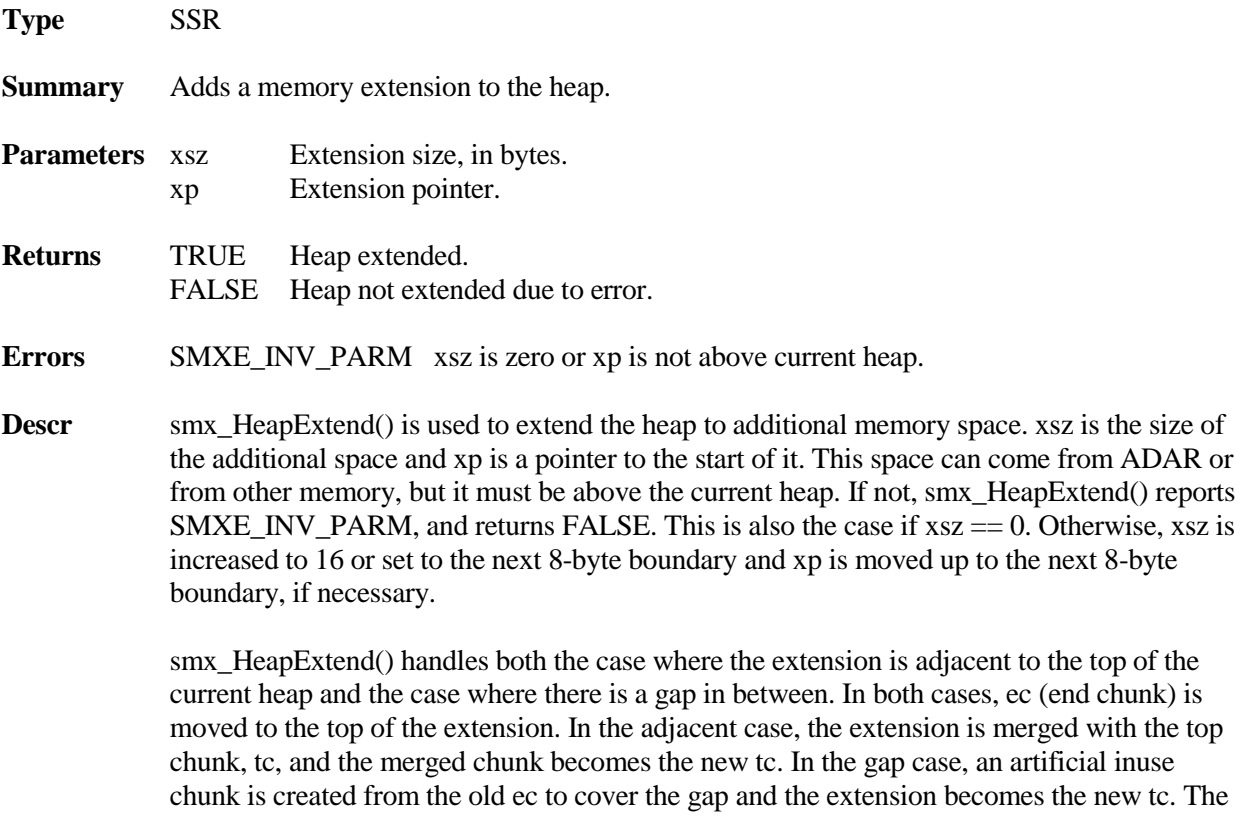

HCB is updated and TRUE is returned.

old tc is freed to a bin. tc and the freed chunk are filled if fill mode is ON. Then smx\_heap

### **Example**

```
#define HEAP_EXT 4096
u8* xp;
BOOLEAN ok;
if (smx_errno = SMXE_INSUFF_HEAP)
{
   xp = sb_DARAlloc(sb_adar, HEAP_EXT, 8) /* 8-byte align */
   ok = smx_HeapExtend(HEAP_EXT, xp);
}
if (ok)
   /* retry allocation */
```
This example shows extending the heap by 4096 bytes in order to recover from an SMXE\_INSUFF\_HEAP error. Note that if the ADAR allocation fails, HeapExtend() will also fail, because xp will be NULL.

## **smx\_HeapFree**

BOOLEAN smx\_HeapFree (void\* bp)

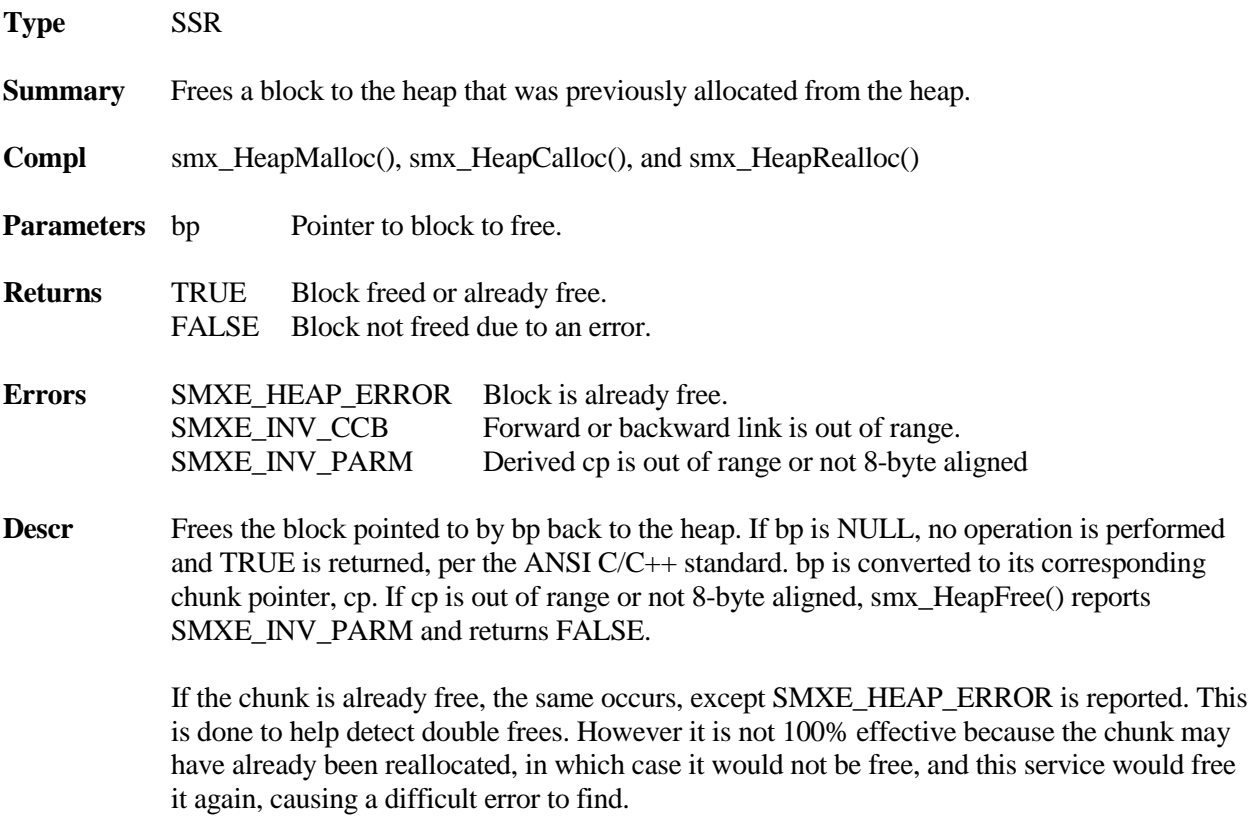

Next, the forward and backward links of the chunk are range-checked. If either is out of range, HeapFree() stops, reports SMXE\_INV\_CCB, and returns FALSE. This is another way that a double free might be detected  $\frac{d}{dx}$  is the chunk were freed, merged with a lower chunk, allocated, and then the old pointers were overwritten with data (since they would be in the new data block).

The above tests and errors are enabled by SMX\_HEAP\_SAFE (xcfg.h), which can be turned for speed.

If merging is enabled (smx heap.mode.cmerge  $== ON$ ), HeapFree() checks if the lower chunk is free and merges it if it is, then it checks if the upper chunk is free and merges it, if it is. Chunks to be merged, except dc or tc, are removed from their bins before merging them. Then the bin for the final free chunk, unless it is dc or tc, is found and the chunk is put into that bin,. If a merger was made with dc, smx\_dcp is updated; if a merger was made with tc, smx tcp is updated. Only upward mergers into dc or tc dc are permitted and these chunks are never put into bins. heap\_used is reduced by the size of the freed chunk.

If chunk filling is enabled (smx\_heap.mode.fill ON) a free block is loaded with the FREE\_FILL pattern; dc or tc is loaded with the DTC\_FILL pattern. This greatly increases the time required to free a block and should be used selectively to assist debugging.

If either smx\_hsp or smx\_hfp was pointing at the freed chunk and it was merged with a lower chunk, the scan pointer is backed up to the new chunk. If a chunk is put at the end of a large bin, the smx bsmap bit for the bin is set. This indicates that the bin needs to be sorted.

### **Example**

```
void function(void)
{
   void *dp;
   dp = smx_H = H\n/* use temporary block of memory via dp */
   smx_HeapFree(dp);
}
```
This example gets a block of 100 bytes from the heap, uses it, then frees it back to the heap.

# **smx\_HeapInit**

|                   | BOOLEAN smx_HeapInit (u32 sz, u8* hp)                                                                                                    |                                                                                                    |  |  |
|-------------------|----------------------------------------------------------------------------------------------------|----------------------------------------------------------------------------------------------------|--|--|
| <b>Type</b>       | <b>SSR</b>                                                                                                    |                                                                                                    |  |  |
| <b>Summary</b>    | Initializes the heap. Automatically called by the first heap allocation call or can be called<br>directly to initialize or reinitialize the heap.                                                                                                    |                                                                                                    |  |  |
| <b>Parameters</b> | SZ<br>hp                                                                                                    | Size of heap, in bytes.<br>Heap pointer. If NULL, heap is allocated from ADAR.                                                                                                    |  |  |
| <b>Returns</b>    | <b>TRUE</b><br><b>FALSE</b>                                                                                                    | Heap has been initialized or was already initialized.<br>Heap not initialized due to error.                                                                                                    |  |  |
| <b>Errors</b>     | SBE_INSUFF_DAR Insufficient ADAR.<br>SMXE_INV_PARM Invalid parameter or ADAR allocation failed.                                                                                                    |                                                                                                    |  |  |
| <b>Descr</b>      | Like other smx objects, the heap is automatically initialized the first time that it is used. In<br>this case, smx_HeapInit(sz, hp) is called by the first call to a heap allocation service. This is<br>done so that the heap can be used by $C_{++}$ initializers. In that call, $sz = HEAD\_SPACE$ and hp<br>= HEAP_ADDRESS, which are defined in acfg.h. If HEAP_ADDRESS is NULL, then space<br>for the heap is allocated from ADAR. Otherwise, the heap is started at hp. If $sz < 321$ or<br>allocation from ADAR fails, smx_HeapInit() reports SMXE_INV_PARM, and returns<br>FALSE. smx_HeapInit() can also be directly called before the first heap allocation. This may<br>be preferable in a system where there are no $C++$ initializers requiring the heap.<br>smx_HeapInit(sz, hp) initializes the heap if smx_heap.mode.init is OFF, else it returns TRUE<br>and nothing is done. (smx_heap is the heap control block, HCB.) If they are not multiples of<br>8, sz is adjusted to the next lower multiple of 8 and hp is adjusted to the next higher multiple<br>of 8. This is done so that the heap and all chunks in it will be 8-byte aligned. After the heap<br>has been initialized, smx_heap.mode.init is set to ON. This prevents initialization from<br>accidentally occurring twice. smx_heap.mode.init must be OFF before directly calling<br>smx_HeapInit(). |                                                                                                    |  |  |
|                   |                                                                                                    | Following initialization, the heap consists of four chunks: <i>start chunk</i> ( <i>sc</i> ), <i>donor chunk</i> ( <i>dc</i> ),<br>top chunk (tc), and end chunk (ec). sc and ec are inuse chunks with no data They are each $8$<br>bytes in size. dc is a free chunk, which initially contains HEAP_DC_SIZE (acfg.h) bytes. tc is<br>a free chunk, which initially contains the remaining free space of the heap = HEAP_SPACE –<br>HEAP_DC_SIZE - 24. dc normally is much smaller than tc; it is the source for SBA chunks.<br>to is the source for larger chunks.                     |  |  |
|                   |                                                                                                    | The heap is controlled by smx_heap, the static heap control block (HCB). smx_HeapInit()<br>loads smx_heap.pi = sc and smx_heap.px = ec; it sets the obtype and initializes the mode field<br>so that <i>cmerge</i> and fill flags are turned OFF; <i>amerge</i> , <i>init</i> , hs_fwd, and bs_fwd flags are<br>turned ON. It also clears the smx_bin[] free list pointers and the bin map, smx_bmap, so all<br>bins are empty. It loads smx_bin_sizes[] from SMX_HEAP_BIN_SIZES (xcfg.h), and<br>initializes the other heap variables. For the debug version (SMX_BT_DEBUG defined) dc |  |  |

<span id="page-61-0"></span><sup>&</sup>lt;sup>1</sup> after being adjusted to next lower multiple of 8, if necessary

and tc are filled with the SMX\_HEAP\_DTC\_FILL (xcfg.h) pattern. This is not done for the release version for faster boot time.

### **Examples**

smx\_HeapSet(SMX\_ST\_INIT, OFF); smx\_HeapInit(0x8000, 0x20004000);

smx\_HeapSet(SMX\_ST\_INIT, OFF); smx\_HeapInit(0x8000, 0);

The first example shows creating a 32KB heap at memory location 0x20004000. The second example shows creating a 32KB heap in ADAR. Note that the smx\_heap.mode.init flag is turned OFF first, in both cases.

## **smx\_HeapMalloc**

void\* smx\_HeapMalloc (u32 sz)

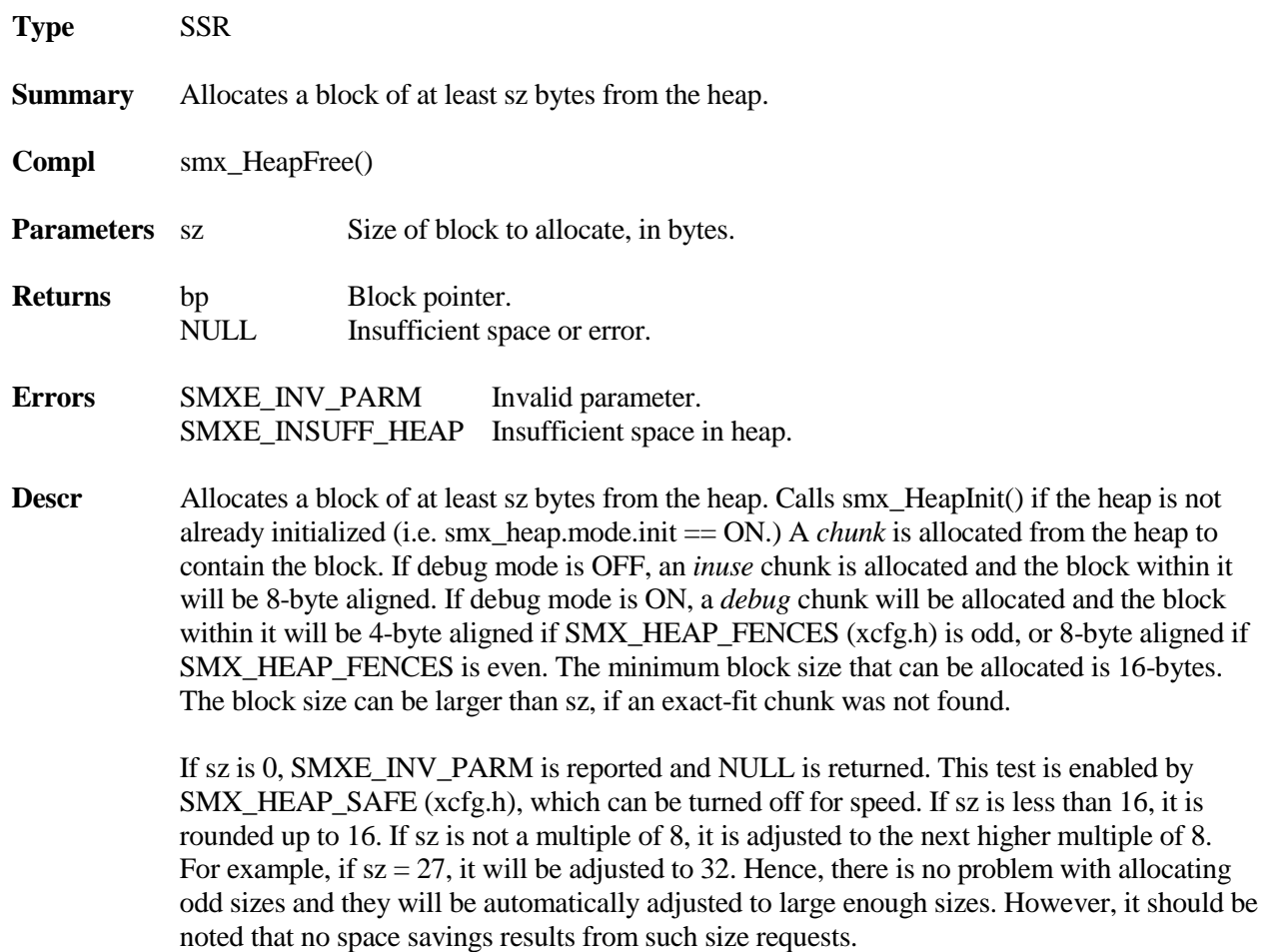

Basically, allocation operates as follows: a small chunk comes from the right-size bin in the small bin array (SBA) or from the donor chunk (dc), if the SBA bin is empty. If dc is not big enough, the chunk comes from the first larger occupied bin, or from the top chunk (tc) if no upper bin is occupied. A large chunk comes from an upper bin or from tc. See the UG Heap Chapter for a more details concerning how heap allocation works. If the first big-enough chunk found it too big, it is split and the remant is put into a bin for its size. The remnant must be at least MIN\_FRAG (xheap.c) bytes, or no split is made.

The smallest block that may be returned is sz, if sz is a multiple of 8, or the next multiple of 8, if not. This is the *adjusted size*, *adj*  $sz$ . The largest block that may be returned is adj  $sz +$ MIN\_FRAG. The latter is defined to prevent excessively small chunks due to splitting. As delivered, it is  $32 + CHK_OVH$  (chunk overhead.)

If debug is ON, a debug chunk is allocated instead of an inuse chunk. It consists of adding a chunk debug control block (CDCB) to the start of the chunk and adding fences before and after the allocated data block. Heap fences are word-size and their pattern is defined by SMX\_HEAP\_FENCE\_FILL (xcfg.h). The number of fences above and below is defined by SMX\_HEAP\_FENCES (xcfg.h) A debug chunk can be much larger than the data block it contains and much larger than an inuse chunk with the same-size data block.

The size of the allocated chunk is added to *smx\_heap\_used* and the high-water mark, *smx\_heap\_hwm*, is increased if heap\_used is larger than it. If smx\_heap.mode.fill is ON, the SMX\_HEAP\_DATA\_FILL (xdef.h) pattern is written into all words of the data block.

If allocation fails, NULL is returned and SMXE\_INSUFF\_HEAP is reported. This is a good reason for always checking the return value before using it.

If either bin scan pointer, smx\_bsp or smx\_bfp, was pointing at the chunk allocated, the bin scan is restarted. Also the smx\_bsmap bit for the bin is set, which results in the bin sort being restarted.

See the UG Heap Chapter for discussion of the eheap allocation algorithm and heap recovery methods. See the UG Heap Maintenance chapter for discussion of customizing a heap for better performance.

#### **Example**

void\* bp;

```
if (bp = smx_HeapMalloc(204))
{
   /* access block using bp */
    smx_HeapFree(bp);
}
```
In this example, a block of 208 bytes is allocated from the heap, since 204 is not a multiple of 8. The block could be larger if an exact-fit chunk could not be found. When no longer needed, the block of memory is released back to the heap.

# **smx\_HeapPeek**

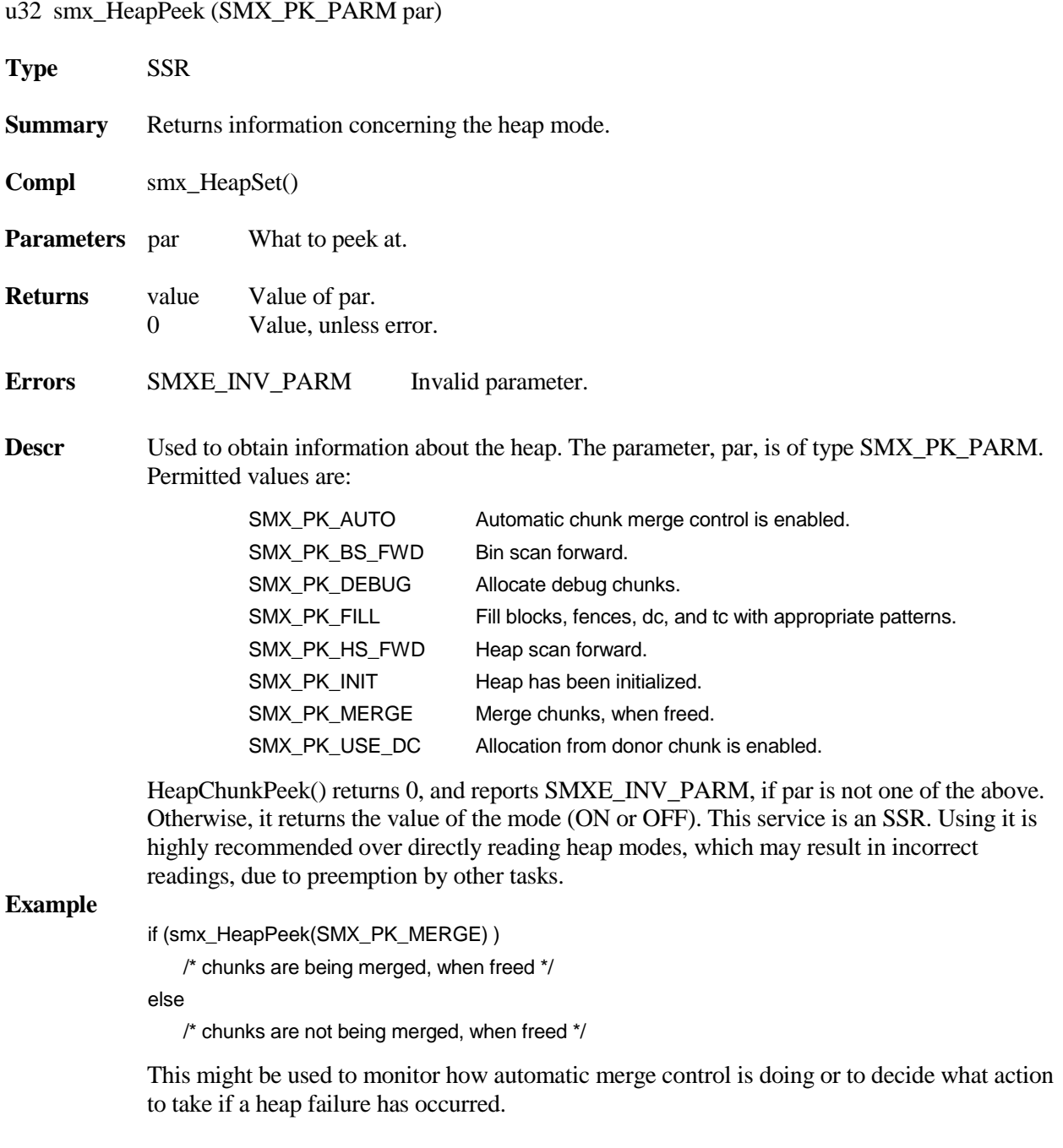

# **smx\_HeapRealloc**

|                   |                                                                                                    | void* smx_HeapRealloc (void *cbp, u32 bsz)         |  |  |  |
|-------------------|----------------------------------------------------------------------------------------------------|----------------------------------------------------|--|--|--|
| <b>Type</b>       | <b>SSR</b>                                                                                                    |                                                    |  |  |  |
| <b>Summary</b>    | Allocates a new size block from an existing heap block. Preserves existing contents and<br>conforms to the ANSI C/C++ Standard.                                                                                                    |                                                    |  |  |  |
| <b>Compl</b>      | smx_HeapFree()                                                                                                    |                                                    |  |  |  |
| <b>Parameters</b> | cbp<br>bsz                                                                                                    | Pointer to block to reallocate.<br>New block size. |  |  |  |
| <b>Returns</b>    | nbp<br><b>NULL</b>                                                                                                    | New block pointer.<br>Insufficient space or error. |  |  |  |
| <b>Errors</b>     | Same as smx_HeapMalloc() and smx_HeapFree().                                                                                                    |                                                    |  |  |  |
| <b>Descr</b>      | Reallocates an existing block pointed to by cbp to a new block of size, bsz, and returns a new<br>block pointer, nbp. Can be used to either downsize or upsize the current block @cbp.<br>smx_HeapRealloc() is considerably more complex than the other two heap allocation<br>services. However, it uses the same subroutines as smx_HeapMalloc() and smx_HeapFree(),<br>so the same discussion for them concerning size, errors, etc. applies to it. |                                                    |  |  |  |
|                   | Per the ANSI C/C++ Standard: if $cbp == NULL$ , a block of bsz bytes is allocated from the<br>heap; if bsz $=$ 0, cbp is freed to the heap. Otherwise, if cbp is not within heap range or not 8-<br>byte aligned, SMXE_INV_PARM is reported and NULL is returned. If bsz is greater than 0,<br>but less than 16, it is automatically rounded up to 16 and if bsz is not a multiple of 8, it is<br>rounded up to the next multiple of 8.                |                                                    |  |  |  |
|                   | The current chunk size is determined and the necessary new chunk size is determined. If<br>smx_heap.mode.debug is OFF the latter will be for an inuse chunk, else it will be for a debug<br>chunk. This is true, regardless of the type of the current chunk, which is being reallocated.<br>Hence, smx_HeapRealloc() can be used to convert an inuse chunk to a debug chunk or vice<br>versa, without losing data in the data block.                  |                                                    |  |  |  |
|                   | There are two possibilities for reallocation, due to relative chunk sizes:                                                                                                    |                                                    |  |  |  |
|                   | current chunk is big enough, then it is split into a new, exact-fit chunk and a new free<br>chunk <sup>2</sup> . The new free chunk is merged with the chunk after <sup>3</sup> , if it is free and cmerge is ON.<br>The block pointer returned, nbp, is the same as cbp and the block size is equal to or slightly<br>larger than $bsz4$ . Note that data up to the new size is preserved and that data above that size is<br>lost.                   |                                                    |  |  |  |
|                   | current chunk is not big enough, then the current chunk is freed. This may result in its<br>being merged with a lower free chunk or a upper free chunk, or both, which could result in a                                                                                                    |                                                    |  |  |  |

<sup>&</sup>lt;sup>2</sup> There is a limitation on chunk splitting. See discussion in UG Heap Chapter, chunk splitting section.

<span id="page-65-0"></span><sup>&</sup>lt;sup>3</sup> When discussing chunks, "before" and "after" or "lower" and "upper" refer to physical chunk positions.  $4$  See discussion in smx\_HeapMalloc().

<span id="page-65-2"></span><span id="page-65-1"></span>

chunk that is now big enough for the new block. However, the odds of that occurring are small, so the new free chunk is put into a bin, and the allocation sub-function is called to get the best-fit chunk that can be found. Then data is copied from the current block to the new block, if necessary<sup>[5](#page-66-0)</sup>, and the new block pointer, nbp, is returned. Also, the unused upper portion of the chunk is split off into a new free chunk, if it is big enough<sup>2</sup>.

If a big-enough chunk cannot be found, the preceding free, merge, and bin load operations are reversed, realloc() fails, SMXE\_INSUFF\_HEAP is reported, and NULL is returned. In this case, the initial block is undisturbed and can continue being used via the cbp pointer. Means to recover from this failure are the same as described for smx\_HeapMalloc().

In all cases, data is preserved up to the end of the current block or to the end of the new block, whichever is smaller. To assure this, fill mode is turned OFF, then restored at the end of this service. Thus heap fill is suspended for all smx\_HeapRealloc() operations.

#### **Example**

void \*bp, \*nbp;

bp = smx\_HeapMalloc(200); /\* use 200-byte block via bp \*/ /\* need another 200 bytes \*/ nbp = smx\_HeapRealloc(bp, 400); /\* use 400-byte block via nbp \*/

This example allocates 200 bytes from the heap, uses it for a while, then increases the block size to 400 bytes. When a block is being increased in size, the most likely scenario is that a larger chunk will be allocated elsewhere in the heap, the data from the old block will be copied to the new block, then the old chunk will be freed. In the above example, nbp is unlikely to be the same as bp. Hence, care must be exercised to update any secondary pointers (e.g. read pointer, write pointer, etc.). The contents from byte 0 to byte 199 of the original block are guaranteed to be unchanged, even though the block may have been moved.

### **smx\_HeapRecover**

BOOLEAN smx\_HeapRecover (u32 sz, u32 fnum)

| Type       | Function.                                                                       |                                                         |  |
|------------|---------------------------------------------------------------------------------|---------------------------------------------------------|--|
| Summary    | Tries to find enough free space for sz block comprised of adjacent free chunks. |                                                         |  |
| Parameters | SZ.<br>fnum                                                                     | Block size needed.<br>Number of chunks to scan per run. |  |
| Returns    | <b>TRUE</b>                                                                     | Chunk available to allocate.<br>FALSE No chunk found.   |  |

<span id="page-66-0"></span> $<sup>5</sup>$  It is possible that the chunk and data block do not move, even though they are larger, in which case block contents are</sup> not copied.

### **Errors** SMXE\_INV\_PARM Invalid parameter

**Descr** This service is intended to recover from a situation where a large chunk cannot be allocated because the heap has been fragmented into too many smaller free chunks. Recovery is possible only if enough free space is found in adjacent free chunks. Otherwise, this service fails and some other means must be used to allocate the needed chunk.

> smx\_HeapRecover() scans the lower heap, from sc to dc for small chunks or the upper heap from the chunk after dc to ec for large chunks. It searches for adjacent free chunks to merge. If a big-enough chunk can be formed by merging, it removes the free chunks (except dc and tc) from their bins and merges them. If the merged chunk is not dc nor tc, it puts the merged chunk into its proper bin, else it updates smx\_dcp or smx\_tcp, then returns TRUE.

> This service does not merge chunks that it cannot use nor that it does not need. cmerge mode is ignored. If successful, smx\_HeapRecover() should be followed by retrying the allocation that failed. Returns FALSE if a big-enough chunk is not found, or if sz or fnum are 0. Searching for small chunks stops at the end of the heap section (at dc or tc), if nothing is found.

> This service is implemented as a function instead of an SSR, in order to be faster. It is called once per use and it is designed to allow preemption, every *fnum* chunks, so higher-priority tasks or LSRs can preempt and run. It locks the current task during each scan and unlocks the current task after each scan is complete, unless the current task is already locked. If fnum expires on a free chunk, the scan continues until a big-enough free space is found, an inuse chunk is found, or the end of the lower or upper heap is reached. If a big-enough free space is found, the current task remains locked until the chunks to be merged have been removed from their bins, merged into the new big-enough chunk, and the new chunk has been put into a bin, unless it is dc or tc.

> LSRs are turned OFF after the current task is locked and they are turned ON before it is unlocked, unless LSRs were already locked. This is because heap services can be called form LSRs.

#### **Example**

```
void* bp;
TCP_PTR StoppedTask;
void ProcessTaskMain()
{
  while (1) 
  {
    if (bp = smx_H = \text{HeapMalloc}(1000)){
        /* process data using bp */
        smx_HeapFree(bp);
    }
     else
        break;
  }
```

```
smx_TaskStartPar(RecoveryTask, 1000);
  StoppedTask = self;
}
void RecoveryTaskMain(u32 size)
{
    if (smx_HeapRecover(size, 100))
       smx_TaskStart(StoppedTask);
   else
       /* extend heap or stop all tasks using heap and reinitialize heap */
}
```
In the above example, if smx\_HeapMalloc() fails in ProcessTask, RecoveryTask is started with the needed size as a parameter, the ProcessTask's handle is put into StoppedTask, and ProcessTask stops. RecoveryTask runs at a different priority and may run next, or not. When it does run, it calls smx\_HeapRecover(), which tests 100 nodes, at time, then unlocks RecoveryTask so that higher priority tasks can preempt and run. If a big-enough free chunk is formed, RecoveryTask restarts ProcessTask, which tries again. If a big-enough free chunk is not found, ProcessTask remains stopped while other recovery techniques are tried.

## **smx\_HeapScan**

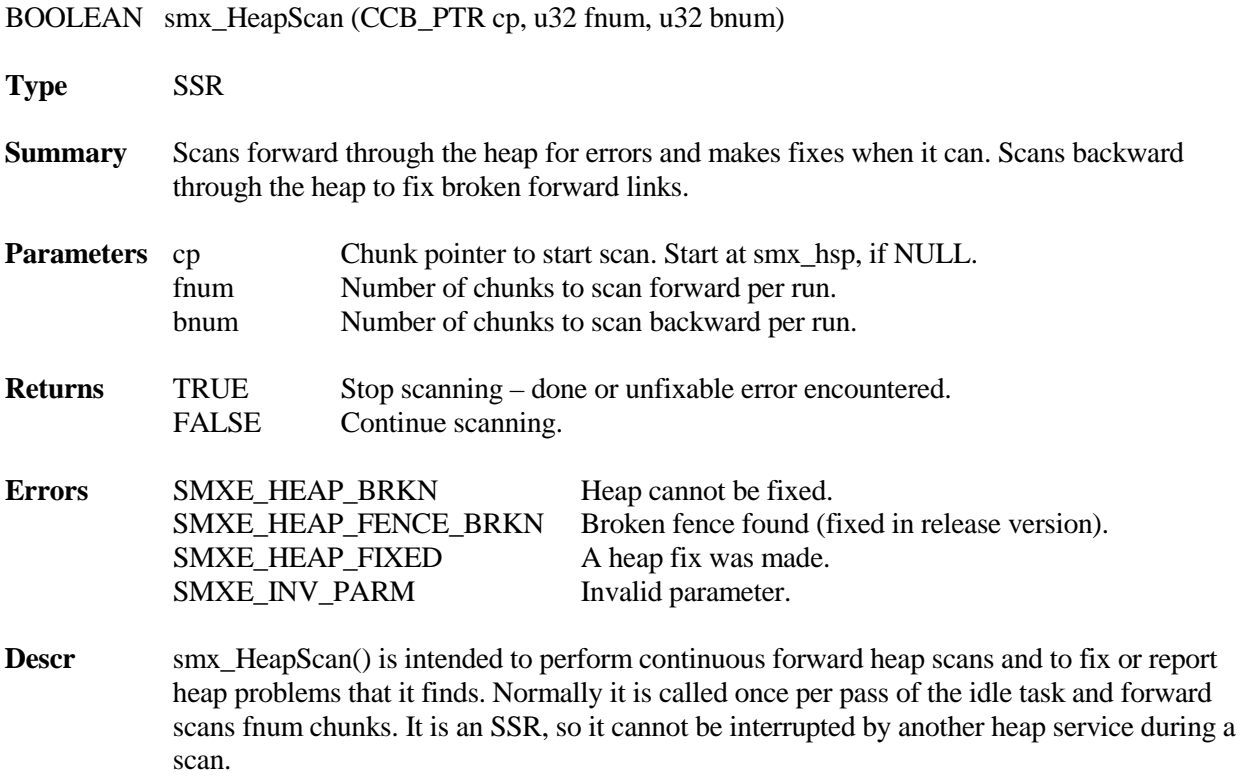

cp can be set to start a scan at a specific chunk in the heap, however, it is usually set to NULL, in which case, the scan starts from *smx\_hsp* (heap scan pointer). smx\_hsp is set to NULL by smx\_HeapInit() and when a heap scan is completed. As a result, the scan will begin at the start of the heap the next time smx\_HeapScan() is called. At the end of each run, smx hsp points to the next chunk to scan. Repetitively calling smx HeapScan() with  $cp =$ NULL, results in forward scanning through the heap, fnum chunks at a time, until the end of the heap is reached. Then TRUE is returned.

For each chunk, its forward link (fl) is heap-range checked and also checked that it points after the current chunk. If not, an attempt is made to fix fl, using the chunk's size, if it is a free or debug chunk (inuse chunks have no size field). If this fails, then smx\_heap.mode.hs\_fwd is turned OFF, the smx\_hfp (heap fix pointer) is set to the end of the heap, and FALSE is returned. As a consequence, the next time smx\_HeapScan() is called, it will scan backward bnum chunks, per run, fixing broken fl's, as it goes, until it reaches smx\_hsp. Normally only the one broken fl will be fixed – i.e. the one at smx\_hsp. Then smx\_heap.mode.hs\_fwd is turned back ON and FALSE is returned. The next time smx\_HeapScan() is called, the forward scan will resume.

Continuing the forward scan, the back link + flags (blf) of the next chunk is checked. If it is broken, the back link is fixed and its flags are restored. For a free or debug chunk, sz is checked and fixed if wrong. For a debug chunk, the lower and upper fences are checked. If a broken fence is found for the debug version of smx (SMX\_BT\_DEBUG == 1), smx\_HeapScan() reports SMXE\_HEAP\_FENCE\_BRKN and returns TRUE. This stops the scan so that the broken fence can be inspected. In the release version, broken fences are fixed, and the scan continues.

Whenever a fix is made, SMXE\_HEAP\_FIXED is reported and the scan continues. FALSE means to continue and TRUE means to stop. If free() preempts between runs and merges the chunk pointed to by smx\_hsp or smx\_hfp with a lower free chunk, it backs up smx\_hsp or smx\_hfp to point to the new chunk. Malloc() operations do not affect these pointers.

If the backward scan finds a broken back link before it reaches smx\_hsp, then it is not possible to fix the broken forward link at smx\_hsp. So, instead, the gap is bridged from smx\_hsp to smx\_hfp and SMXE\_HEAP\_BRKN is reported. This is done by setting smx\_hsp->fl = smx\_hfp and smx\_hfp->flb = smx\_hsp + flags. The bridge allows the scan to finish and may allow the system to limp along, but stronger measures are needed. See UG Heap Management chapter for more information on heap scanning.

Notes (1) Because it is expected to run frequently, smx HeapBScan() makes no entries in the event buffer, other than those due to reported errors or fixes.

### **Example**

```
void IdleMain(void)
{
    ...
    smx_HeapScan(NULL, 2, 100);
    ...
}
```
This example shows heap scanning in the idle task. smx\_HeapScan() is called once per pass through IdleMain() and will continuously scans 2 chunks, per run, starting over when it reaches the end of the heap. It will fix what it can and report what it can't.

If the heap has 200,000 chunks it will take 100,000 passes to scan. This might be too often; if slowed down to once per tick, it would take 1000 seconds (about 17 minutes) to complete a pass. This is probably fast enough. Note that a backward scan will cover 100 chunks at a time. This is because the backward scan is both faster and more urgent.

If smx\_HeapScan() cannot fix a break, it reports SMX\_HEAP\_BRKN. This is treated as an irrecoverable error by the error manager, smx\_EM(), which calls smx\_EMExitHook(). The latter is the place to put heap recovery or system reboot code. See UG Heap Management chapter.

## **smx\_HeapSet**

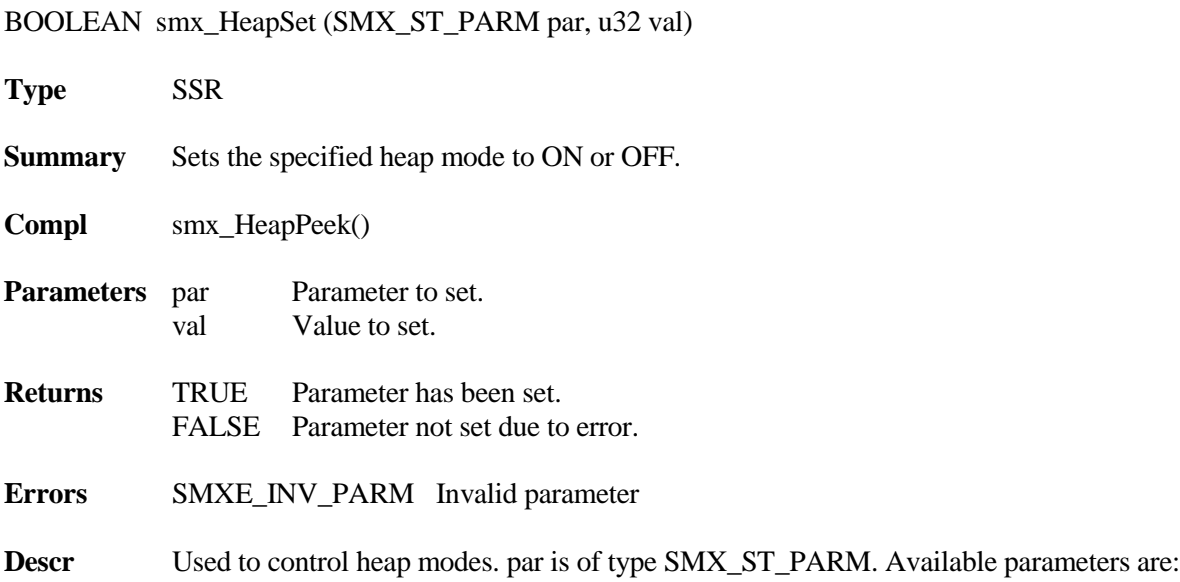

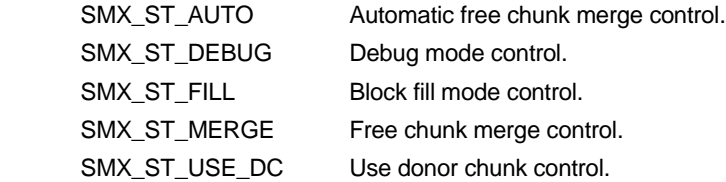

and the available values are ON and OFF. These modes are discussed in detail in UG sections. Briefly: SMX\_ST\_AUTO enables automatic control of chunk merge (cmerge) mode implemented in the idle task. SMX\_ST\_DEBUG controls debug mode, which causes allocations to create debug chunks. SMX\_ST\_FILL controls fill mode, which enables filling blocks with patterns, when allocated or freed. It also enables filling dc and tc with patterns. SMX\_ST\_MERGE control cmerge mode, which applies to free operations. SMX\_ST\_USE\_DC controls whether allocations come from the donor chunk, if the selected SBA bin is empty.

This service is an SSR. Using it is highly recommended over directly setting internal heap modes, which may result in incorrect settings due to preemption of the current task. If par is not recognized, returns FALSE and reports SMXE\_INV\_PARM. val is not checked:  $0 =$  $OFF$ ,  $1 == ON$ .

### **Example**

smx\_HeapSet(SMX\_ST\_MERGE, ON);

This example turns on cmerge mode so that freed blocks will be merged with adjacent free blocks.
# **smx\_HT**

## **smx\_HT**

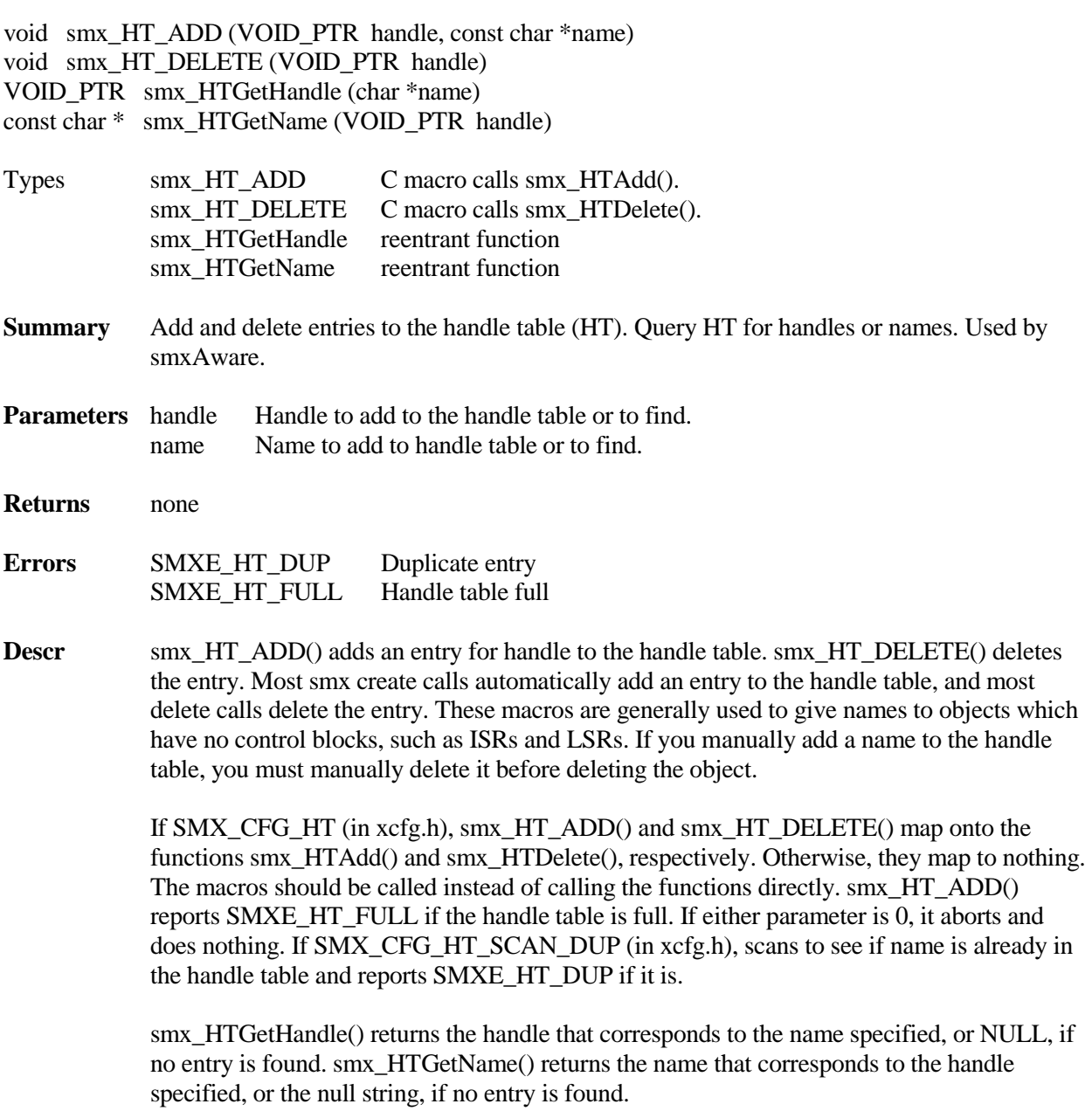

#### **smx\_HT**

Handle table structure:

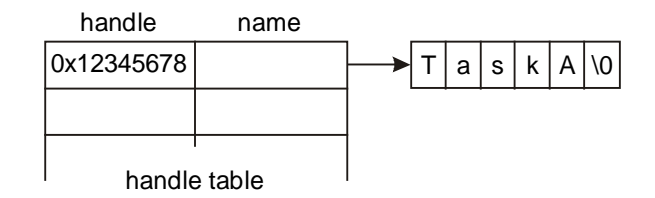

#### **Example**

```
VOID_PTR MyISRH;
TCB_PTR TaskA, h;
char *n;
void appl_init(void)
{
   MyISRH = smx_SysPseudoHandleCreate();
   smx_HT_ADD(MyISRH, "MyISR");
   TaskA = smx_TaskCreate(taska_main, PRI_NORM, 0, SMX_FL_NONE, "TaskA");
}
void print_report(TCB_PTR task, void *isr)
{
   const char *task_name, *isr_name; 
   task_name = smx_HTGetName(task);
   isr_name = smx_HTGetName(MyISR);
   /* print report with task and ISR names */
}
void appl_exit(void)
{
   smx_TaskDelete(&TaskA);
   smx_HT_DELETE(MyISRH);
}
```
A pseudo handle is just a number that is outside the range of normal handles. See RM smx\_SysPseudoHandleCreate(). In appl\_init(), smx\_HT\_Name() assigns "MyISR" to this handle and creates an entry in HT. smx\_TaskCreate() automatically creates an HT entry for TaskA.

The print\_report() function is able to get the names from the task and ISR handles passed to it by using smx\_HTGetName(). This enables it to print a report with names, instead of handles. smxAware uses HT in a similar way.

In appl\_exit(), smx\_TaskDelete() automatically deletes the TaskA entry in HT and smx\_HT\_DELETE() is called to delete the MyISR entry in HT.

# **smx\_ISR**

### **smx\_ISR\_ENTER**

#### smx\_ISR\_ENTER()

- **Type** C and assembly macros
- **Summary** Used to begin an smx ISR.

**Compl** smx\_ISR\_EXIT()

- **Parameters** none
- **Returns** none
- **Descr** An smx interrupt service routine must begin with smx\_ISR\_ENTER(). Operations often performed are saving volatile registers on the current stack, incrementing smx\_srnest, and switching to SS. Some processors (e.g. Cortex-M3) do all of these automatically and smx\_ISR\_ENTER() is a NOP. Others require all of these to be done (e.g. some ARM's). In addition, some processors necessitate using assembly macros; others allow C macros. Implementation of smx ISR ENTER() is a complex subject. See UG Interrupt Handling and TG for your processor and tool suite.

#### **Example 1**

void interrupt AnISR(void)

#### {

```
smx_ISR_ENTER(); 
/* ISR body here */
smx_ISR_EXIT();
```
}

This example is for a processor, which does hardware interrupt vectoring and which permits ISRs to be written in C. In this case, smx\_ISR\_ENTER() and smx\_ISR\_EXIT() are C macros. This is the ideal case.

#### **smx\_ISR**

#### **Example 2**

```
 EXTERN AnISRC
       PUBLIC AnISR
AnISR:
       smx_ISR_ENTER
      LDR r0, =AnISRC
       MOV lr, pc
      BX r0 ;call AnISRC()
       smx_ISR_EXIT
void AnISRC(void)
{ 
   /* ISR body here */
}
```
This example is for a processor that does hardware vectoring, but requires assembly ISRs. ColdFire is an example. This is handled above by creating an assembly shell, AnISR, which is linked to the interrupt. It calls the ISR body, AnISRC, which written in C. It is easier to write the ISR body in C, but of course it can be written entirely in assembly, if performance is an issue. In this case, smx\_ISR\_ENTER() and smx\_ISR\_EXIT() are assembly macros.

#### **Example 3**

PUBLIC smx\_irq\_handler

```
smx_irq_handler:
      smx_ISR_ENTER
      ; call dispatcher
     ldr r1, =sb_IRQDispatcher
      mov lr, pc
      bx r1
      smx_ISR_EXIT
void AnISRC(void)
{ 
   /* ISR body here */
```

```
}
```
This example is for a processor that requires software vectoring. Some ARM processors are an example. This is handled by creating sb\_IRQDispatcher(), which figures out which ISR to call, then calls it, such as AnISR() shown above. sb\_IRQDispatcher() is supplied as part of smxBSP for the processor, and need not be written by the user. It can be found in the processor / tool assembly module (e.g. xarm\_iar.s).

Normally all ISRs will be written in C for this kind of processor, since software dispatching is slow to begin with. In this case, smx\_ISR\_ENTER() and smx\_ISR\_EXIT() are assembly macros.

## **smx\_ISR\_EXIT**

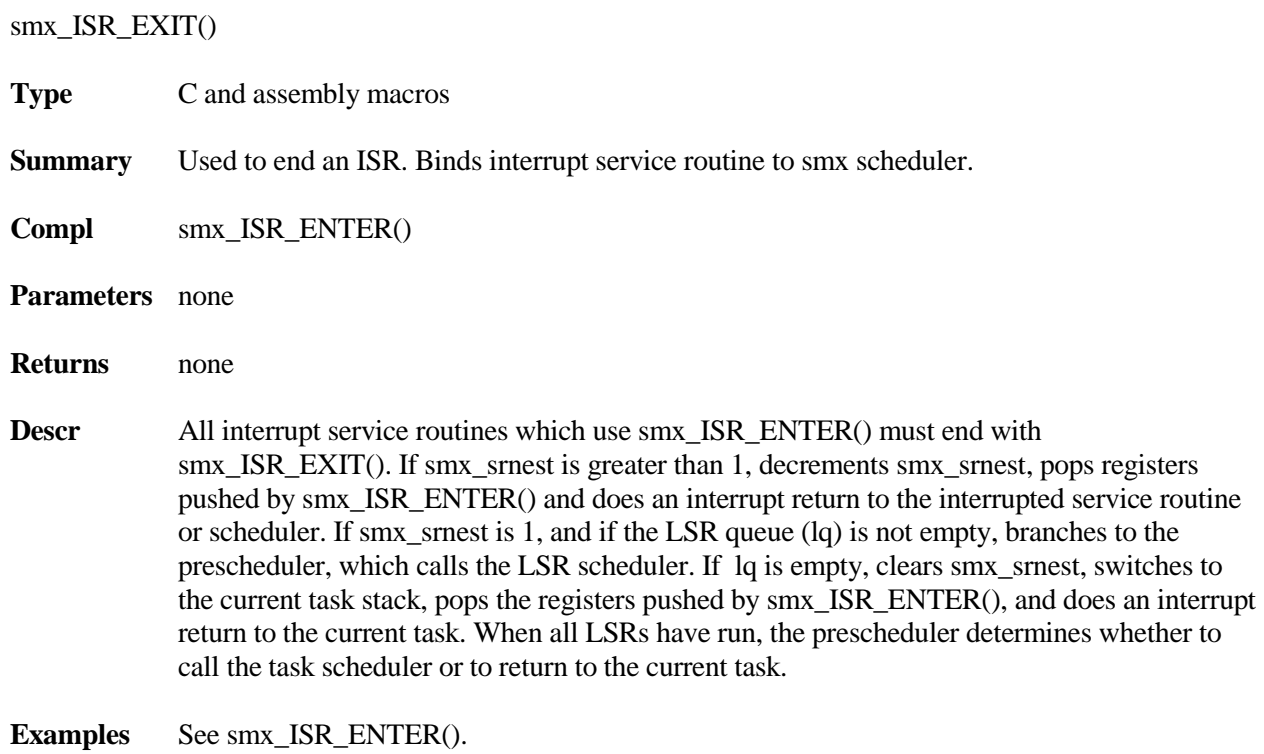

# **smx\_LSR**

## **smx\_LSR\_INVOKE**

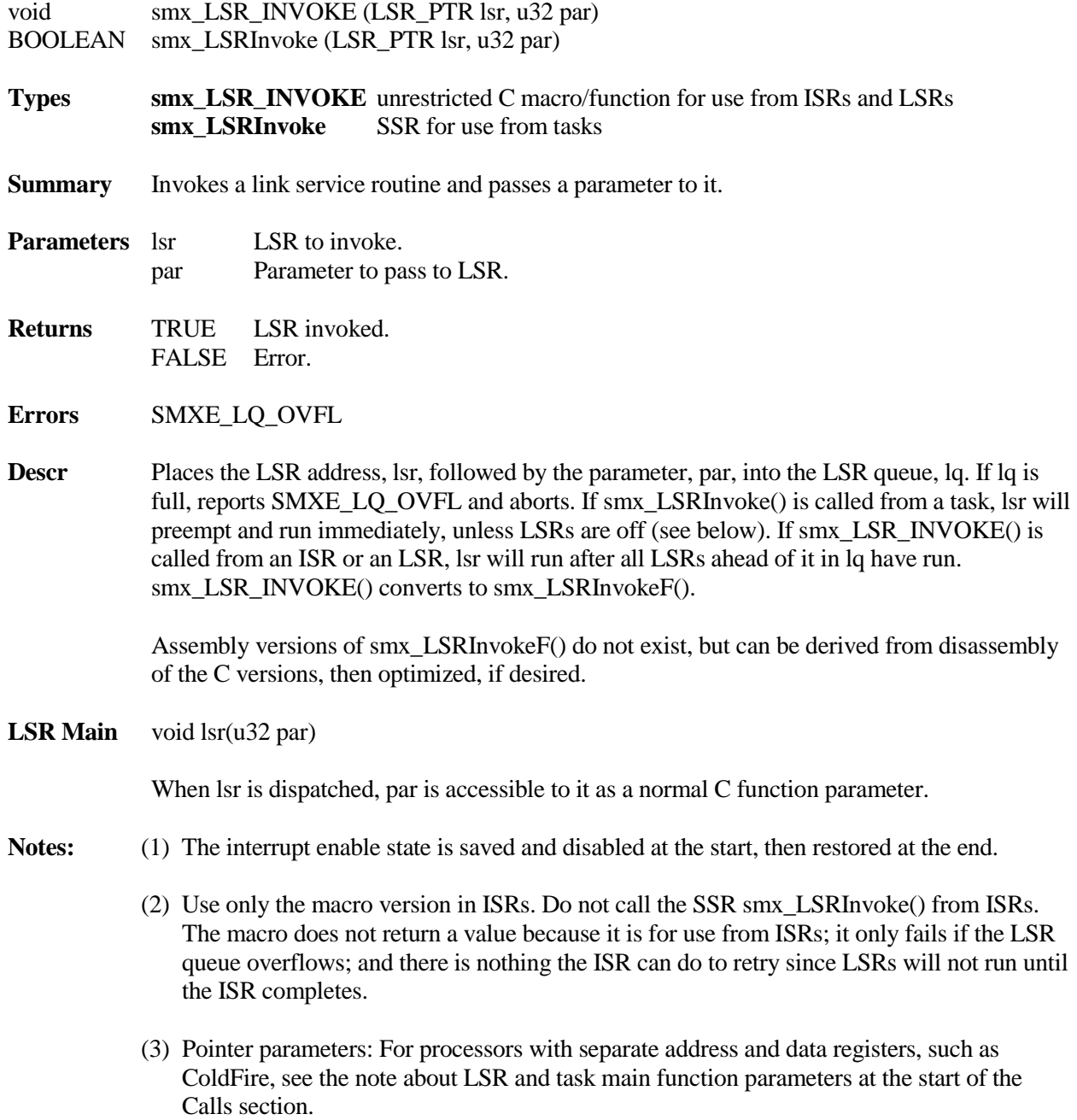

```
Example
              SCB_PTR send_done;
              void send_main(void)
              {
                  MCB_PTRmsg;
                  char *mbp;
                  u32 size;
                  msg = smx_MsgGet(send_pool, &mbp, 0);
                  size = smx_MsgPeek(msg, SMX_PK_SIZE);
                  fill_msg(&mbp, size);
                  smx_LSRInvoke(send_LSR, (u32)msg);
                  smx_SemTestStop(send_done, SMX_TMO_INF);
              }
              void send_next_ISR(void)
              {
                  smx_LSR_INVOKE(send_LSR, 0);
              }
              void send_LSR(u32 val)
              {
                  static char *cp;
                  static MCB_PTR msg;
                  switch (val)
                  {
                     case 0:
                         if (*cp != '0'){
                            output(&cp);
                            cp++;
                         }
                         else
                         (
                            smx_MsgRel(msg, 0);
                            smx_SemSignal(send_done);
                         }
                        break;
                     default:
                         msg = (MCB_PTR)val;
                         cp = (char *)smx_MsgPeek(msg, SMX_PK_DP);
                         output(&cp);
                         cp++;
                  }
              }
```
The send task gets a message, fills it, then invokes send\_LSR() with the message handle as the parameter. send\_LSR() loads this into the static msg, loads the first character pointer into the static cp, sends the first character, increments cp, and waits. When the output device needs the next character, it interrupts to cause send\_ISR() to invoke send\_LSR() with a 0 parameter. send LSR() sends the next character. This continues until send LSR() reaches the null character, at which time it releases the message back to its pool and signals the send\_done semaphore to restart the process.

This example shows the value of being able to invoke an LSR from either a task or an ISR. In this case, invoking from a task serves to get the output process started and invoking from an ISR serves to keep it going.

#### **smx\_LSRsOff**

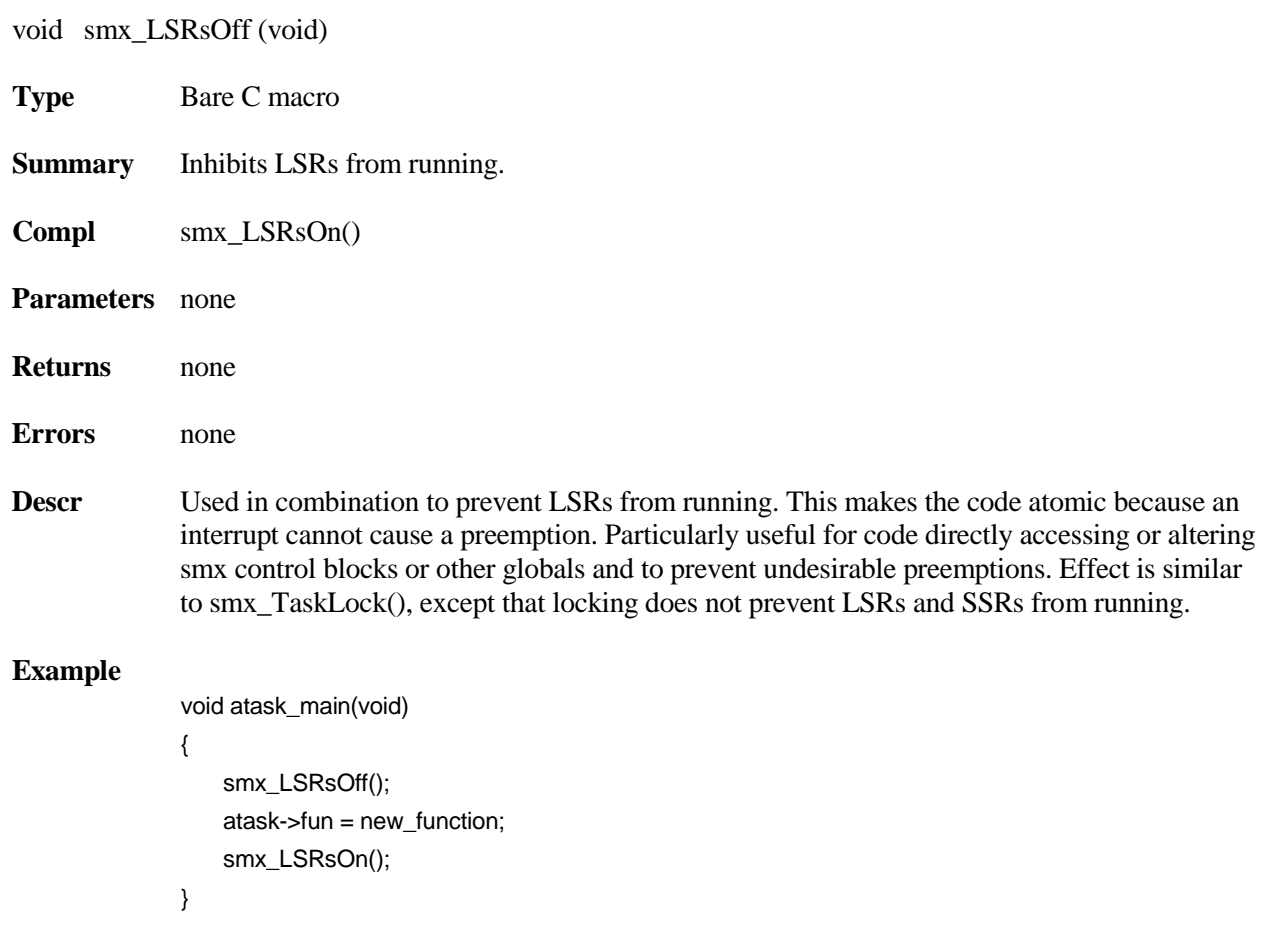

## **smx\_LSRsOn**

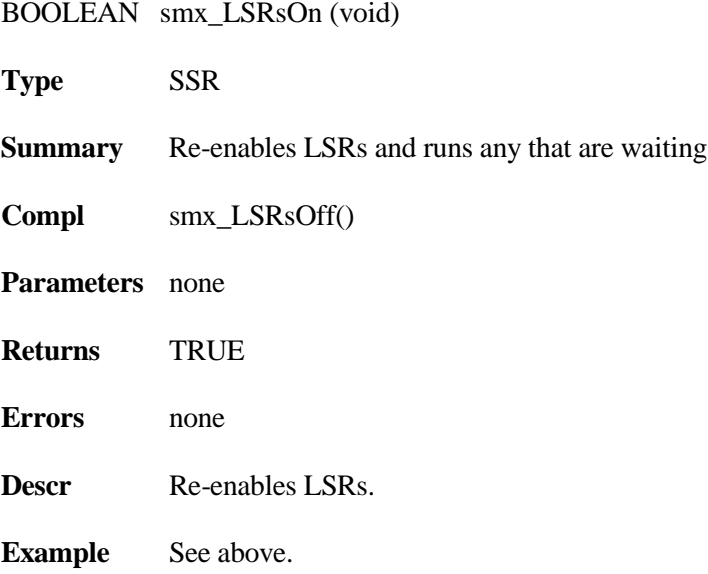

# **smx\_Msg**

### **smx\_MsgBump**

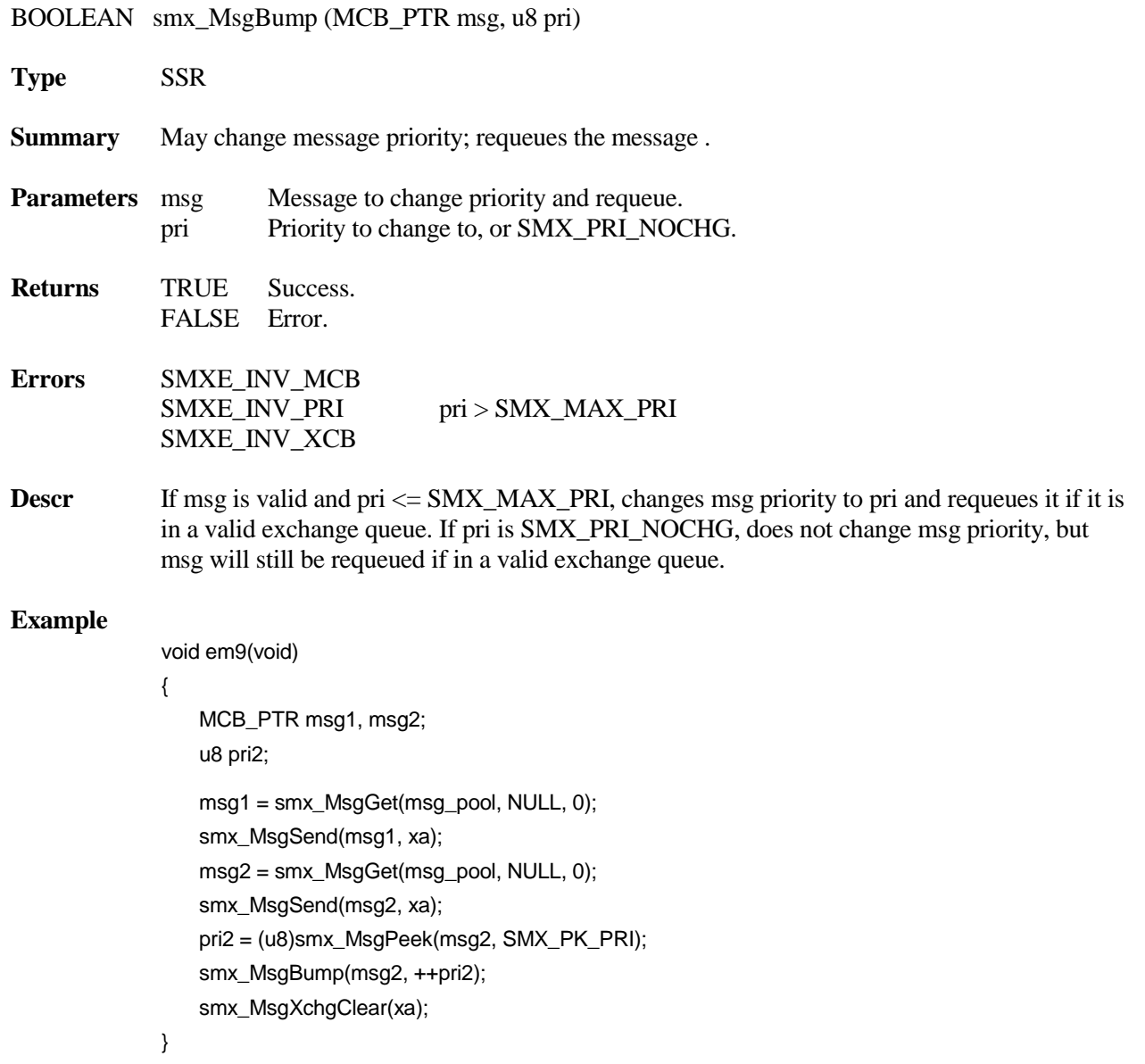

In this example, two messages are obtained and sent to xa.. Then, smx\_MsgPeek() is used to get the priority of msg2, which is bumped up by one. As a consequence, msg2 will now be ahead of msg1 in the xa message queue.

## **smx\_MsgGet**

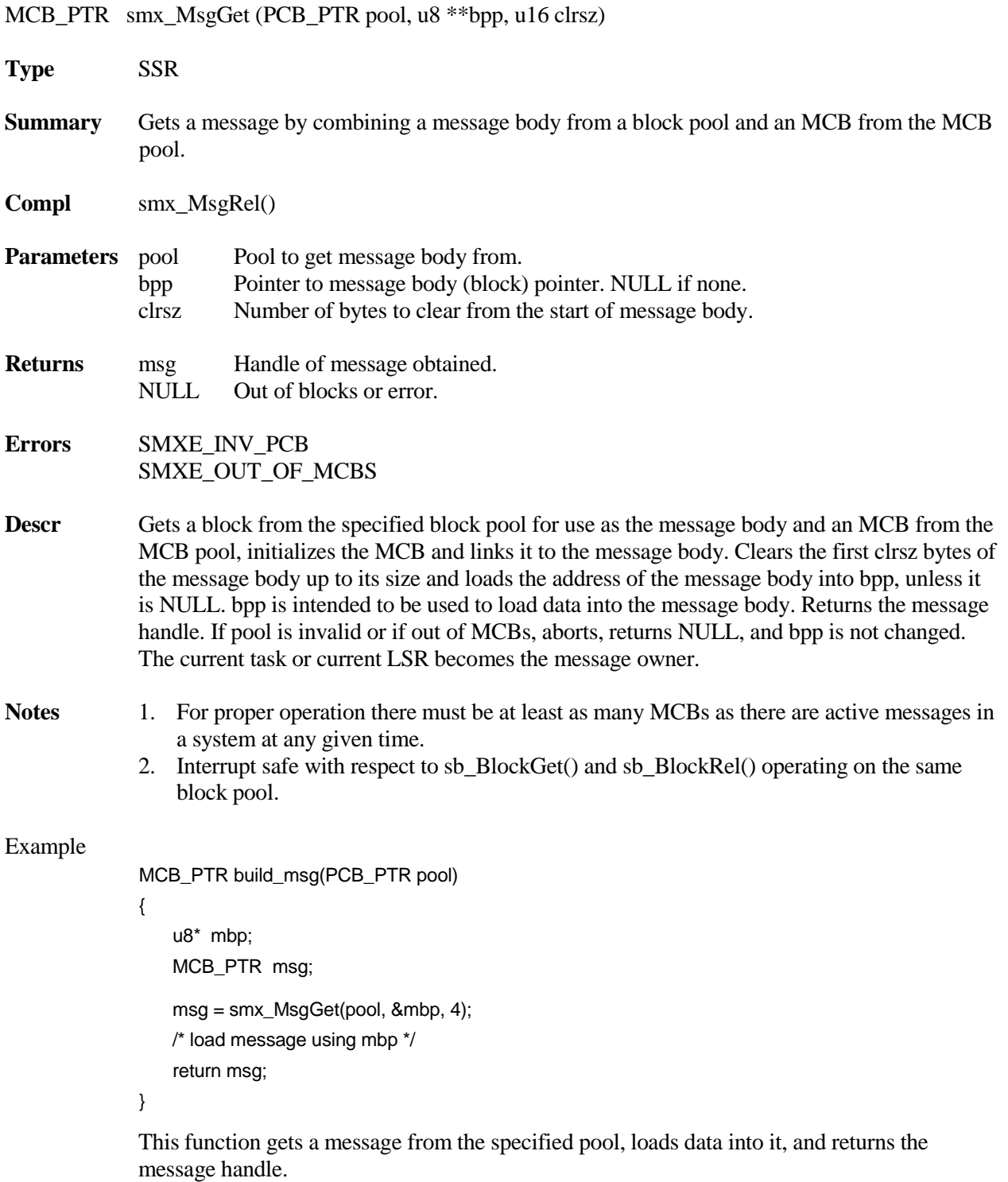

## **smx\_MsgMake**

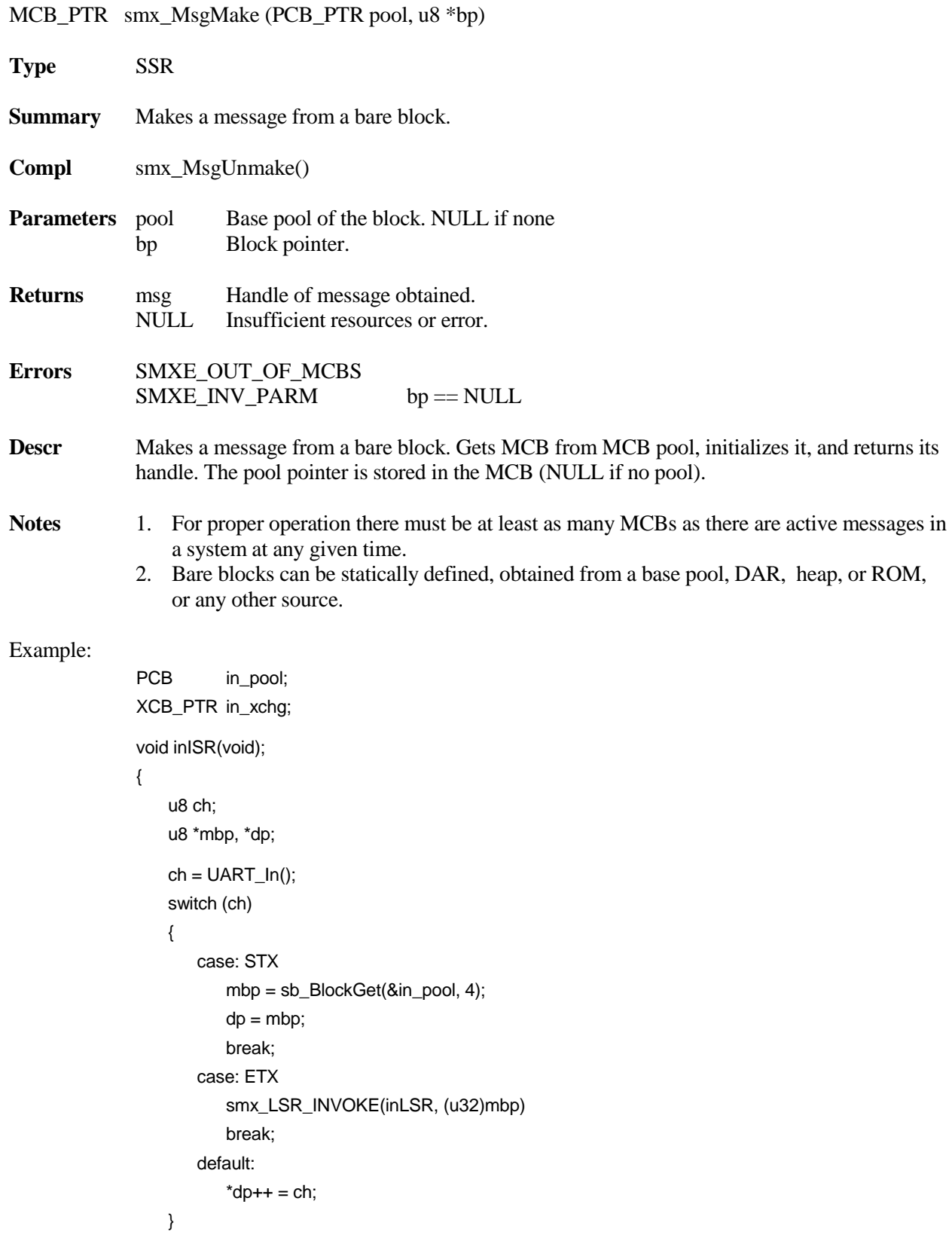

```
void inLSR(u32 mbp);
{
   MCB_PTR msg;
   msg = smx_MsgMake(&in_pool, (u8*)mbp);
   smx_MsgSend(msg, in_xchg);
}
```
inISR() runs whenever an UART input interrupt occurs. It gets an incoming character from the UART. If it is the start of text, STX, a base block is obtained from in\_pool. This is an interrupt-safe function designed for ISR usage. Subsequent characters are loaded into the base block. When the end of text, ETX, is received, inLSR() is invoked. inLSR() runs after all ISRs complete. It uses smx\_MsgMake() to make the base block at mbp into a message and then sends the message to in\_xchg, where a task waits to process it. Note that this is a nocopy operation.

#### **smx\_MsgPeek**

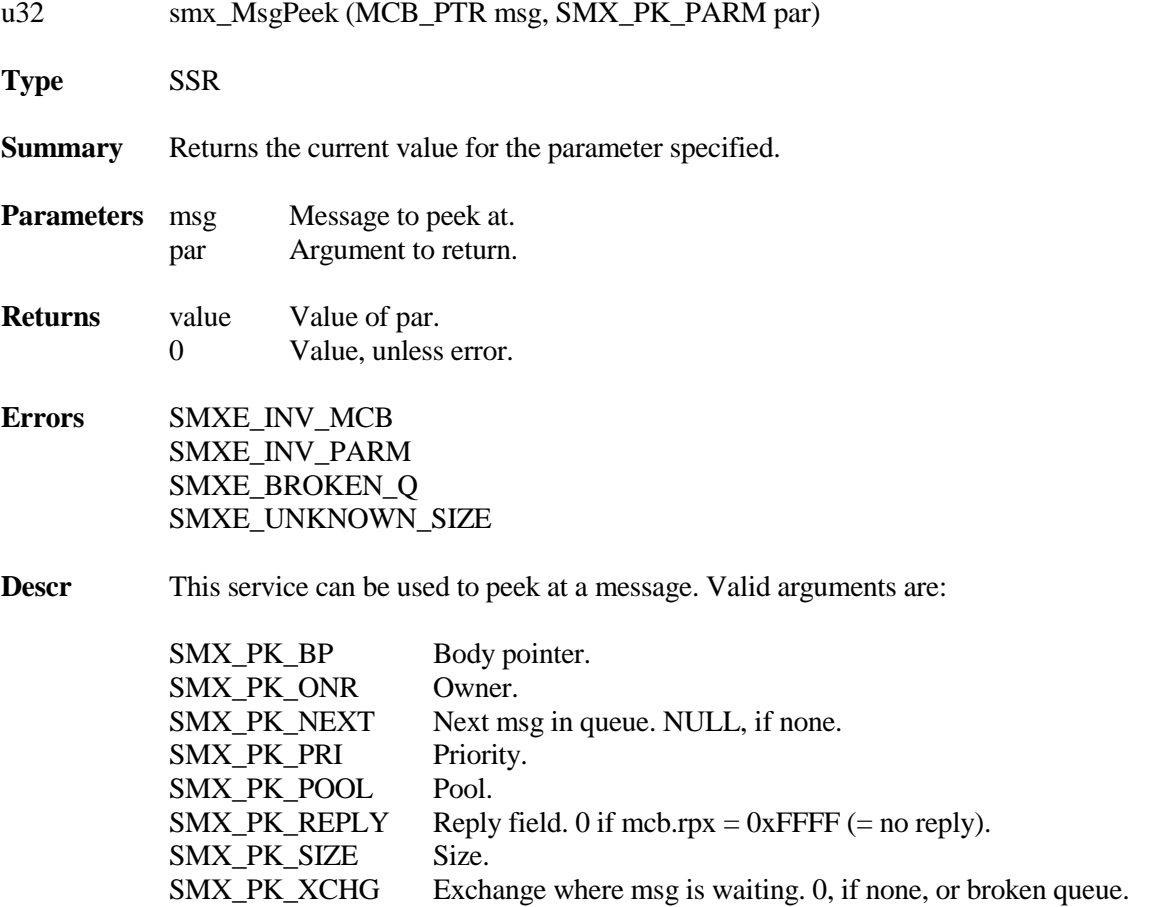

If there is no pool, SMX\_PK\_SIZE will return 0 and report SMXE\_UNKNOWN\_SIZE. This is because message size is stored in the pool PCB. Hence, if a message is made from a free block its size must be stored outside of the message.

#### **Example**

```
u8 *mbp;
MCB_PTR msg;
BOOLEAN pass;
XCB_PTR xchgM, reply;
if (msg = smx_MsgReceive(xchgM, &mbp, TMO))
{
   pass = process_msg(msg);
   reply = (XCB_PTR)smx_MsgPeek(msg, SMX_PK_REPLY);
   *mbp = pass;
   smx_MsgSendPR(msg, reply, 0, NO_REPLY);
}
```
This is an example where a message is received from xchgM and processed. pass indicates if processing was successful. smx\_MsgPeek() is used to find the reply exchange, the first byte of msg is set equal to pass, and msg is send to the reply exchange, where the sender waits for acknowledgement. Note that it is not necessary to know the origin of the message.

### **smx\_MsgReceive**

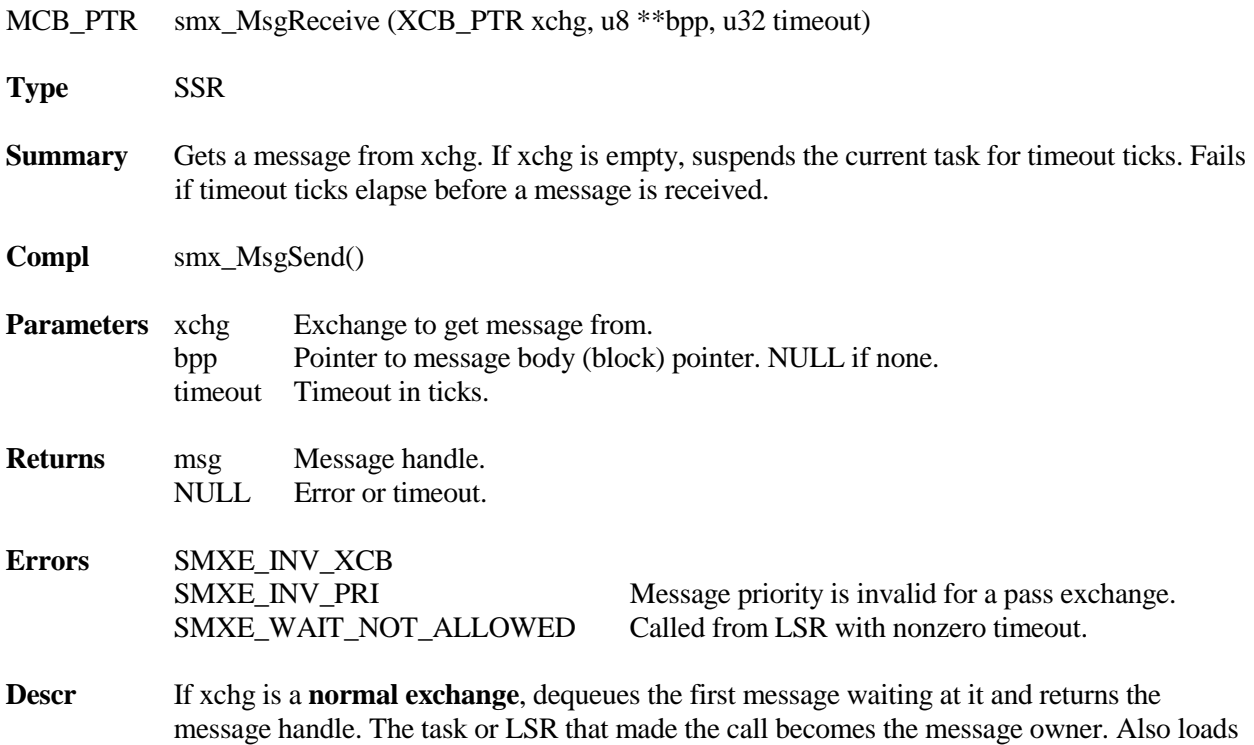

the message body pointer into bpp for access to the message body. If xchg is empty and timeout is not 0, suspends ct on xchg for timeout period. ct is enqueued in priority order. If a message is sent to xchg before the timeout elapses, ct resumes with the message handle as the return value and the message body pointer is loaded into bpp. If the timeout elapses or was 0, ct resumes with a NULL return value and nothing is loaded into bpp. Timeouts are not permitted for LSRs.

If xchg is a **pass exchange**, changes task priority unless the message priority is not less than SMX\_MAX\_PRI. It first changes the normal priority of ct to that of the message. It then changes the current priority of ct to that of the message, unless ct owns a mutex. If ct owns a mutex, current priority is changed up, but not down in order to preserve priority promotion by the mutex. (Moving current priority down to normal priority will occur when ct has released all mutexes.) Requeues ct in the ready queue if its priority has changed. Note: If ct's priority is decreased it may be preempted, unless it is locked. For an LSR, receiving from a pass exchange is the same as receiving from a normal exchange since LSRs have no priority.

If xchg is a **broadcast exchange**, and a message is waiting, ct receives the message handle and the message body pointer is loaded into bpp. However, msg remains enqueued at xchg and its sender remains its owner. If no message is waiting at xchg, ct is enqueued at xchg in FIFO order. Operation for a message received before the timeout elapses or after it elapses, is similar to a normal exchange, except that msg remains enqueued at xchg and its sender remains its owner.

**Notes** (1) Clears smx lockctr if called from a task and timeout != SMX\_TMO\_NOWAIT.

#### **Example**

```
XCB_PTR in_xchg;
MCB_PTR msg;
void task_Main(void)
{
   u8 *mbp;
   while (1)
   {
       if (msg = smx_MsgReceive(in_xchg, &mbp, TMO))
          /* process msg using mbp */
       else
          /* do something else */
   }
}
```
In the above example, task gets msg from the in  $\bar{x}$ chg and processes it, using mbp. task will wait up to TMO ticks, then there is no message, it will do something else. This process continues indefinitely.

# **smx\_MsgReceiveStop**

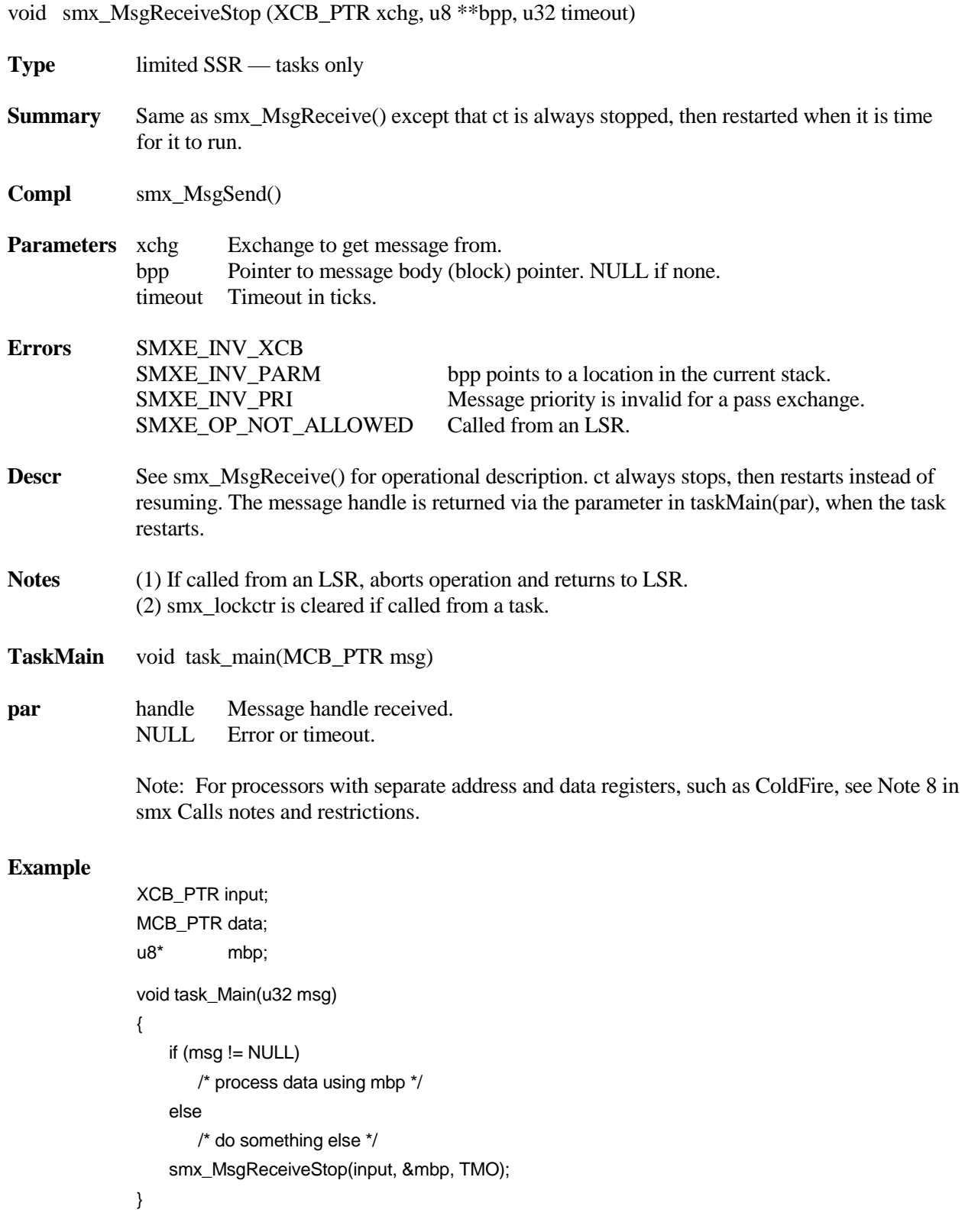

The above example is equivalent to the example shown before for smx\_MsgReceive(). Note that there is no while loop — when a message is received or a timeout occurs, smx restarts task and passes the message handle or NULL as the task\_Main() parameter. Also note that mbp is defined as a static variable — it cannot be defined as an auto variable, because the stack changes.

### **smx\_MsgRel**

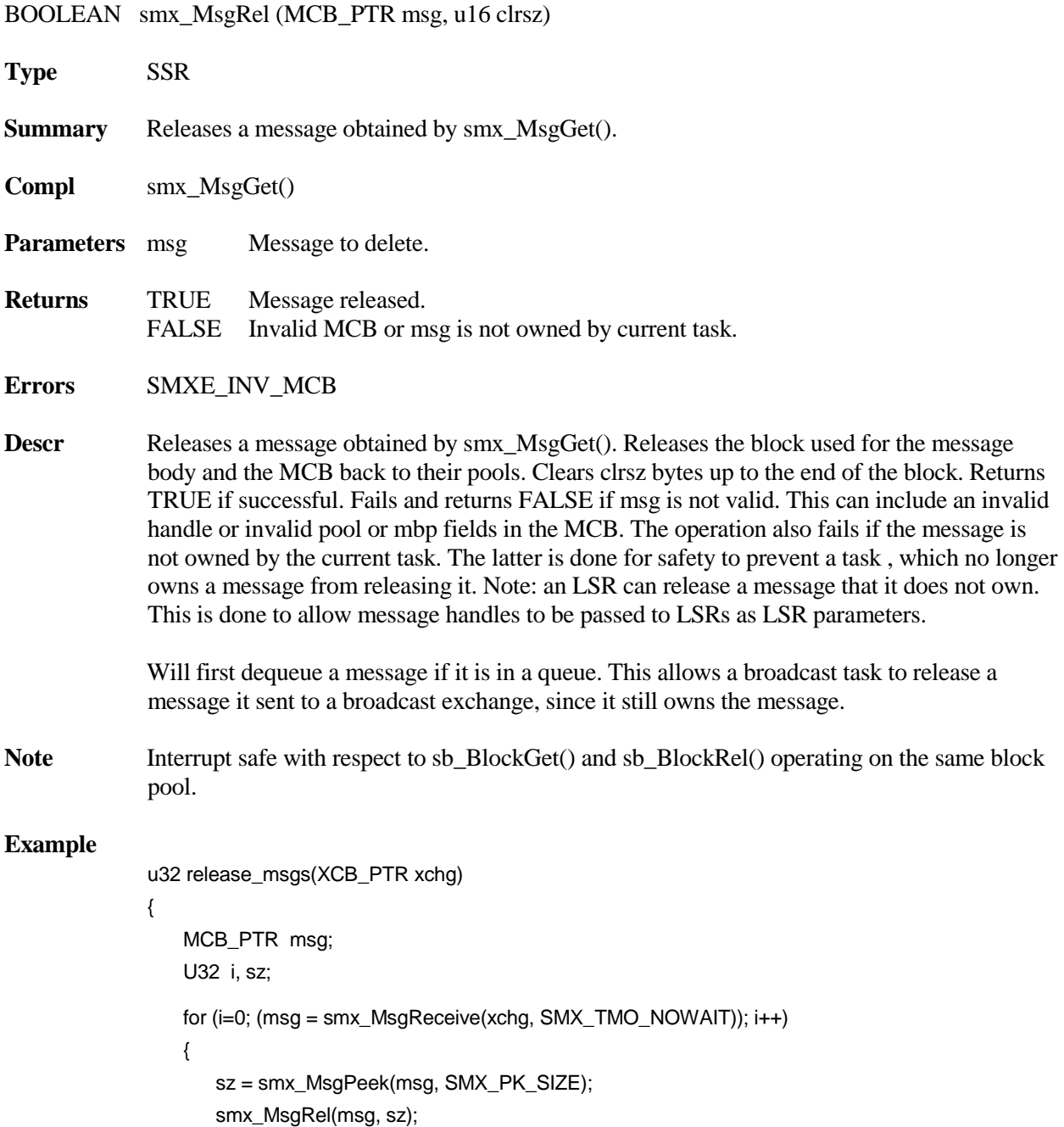

#### **smx\_Msg**

```
}
return i;
```
}

All messages waiting at xchg are removed, cleared, and released. The number of messages released is returned to the caller.

### **smx\_MsgRelAll**

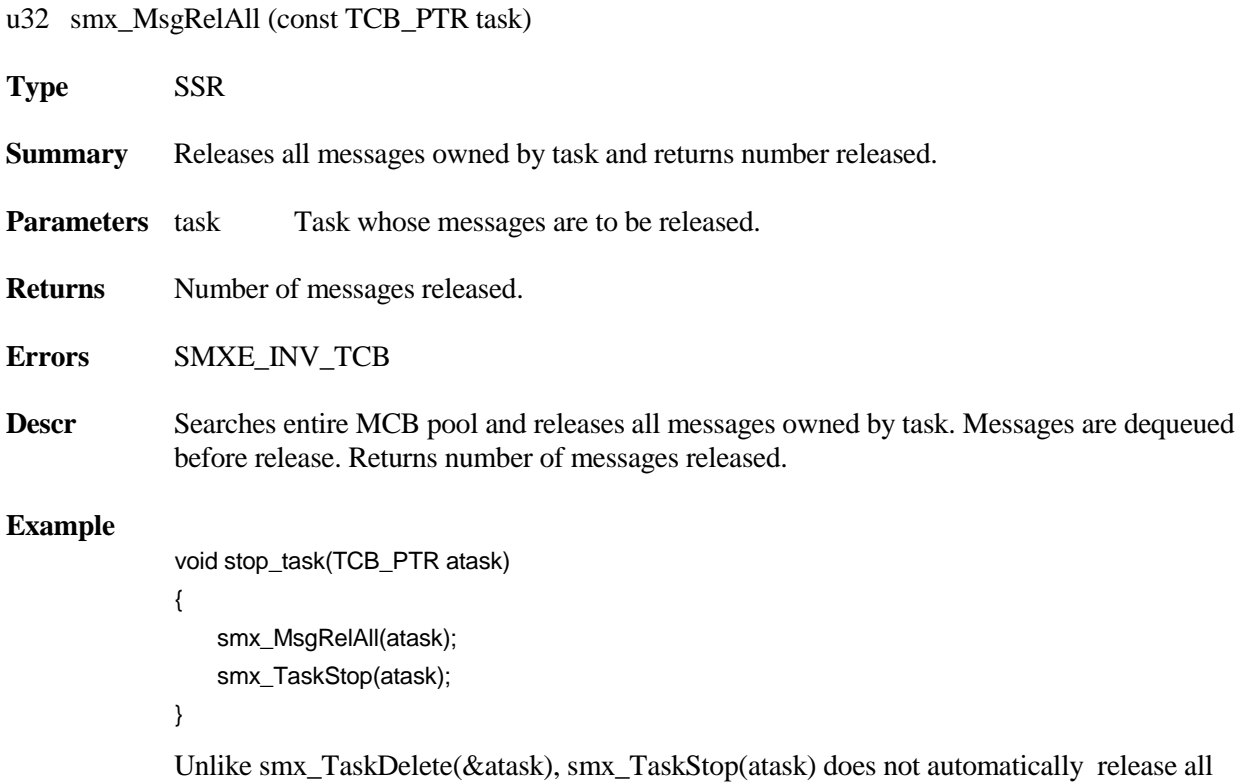

messages owned by atask. In this example, all of atask's messages are released, then it is stopped. This may be necessary because atask may own a message at the time that another task stops it.

# **smx\_MsgSend**

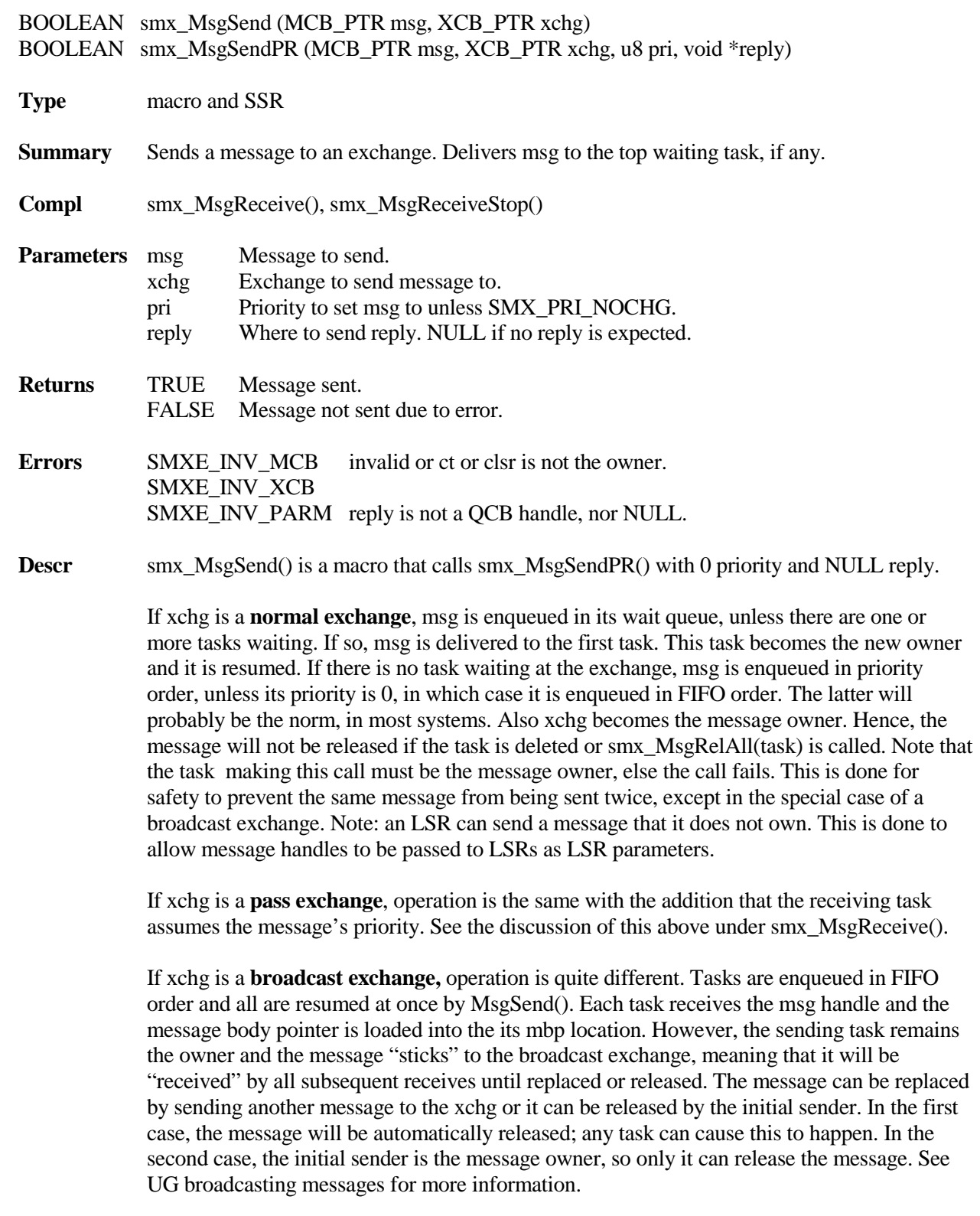

#### **smx\_Msg**

The reply parameter allows the sender to tell the msg recipient where to reply. Usually it is an exchange handle to send a reply message, but it could be a semaphore, event group, or event queue. These are all in the QCB pool. The reply handle is stored in the MCB in the form of a 16-bit index, rpx, into the QCB pool, instead of a 32-bit handle in order to save space. If the reply parameter == NULL, then rpx is set to 0xFFFF, meaning no reply. See UG **using the reply field** for more information. If the pri parameter = SMX\_PRI\_NOCHG, the message priority is not changed. This allows a task to move a message from one exchange to another without changing its priority.

#### **Example1**

```
typedef struct 
{
   u32 hdr;
   u8 data[N];
} *MB_PTR;
PCB_PTR free_msgs;
XCB_PTR port0;
BOOLEAN send_msg(void)
{
   MCB_PTR msg;
   MB_PTR mbp;
   if((msg = smx_MsgGet(free_msgs, &mbp, SMX_TMO_NOWAIT)) != NULL)
   {
      mbp->hdr = TEST;
          for (i = 0; i < N; i++)mbp->data[i] = i;
       smx_MsgSend(msg, port0);
       return TRUE;
   }
   else
       return FALSE;
}
```
In this example, a message block is obtained, filled with a test pattern, and sent to another exchange called port0. Message priority is set to 0 and no reply is expected. Returns TRUE if a message is sent, FALSE otherwise.

**Example 2** See UG client/server example for a reply example.

## **smx\_MsgUnmake**

u8 \*smx\_MsgUnmake (PCB\_PTR \*pool, MCB\_PTR msg)

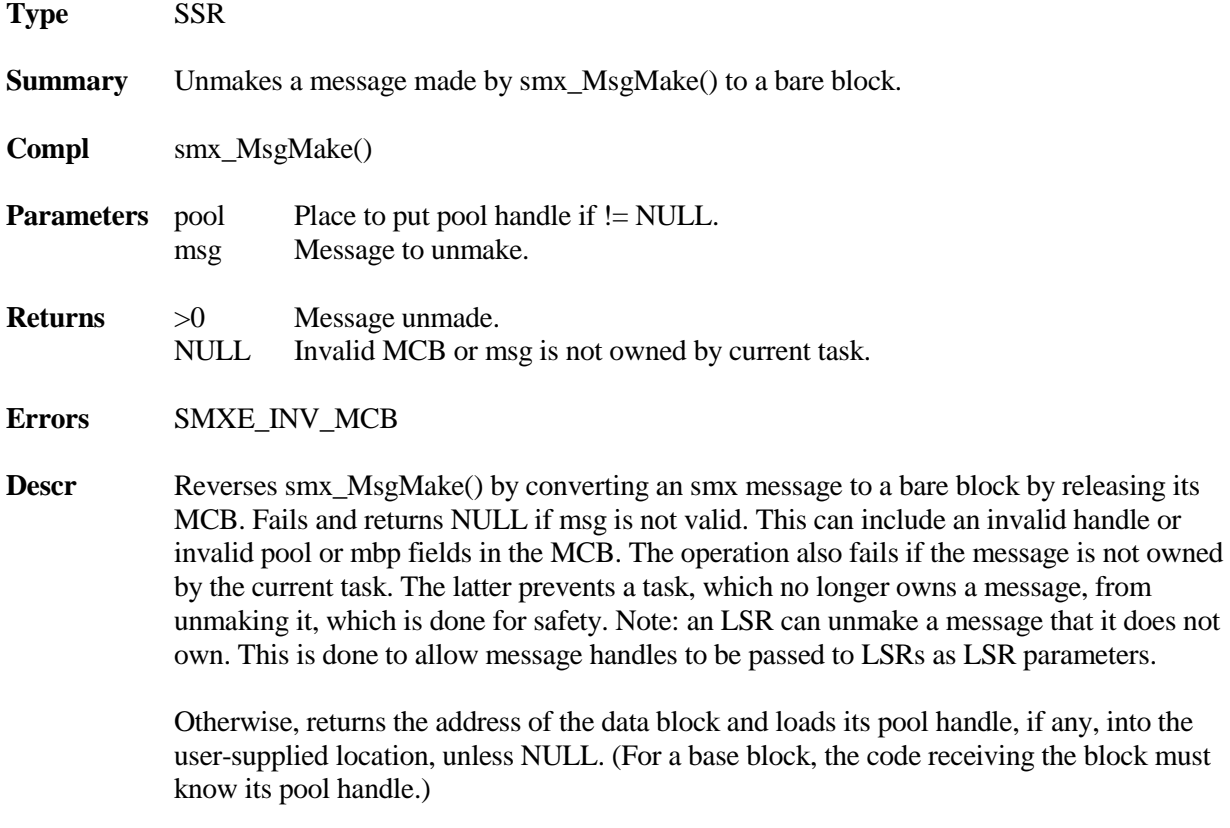

#### **Example**

```
u8* bpi;
PCB_PTR msg_pool;
PCB_PTR ppi;
void SendMsg(void)
{
   u8* mbp;
   MCB_PTR msg;
   msg = smx_MsgGet(msg_pool, &mbp, 4);
   /* load NULL terminated message using mbp */
   smx_LSRInvoke(outLSR, (u32)msg);
}
```
#### **smx\_Msg**

```
void outLSR(u32 m)
{
    MCB PTR msg = (MCB PTR)m;
   bpi = smx_MsgUnmake(&ppi, msg);
   UART_Out(*bpi++);
}
void outISR(void)
{
   if (*bpi != 0){
       UART_Out(*bpi++);
   }
   else
   {
       sb_BlockRel(ppi, bpi, 0);
       UART_Stop();
   }
}
```
This example is the opposite of that shown for smx\_MsgMake(). It is assumed that a task calls SendMsg(), which gets a message, loads it, then invokes outLSR() with msg as its parameter. outLSR() unmakes the message, thus loading bpi and ppi for outISR(). outLSR() then outputs the first character to start UART output. The UART interrupts each time it needs another character and outISR() provides the character until all characters have been sent. outISR() releases the block back to msg\_pool, which is pointed to by ppi, in this case. In other cases, it could point to a base block pool or be NULL. If NULL, the block is not released to any pool. Regardless of how msg was formed, its message block is released to where it belongs.

Notes:

- 1. Using outLSR() is not essential its functions could just as well be performed by a task, if preferred.
- 2. The above example implements no-copy message output.

with NULL return values, for a task

# **smx\_MsgXchg**

## **smx\_MsgXchgClear**

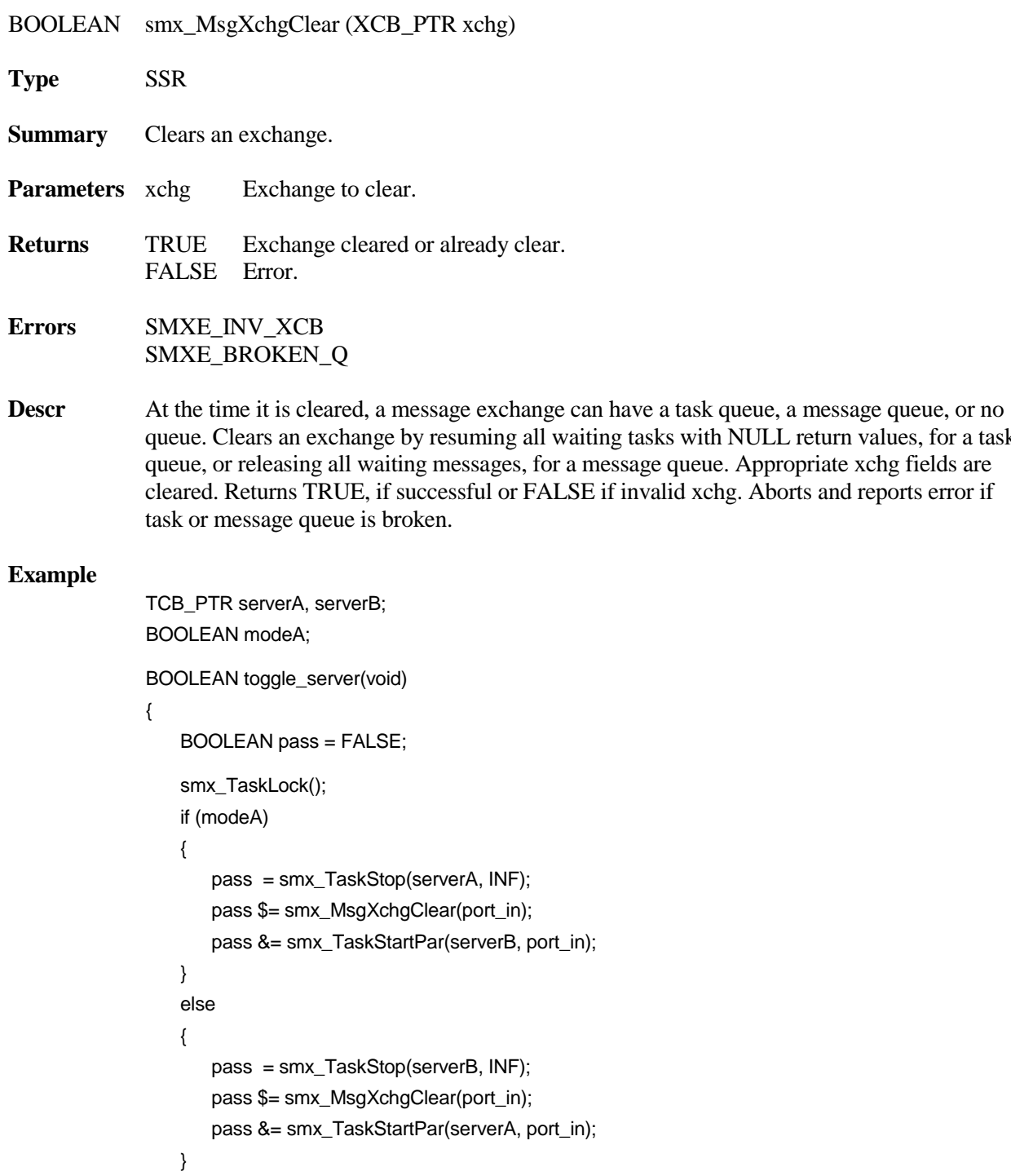

### **smx\_MsgXchg**

modeA ^= TRUE; smx\_TaskUnlock(); return pass;

}

This function toggles the task serving port\_in. It does so by stopping the current server, clearing the port\_in exchange, then starting the alternate server. This is done with ct locked so that the complete operation is atomic. Since all messages have been released, client tasks will presumably time out and try again.

### **smx\_MsgXchgCreate**

XCB\_PTR smx\_MsgXchgCreate (SMX\_XCHG\_MODE mode, const char \*name)

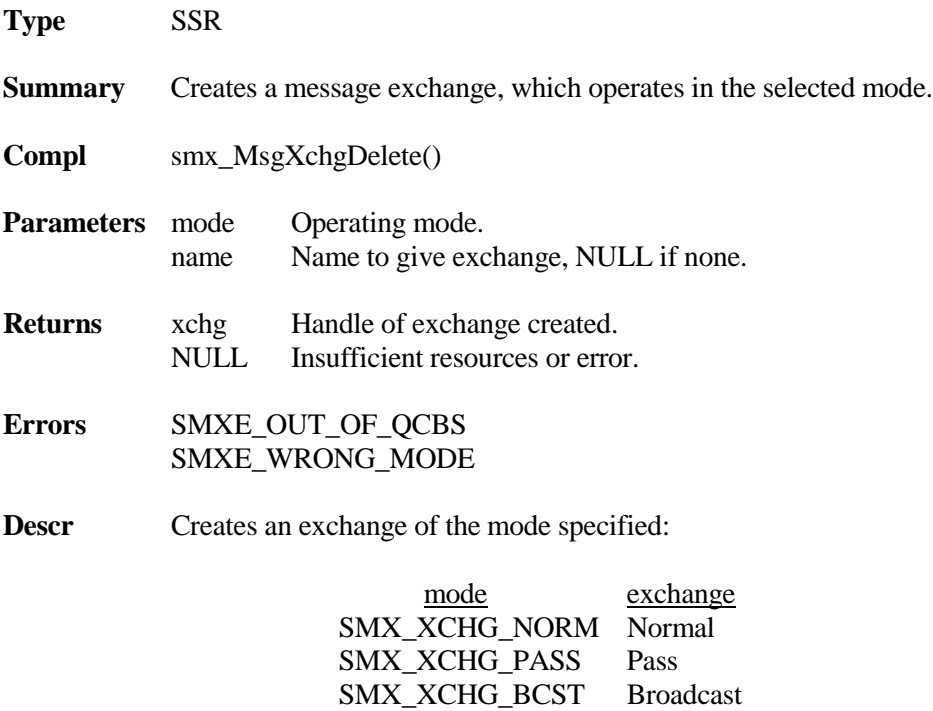

Allocates an exchange control block from the QCB pool and initializes it. If allocation fails because of an invalid mode or no block is available, returns NULL. Otherwise returns the exchange handle. Creates QCB pool on first use.

#### **Example**

```
XCB_PTR port_in, port_out;
void appl_init(void)
{
   port_out = smx_MsgXchgCreate(SMX_XCHG_NORM, "port_out");
   port_in = smx_MsgXchgCreate(SMX_XCHG_PASS, "port_in");
}
```
This example shows the creation of a normal and a pass exchange.

### **smx\_MsgXchgDelete**

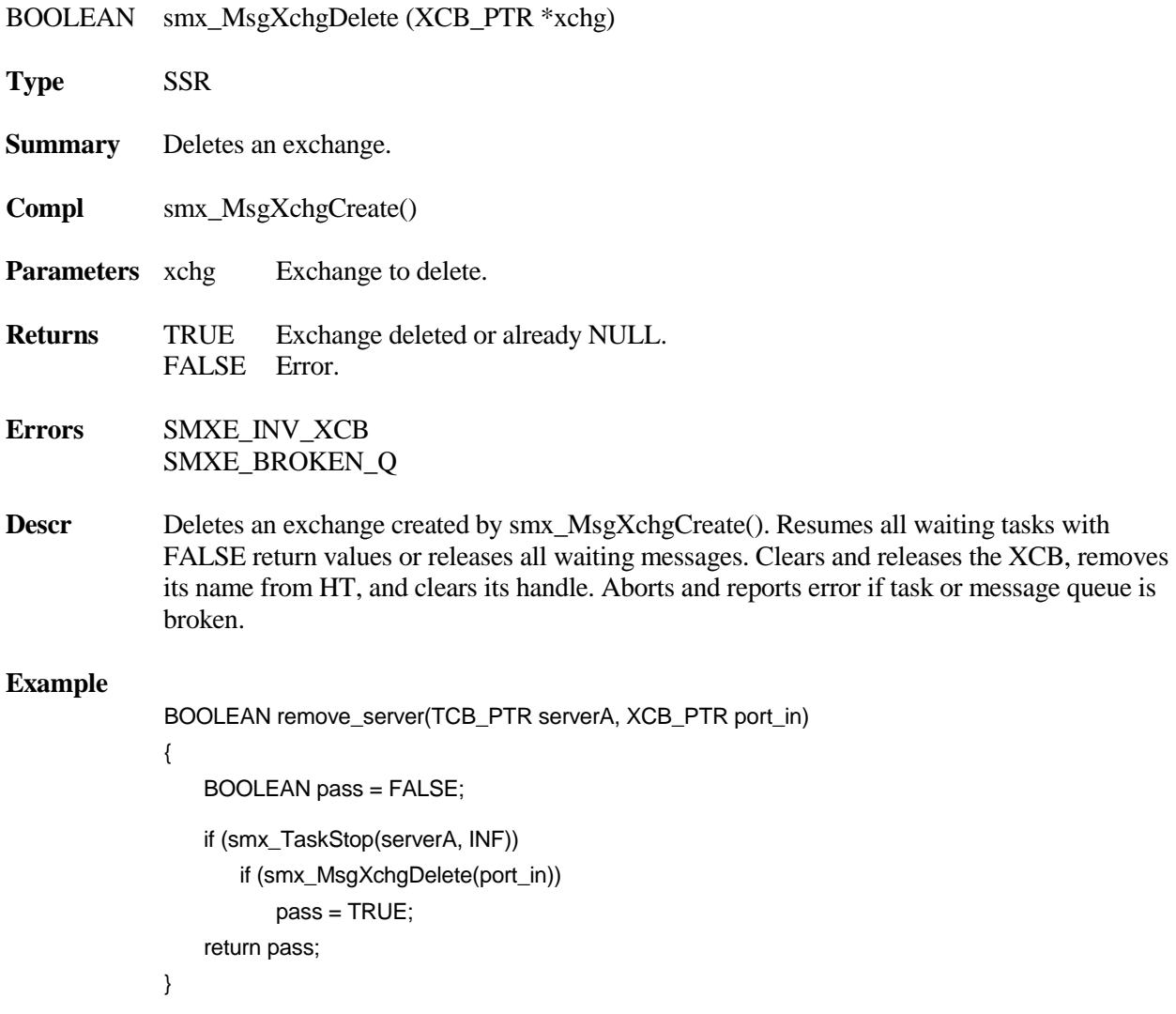

In this example, serverA is first stopped; if successful, port\_in is deleted. Returns TRUE if both succeed. Normally only one server task serves a server exchange. It makes sense if it has

### **smx\_MsgXchg**

been stopped to release all messages waiting at its exchange, since they will not be serviced. Deleting the exchange insures that more messages cannot be sent.

## **smx\_MsgXchgPeek**

u32 smx\_MsgXchgPeek (XCB\_PTR xchg, SMX\_PK\_PARM par)

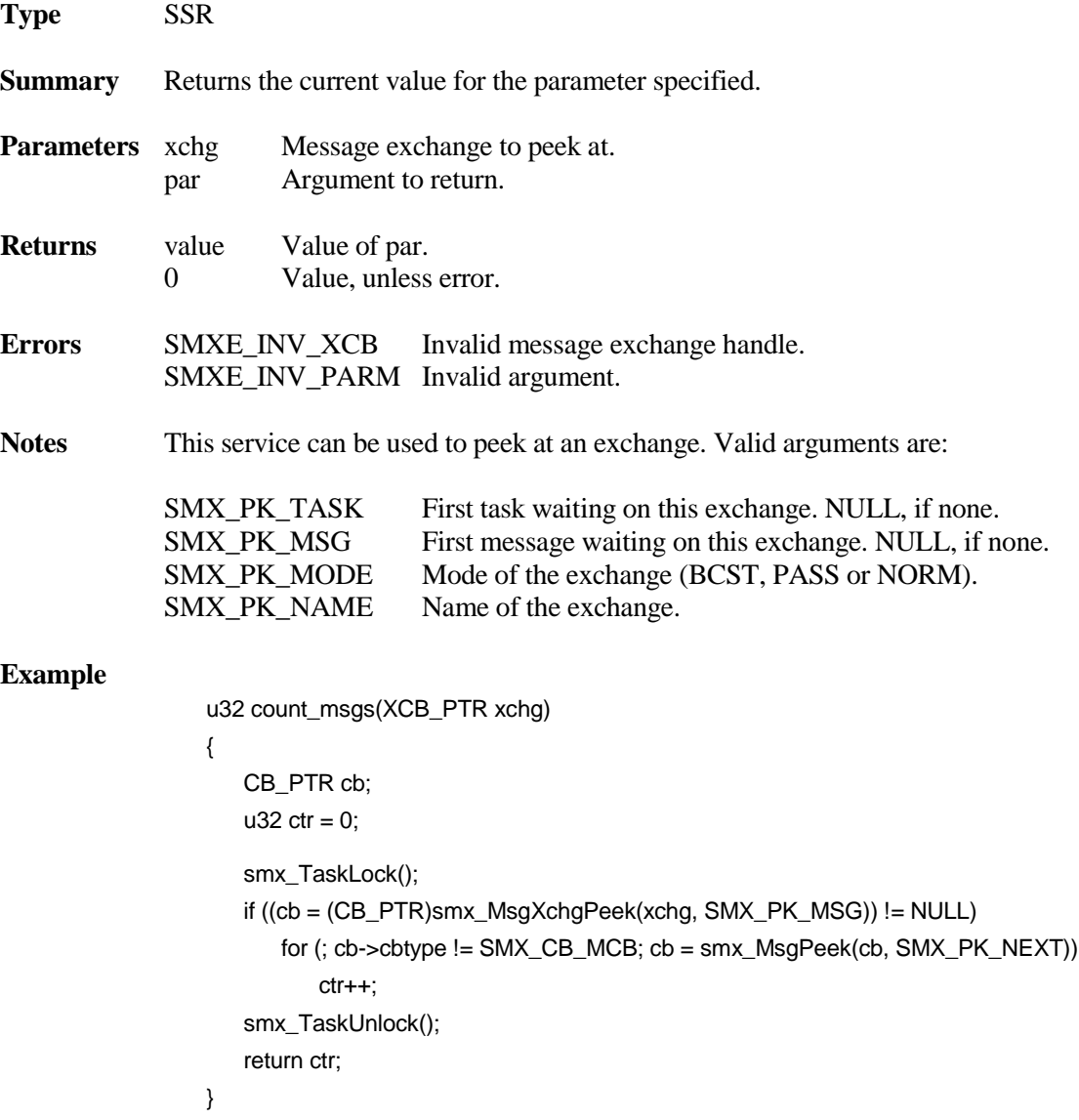

This function returns the number of messages waiting at xchg. Note the combined use of smx\_MsgXchgPeek() and smx\_MsgPeek(). It is necessary to lock the current task in order to achieve accurate results. Hence, this is not an optimum way to implement this capability. It would be better to add an SMX\_PK\_NUM\_MSG argument to smx\_MsgXchgPeek().

90

# **smx\_Mutex**

## **smx\_MutexClear**

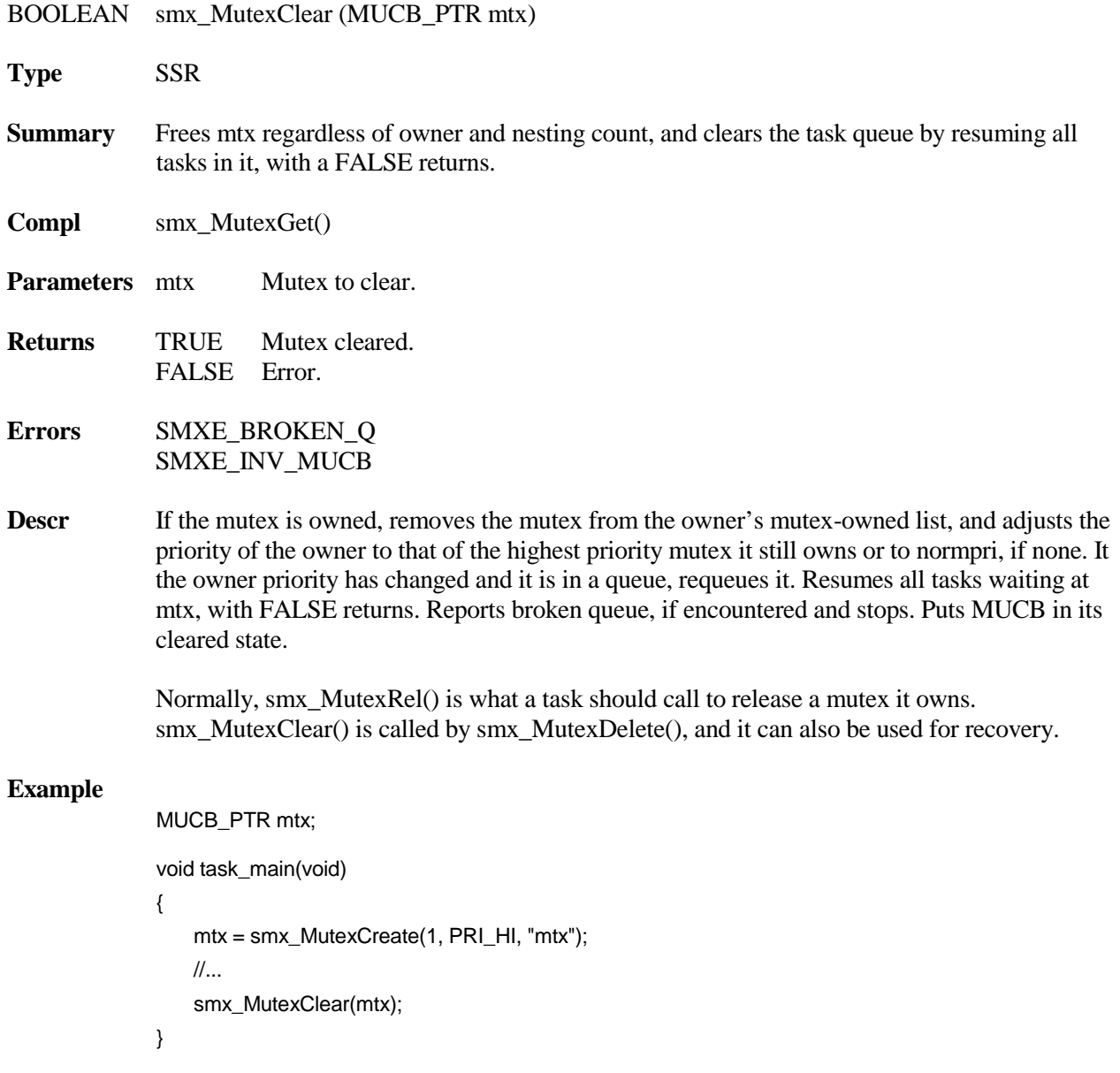

## **smx\_Mutex**

## **smx\_MutexCreate**

MUCB\_PTR smx\_MutexCreate (u8 pi, u8 ceiling, const char \*name)

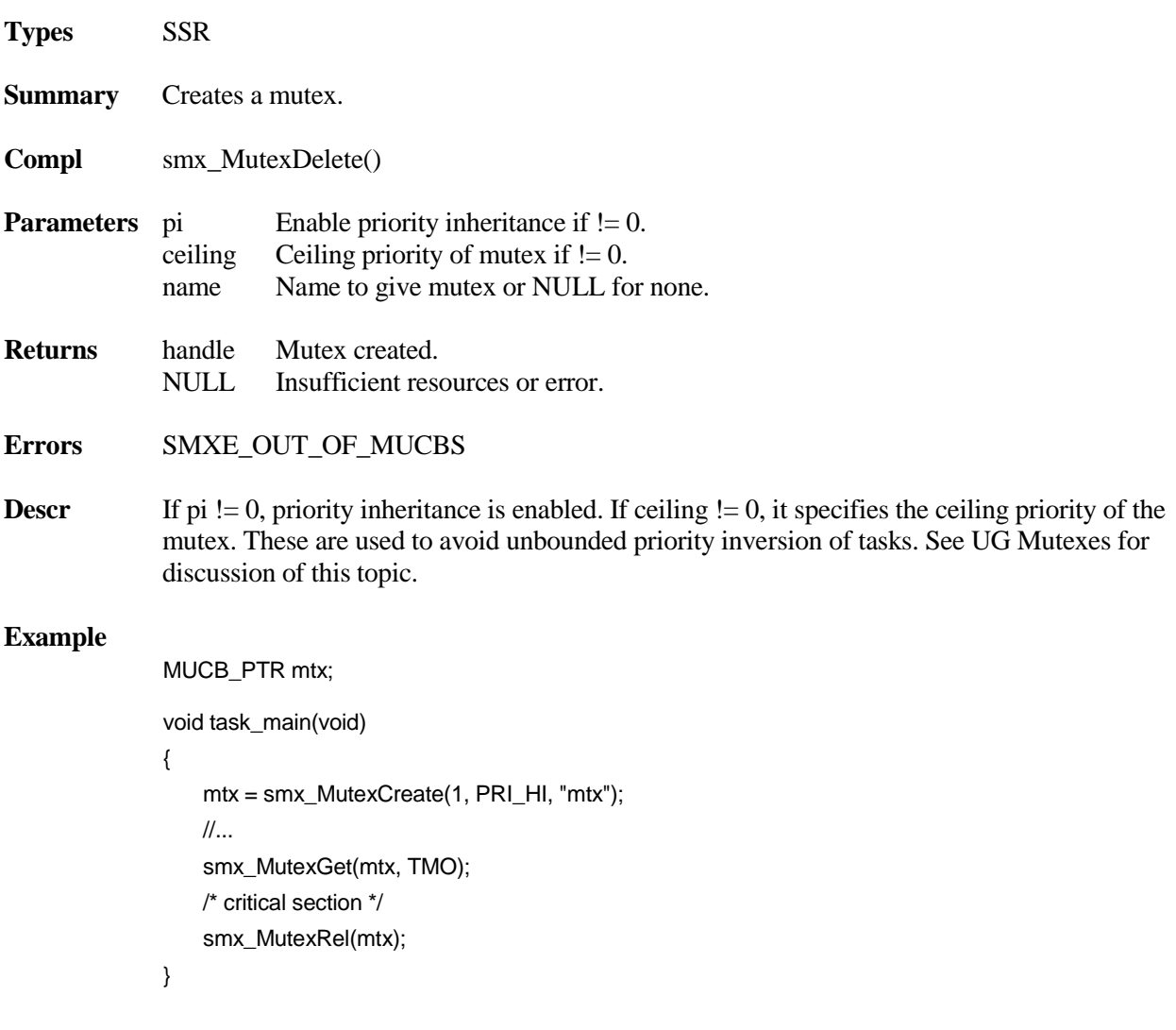

## **smx\_MutexDelete**

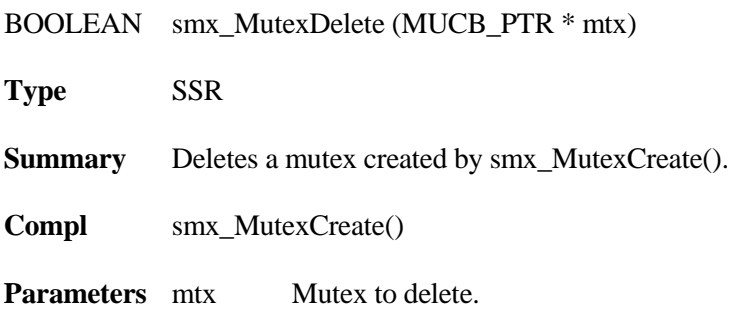

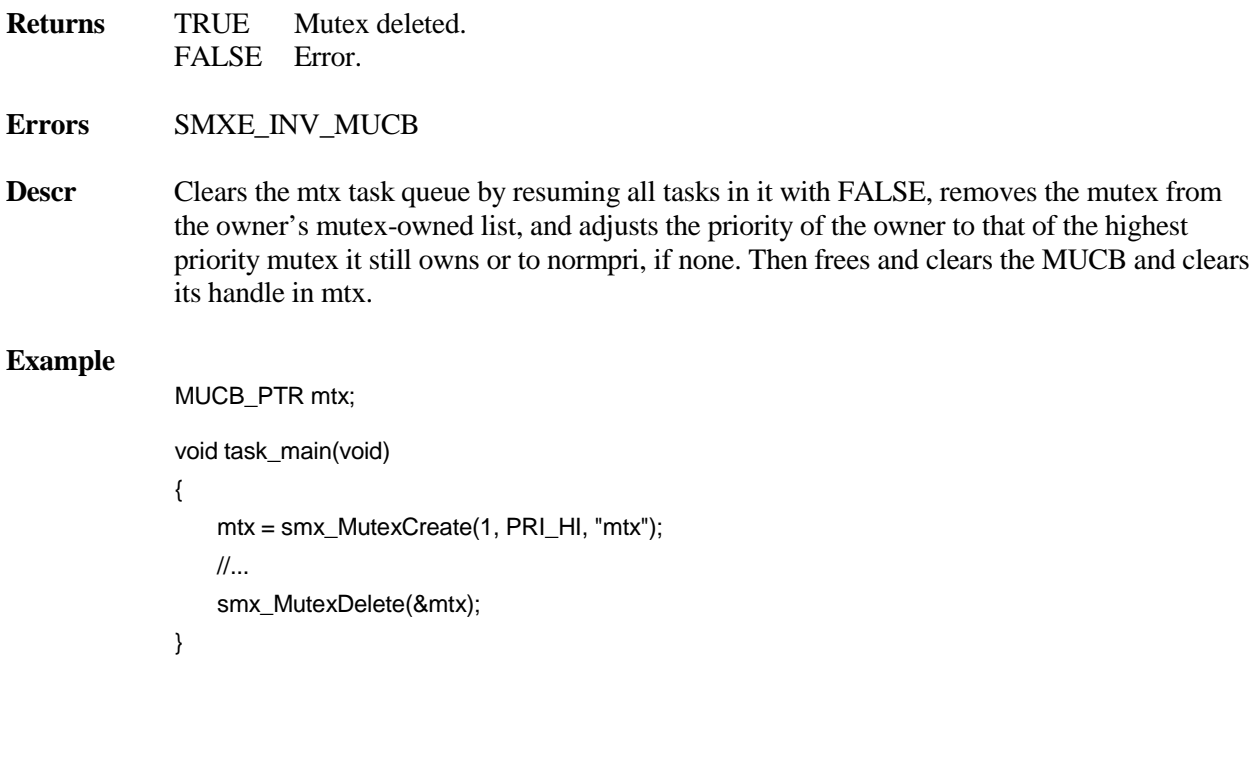

### **smx\_MutexFree**

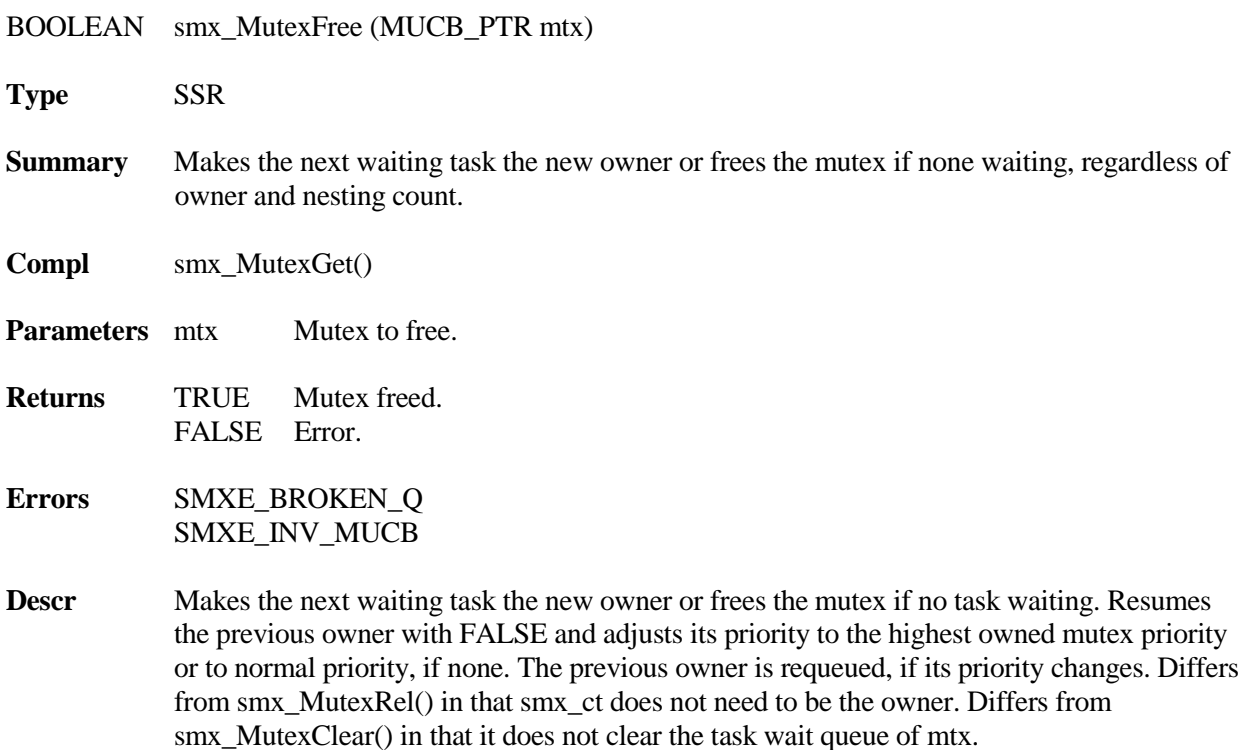

#### **smx\_Mutex**

Normally, smx\_MutexRel() is what a task should call to release a mutex it owns. smx\_MutexFree() is called by smx\_TaskDelete() if the task owns a mutex. It also should be called before stopping a task that owns a mutex.

#### **Example**

```
void stop_task(TCB_PTR task)
{
```

```
while (task->mtxp != NULL)
 smx_MutexFree(task->mtxp);
smx_TaskStop(task, INF);
```
}

This function frees all mutexes owned by task before stopping it. It can be called from any task, since the task does not need to own the mutexes.

### **smx\_MutexGet**

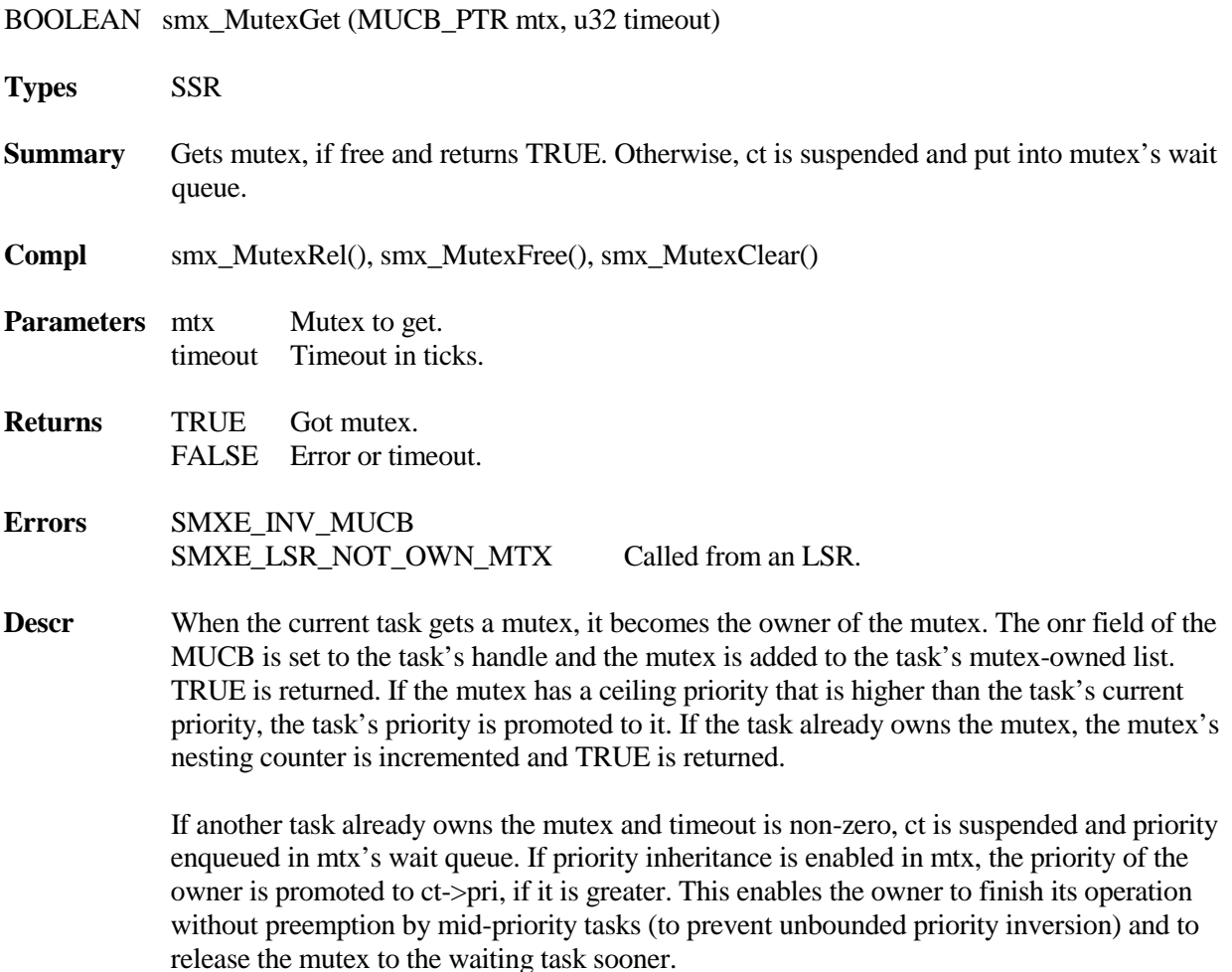

This function cannot be called from an LSR, since LSRs cannot own mutexes. Attempting to do so results in an error and the call aborts without doing anything.

Notes (1) Clears smx\_lockctr if called from a task and timeout != SMX\_TMO\_NOWAIT.

#### **Example**

```
MUCB_PTR mtx;
void taskMain(void)
{
   smx_MutexGet(mtx, tmo);
   /* critical section */
   smx_MutexRel(mtx);
}
```
This example shows protecting a critical section of code with a mutex.

### **smx\_MutexGetStop**

void smx\_MutexGetStop (MUCB\_PTR mtx, u32 timeout)

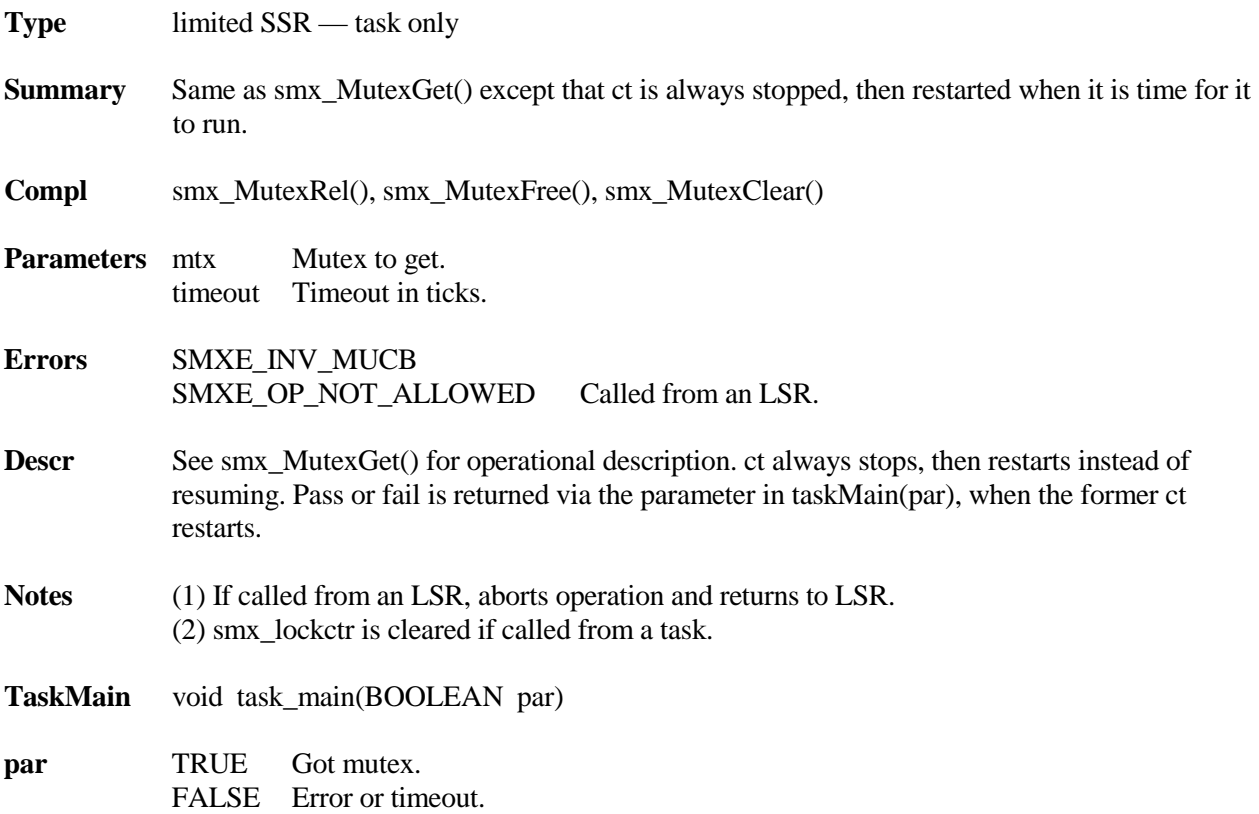

#### **smx\_Mutex**

#### **Example**

```
MUCB_PTR mtx;
BOOLEAN pass = 1;
pass = smx_MutexGet(mtx, tmo);
smx_TaskStartPar(taskA, 0);
void taskA_Main(BOOLEAN pass)
{
   if (pass)
   {
       /* do critical section */
       smx_MutexRel(mtx);
   }
   else
       /* startup or deal with timeout or error */
   smx_MutexGetStop(mtx, TMO);
}
```
The above example shows protecting a critical section with a mutex for a one-shot task. When first started, since  $par = 0$ , taskA attempts to get mtx and then stops. When it gets mtx, it restarts, and since par  $=$  1, it does the critical section. It then releases mtx, so another task can run and attempts to re-acquire it and stops. taskA waits up to TMO ticks. If it fails to get mtx, since  $par = = 0$ , it does not enter the critical section, but rather recovers from the timeout or error and tries again.

#### **smx\_MutexRel**

BOOLEAN smx\_MutexRel (MUCB\_PTR mtx)

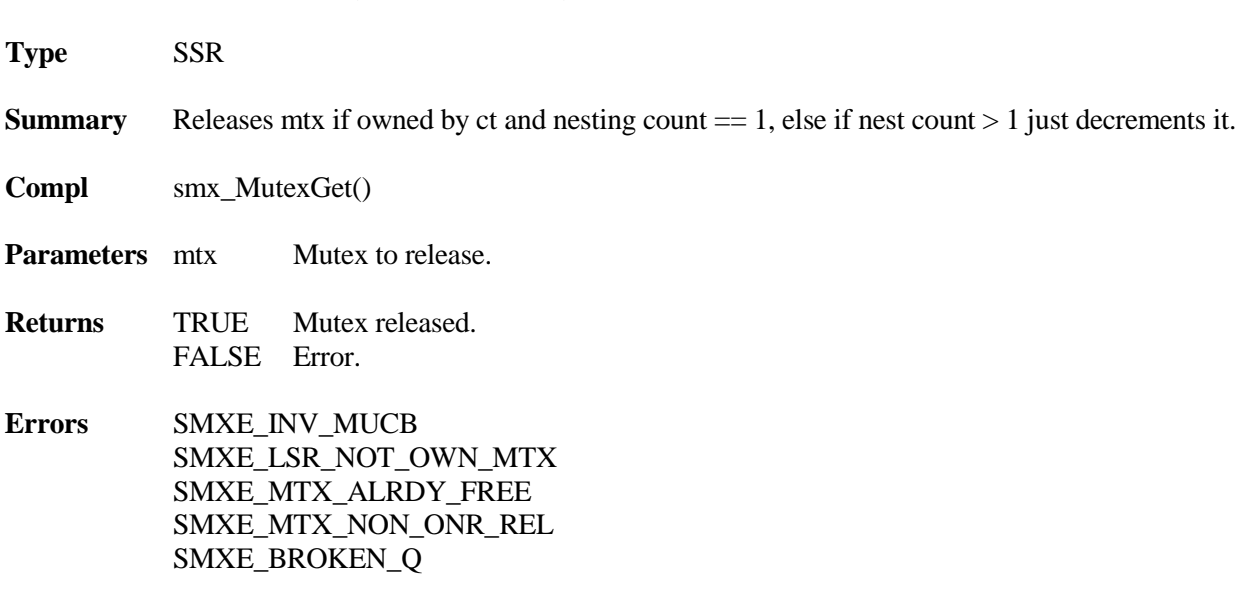

**Descr** If mtx is already free or ct is not its owner, operation aborts and an error is generated. Similarly if mtx is invalid or this function was called from an LSR. Otherwise, decrements the mtx nesting count and if not zero, returns with TRUE. If nesting count is zero, removes mtx from ct's mutex-owned list, and, if ct does not own any other mutexes, its priority is restored to its normal priority. Otherwise smx\_ct->pri is set to the highest ceiling priority or the highest waiting task priority for other mutexes owned by ct. If ct's priority changes, it is requeued in rq and test for preemption is enabled.

> If one or more tasks are waiting in the mtx wait list, the top task is made the new mtx owner, mtx is put into its mutex-owned list, and its priority is promoted to mtx ceiling, if greater.

This is the function that normally should be called to release a mutex obtained with smx\_MutexGet(). Two similar functions are provided for special purposes: smx\_MutexClear() and smx\_MutexFree(). See their descriptions.

**Example** See the smx\_MutexGet() example.

# **smx\_Pipe**

# **smx\_PipeClear**

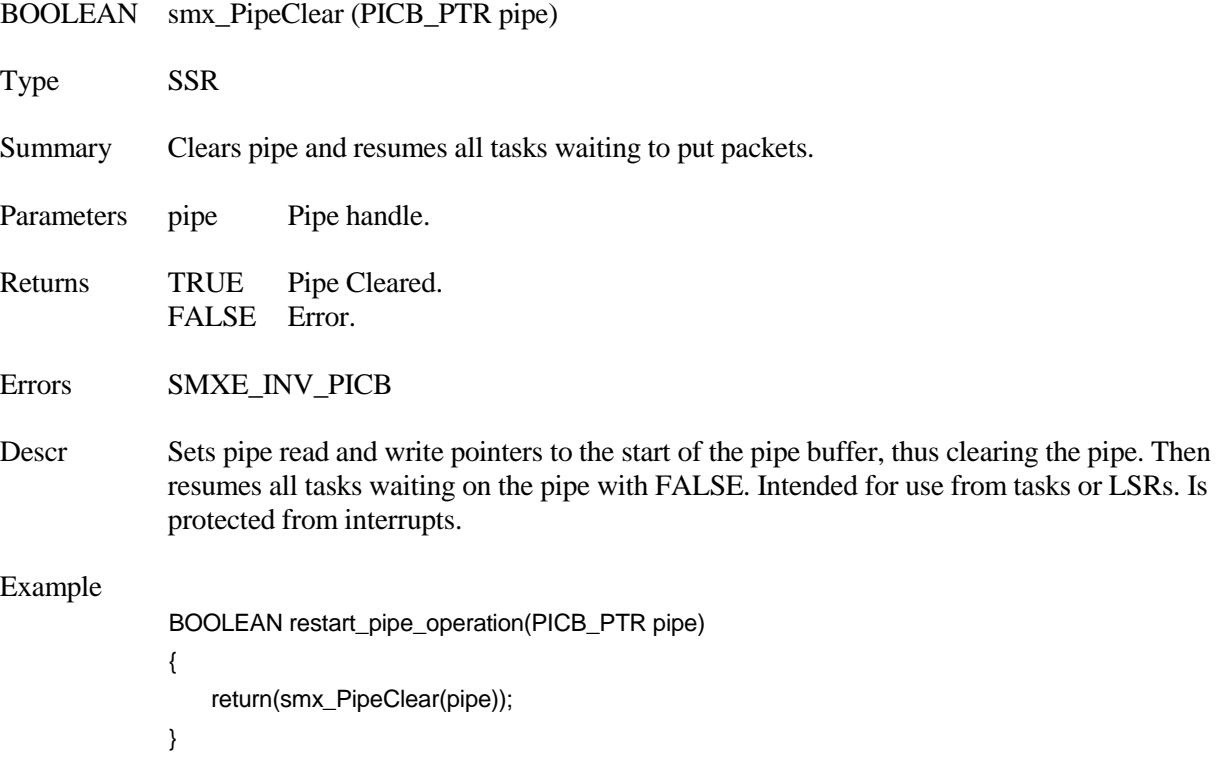

## **smx\_PipeCreate**

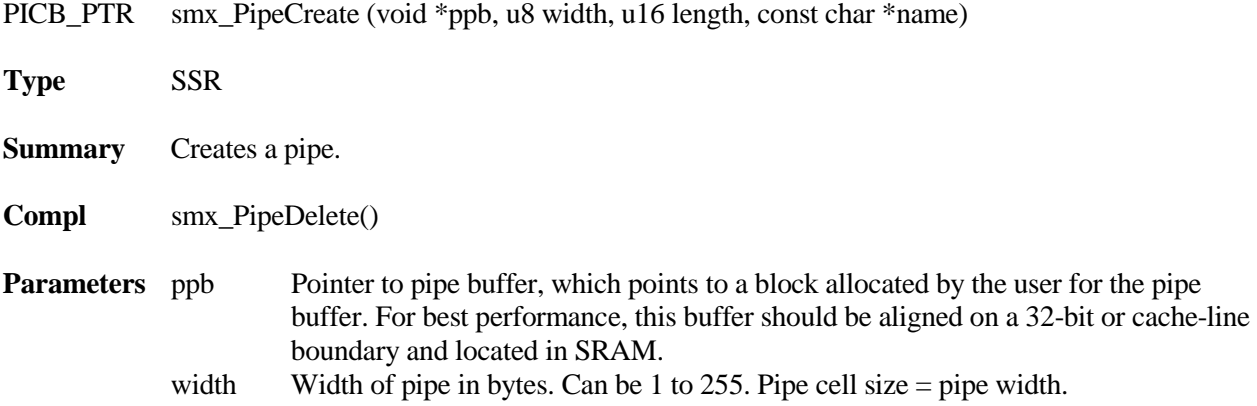

#### **smx\_Pipe**

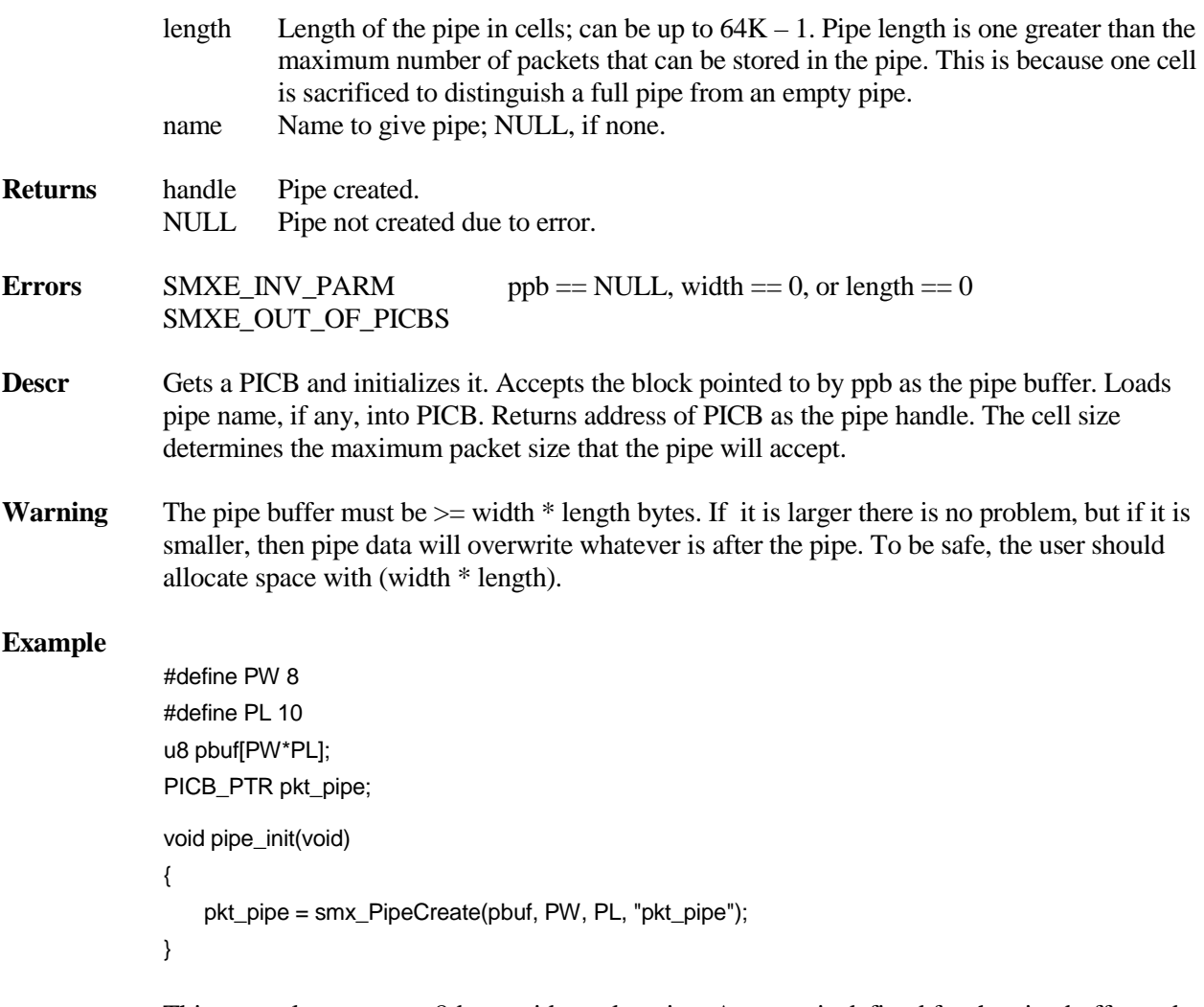

This example creates an 8-byte-wide packet pipe. An array is defined for the pipe buffer and its address is passed as a parameter to pipe create. Buffers can be statically defined, as shown, or obtained from a block pool, the heap, or a DAR. It is recommended to use constants, for width and length. If, for example, PL were changed to 20, the pipe buffer would automatically be re-sized so that data following pkt\_pipe would not be overwritten.

### **smx\_PipeDelete**

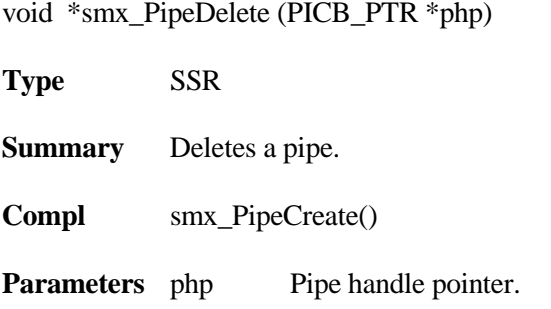

#### **smx\_Pipe**

```
Returns pbuf Pipe buffer address.
             0 Pipe not deleted due to error.
Errors SMXE_INV_PICB
Descr Deletes a pipe by resuming all waiting tasks with FALSE return values, releasing its PICB
             back to the PICB pool, and clearing its handle so it cannot be used again. The user must 
             manage the pipe buffer (e.g. re-use it or release it back to its block pool or the heap).
Example
             #define PW 8
             #define PL 10
             PICB_PTR open_pipe(const char *name)
             {
                 void *ppb;
                 ppb = smx_HeapMalloc(PW*PL);
                 return(smx_PipeCreate(ppb, PW, PL, name));
             }
             BOOLEAN close_pipe(PICB_PTR pipe)
             {
                 void *ppb;
                 ppb = smx_PipeDelete(&pipe);
                 return(smx_HeapFree(ppb));
             }
```
The open\_pipe function shows allocating a pipe buffer from the heap using predefined width and length constants, then creating the pipe and returning its handle. The close\_pipe function shows the inverse action of deleting the pipe, then using the pipe buffer address to free it back to the heap. This illustrates the convenience of return of the pipe buffer address from pipe delete. However, as discussed in the smx User's guide, it is not a good idea to allocate pipe buffers from the heap for pipes that are routinely created and deleted. Note, in the second function, that if pipe delete failed, ppb would be 0, heap free would fail, and close pipe would return FALSE.
# **smx\_PipeGet**

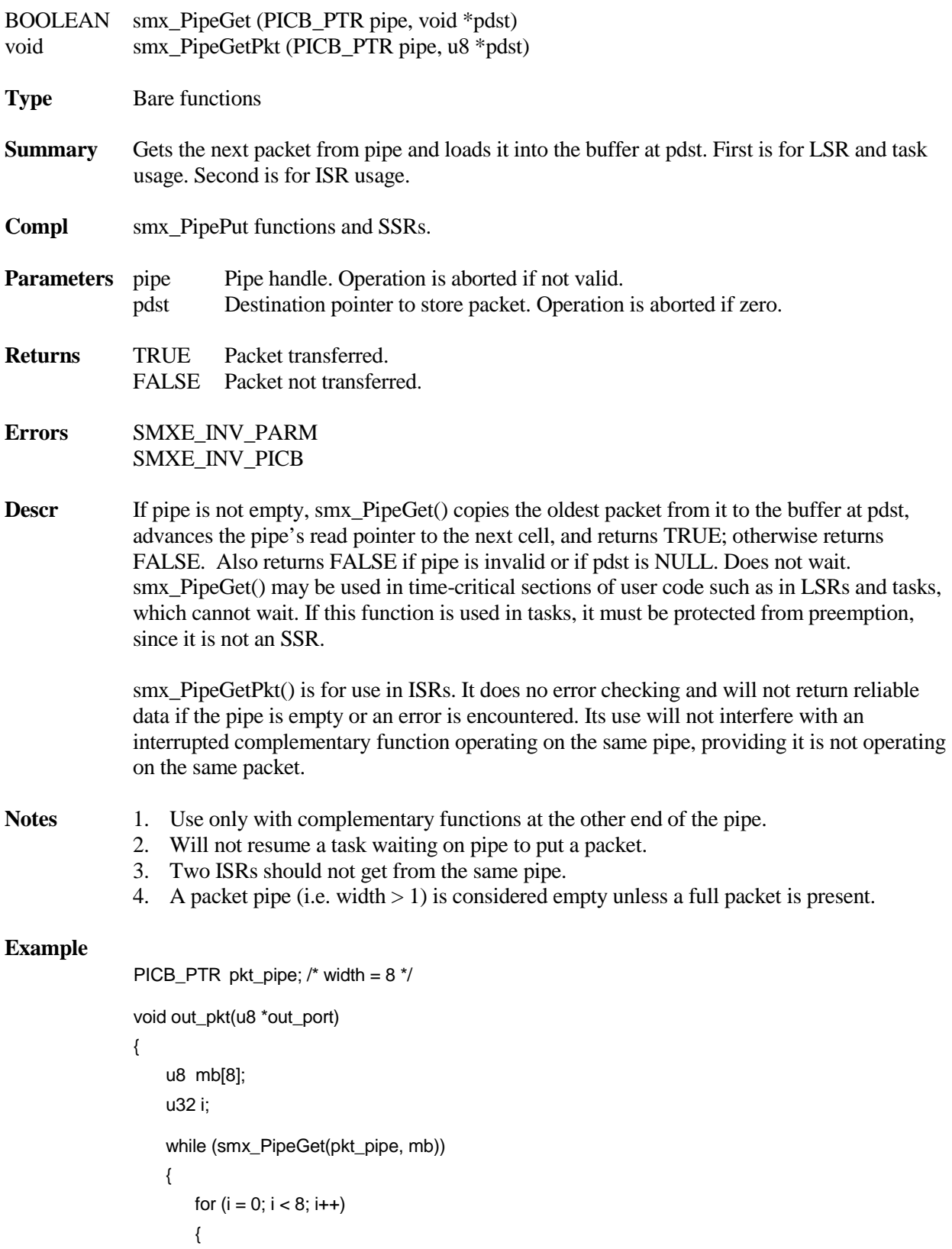

```
*out_port = mb[i]; 
       }
   }
}
```
 In this example, an 8-byte packet is being output from the 8-byte-wide pkt\_pipe, byte by byte. These packets are probably formatted messages, having a common structure. Hence, it makes sense for the task loading the pipe to deal with packets, not with a byte stream. Note that smx\_PipeGet() does not wait if the pipe is empty; instead, it returns FALSE, the while statement fails, and out\_pkt() exits. It must be called again to output another packet.

## **smx\_PipeGet8**

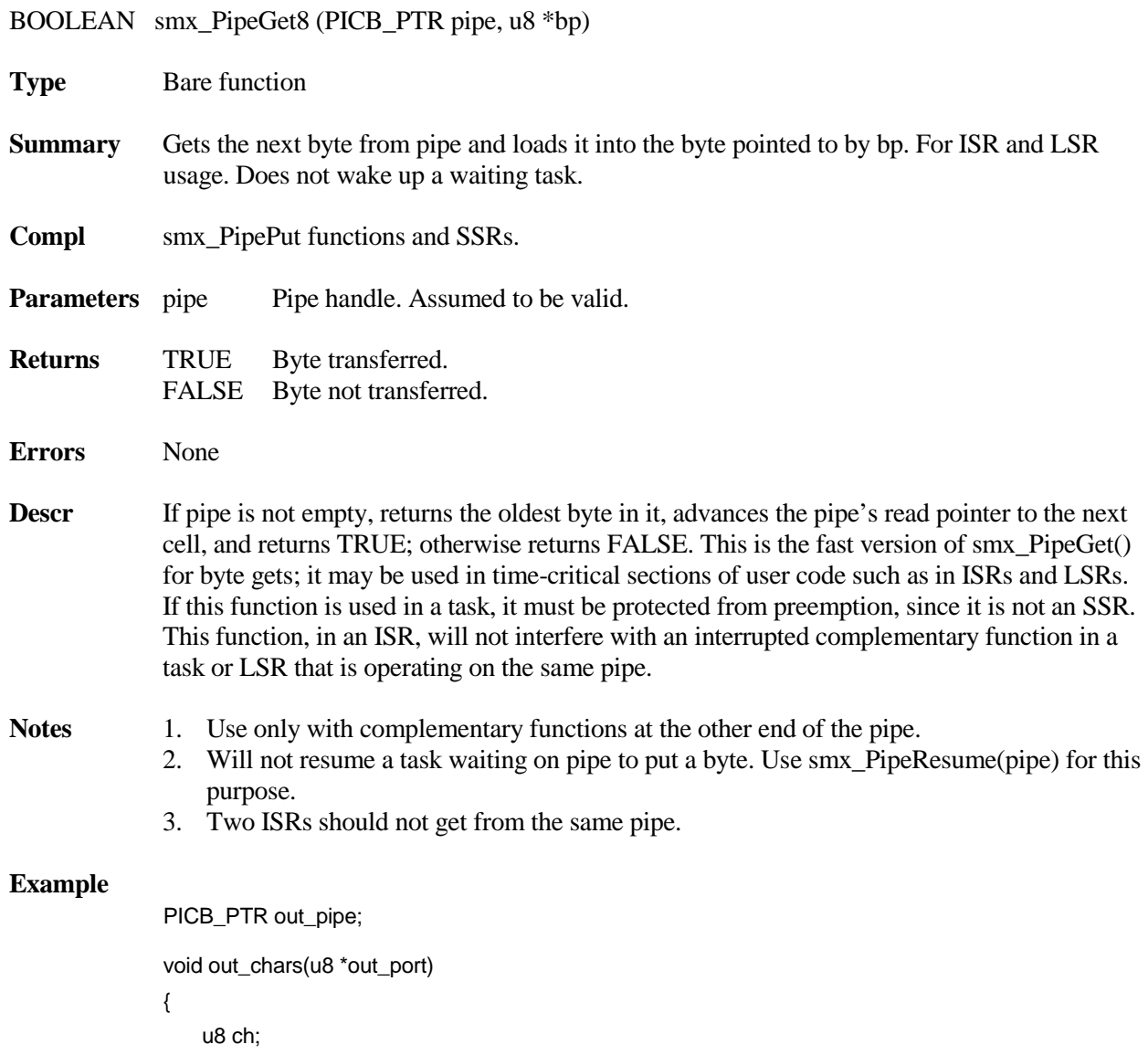

```
while(smx_PipeGet8(out_pipe, &ch))
{
   out\_port = ch;}
```
In this example, all of the characters in out\_pipe are sent to out\_port each time the out\_chars function is called. The function stops running when the pipe has been emptied. This function might be called from an LSR that was invoked from a timer or from an ISR invoked by an interrupt.

## **smx\_PipeGet8M**

}

u32 smx\_PipeGet8M (PICB\_PTR pipe, u8 \*bp, u32 lim)

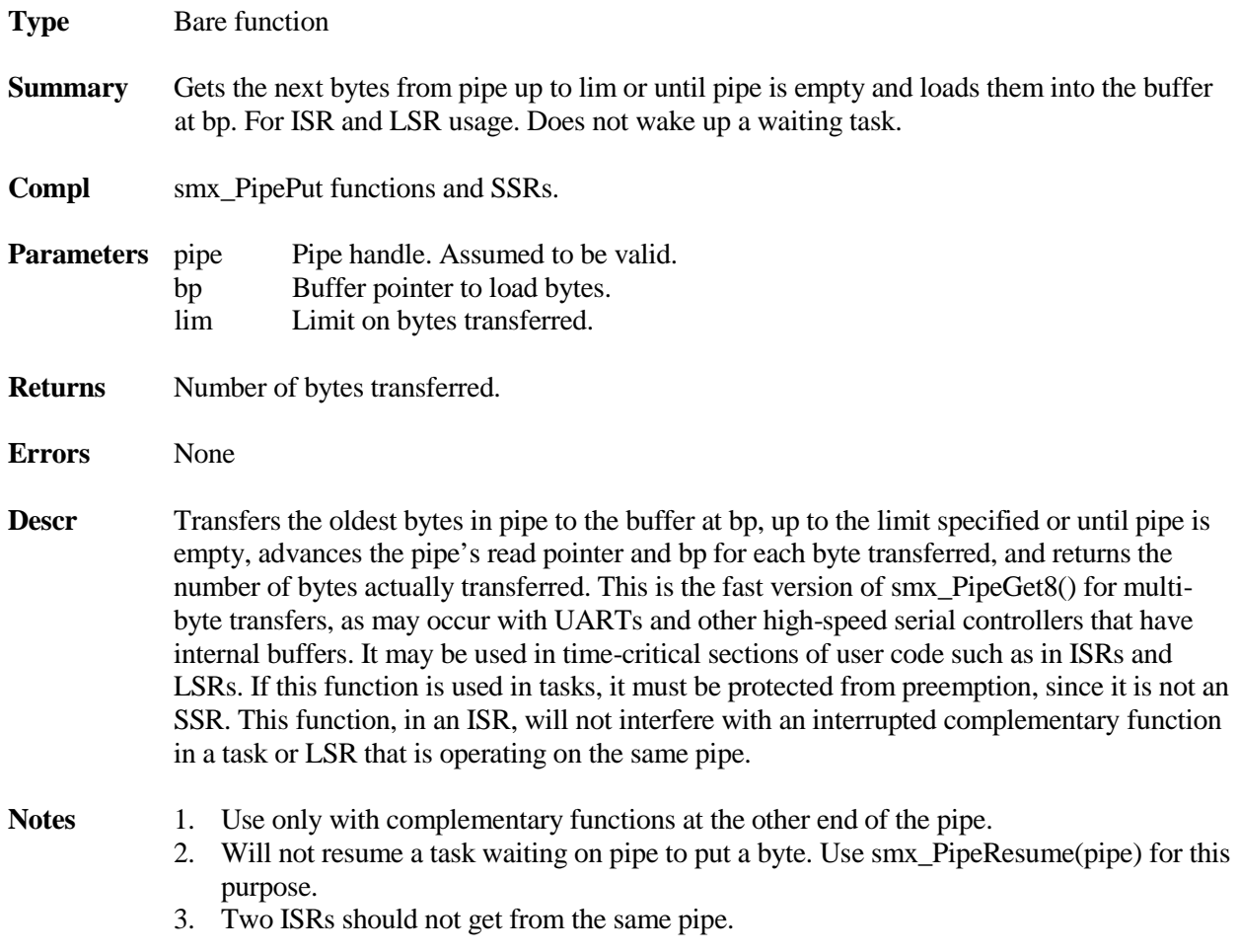

### **smx\_Pipe**

#### **Example**

PICB\_PTR out\_pipe; u8 bp[10]; u32 numx;

numx = smx\_PipeGet8M(out\_pipe, bp, 10);

In this example, up to 10 bytes in out\_pipe are transferred to bp[]. The limit prevents overflowing bp[]. numx is the actual number of bytes transferred; it can be used to determine how many bytes to process downstream. This function might be called from an LSR that was invoked from a timer or from an ISR invoked by an interrupt (e.g. due to an empty UART output buffer).

### **smx\_PipeGetWait**

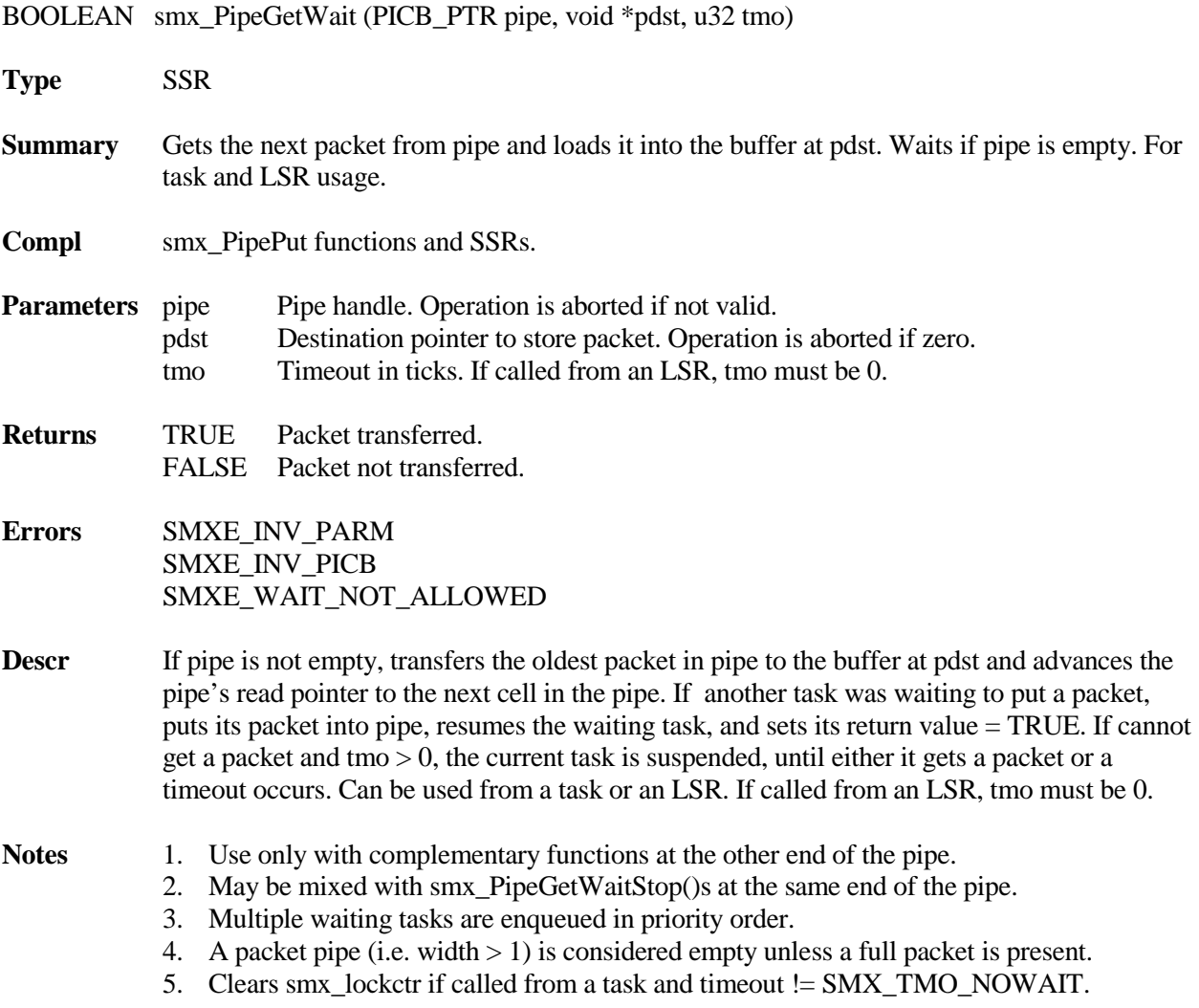

#### **Example**

```
PICB_PTR in_pipe, ctrl_pipe, data_pipe; /* all widths = 8 */
TCB_PTR msg_switch_task;
struct ctrl_msg
{
   u8 type;
   u8 dest;
   u8 rdg[6];
};
void msg_switch_main(void)
{
   struct ctrl_msg m;
   BOOLEAN done;
   while (smx_PipeGetWait(in_pipe, &m, 100))
   {
       if(m.dest == 1){
           done = smx_PipePutWait(ctrl_pipe, &m, 100);
       }
       else
       {
          done = smx_PipePutWait(data_pipe, &m, 100);
       }
       if(!done) break;
   }
   report_problem();
}
```
In this example, the msg\_switch task waits on in\_pipe for a message. If a message is received, it tests the dest field to determine where to send the message. If the dest field is 1, the message is sent to the ctrl\_pipe, otherwise it is sent to data\_pipe. If either output pipe is full, the task will wait. In all three cases a maximum wait of 100 ticks is specified, after which a problem is reported and the task stops. Once the problem is resolved, the task can be restarted.

# **smx\_Pipe**

# **smx\_PipeGetWaitStop**

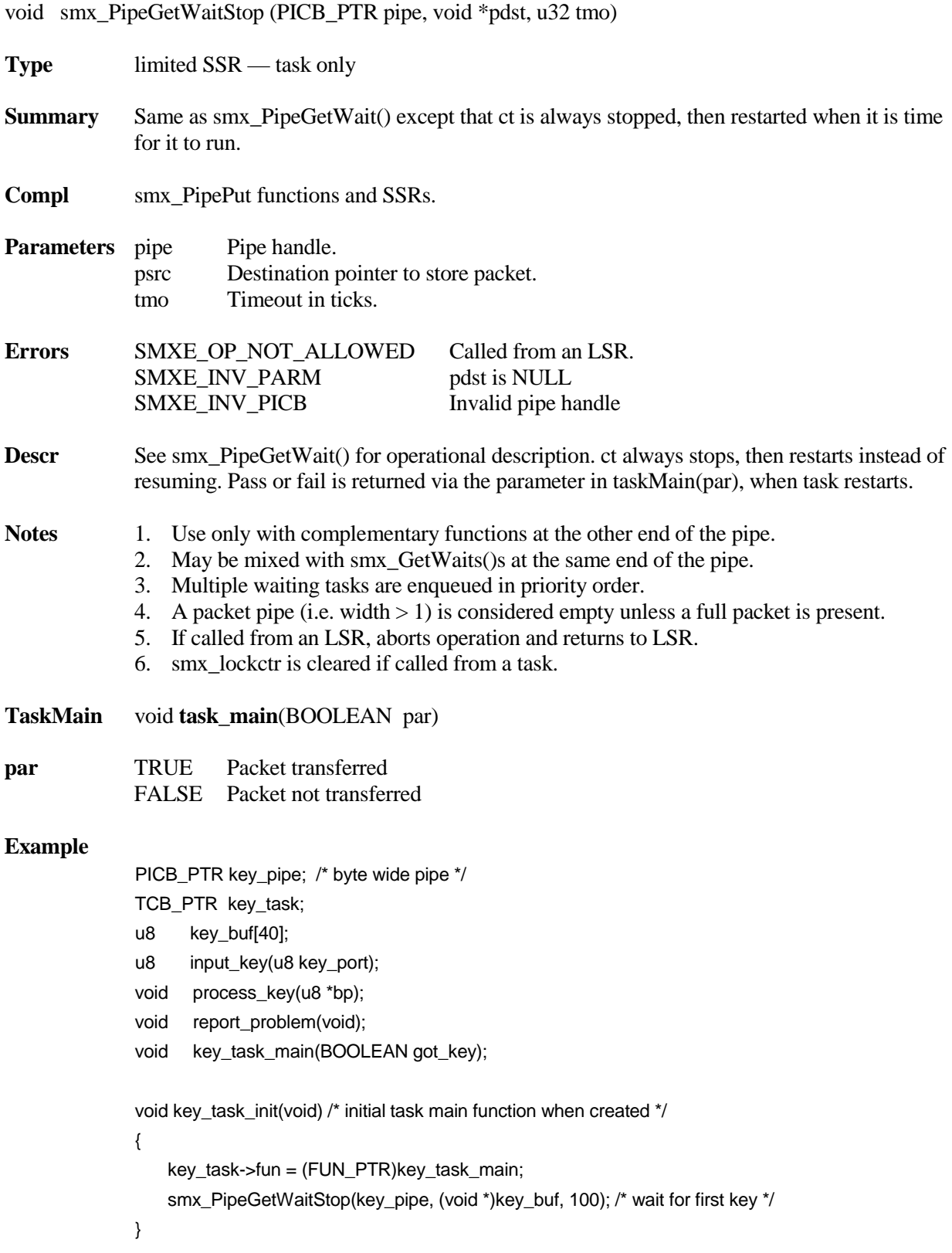

```
void key_task_main(BOOLEAN got_key)
{
    if(got_key)
       process_key(key_buf);
    else
       report_problem();
    smx_PipeGetWaitStop(key_pipe, (void *)key_buf, 100); /* wait for next key */
}
void key_LSR(u32 par)
{
   smx_PipeResume(key_pipe);
}
void key_ISR(void) /* invoked by interrupt */
{
    u8 ch;
   ch = input key(key port);
   smx_PipePut8(key_pipe, ch);
    smx_LSR_INVOKE(key_LSR, 0) /* key received, start task */
}
```
In this example, key\_task is a one-shot task. Note that key\_task\_init() performs the initial pipe get wait stop operation. Prior to this, the task entry point is changed to key\_task\_main(), which expects a got key TRUE/FALSE parameter from the get operation. When the get operation in key\_task\_init() gets a key, it starts key\_task at key\_task\_main(), where the key is processed and another get wait stop operation is started. The get operations wait up to100 ticks to get keys. More detail is shown below the task code: key\_ISR() is the ISR that gets a key from the key port, puts it in the key\_pipe and invokes key\_LSR. key\_LSR performs a pipe resume to awaken the waiting key task on key\_pipe.

Note that it is possible that several key interrupts could occur before key\_task is able to run – especially if it is a low priority task. Hence there could be several keys waiting in key\_pipe. This causes no harm because the get operation will immediately restart key\_task for each key that it finds in key\_pipe. key\_task does not actually stop, it just keeps restarting, which takes no more time than resuming. This code could be more efficiently written for an incoming data stream, but for keystrokes it should be adequate.

# **smx\_Pipe**

# **smx\_PipePut**

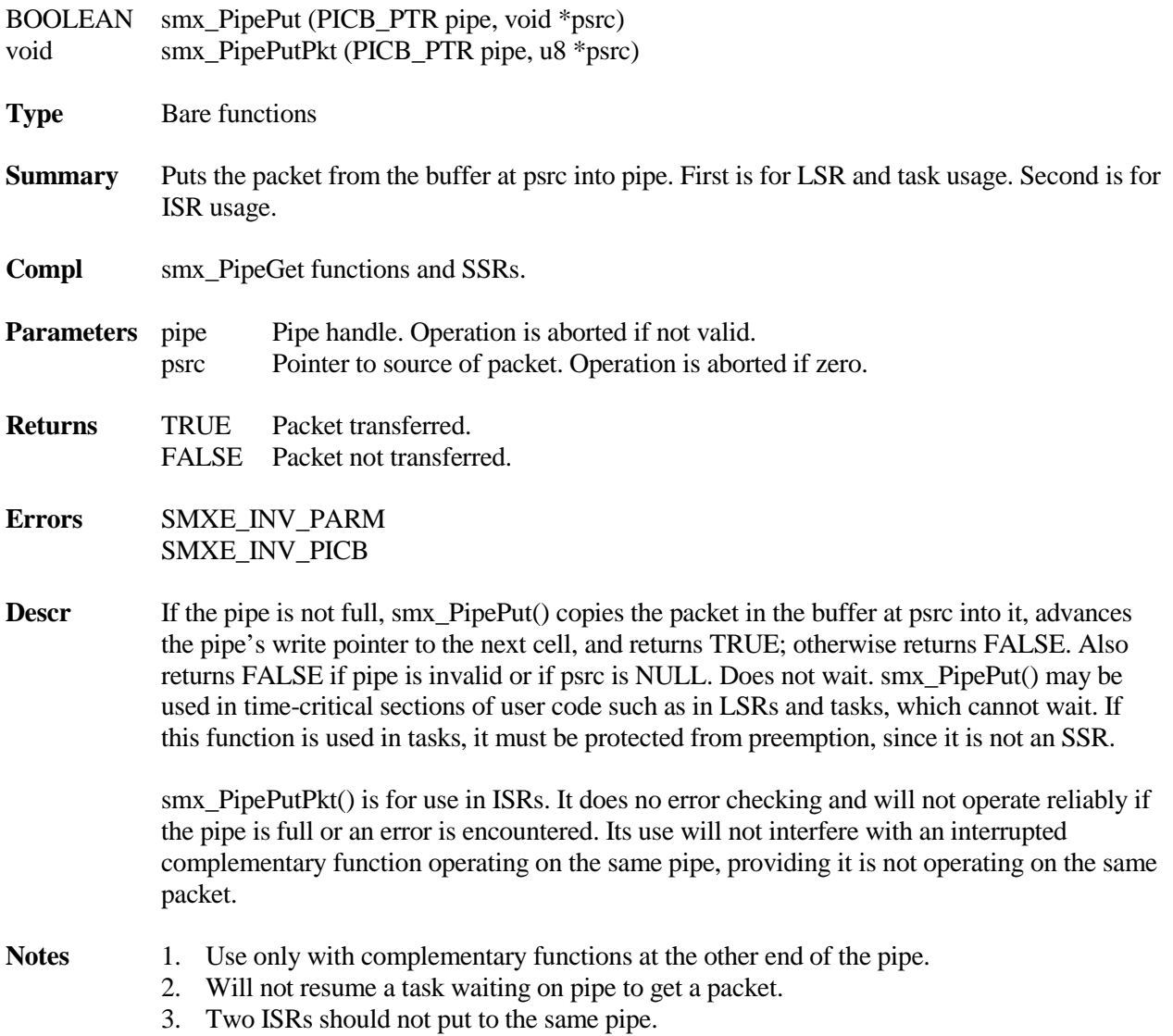

#### **Example**

```
u8 in_port;
PICB_PTR msg_pipe; /* width = 10 */
u8 mb[10];
void input(u8 ch, u8 port);
void in_pkt_ISR(void)
{
    u32 i;
    for(i = 0; i < 10; i++)
       input(mb[i], in_port); 
    smx_PipePut(msg_pipe, mb);
}
```
 In this example, a 10-byte packet is being received through the serial in\_port, for each interrupt. Each assembled packet is then being put into the msg\_pipe, which is 10 bytes wide. These packets are probably formatted messages, having a defined structure. Hence, it makes sense for the task unloading msg\_pipe to deal with a packet stream, instead of a byte stream.

### **smx\_PipePut8**

BOOLEAN smx\_PipePut8 (PICB\_PTR pipe, u8 byte)

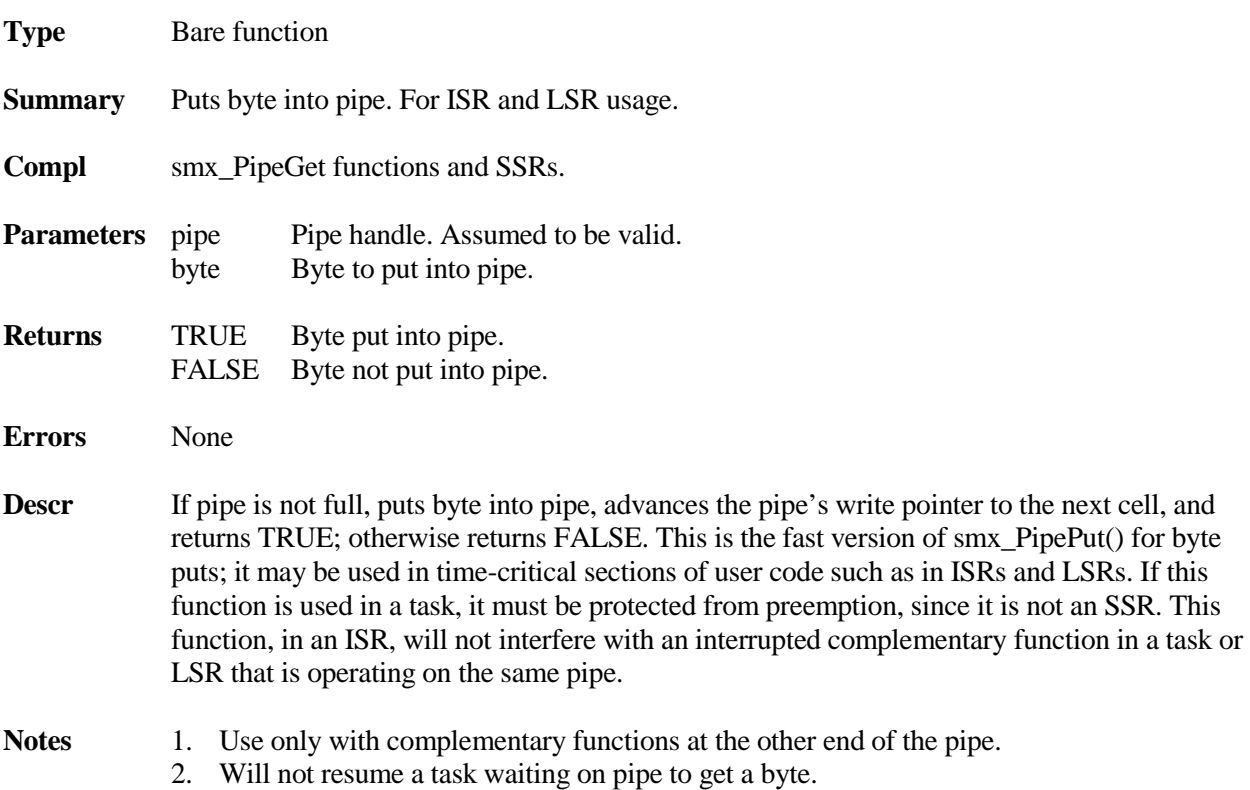

### **smx\_Pipe**

3. Two ISRs should not put to the same pipe.

#### **Example**

```
PICB_PTR key_pipe; /* byte wide pipe */
u8 input_key(u8 key_port);
void key_ISR(void)
{
   u8 ch;
   ch = input_key(key_port);
   smx_PipePut8(key_pipe, ch);
   smx_LSR_INVOKE(key_LSR, 0) /* key received, start task via LSR */
}
```
In this example, key\_ISR() is invoked by an interrupt when a key is available for input. It gets the key from key\_port and puts it into key\_pipe. It then invokes key\_LSR to start the task waiting on key\_pipe to process the key. For more of this example, see smx\_PipeGetWaitStop().

### **smx\_PipePut8M**

u32 smx\_PipePut8M (PICB\_PTR pipe, u8 \*bp, u32 lim)

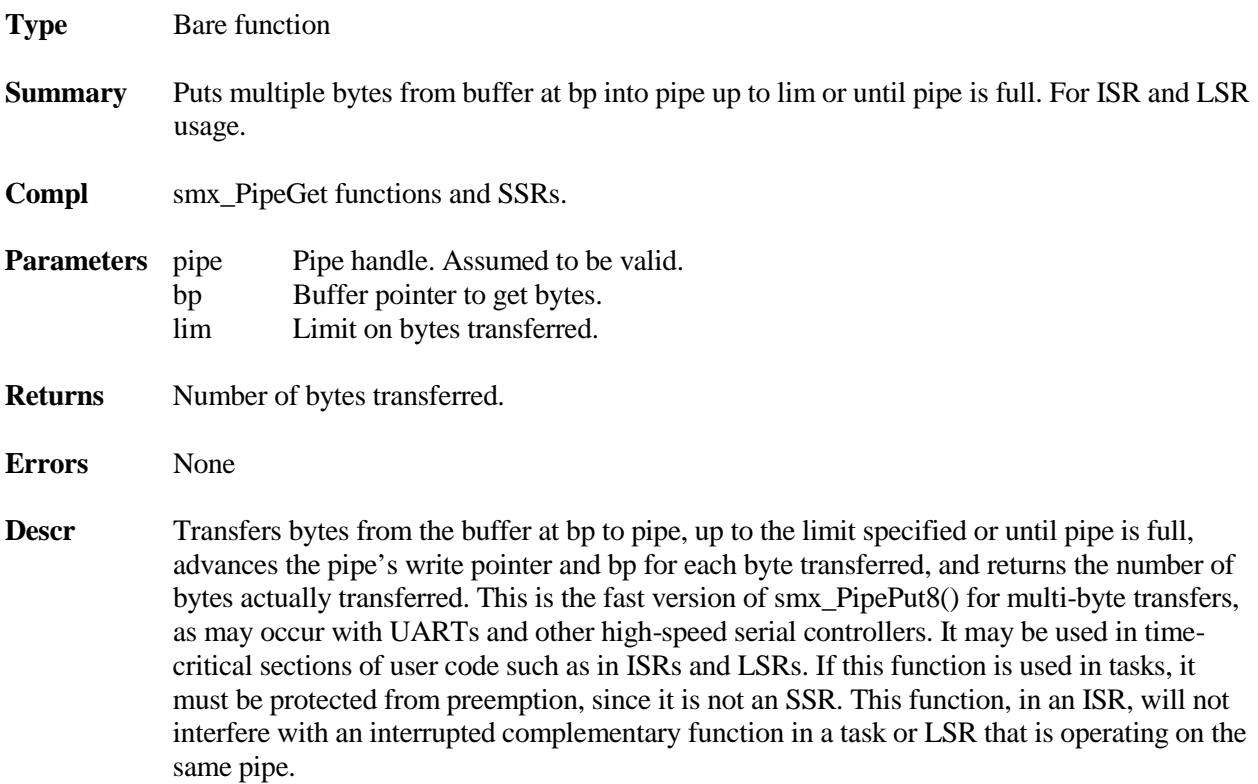

- Notes 1. Use only with complementary functions at the other end of the pipe.
	- 2. Will not resume a task waiting on pipe to get a byte.
	- 3. Two ISRs should not put to the same pipe.

#### **Example**

PICB\_PTR out\_pipe; u8 out\_buf[NUM]; u32 numx;

numx = smx\_PipePut8M(out\_pipe, out\_buf, NUM);

In this example, up to NUM bytes are transferred from out\_buf[] to out\_pipe. The limit prevents exceeding out\_buf[]. numx is the actual number of bytes transferred; it can be used to determine when to ask for more bytes (e.g.  $\text{-numx} < 3$ ). This function might be called from an LSR that was invoked from a timer or from an ISR needing more bytes in out\_pipe (assuming the ISR is using smx\_PipeGet\*() to get bytes to send out).

### **smx\_PipePutWait**

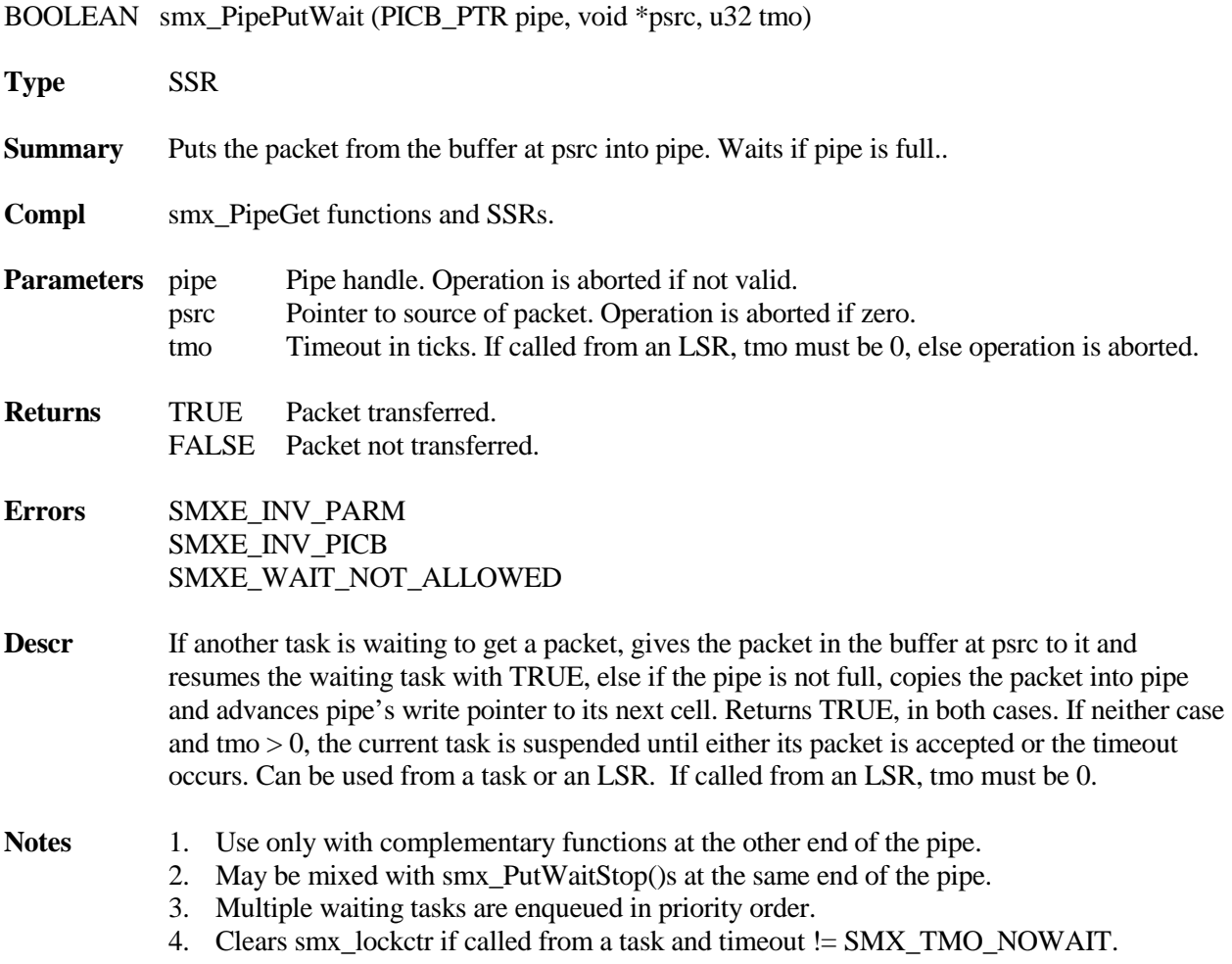

**Example** See smx\_PipeGetWait() example.

# **smx\_PipePutWaitStop**

void smx\_PipePutWaitStop (PICB\_PTR pipe, void \*psrc, u32 tmo)

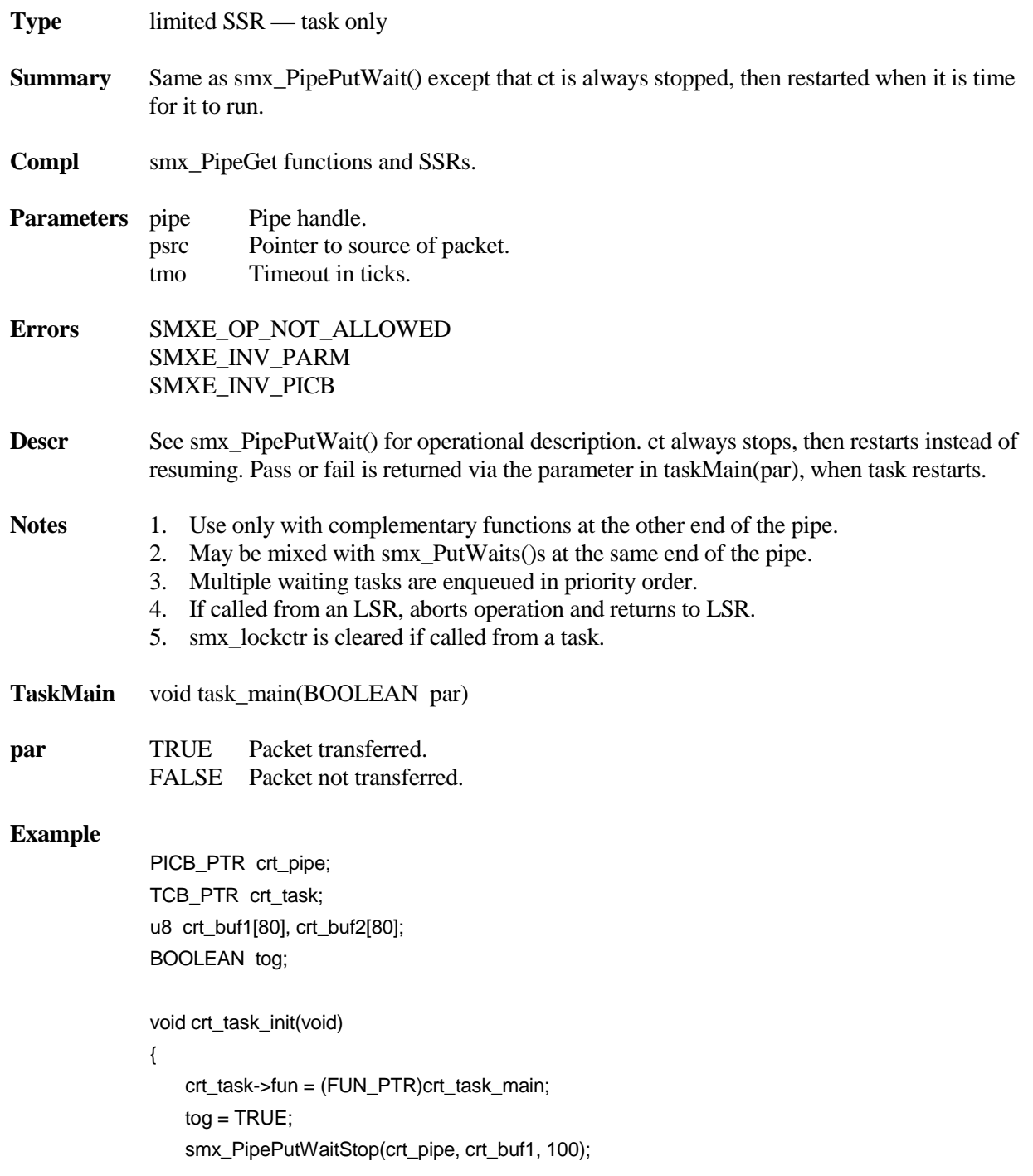

```
}
void crt_task_main(BOOLEAN msg_out)
{
   u8 *mp;
   if(msg_out)
       tog = (tog == TRUE ? FALSE : TRUE);mp = (tog == TRUE ? crit_buff : crt_buff2);smx_PipePutWaitStop(crt_pipe, mp, 100); 
}
```
In this example, crt\_task is a one-shot task. Note that crt\_task\_init() performs the initial pipe put wait stop operation. Prior to this, the task entry point is changed to crt\_task\_main(), which expects a msg\_out TRUE/FALSE parameter from the put operation. When the put operation in crt\_task\_init() puts a packet, it starts crt\_task at crt\_task\_main(), where output toggles between buffers unless a buffer does not get put into crt\_pipe, in which case, it is put again. The put operation waits up to 100 ticks to put a buffer.

### **smx\_PipeResume**

BOOLEAN smx\_PipeResume (PICB\_PTR pipe)

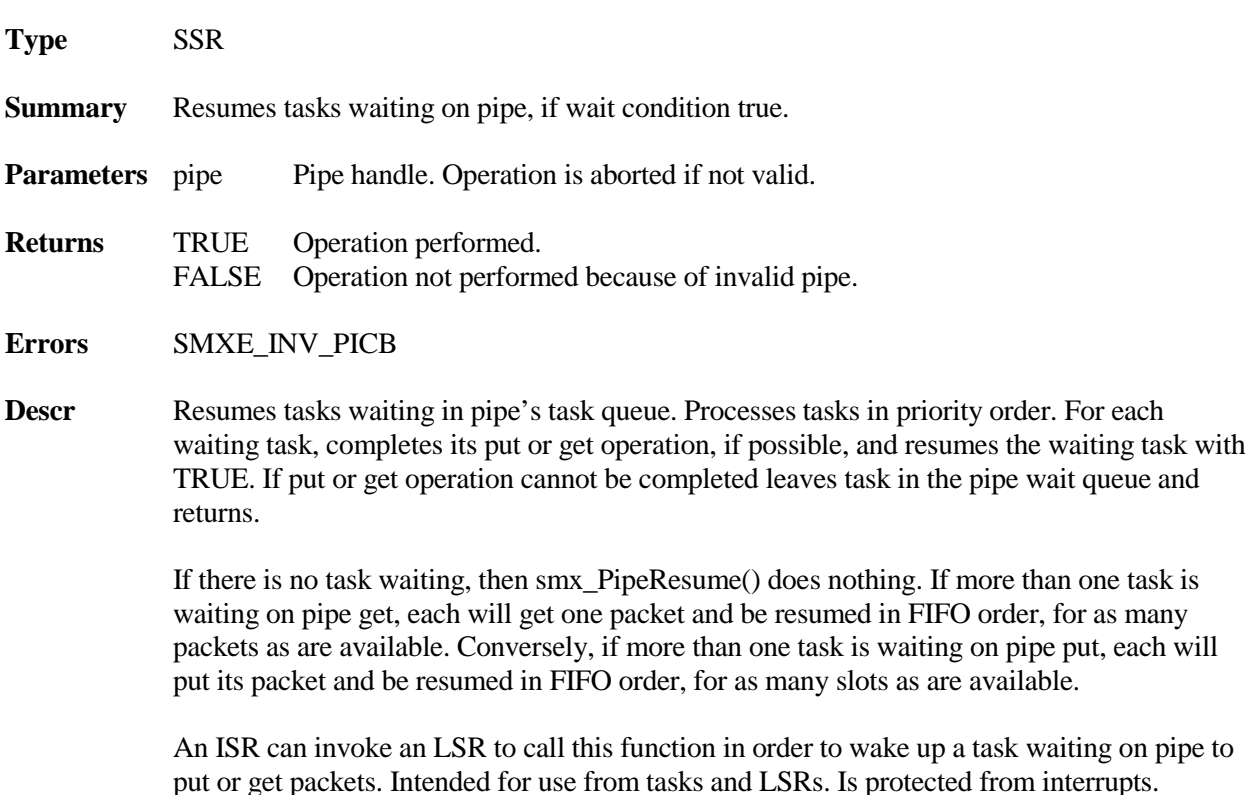

### **smx\_Pipe**

**Notes** 1. All tasks waiting on a pipe must be waiting for the same thing — to put or to get a packet. 2. A packet pipe (i.e. width  $> 1$ ) is considered empty unless a full packet is present.

#### **Example**

```
void key_LSR(void)
{
   smx_PipeResume(key_pipe);
}
void key_ISR(u8 key_port)
{
   u8 ch;
   ch = input_key(key_port);
   smx_PipePut8(key_pipe, ch);
   smx_LSR_INVOKE(key_LSR, 0);
}
```
In this example, key\_ISR is loading key\_pipe, a character at a time, then invoking key\_LSR to wake up the task, which is waiting to process keys. This is done by calling smx\_PipeResume(). Note that key\_LSR does not need to know what task is waiting, if any.

### **smx\_PipeStatus**

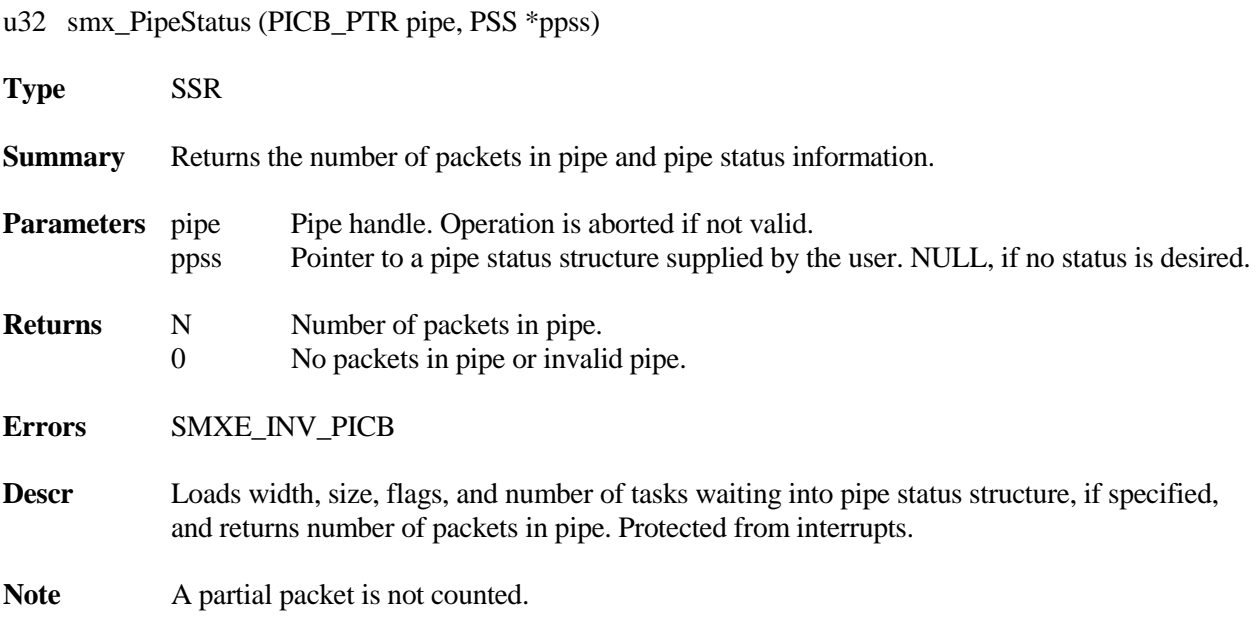

#### **Example 1**

TCB\_PTR pipe\_input\_task;

```
void regulate_pipe(PICB_PTR pipe)
{
    if(smx_PipeStatus(pipe, 0) > 3)
       pipe_input_task->pri++; /* increase task priority */
    if(smx_PipeStatus(pipe, 0) < 2)
       pipe_input_task->pri--; /* decrease task priority */
}
```
In this example, the number of packets in pipe is compared to 3 to increase the priority of pipe\_input\_task and to 2 to decrease it. Note that no Pipe Status Structure is specified, since other status is not of interest.

#### **Example 2**

```
void send_msg(const char *);
```

```
void increase_msgs(PICB_PTR pipe)
```
#### {

}

```
PSS pipe_stat;
smx_PipeStatus(pipe, &pipe_stat);
if((pipe_stat.numtasks > 1) && !(pipe_stat.flags & SMX_FL_PUT))
   send_msg("Increase message input rate");
```
In this example, if more than one task is waiting for packets, a message is sent to the operator to increase the message input rate. In this case, a pipe status structure (PSS) is specified to determine how many tasks are waiting and if they are waiting to get packets.

# **smx\_Sem**

# **smx\_SemClear**

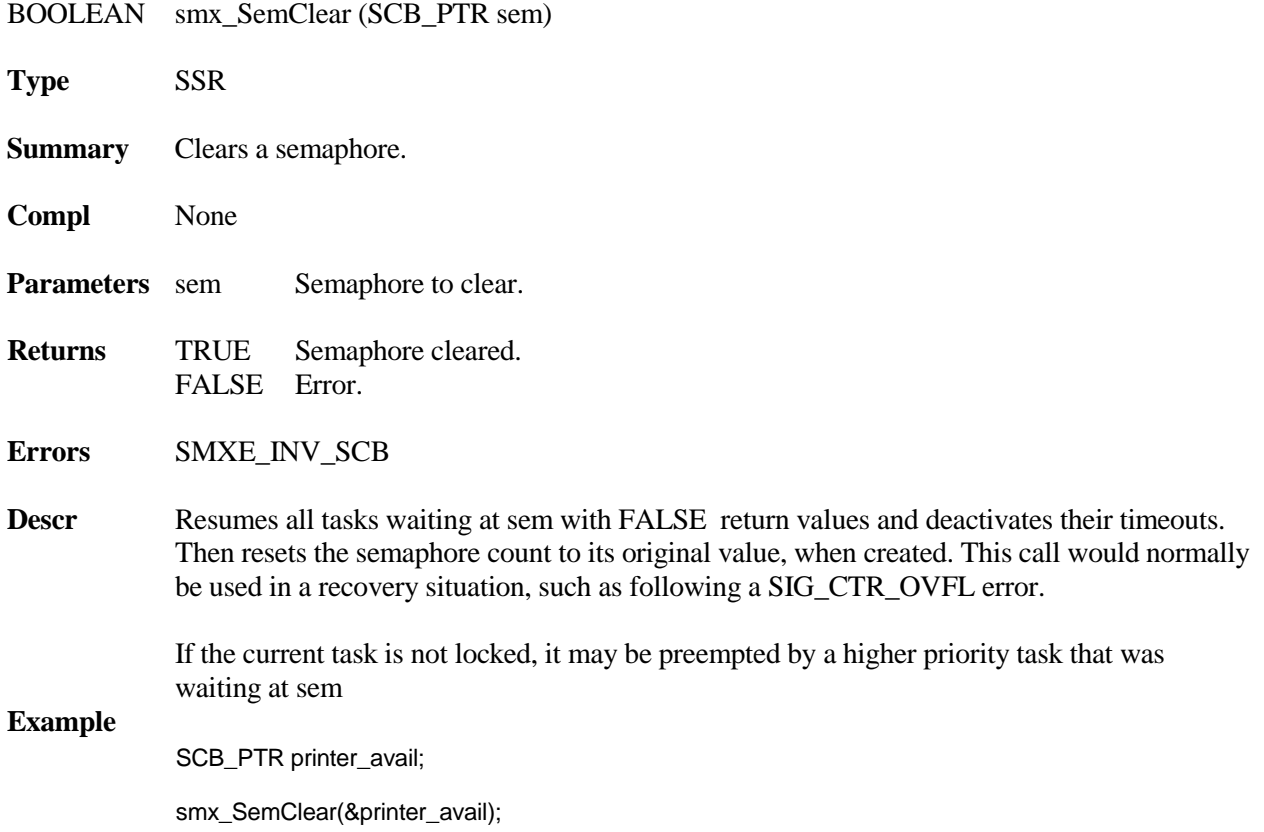

# **smx\_SemCreate**

SCB\_PTR smx\_SemCreate (SMX\_SEM\_MODE mode, u8 lim, const char \*name)

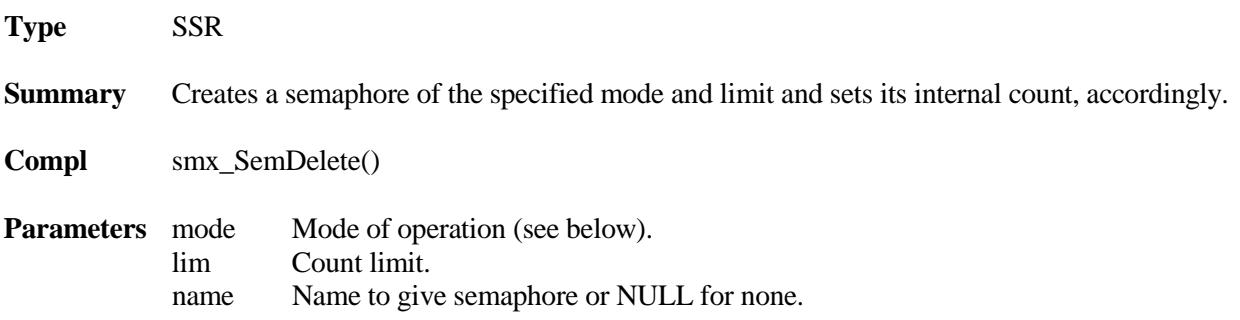

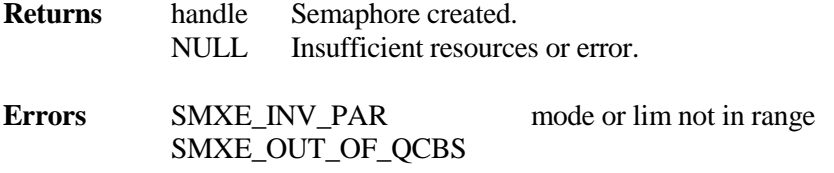

**Descr** Gets a semaphore control block (SCB) from the OCB pool and loads the cbtype, mode, count, lim, and name fields. Returns the address of SCB as the semaphore handle.

An smx semaphore is capable of operating in one of 6 modes:

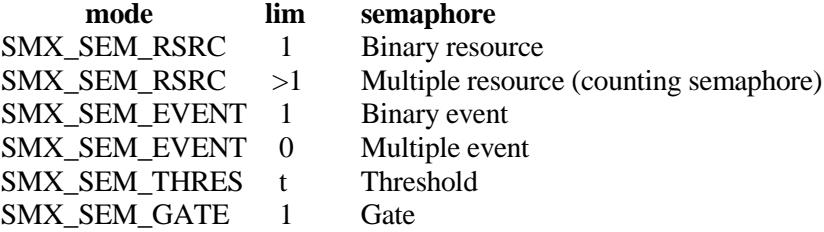

For more discussion of modes of operation, see UG Semaphores.

SMX\_SEM\_MODE is defined in xdef.h as an enum, for debugging convenience. If mode is not a recognized value, if  $\lim_{n=0}$  for RSRC or THRES mode, or if  $\lim_{n=0}$  != 1 for GATE mode, an SMXE\_INV\_PAR error is reported and create fails. The internal count is set to lim for RSRC semaphores and to 0 for all others.

#### **Example**

SCB\_PTR all\_data\_here, printer\_avail, simple\_sem, binary\_sem;

void appl\_init(void)

{

```
printer_avail = smx_SemCreate(SMX_SEM_RSRC, 1, "printer_avail");
all_data_here = smx_SemCreate(SMX_SEM_THRES, 4, "all_data_here");
simple_sem = smx_SemCreate(SMX_SEM_EVENT, 0, "simple_sem");
binary_sem = smx_SemCreate(SMX_SEM_EVENT, 1, "binary_sem");
```
}

appl\_init() creates four semaphores: printer\_avail is a binary resource semaphore, which regulates access to one printer. When a task is done with the printer it signals printer\_avail. This resumes the top task waiting at printer avail. all data here is a threshold semaphore, with a threshold of 4. It requires 4 signals before resuming the first waiting task. This semaphore could regulate a processing task which requires four sets of data before starting. simple sem is a multiple event semaphore. It stores every event received. binary sem is a binary event semaphore. All events, after the first are ignored.

# **smx\_Sem**

# **smx\_SemDelete**

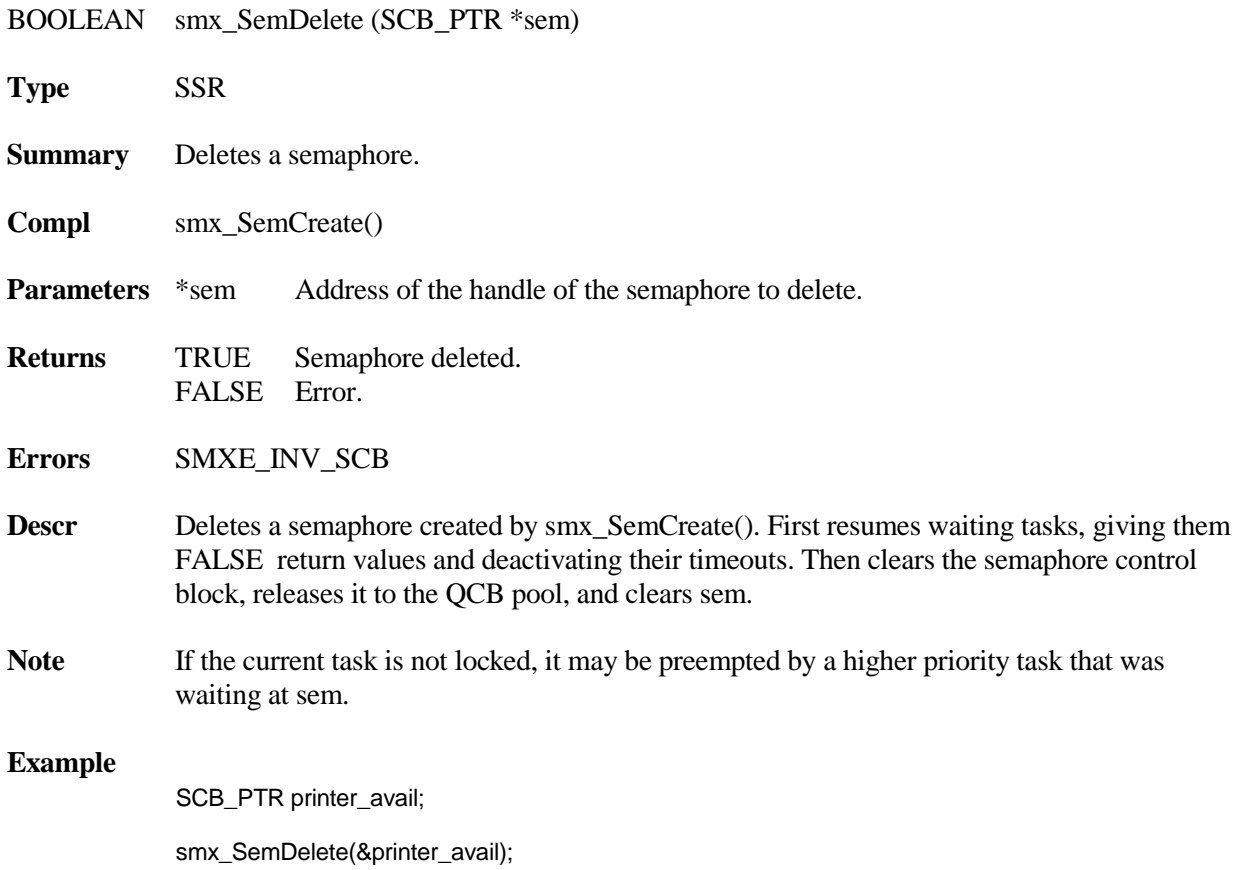

# **smx\_SemPeek**

u32 smx\_SemPeek (SCB\_PTR sem, SMX\_PK\_PARM par)

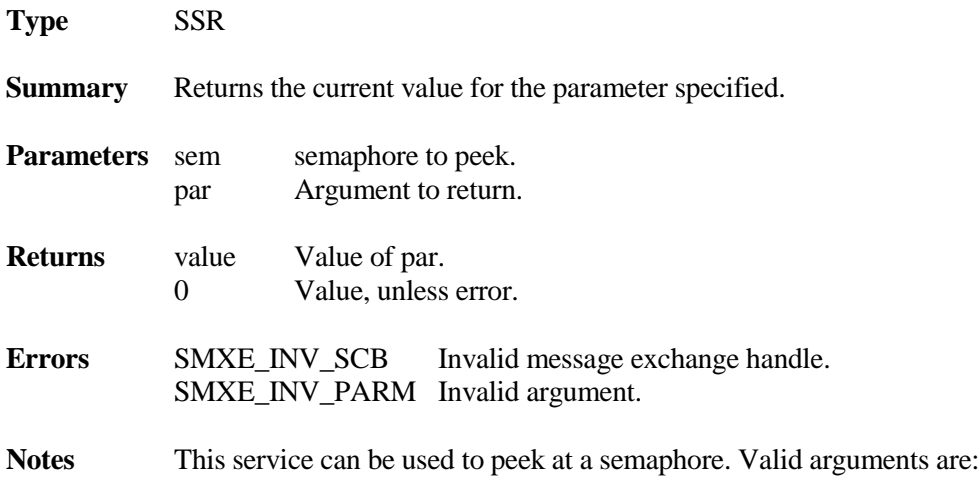

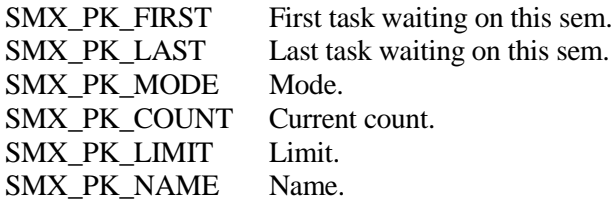

### **Example**

SCB\_PTR sem; TCB\_PTR top\_task;

top\_task = (TCB\_PTR)smx\_SemPeek(sem, SMX\_PK\_FIRST);

# **smx\_SemSignal**

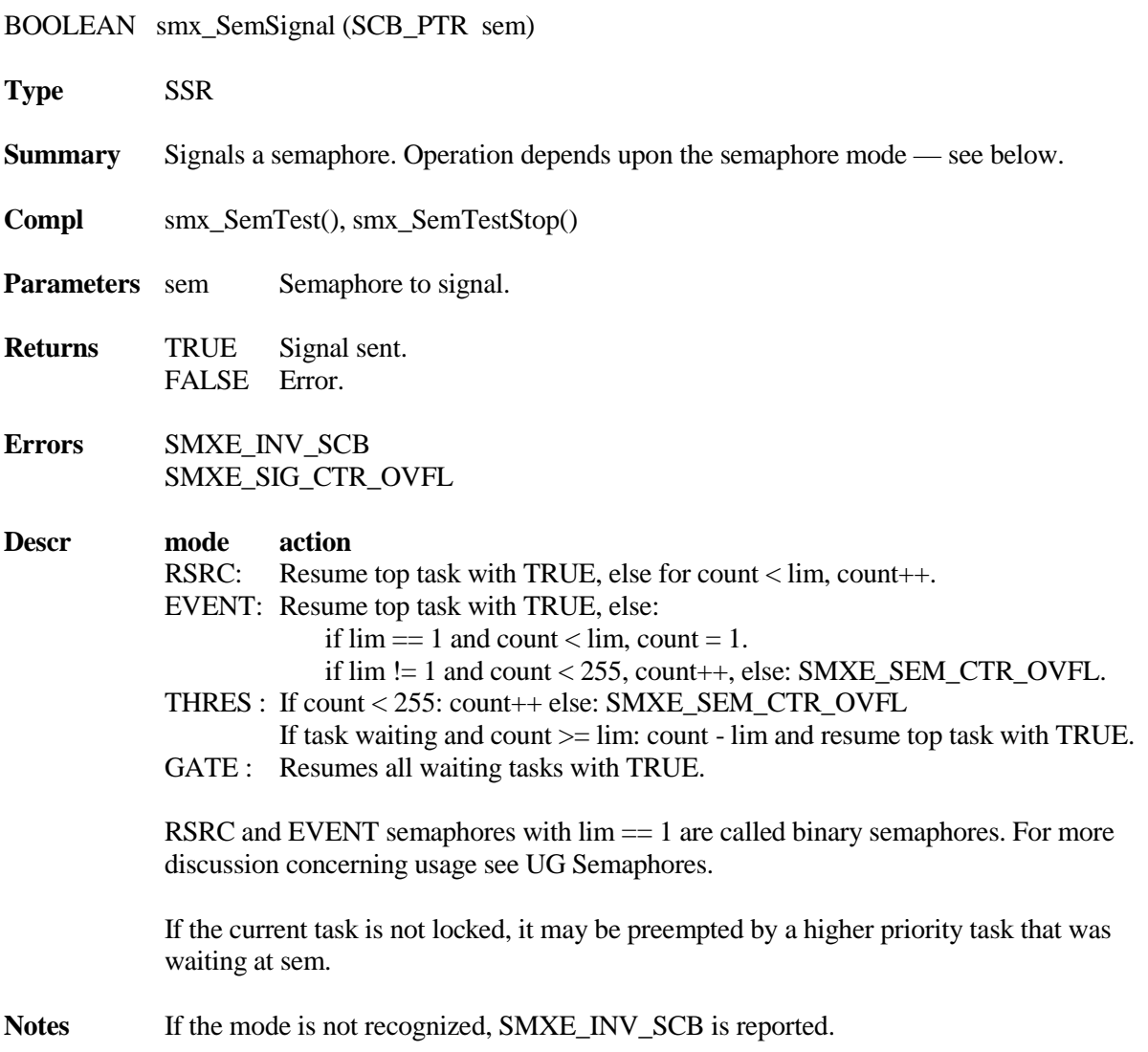

### **smx\_Sem**

#### **Example**

```
SCB_PTR ready_for_msg;
TCB_PTR calc;
XCB_PTR input;
/* create a binary resource semaphore */
ready_for_msg = smx_SemCreate(RSRC, 1, "ready_for_msg");
void calc_main(void)
{
   u8 *dp;
   MCB_PTR msg;
   while (1)
   {
       smx_SemSignal(ready_for_msg);
       if(msg = smx_MsgReceive(input, &dp, SEC))
          /* process block */
       else
          /* report problem */
   }
}
```
In this example, calc signals the ready\_for\_msg semaphore then waits at the input exchange for a message. Some other task should be waiting at the ready\_for\_msg semaphore, ready to send another message. If a message is received in less than a second, calc processes it. Otherwise, calc reports that there is a problem.

### **smx\_SemTest**

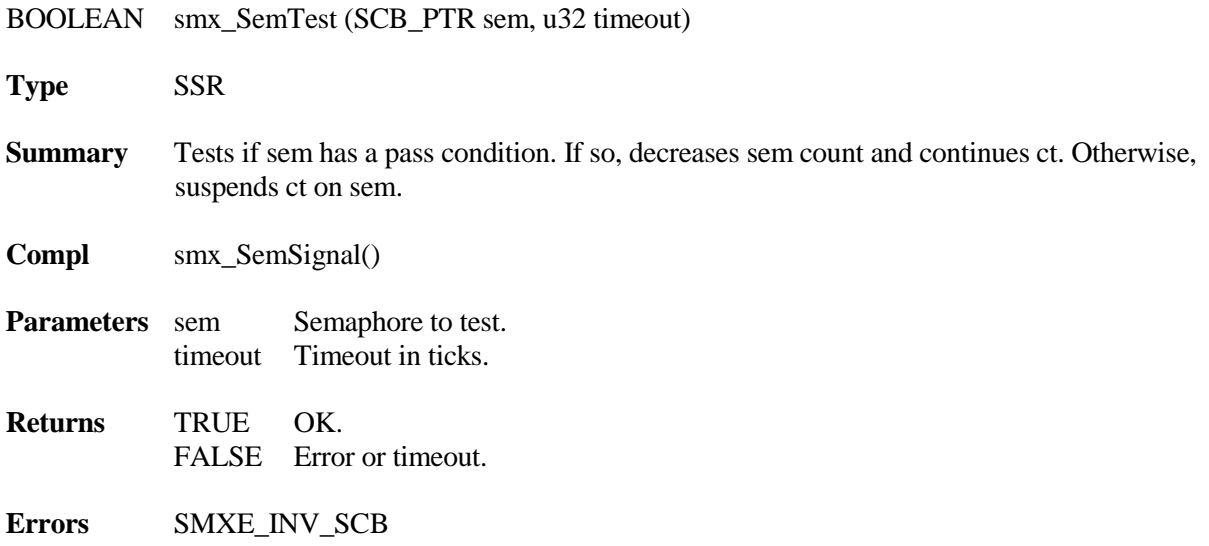

#### SMXE\_WAIT\_NOT\_ALLOWED

### **Descr mode action** RSRC: If count > 0: decrement count and continue current task with TRUE, else priority enqueue it in sem wait queue and activate its timeout, unless NO\_WAIT or INF. If NO\_WAIT, continue current task with FALSE. EVENT: Same. GATE: Same. THRES : If count  $>=$  lim: count  $=$  count  $-$  lim and continue current task with TRUE, else priority enqueue it in sem wait queue and activate its timeout, unless NO\_WAIT or INF. If NO\_WAIT, continue current task with FALSE. Waits forever if timeout == INF. Otherwise, if the timeout elapses before a pass condition occurs, waiting task resumes with FALSE. Operation from an LSR is the same as from a task, except that waits are not allowed (i.e. timeout must be NO\_WAIT). Notes (1) Clears smx\_lockctr if called from a task and timeout != SMX\_TMO\_NOWAIT. **Example 1** SCB\_PTR start\_cycle, data\_ready; TCB\_PTR get[N], process;  $u8$  \*name[] = ("get0", "get1", ...); start\_cycle = smx\_SemCreate(GATE, 1, "start\_cycle"); /\* gate semaphore \*/ data\_ready = smx\_SemCreate(THRES, N, "data\_ready"); /\* threshold semaphore \*/ void init\_main(void) { for  $(i = 0; i < N; i++)$ { get[N] = smx\_TaskCreate(get\_main, PR2, 200, 0, name[N]); smx\_TaskStart(get[N]); } smx\_SemSignal(start\_cycle); } void get\_main(void) { while(1)

```
{
   if (smx_SemTest(start_cycle, TMO))
   {
       /* acquire data and store in global area */
       smx_SemSignal(data_ready);
   }
   else
       /* notify of timeout or error */
```

```
}
}
void process_main(void)
{
    while(1)
   {
       smx_SemTest(data_ready, INF))
       /* process global data */
       smx_SemSignal(start_cycle);
   }
}
```
In this example, there are N get tasks and one process task. After being created and started, the get tasks wait at the start\_cycle gate semaphore. When all are waiting, a signal is given to start them all at once. As each get task finishes, it signals the data\_ready threshold semaphore, then goes back to wait at the start\_cycle gate semaphore. After N signals, the process task is resumed. It processes the data, then signals the start\_cycle gate semaphore and the operation repeats. The above example also illustrates how to handle timeouts or errors for smx SemTest(). If the get tasks need to wait on data or resources, then multiple get tasks will result in more efficient usage of the processor than one get task, since some get tasks can run while others are waiting.

#### **Example 2**

```
SCB_PTR printer_ready; /* binary resource semaphore */
TCB_PTR t2a, t3a;
printer_ready = smx_SemCreate(RSRC, 1, "printer_ready");
void t2a_main(void)
{
    ...
   smx_SemTest(printer_ready, TMO);
   /* send data to printer */
    smx_SemSignal(printer_ready);
}
void t3a_main(void)
{
    ...
   smx_SemTest(printer_ready, TMO);
   /* send data to printer */
    smx_SemSignal(printer_ready);
}
```
This example shows sharing a printer between two tasks by using the printer\_ready binary resource semaphore. Every task accessing the printer must use this semaphore, as shown, in order to avoid conflicts.

# **smx\_SemTestStop**

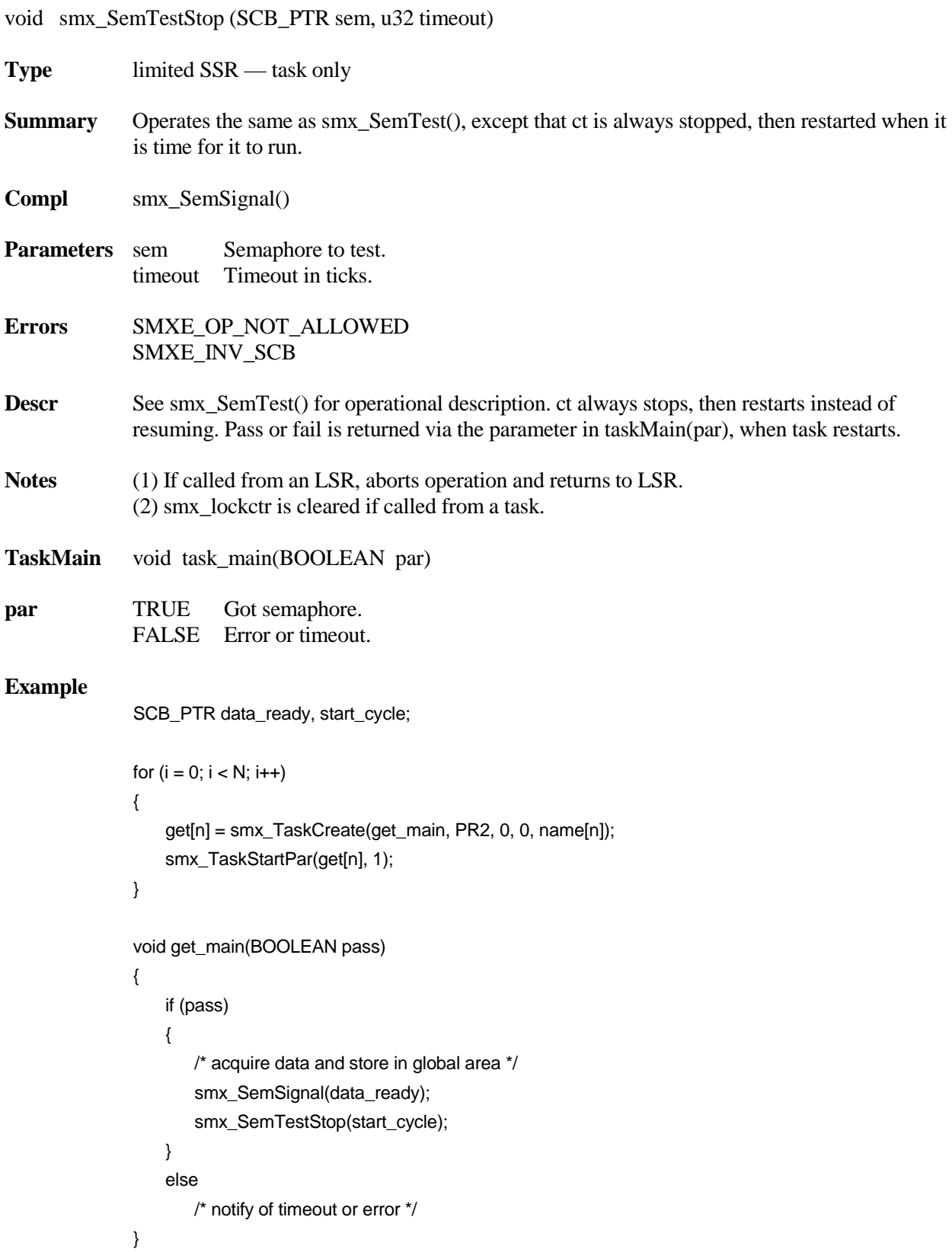

This is equivalent to the first example for smx\_SemTest(), using one-shot get tasks. Note that the get tasks are created with no stacks and also that each runs as soon as it is started, because par == 1. Each get task gets and stores data, signals the data\_ready threshold semaphore, and then does a test stop at the start\_cycle gate semaphore. While stopped, none of the get tasks uses a stack.

As noted in smx\_SemTest() Example 1, the reason for using multiple get tasks is that they can separately wait for inputs, thus improving processor efficiency. As structured above, a get task must retain its stack while waiting for an input, hence the stack pool might need, for example, to have 5 stacks to efficiently support 10 get tasks. The number of stacks could be reduced by redesigning the get tasks to stop when waiting for inputs.

# **smx\_SSR**

### **smx\_SSR\_ENTER**

void smx\_SSR\_ENTERn (u32 id, u32 par1, ... , u32 parn)

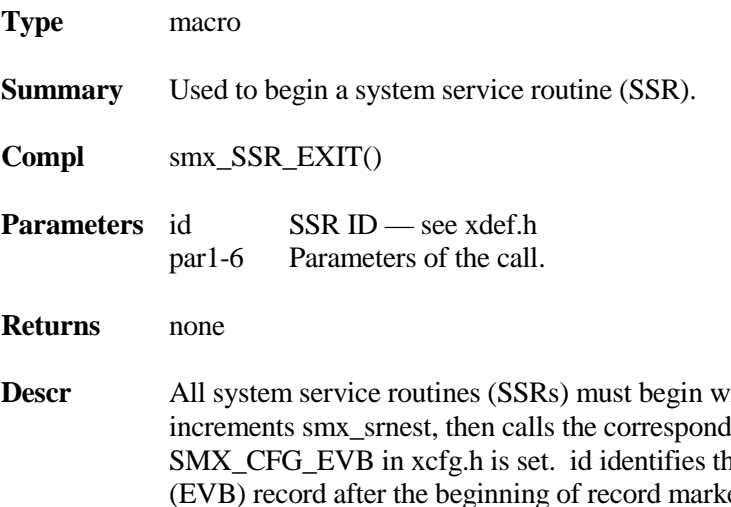

Fith smx\_SSR\_ENTERn(), which first  $\lim g$  smx  $EVBLogSSRn()$  function, if ne SSR. It is put first in the event buffer er (0x5555rrss, where  $rr =$  record type and ss = its size). The SSR's parameters are placed next in the EVB record, in order. Seven different enter macros and log functions provide an exact match of SSR parameters to record parameters, so that all are stored without wasted space.

It is possible to selectively enable logging of groups of SSRs. This helps to save space in the EVB, by eliminating unneeded SSR records. In the SSR ID, the SSR Group field allows SSRs to be grouped into 9 groups: SG0, which is never logged, and SG1-8, which are logged if the corresponding bit of smx\_evben is set. All smx SSRs are initially put into SG1. Selected SSRs can be moved into other groups, by changing their SG field (in their IDs in xdef.h) so that groups of SSRs can be selectively enabled or disabled. An SSR can belong to more than one group (since groups are specified by bits).

The flags in smx evben can be controlled during debugging via smxAware. When EVB is initialized from smx\_Go() all flags are set.

Custom SSRs require new IDs, if they are to be logged. IDs are defined in xdef.h. Each ID specifies: module (01 for smx), SSR Group, number of parameters, and function ID. The ID format is 0xMMSSPIII. For custom SSRs, it is probably best to assign a new module number so they can be kept separate from new smx SSRs in future releases. We plan is to assign IDs to other SMX products, in the future, so it would be best to pick a high number.

### **smx\_SSR**

**Example**

```
BOOLEAN NewSystemService(TCB_PTR task)
{
   smx_SSR_ENTER1(MY_CALL_ID, task);
   /* do my_function */
   return(smx_SSR_EXIT(TRUE, MY_CALL_ID));
}
```
This example shows the use of smx\_SSR\_ENTER1() and smx\_SSR\_EXIT() for a typical system service with one parameter, and which returns a BOOLEAN. In between, you can put any C statements. Note that all intermediate returns and error exits must also call smx\_SSR\_EXIT(), as shown.

Although it is typical for SSRs to return a BOOLEAN or handle, it is not necessary to return anything. The return type of an SSR may be void, in which case it will end with just smx SSR EXIT(0, id), with no return.

When creating a custom SSR, it is best to start with an smx SSR that is close to what you want and modify it. For more information see UG, Service Routines, custom SSRs.

### **smx\_SSR\_EXIT**

u32 smx\_SSR\_EXIT (ret, id)

- **Type** function **Summary** Used to end a system service routine (SSR). **Compl** smx\_SSR\_ENTER() **Parameters** ret Value to return (or preliminary value for calls that wait). id SSR ID. **Returns** result: 1. SSR calls which can be immediately satisfied (e.g. smx\_MsgReceive() and a message is waiting at the exchange): The same value specified in the value parameter is returned to the caller (or passed in as the start parameter — see note 3a).
	- 2. SSR calls which must wait to be satisfied (e.g. smx\_MsgReceive() and no message is waiting at the exchange): In this case, the current task will be suspended or stopped. tcb.rv must be preloaded with the value that is appropriate if a timeout occurs (normally FALSE or  $(0)$ .
		- a. If the waiting condition is satisfied before timeout elapses (e.g. a message is sent to the exchange), tcb.rv is overwritten with the appropriate return value by the complementary call (in this case, smx\_MsgSend() sets tcb.rv to the message handle). tcb.rv is what is eventually returned to a task that resumes or passed to a stopped task that restarts.
- b. If the waiting condition is not satisfied before the timeout elapses, the preloaded value is returned or passed.
- 3. Return method
	- a. suspend SSRs and others: return value in the appropriate register, as is done for any C function.
	- b. stop SSRs: "return" value by passing it as the parameter to the task when it is restarted.
- **Descr** For a suspend call, if smx\_srnest > 1, returns to the point of interrupt with the SSR result. For a stop call, restarts the current task and passes the SSR result as the main function parameter. If smx  $s$  smest  $=$  1, tests if there is an LSR in lq or if a scheduler flag (STOP, SUSP, or TEST) is set. If so, branches to the prescheduler, which calls the LSR scheduler or the task scheduler, as appropriate. In this case, control may pass to another task and the current task may be suspended or stopped. If there is no waiting LSR an no scheduler flag set, operation is the same as for smx  $s$ rnest  $> 1$ .
	- All SSRs must end with: return(smx\_SSR\_EXIT(value, id));
	- or

smx\_SSR\_EXIT(0, id);

if there is no return value.

**Example** See example above.

# **smx\_Sys**

# **smx\_SysEtimeGet**

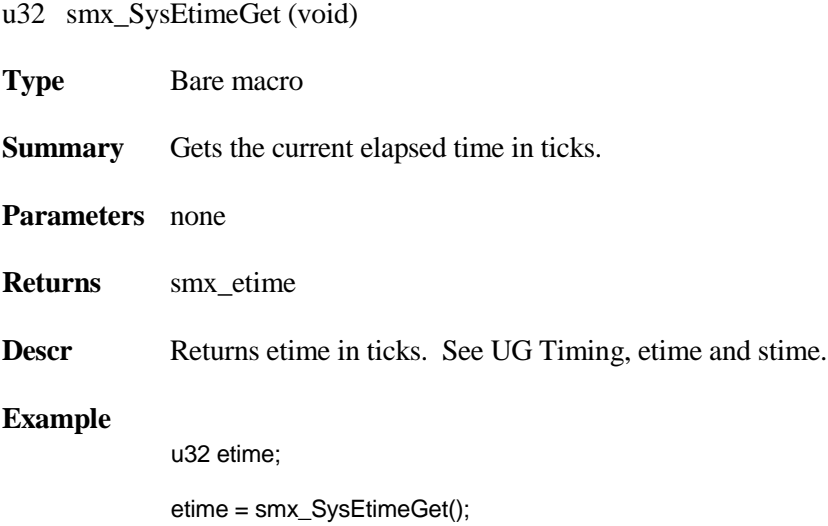

# **smx\_SysPseudoHandleCreate**

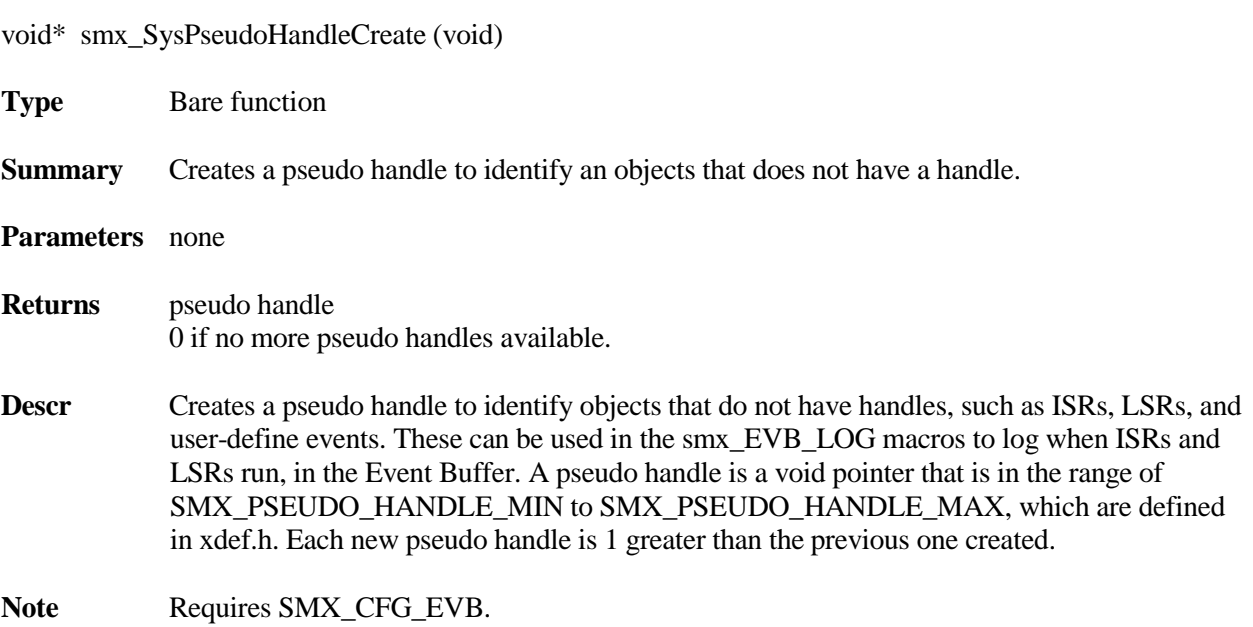

**Example** See smx\_EVB\_LOG().

# **smx\_SysStimeGet**

u32 smx\_SysStimeGet (void)

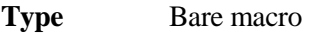

**Summary** Gets current system time in seconds.

**Parameters** none

**Returns** smx\_stime

**Descr** Returns stime in seconds from its initial value. See UG Timing, etime and stime.

### **Example**

u32 stime;

stime = smx\_SysStimeGet();

### **smx\_SysPowerDown**

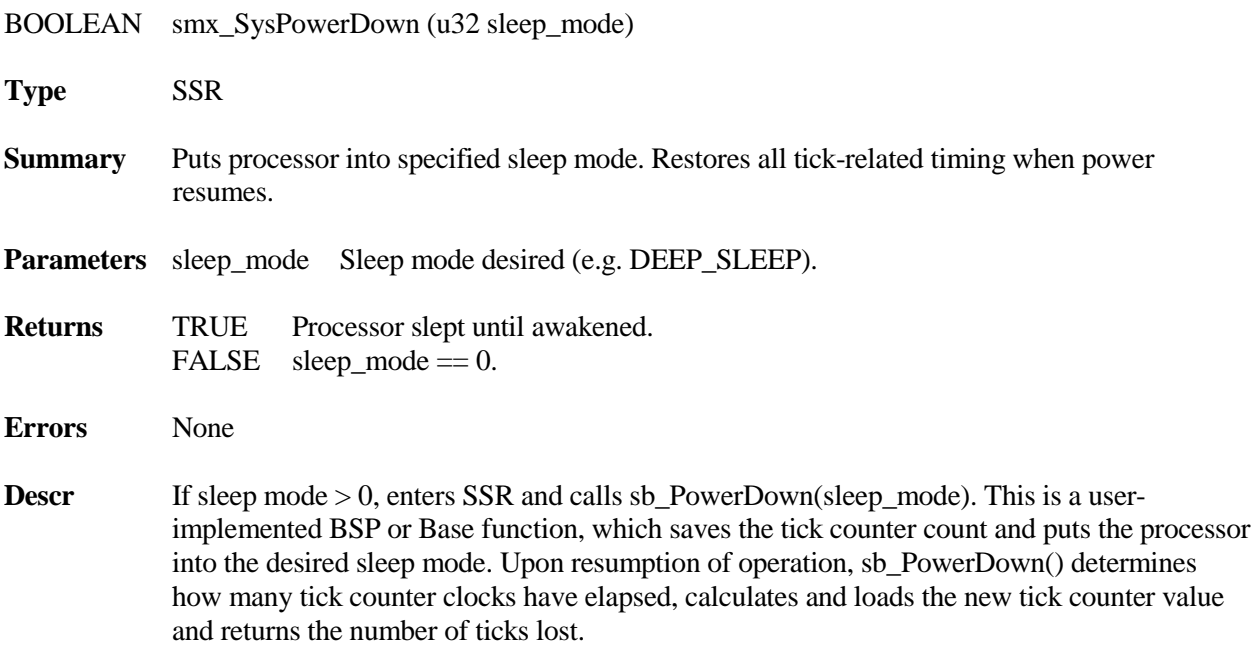

smx SysPowerDown() tests the first timer in tq, the first task in smx TicksEQ(), and the next task to timeout. It determines which of these events would have occurred first and if that event would have occurred during power down. If so, it performs the timeout operation for that event, then searches to find the next oldest event during power down and processes it. This process continues until all events, which would have occurred during power down, have been processed. The result is that LSRs and tasks are enqueued to run in the order they would have run, had power interruption not occurred.

The tick recovery process is not dependent upon the time lost, but rather upon how many timeouts would have occurred during that time. Hence, it can be effectively used in applications where long power interruptions occur. Cyclic and pulse timer events are requeued, when processed. If they reoccur within the power-down time, they will again be processed normally. Therefore, these timers will appear to operate normally, provided that lq is large enough to handle all LSR invocations. If not, earlier LSRs will be lost.

After tick recovery is complete, stime is updated and the SSR is exited. Following this, LSRs then tasks will execute in the order invoked or resumed. Since interrupts are enabled, during smx\_SysPowerDown(), smx\_TickISR() can run and can invoke smx\_KeepTimeLSR(), which will run after other LSRs have run. Thus, new ticks will not be lost and LSRs will run in their order of occurrence.

#### **Example**

```
void smx_IdleMain(void)
{
   while(TRUE)
  {
       ...
       if (idle_done)
           smx_SysPowerDown(SLEEP);
   }
}
```
This is the normal use of smx\_SysPowerDown $()$  — i.e. at the end of an idle loop, after idle has completed all of its work. At this point there is no useful work left to do, hence the processor can be put into sleep mode. Of course, once the processor is put into sleep mode, it is then dependent upon an event or interrupt to wake it up.

# **smx\_SysWhatIs**

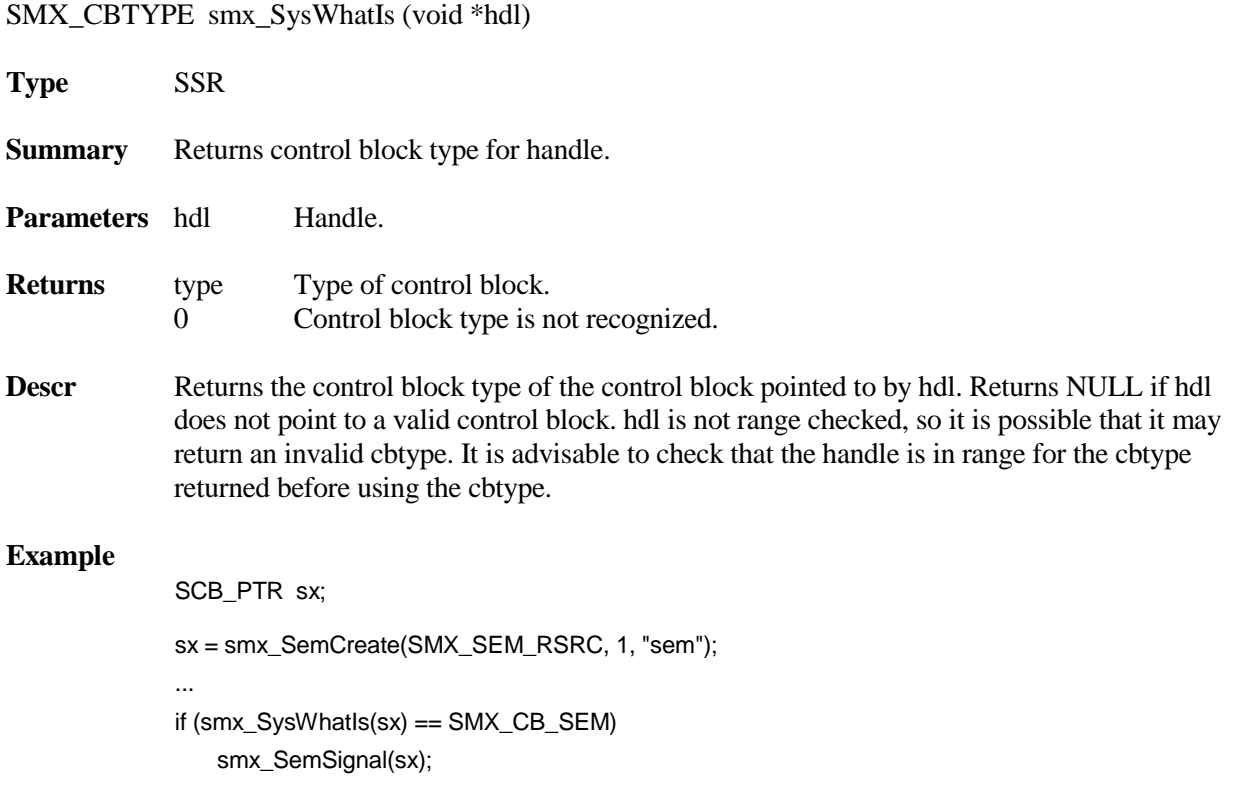

# **smx\_Task**

### **smx\_TaskBump**

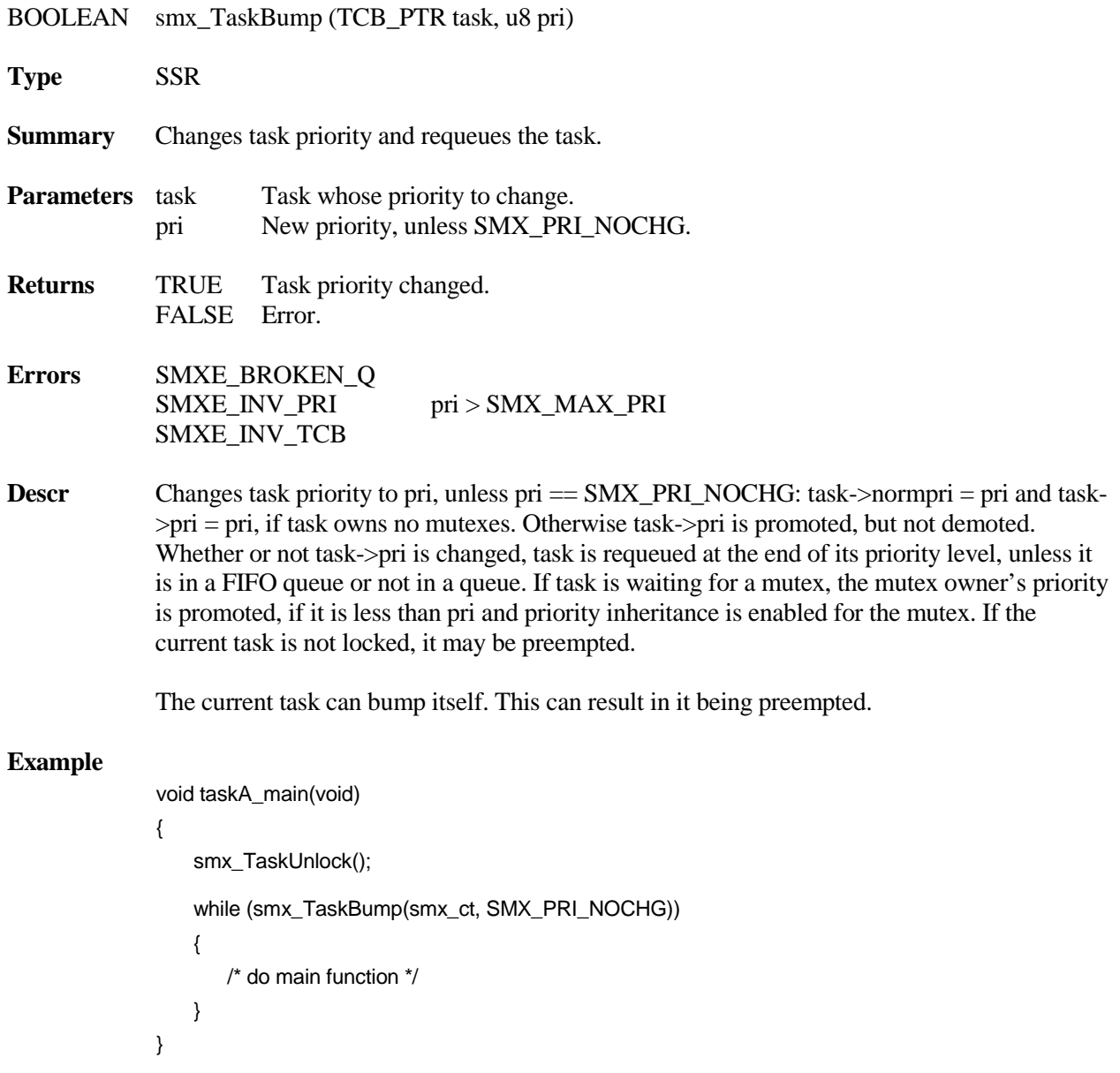

After the first bump, each time taskA completes its main function, it bumps itself to the end of its priority level. This allows other tasks at the same priority level to run. If they also bump themselves to the end, this is good way to implement cooperative multitasking.

# **smx\_TaskCreate**

TCB\_PTR smx\_TaskCreate (FUN\_PTR fun, u8 pri, u32 stack\_size, u32 flags, const char \*name)

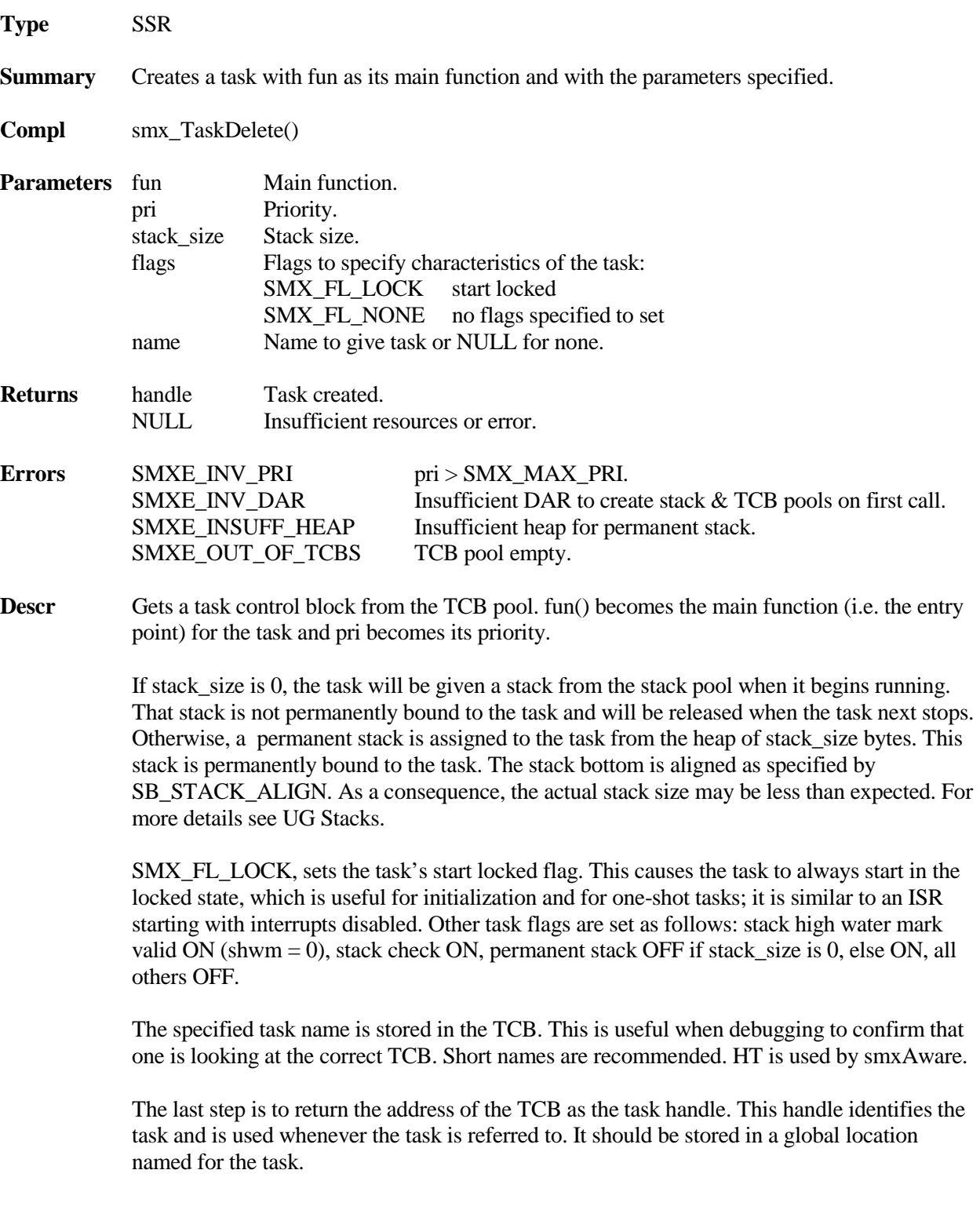

### **smx\_Task**

**Example**

```
TCB_PTR taskA, taskB;
void taskX_main(void)
{
   smx_TaskLock();
   taskA = smx_TaskCreate(taskA_main, PRI_NORM, 0, SMX_FL_NONE, "taskA");
   smx_TaskStart(taskA);
   taskB = smx_TaskCreate(taskB_main, PRI_LO, 1000, SMX_FL_NONE, "taskB");
   smx_TaskStart(taskB);
   smx_TaskStart(taskA);
}
```
The above code creates two tasks and starts them. taskA has normal priority. It will be assigned a stack pool stack when it is dispatched. taskB has low priority. It is permanently bound to a 1000 byte stack from the heap. The task doing the initialization is locked so that tasks A and B will not preempt it until it is done. As a consequence, even though taskA is started after taskB, it will run first because it has higher priority. Note that taskX is automatically unlocked when it auto stops.

### **smx\_TaskDelete**

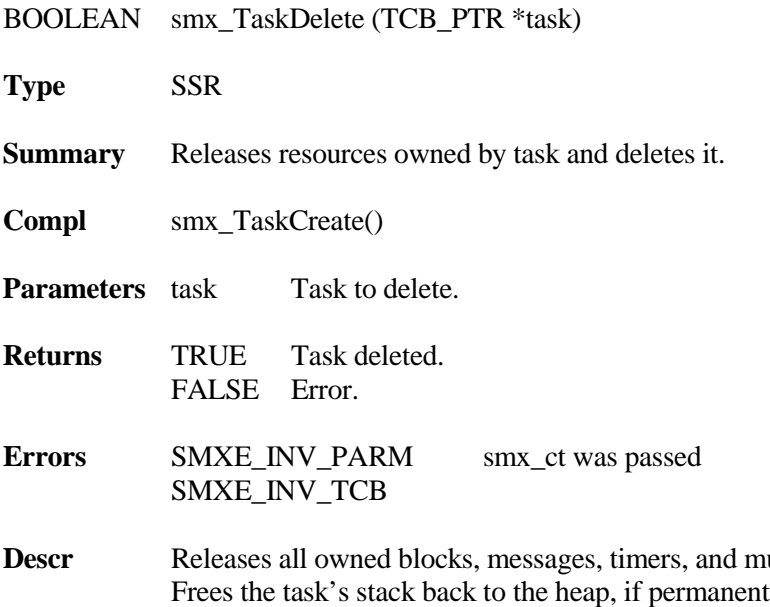

**Dequeues task if it is in a queue.** The property of  $\alpha$ t, or to the stack pool, if not. Deactivates the task timeout, releases its TCB back to the TCB pool, then clears its handle. At this point, task has ceased to exist. An attempt to use task will result in an SMXE\_INV\_TCB error. If task has already been deleted (task == NULL), operation is aborted and SMXE\_INV\_TCB is reported.

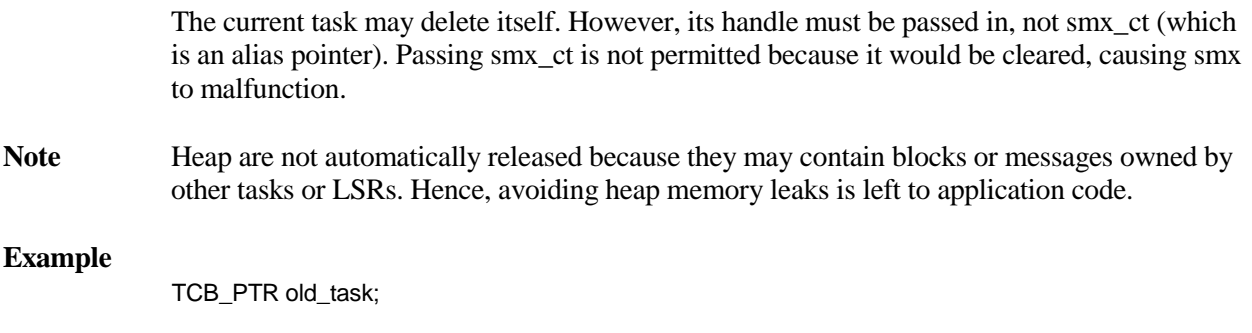

if (!smx\_TaskDelete(&old\_task)) /\* check old\_task handle \*/

# **smx\_TaskHook**

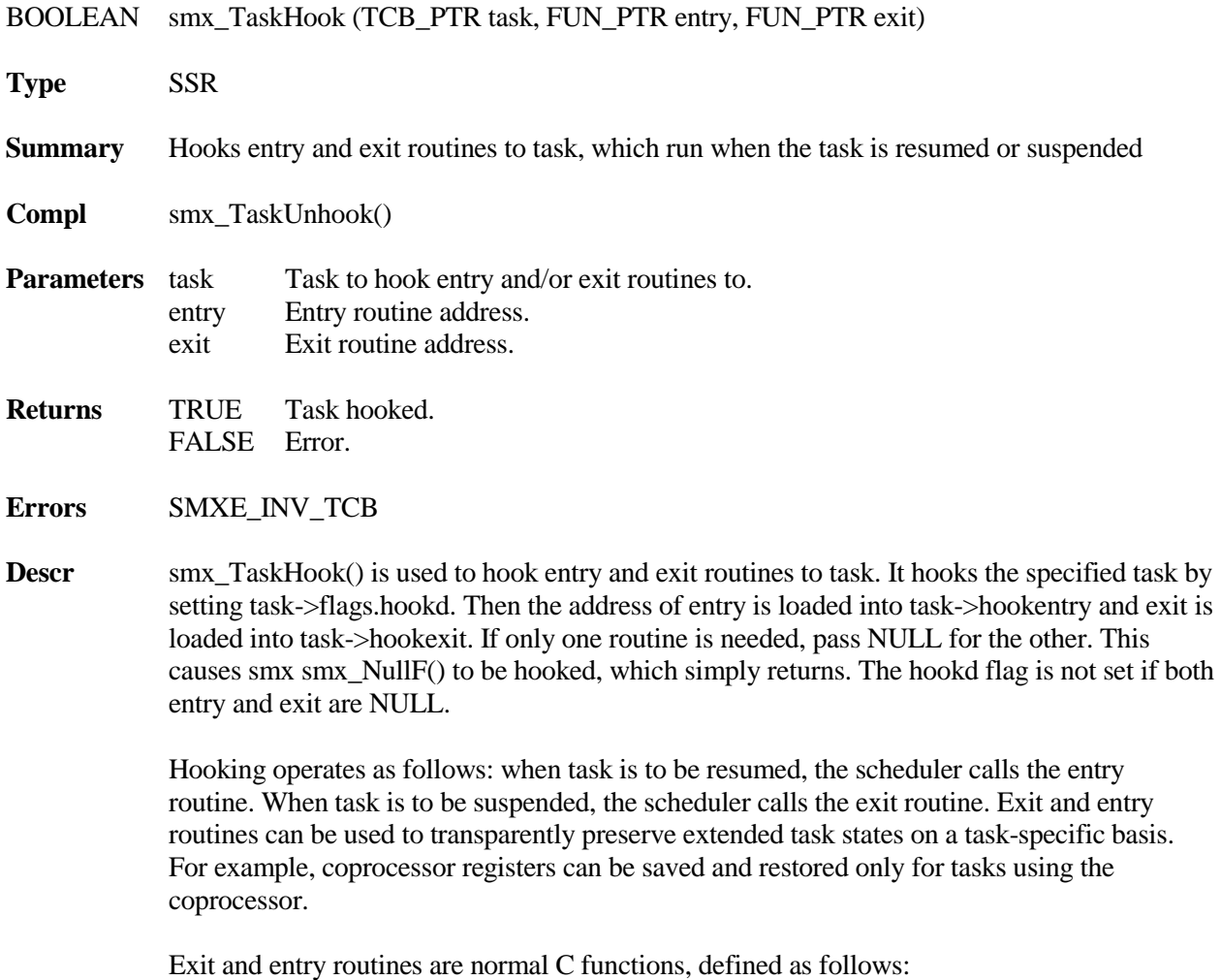

### **smx\_Task**

#### void routine(void)

To minimize impact upon interrupt latency, they are called with interrupts enabled. Interrupts can be disabled, if necessary to prevent ISRs from running. Exit and entry routines are tasksafe, so there is no need to be concerned about other tasks, LSRs, or SSRs running. SSRs must not be called from these routines.

Exit and entry routines operate as extensions to the scheduler, hence their execution times directly add to task suspend and resume times. Therefore, they should be as fast as possible and may need to be written in assembly language. If so, be sure to preserve non-volatile registers, as with any C function.

- **Notes** 1. Stopping a task does not call the exit routine and starting a task does not call the entry routine. Hence, in one-shot tasks it may be necessary to call these functions directly if it is expected that an extended state will be preserved across a stop/start transition.
	- 2. Due to the fly-back mechanism of the smx scheduler, it is possible for entry and exit to be called without the task actually running in between.

#### **Example 1**

void atask\_main(void)

### {

}

```
smx_TaskHook(smx_ct, atask_entry, atask_exit);
   /* other initialization */
    while(work to do)
   {
       /* task functions performed */
   }
   smx_TaskUnhook(smx_ct);
PUBLIC _atask_entry, _atask_exit
_atask_entry:
```
; restore variables, stacks, etc. used by atask ret

\_atask\_exit:

; save variables, stacks, etc. used by atask ret

In this example, atask hooks the atask\_entry and atask\_exit routines to itself. While atask loops, it can be preempted, suspended, or resumed. If atask leaves the while loop, it unhooks itself, which is not essential — rehooking the exit and entry routines, when it restarts, will cause no harm, but might confuse someone reading the code.

#### **Example 2**

smx\_TaskHook(smx\_ct, atask\_entry, NULL);

Here, the exit routine is not necessary — perhaps the atask\_entry just sends a pulse.
# **smx\_TaskLocate**

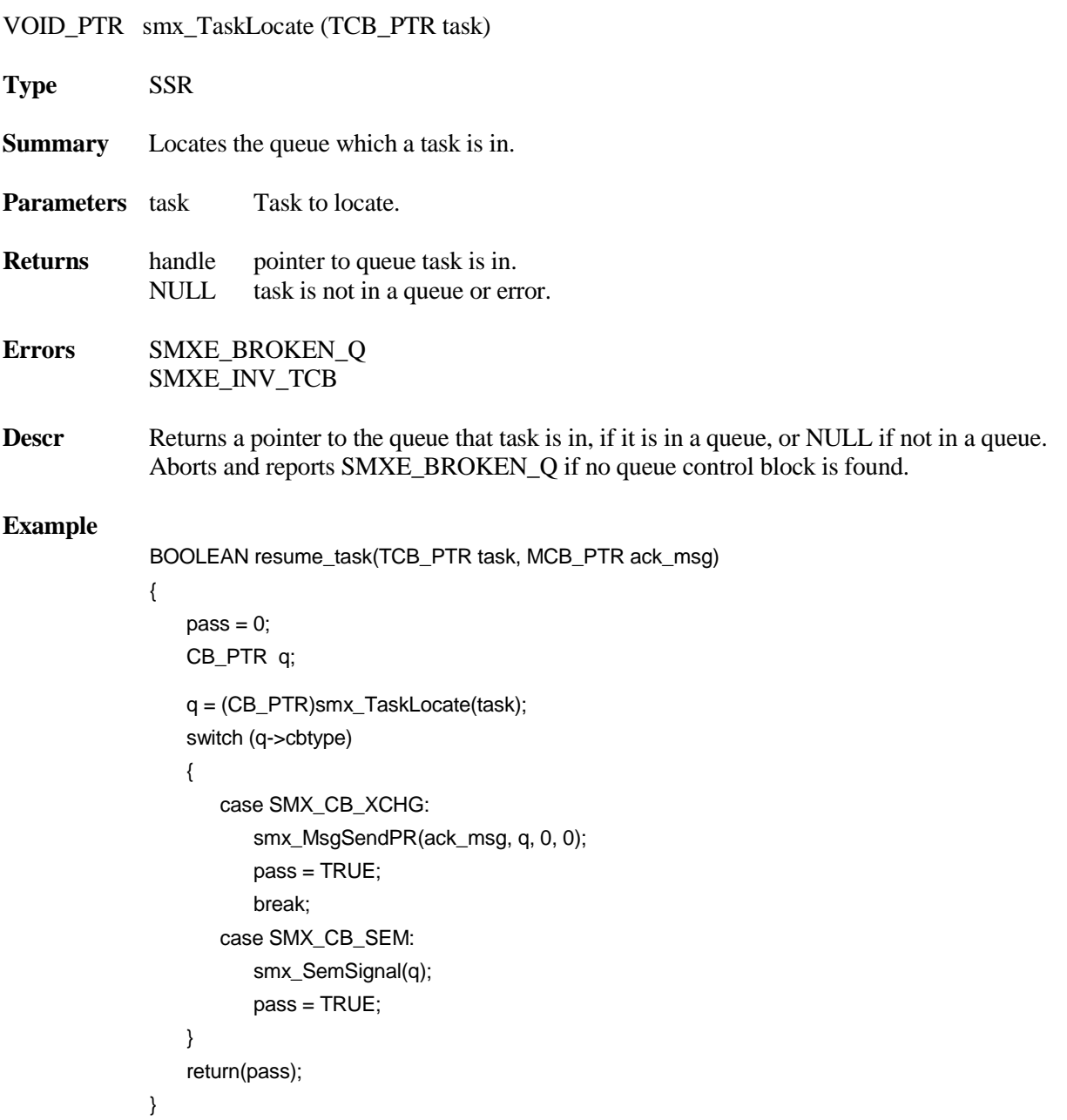

This function allows resuming a task which may be waiting at an exchange for an ack\_msg or for a signal at an exchange. Otherwise, task is left alone.

# **smx\_TaskLock**

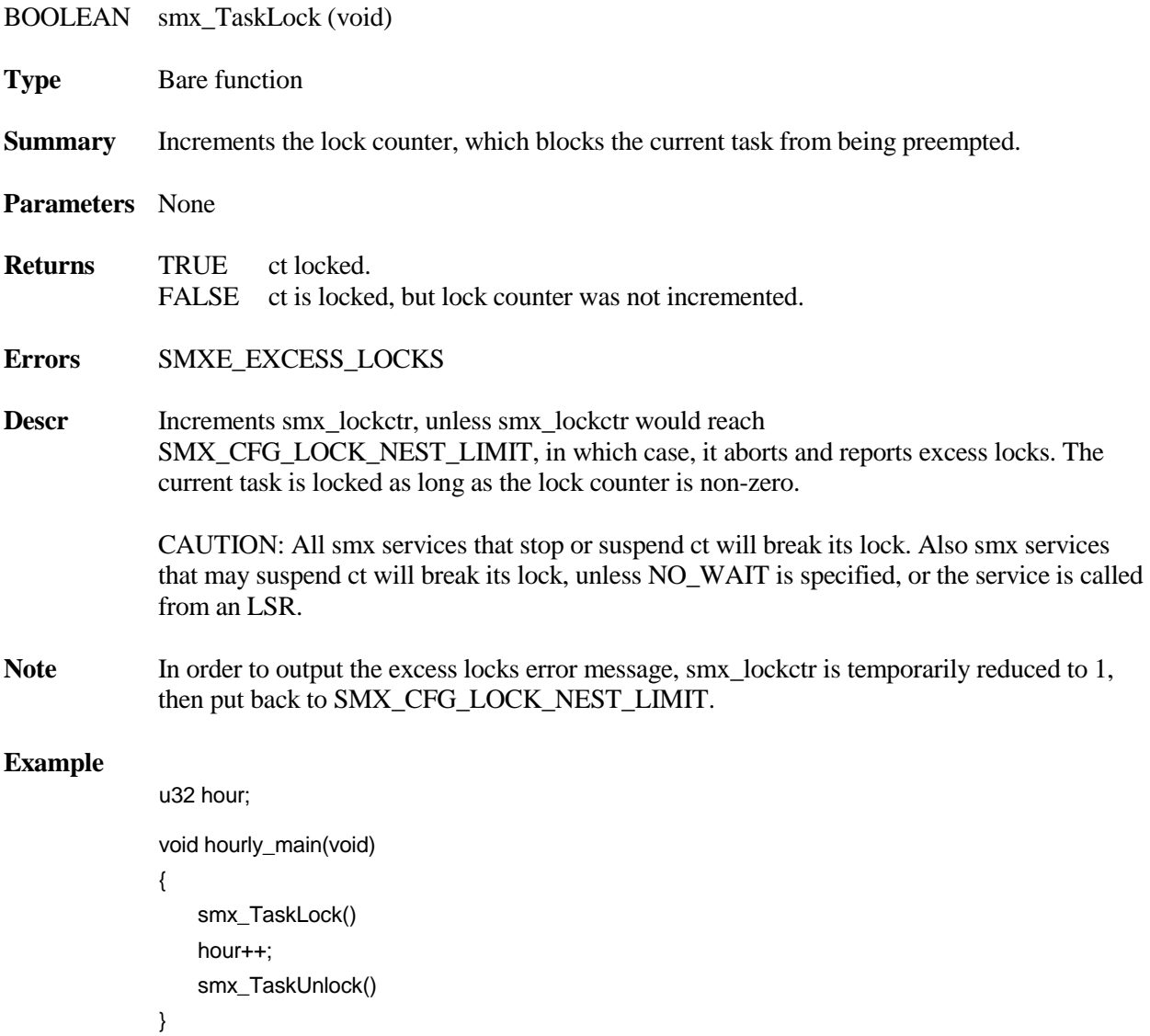

In this example, other tasks are blocked from accessing hour while it is being updated.

# **smx\_TaskLockClear**

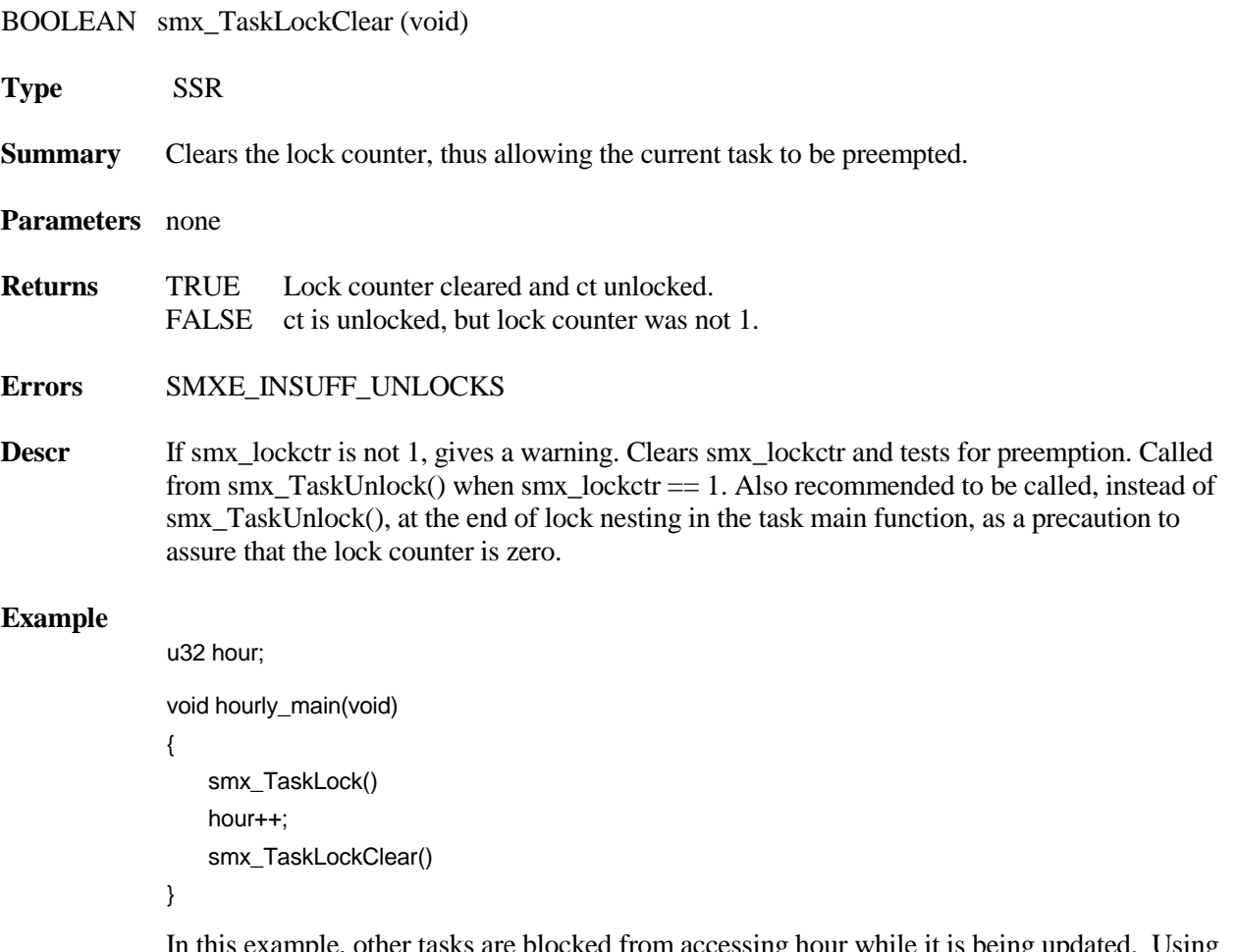

In this example, other tasks are blocked from accessing hour while it is being updated. Using this lock clear to unlock assures that the task will be unlocked even if there have been more locks than unlocks.

## **smx\_TaskPeek**

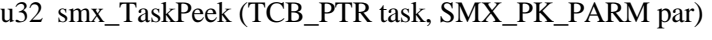

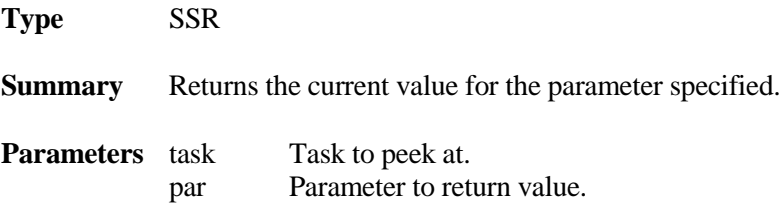

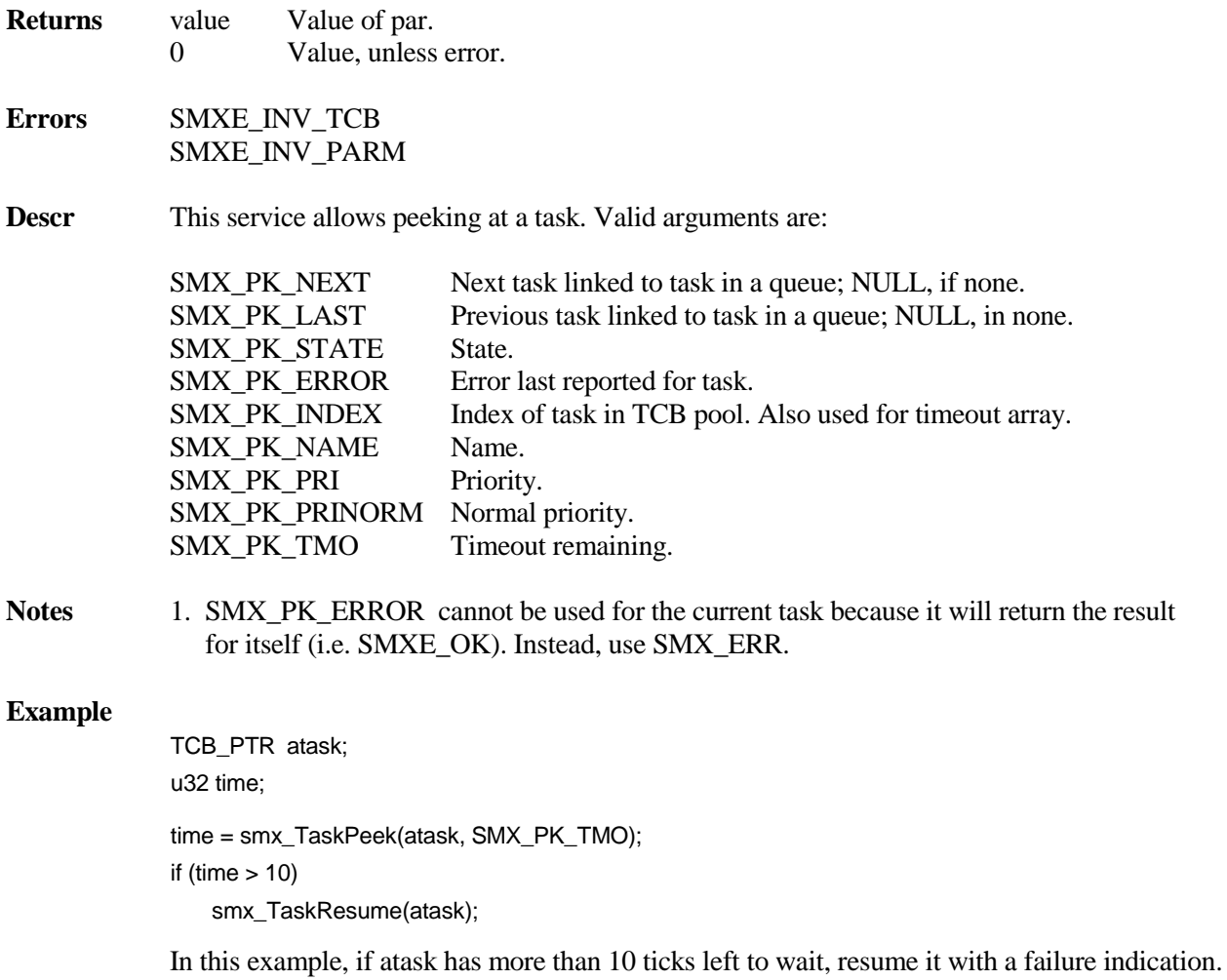

## **smx\_TaskResume**

BOOLEAN smx\_TaskResume (TCB\_PTR task)

**Type** SSR **Summary** Dequeues task from any queue it may be in and puts it into the ready queue at the end of its priority level. **Compl** smx\_TaskSuspend() **Parameters** task Task to resume. **Returns** TRUE task resumed. FALSE Error. **Errors** SMXE\_INV\_TCB

### SMXE\_BROKEN\_Q

**Descr** Dequeues task from any queue it may be in. If in an event queue the differential count of the following task is increased by the differential count of task. If task is in a pipe queue, performs the equivalent of smx\_PipeResume(). Then if task is still not resumed, resumes it with a FALSE return for the put or get operation. For any other queue, task is resumed as if a timeout had occurred. If the queue is broken, operation is aborted and an error reported.

> smx TaskResume() can cause a task to be removed from a queue it was just put into (e.g. a semaphore). The call it had suspended on (e.g. smx\_SemTest()) will then appear to fail and task's timeout is disabled.

> Operation is the same for bound and unbound tasks. Hence smx\_TaskResume() can be used when it is not known which mode task is in. For example, if task had been stopped by smx SemTestStop() it will be restarted, but if it had been suspended by smx SemTest(), it will be resumed.

If the current task is unlocked, it will be preempted, if task has higher priority. The current task may resume itself. The net result of this is that it is moved to the end of its rq level. If the current task is still the top task in rq or if it is locked, it is continued. Otherwise, it is preempted by the new first task in the level.

### **Example**

```
void taskn_main(void)
{
    do
    {
       /* perform operations for this task */
   } while(smx_TaskResume(smx_ct));
}
```
This is an example of round-robin scheduling. If other equal priority tasks are written this way and are in rq, each will run, then move itself to the end of the rq level by calling smx TaskResume(smx ct). When all of these tasks have run, the process will repeat. Higher priority tasks can preempt the round-robin tasks, but lower priority tasks are locked out. For this reason, round-robin scheduling is normally used only at priority 0.

# **smx\_TaskSetStackCheck**

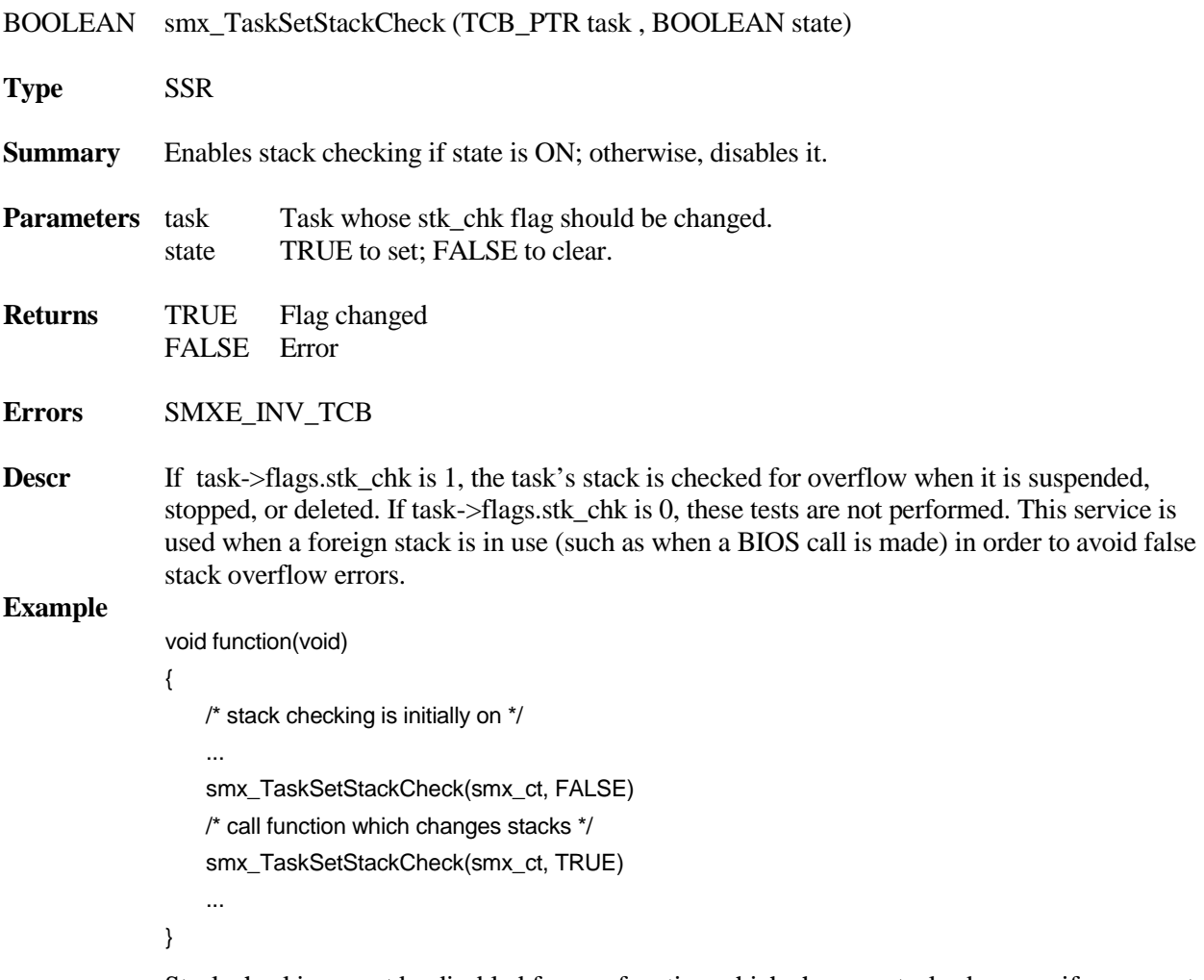

Stack checking must be disabled for any function which changes stacks, because if a preempt occurs during the function the smx stack check code will report false overflow errors.

# **smx\_TaskSleep**

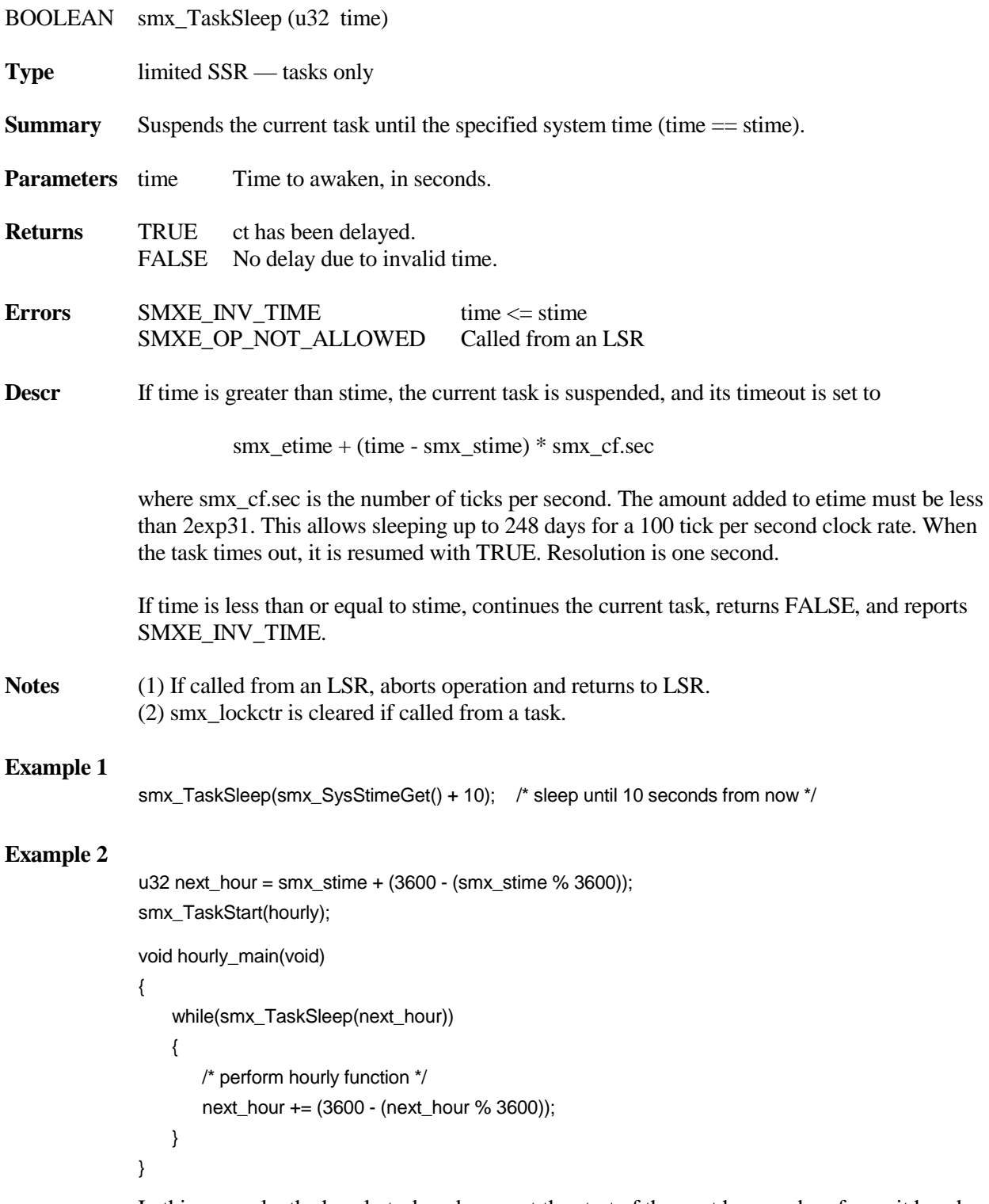

In this example, the hourly task wakes up at the start of the next hour and performs it hourly function. It then performs its hourly function, every hour on the hour.

# **smx\_TaskSleepStop**

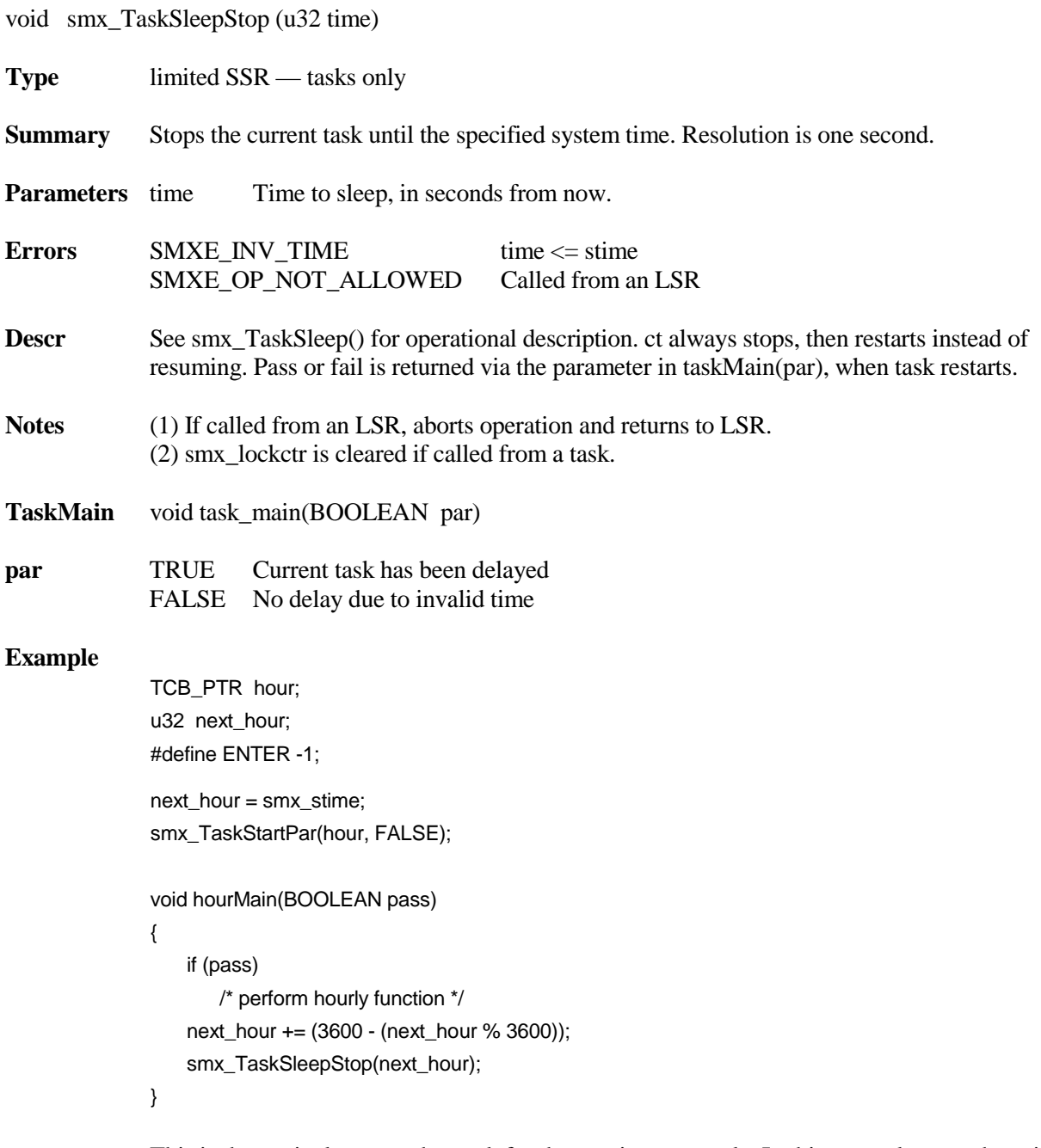

This is the equivalent one-shot task for the previous example. In this example, next\_hour is set equal to stime and hour task is started with pass  $=$  FALSE. This prevents performing the hourly function, the first time. The hour task sets next\_hour to the start of the next hour and sleeps until then. Pass  $=$  1, from smx\_TaskSleepStop() causes the hourly function to be performed and this process will repeat until stopped.

## **smx\_TaskStart**

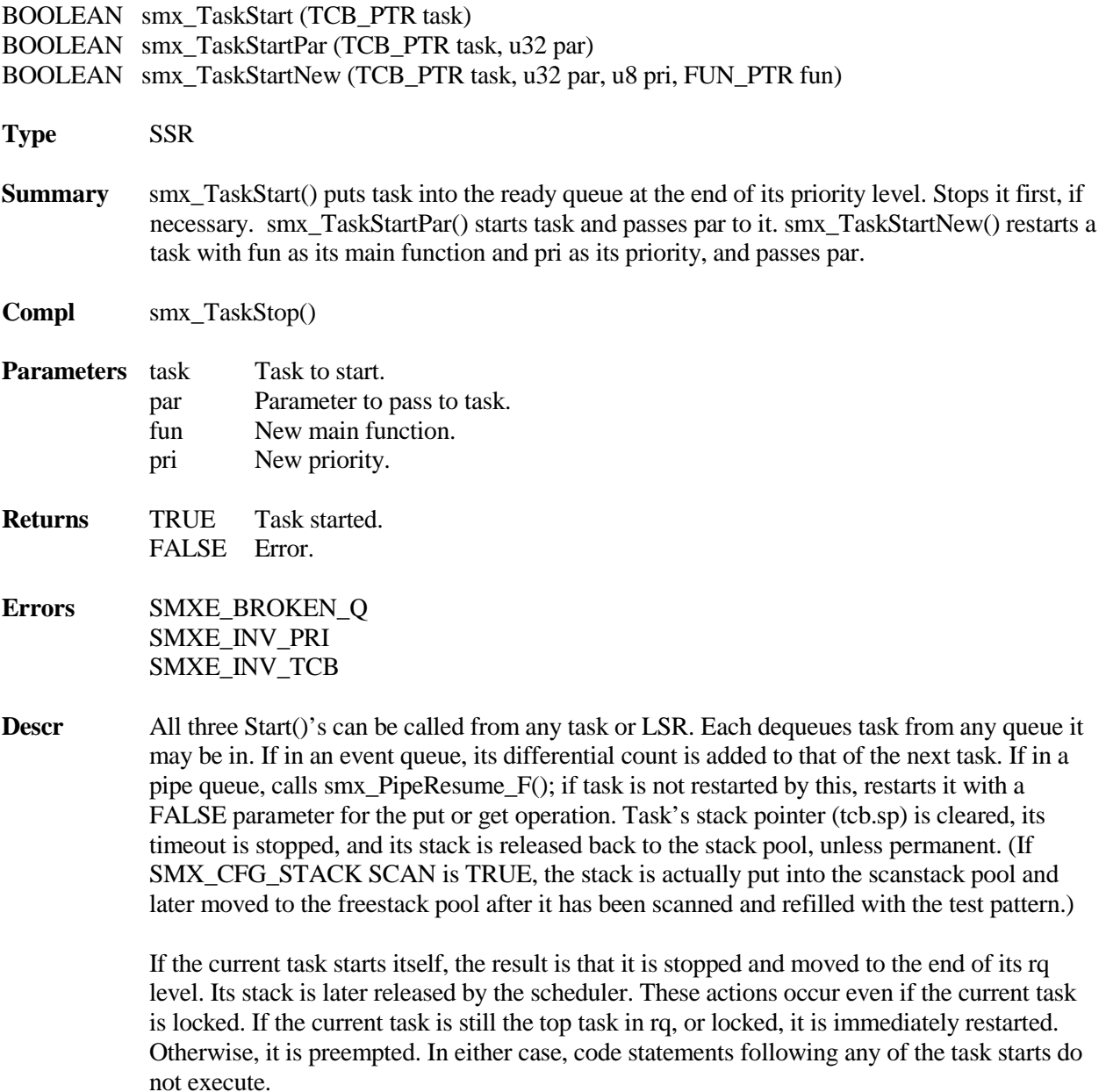

If an LSR starts the current task, operation is as the same, except that the task start returns to the LSR, as it would to a task, other than ct.

When task is restarted, it is given a new stack, if the old one was released, and it starts from the beginning of its main function. It will be started locked, if its strt\_lockd flag is set.

smx\_TaskStart() is used primarily to start a new task or to restart a stopped task. Since it will restart any existing task, it may also be used to abort a task and restart it, even if the task is locked.

smx TaskStartPar() is a convenient way to start a task and pass a parameter to it, if its main function accepts a parameter. If not, the parameter is ignored. StartPar() is used primarily to start one-shot tasks. If task is stopped on a pipe, TRUE or FALSE from the stopped pipe operation will be overwritten with par.

smx\_TaskStartNew() allows changing the task's main function, its priority, and passing a parameter if its main function accepts a parameter. smx\_TaskStartNew() loads fun into task->fun; loads pri into task->priority and task->normpri, unless pri == SMX\_PRI\_NOCHG; resets task->flags.hookd flag; and starts task.

**TaskMain** void task main(u32 par) or void task main(void)

par is passed via task->rv for smx\_TaskStartPar() or smx\_TaskStartNew(). task->rv is unaffected for smx\_TaskStart(). If the processor has separate data and address registers, see the note concerning task main function parameters in smx\_Calls Notes and Restrictions.

#### **Example 1**

TCB\_PTR load\_task, waiting\_task; XCB\_PTR data\_msgs;

waiting\_task = smx\_TaskCreate((FUN\_PTR)waiting\_task\_main, PRI\_HI, 0, SMX\_FL\_NONE, "waiting\_task");

```
void load_task_main(void)
{
   u8 *dp;
   MCB_PTR msg;
   while (msg = smx_MsgReceive(data_msgs, &dp, TMO))
   {
       /* load msg */
       msg->onr = waiting_task;
       smx_TaskStartPar(waiting_task, (u32)msg);
   }
}
void waiting_task_main(MCB_PTR msg)
{
   /* process msg */
```
}

load\_task obtains a message, changes its owner to waiting\_task and starts waiting task, with msg as its parameter. It is assumed that waiting\_task has equal or greater priority so it will run and process the message before load\_task gets the next message. Note that it is a one-shot task.

### **Example 2**

```
void tx_doneLSR(void)
{
   smx_TaskStartPar(tx, 0);
}
void tx_main(u32 timeout)
{
   if(timeout)
       /* resend message */
   else
       /* send next message */
       smx_EventQueueCountStop(smx_TicksEQ, TX_TIMEOUT, SMX_TMO_INF);
}
```
tx\_doneLSR is invoked by tx\_ISR when a message transmission is complete. It restarts the tx task with timeout  $= 0$ , causing it to send the next message. If the message is not transmitted in time, the delay will complete and tx will restart with timeout = TRUE, causing it to resend the message.

### **Example 3**

```
void appl_init(void)
{
```

```
gp = smx_TaskCreate(gp_init, PRI_MAX, 0, SMX_FL_NONE, "gp");
   smx_TaskStart(gp);
}
void gp_init(void)
{
   /* perform initialization */
   smx_TaskStartNew(smx_ct, 0, PRI_NORM, gp_run);
}
void gp_run(void)
{
   /* perform normal operations */
}
```
In this example, the gp task is initially started at maximum priority with gp\_init() as its code. When initialization of gp is complete, smx\_TaskStartNew() causes gp to start gp\_run() with normal priority. This is commonly used for one-shot tasks, which require initialization.

# **smx\_TaskStop**

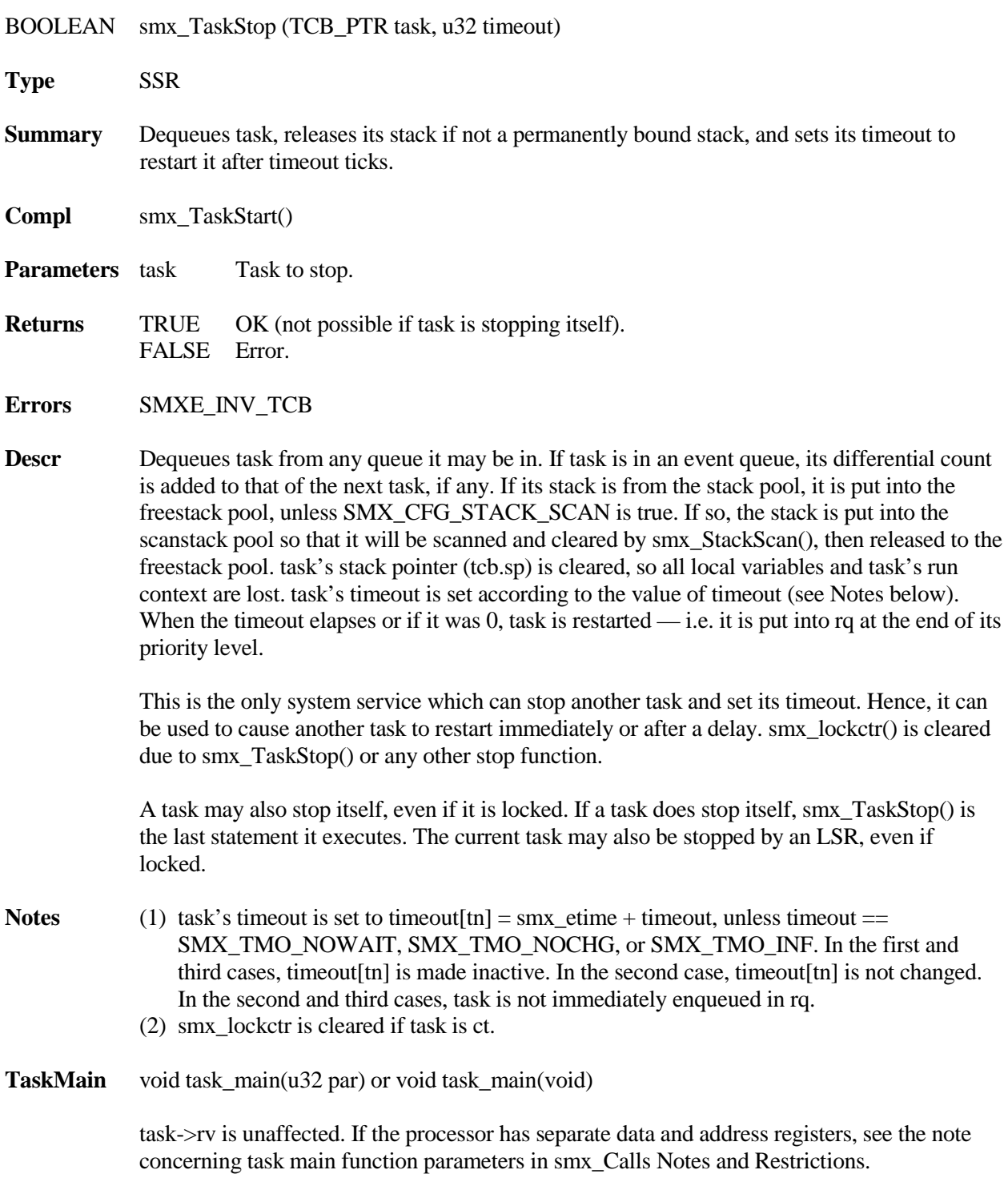

### **Example**

```
TCB_PTR task_stop, t;
/* t needs to be stopped */
smx_TaskStartPar(task_stop, (u32)t);
void task_stop_main(TCB_PTR t)
{
   /* release all blocks, msgs, mutexes, and heap blocks owned by t */
   smx_TaskStop((TCB_PTR)t, SMX_TMO_INF);
}
```
task\_stop releases all objects that t owns, then stops it indefinitely, so that it can cause no further damage. t ends up in a dormant state from which it can be restarted only by another task.

## **Task Autostop**

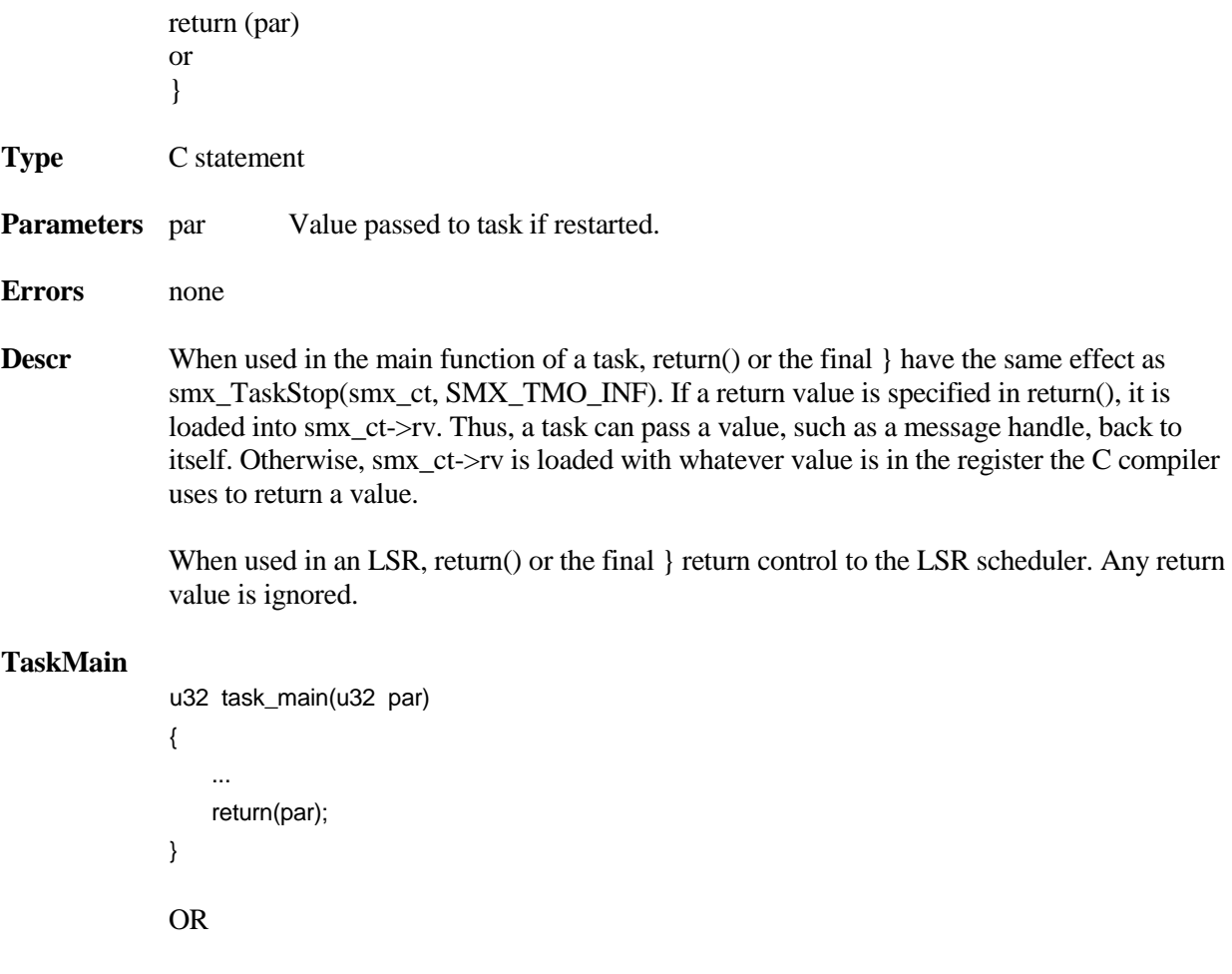

**Example 1**

```
void task_main(void)
{
   ...
}
TCB_PTR comm;
PCB_PTR blocks;
u8 *bp;
void appl_init(void)
{
   BCB_PTR block;
   comm = smx_TaskCreate(comm_main, PRI_NORM, 0, SMX_FL_NONE, "comm");
   block = smx_BlockGet(blocks, &bp, 0);
   block->onr = comm;
   comm->rv = (u32)bp;
   smx_TaskStart(comm);
}
u32 comm_main(u32 bp)
{
   u8 * dp = (u8*)bp;/* use dp as working pointer to access the block */
   return(bp);
}
```
In the above, appl\_init() first creates the comm task. It then gets a block from the block pool, transfers it to comm, and starts comm. In the above, comm accepts the block pointer passed to it by appl\_init() and passes this pointer back to itself each time it stops. In this way, an unbound task can preserve local information from one run to the next.

### **Example 2**

```
return((u32)smx_MsgReceive(input, 0, TMO));
```
}

and

```
smx_MsgReceive(input, 0, TMO);
```
}

and

smx\_MsgReceiveStop(input, 0, TMO);

}

produce the same result — the current task is stopped and the value returned by smx\_MsgReceive() is passed to it. The last example does not use a stack block while waiting for a message whereas the other two do. Hence it is the best way to implement the smx\_MsgReceive in this case (since the task eventually stops in all cases).

## **smx\_TaskSuspend**

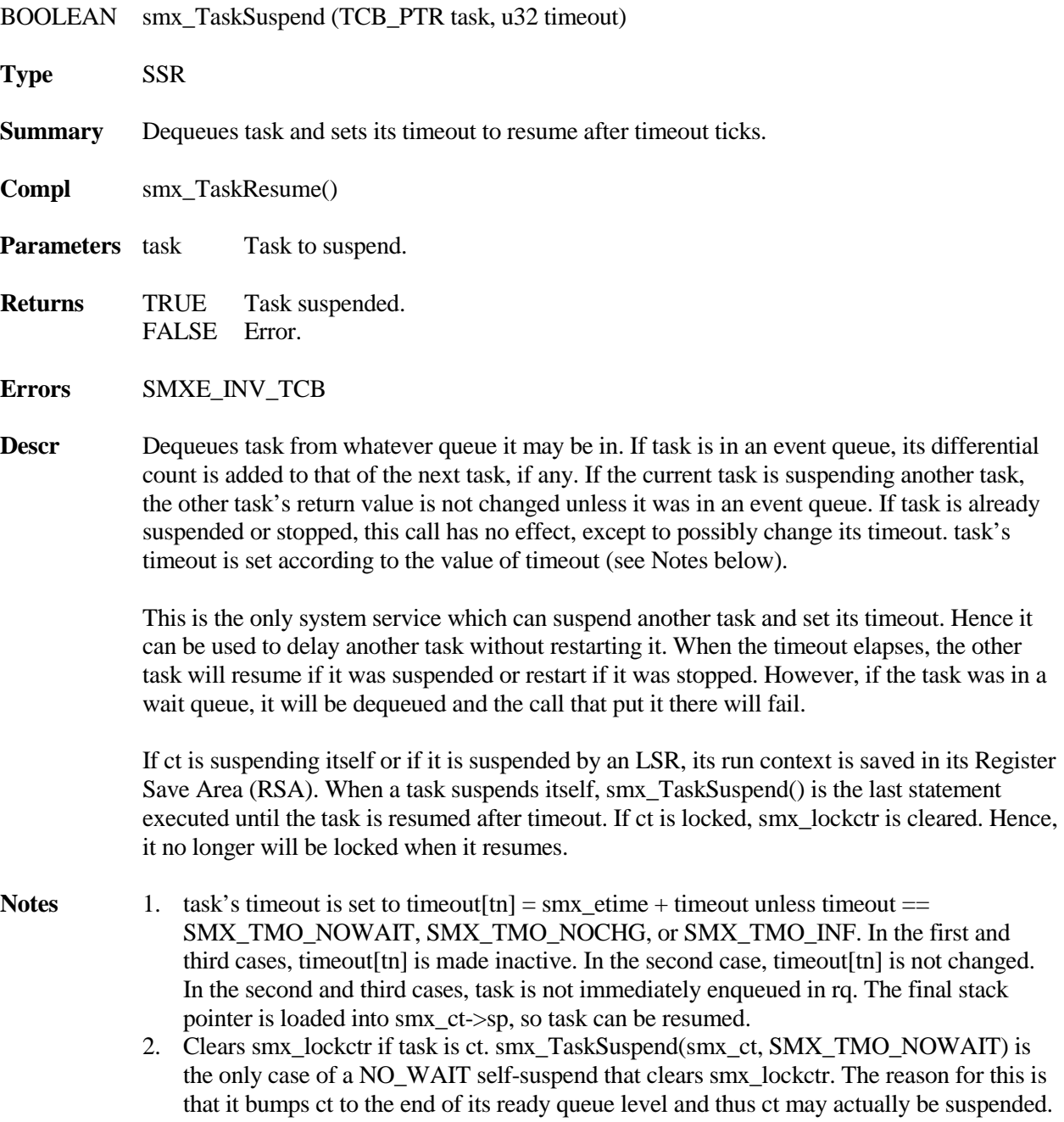

### **Example**

```
TCB_PTR taskA; 
void function(void)
{
   smx_TaskSuspend(taskA, SMX_TMO_INF);
   smx_TaskSuspend(smx_ct, SEC);
   /* statements after this will not execute for one second */
   ...
}
```
In this example, the function suspends taskA, indefinitely, then suspends itself for a second. In so doing, it preserves the context and local variables of both tasks.

## **smx\_TaskUnhook**

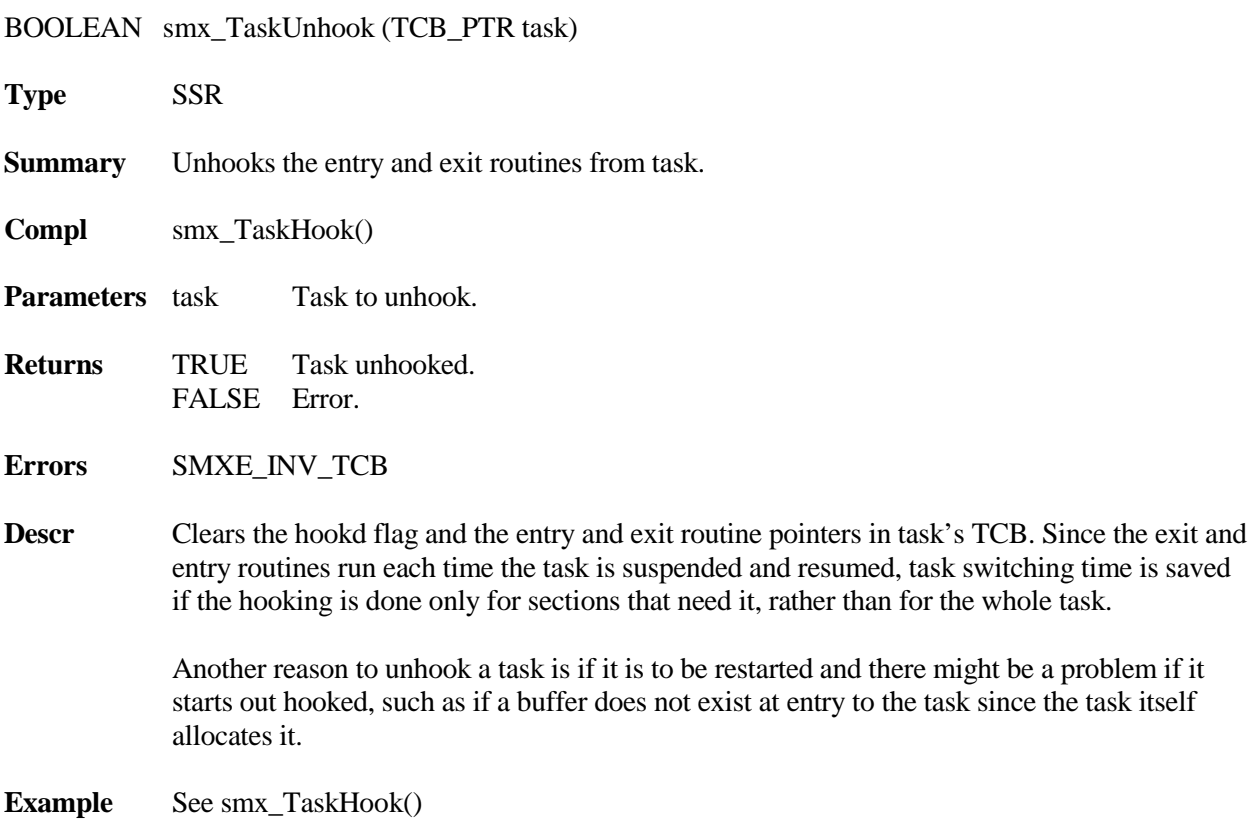

## **smx\_TaskUnlock**

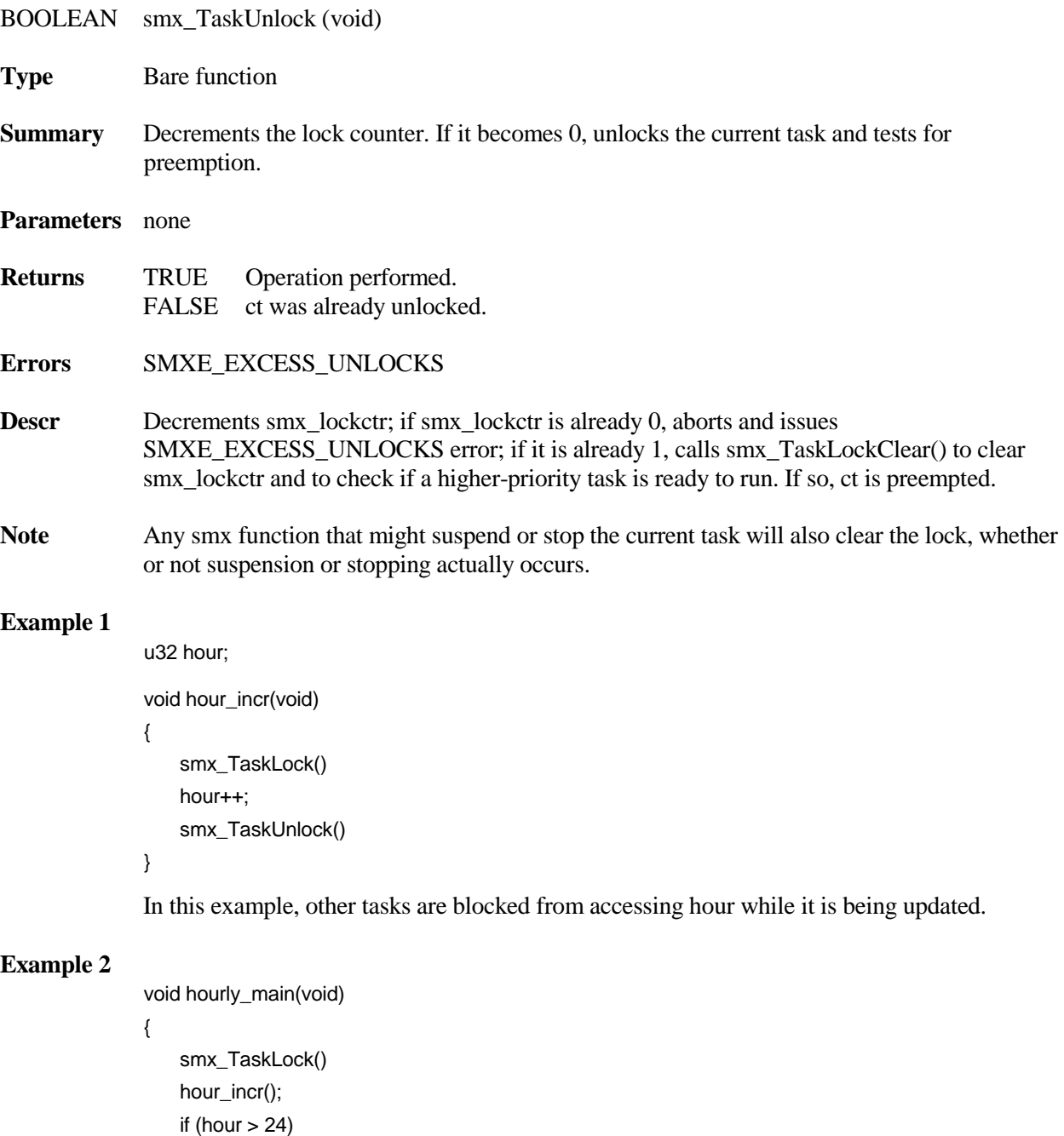

}

hour  $= 0$ ; smx\_TaskUnlock()

This example works with the previous example to show why lock nesting is necessary. The hour\_incr() routine could be called alone, so it must be locked. But hourly\_main() also needs to be locked. The lock counter handles this situation.

### **Example 3**

smx\_TaskLock(); smx\_SemSignal(semA); smx\_MsgReceive(xchgA, &dp, tmo);

In this example, the task lock prevents ct from being preempted if there is a higher priority task waiting at semA. smx\_MsgReceive() clears the lock, whether it waits or not. Use of the lock, in this way, prevents an unnecessary potential task switch.

## **smx\_TaskUnlockQuick**

kept waiting.

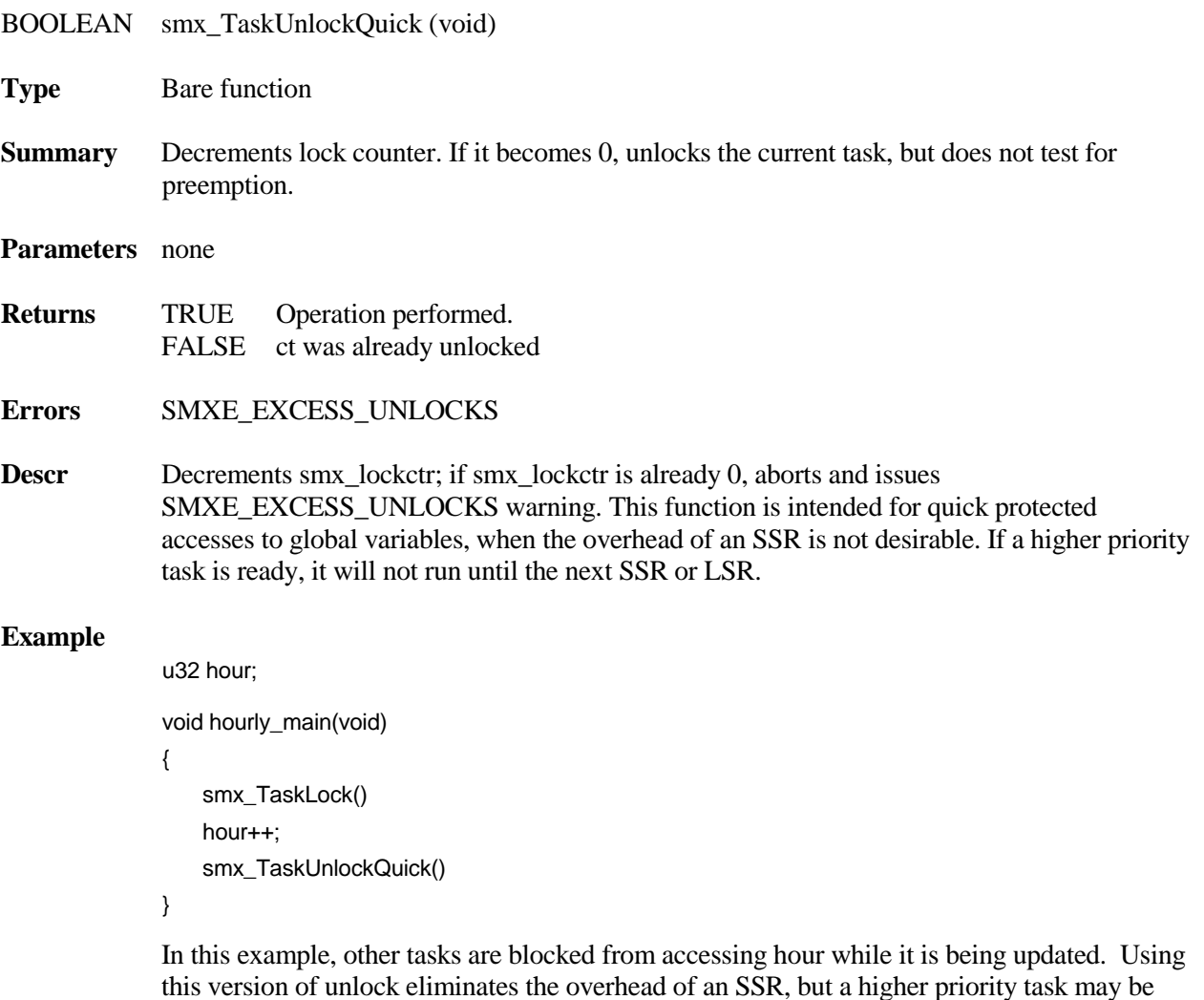

# **smx\_Timer**

# <span id="page-162-0"></span>**smx\_TimerDup**

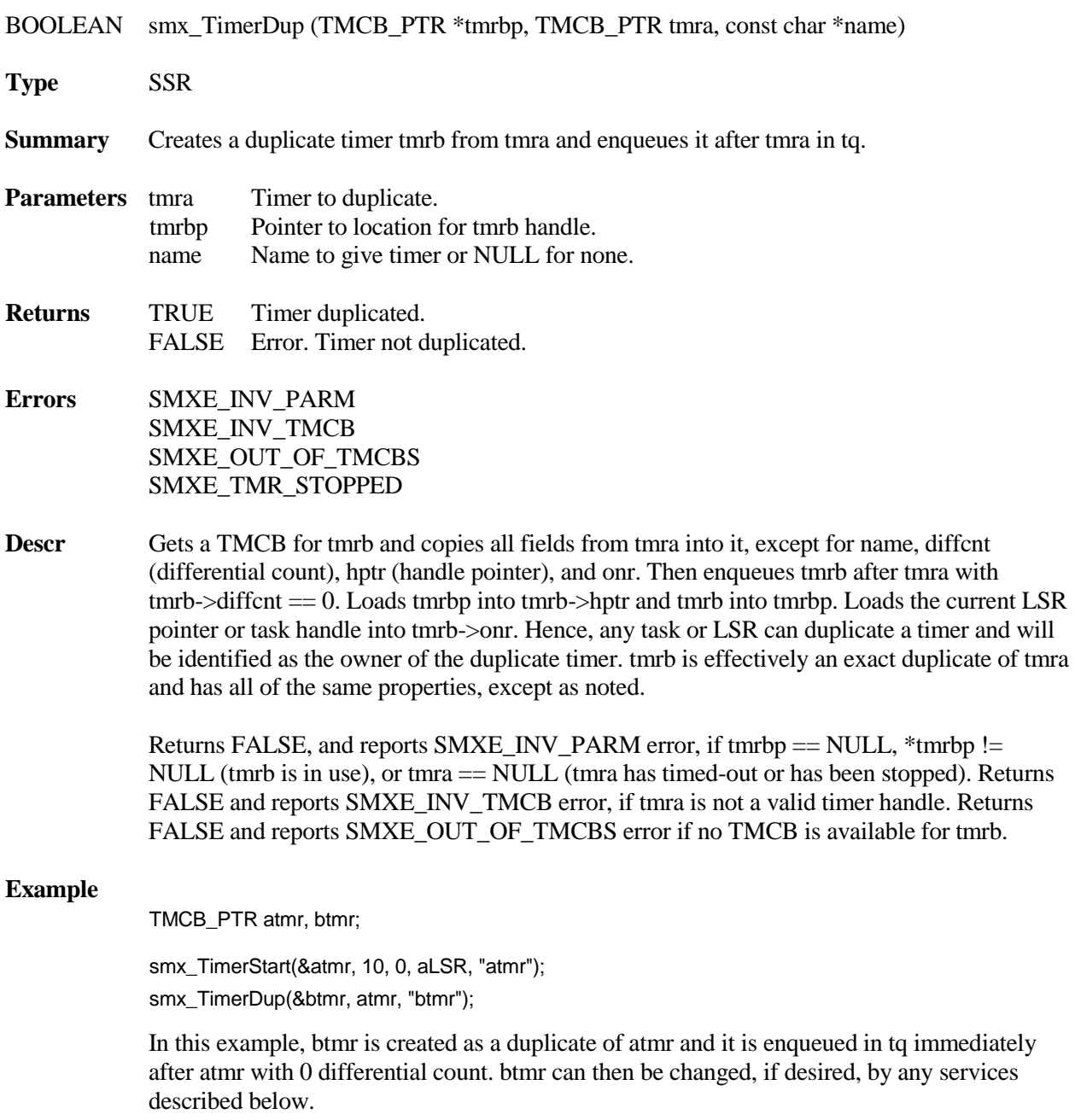

### **[smx\\_Timer](#page-162-0)**

## **smx\_TimerPeek**

u32 smx\_TimerPeek (TMCB\_PTR tmr, SMX\_PK\_PARM par) **Type** SSR **Summary** Returns the current value for the parameter specified. **Parameters** tmr Timer to peek at. par Parameter to return to return value. **Returns** value Value of par. 0 Value, unless error. **Errors** SMXE\_INV\_PARM SMXE\_INV\_TMCB SMXE\_TMR\_STOPPED **Descr** This service allows peeking at an active timer. Valid arguments are: SMX\_PK\_COUNT Number of timeouts since cyclic or pulse timer started. SMX PK DELAY Delay for next pulse HI or LO, if STATE  $=$  LO or HI, resp. SMX\_PK\_DIFF\_CNT Differential count from timer ahead. SMX PK LSR LSR to be invoked on timeout. SMX\_PK\_MAX\_DLY Total remaining time until timeout of last timer in tq. SMX\_PK\_NAME Name of timer. SMX\_PK\_NEXT Next timer in tq. NULL, if none. SMX PK NUM Number of timers in tq. SMX\_PK\_ONR Task or LSR that created tmr. SMX\_PK\_OPT LSR parameter option. (See smx\_TimerSetLSR().) SMX\_PK\_PAR Parameter value to pass to LSR, if opt = SMX\_TMR\_PAR. SMX\_PK\_PERIOD Period of cyclic or pulse timer. SMX\_PK\_STATE LO/HI pulse state. SMX\_PK\_TIME\_LEFT Total remaining time until timeout for tmr. SMX\_PK\_WIDTH Pulse width of pulse timer.

> If timer has already timed out (i.e. tmr  $==$  NULL), or par is invalid, returns 0 and reports SMXE\_INV\_PARM error. If tmr is not a valid timer handle, returns 0 and reports SMXE\_INV\_TMCB error.

#### **Example**

TMCB\_PTR atmr;

TCB\_PTR task;

smx\_TimerStart(&atmr, 5, 10, aLSR, "atmr");

...

task = (TCB\_PTR)smx\_TimerPeek(atmr, SMX\_PK\_ONR);

In this example, atmr is created. At some later time (and probably by a different task) its owner is determined. The type cast is typical because TimerPeek() returns a variety of parameter types — all as u32. The above will not work if atmr owner is an LSR. Instead:

```
void* hdl;
LSR_PTR lsr;
hdl = (void*)smx_TimerPeek(atmr, SMX_PK_ONR);
if (smx_SysWhatIs(hdl) == SMX_CB_TASK)
   task = (TCB_PTR)hdl;
else
   lsr = (LSR_PTR)hdl;
```
## **smx\_TimerReset**

BOOLEAN smx\_TimerReset (TMCB\_PTR tmr, u32 \*tlp) **Type** SSR **Summary** Stops a timer then restarts it with its *current delay*. Saves its time left in tlp, unless NULL. **Parameters** tmr Timer to reset. tlp Pointer to location to store time left. **Returns** TRUE Timer restarted. FALSE Error. Timer not restarted. **Errors** SMXE\_INV\_TMCB **Descr** Dequeues timer from the timer queue, tq. Its differential count is added to that of the next timer, if any. The total time remaining for timer is computed and loaded into the location pointed to by tlp, unless tlp is NULL. Then requeues timer in tq using its current delay and returns TRUE. If the timer is a one-shot timer, its current delay is its initial delay (i.e. the delay it was started with). For cyclic and pulse timers, the current delay is the initial delay until the first period starts. Then, for a cyclic timer, the current delay is the period, and for a pulse timer, the current delay is the delay until the end of the current HI or LO period — i.e. the time until the next timeout. If the timer has already timed out (i.e. tmr  $==$  NULL), returns FALSE and loads 0 into tlp, unless it is NULL. The timer cannot be restarted in this case because its TMCB has already been cleared and returned to the TMCB pool. If tmr is not a valid timer handle, aborts operation with FALSE, loads 0 into tlp unless it is NULL, and reports an SMXE\_INV\_TMCB error. **Example** TMCB\_PTR atmr;

smx\_TimerStart(&atmr, 10, 0, aLSR, "atmr");

### **[smx\\_Timer](#page-162-0)**

```
while (1)
{
    while (wait_for_event()) {}
   /* perform actions */
    smx_TimerReset(atmr, NULL);
}
void aLSR(u32 par)
{
    /* deal with timeout */
}
```
In this example, atmr is started. Then the while loop waits for an event. When the event occurs, it performs the required actions, then resets atmr. If the next event does not occur within 10 ticks, atmr times out and invokes aLSR to deal with the timeout. In this case, wait\_for\_event() is not an smx service, so it has no timeout.

## **smx\_TimerSetLSR**

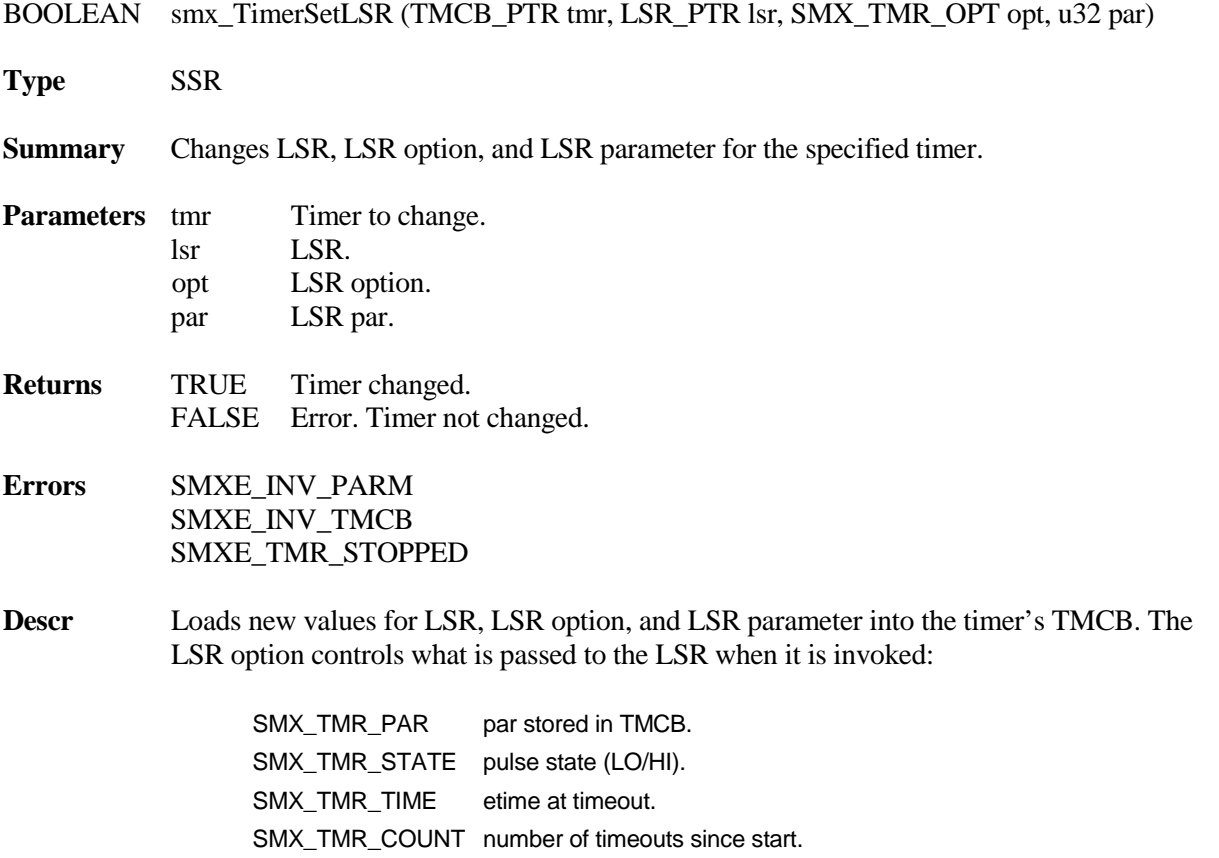

These options help to reduce the need for LSR peeks. When a timer is started, the LSR option defaults to SMX\_TMR\_PAR and the LSR parameter defaults to 0. This service is used to

change them, as well as the LSR, if desired. Note: The timeout counter is a 16-bit value, so it will rollover at  $2^{\wedge}16$  timeouts, if the cyclic or pulse timer runs that long.

If timer has already timed out (i.e. tmr  $==$  NULL), lsr  $==$  NULL, or opt is invalid, returns FALSE and reports SMXE\_INV\_PARM error. If tmr is not a valid timer handle, returns FALSE and reports SMXE\_INV\_TMCB error.

### **Example**

```
TMCB_PTR atmr; 
smx_TimerStart(&atmr, 10, 10, aLSR, "atmr");
smx_TimerSetLSR(atmr, aLSR, SMX_TMR_COUNT, 0);
void aLSR(u32 count)
{
   if (count < 100)
       /* perform function */
   else
       smx_TimerStop(atmr, NULL);
}
```
In this example, atmr is started, then it is modified to pass the timeout count to aLSR. After 100 timeouts, aLSR stops further action.

### **smx\_TimerSetPulse**

BOOLEAN smx\_TimerSetPulse (TMCB\_PTR tmr, u32 period, u32 width)

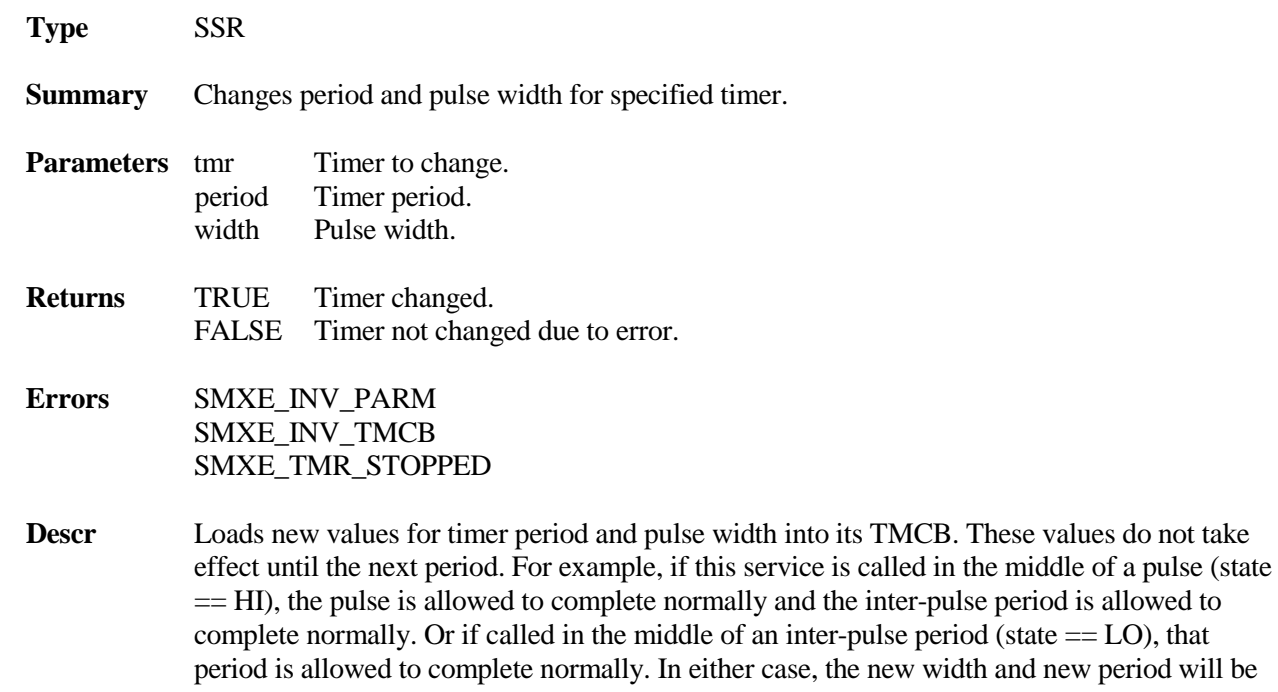

### **[smx\\_Timer](#page-162-0)**

applied starting with the next period. This assures smooth transitions for modulation techniques.

When a timer is started, its width is 0, by default. Hence this service converts a cyclic timer into a pulse timer if width  $> 0$ . Otherwise, it can be used to change the period of a cyclic timer, without having to restart the timer. Because the period or width or both can be changed, this service can be used for pulse width modulation (PWM), pulse period modulation (PPM), or frequency modulation (FM). (See UG Timer sections for more discussion.)

If timer has already timed out (i.e. tmr  $==$  NULL) or width  $>=$  period, returns FALSE and reports SMXE\_INV\_PARM error. If tmr is not a valid timer handle, returns FALSE and reports SMXE\_INV\_TMCB error.

#### **Example**

TMCB\_PTR atmr;

smx\_TimerStart(&atmr, 5, 10, aLSR, "atmr"); smx\_TimerSetPulse(atmr, 10, 2); smx\_TimerSetLSR(atmr, aLSR, SMX\_TMR\_STATE, 0);

```
void aLSR(u32 pulse)
{
   if (pulse == HI)
       Lamp(ON);
    else
       Lamp(OFF);
```

```
}
```
In this example, atmr is started, then changed to a pulse timer with a pulse width of 2 ticks and a period of 10 ticks (i.e. 2 ticks HI and 8 ticks LO). The timer is set to pass the pulse state to aLSR when it times out. This is used to turn a lamp on or off. In this example, after the 5 tick start delay, the first 2 tick pulse will occur and it will occur every 10 ticks, thereafter.

## **smx\_TimerStart**

BOOLEAN smx\_TimerStart (TMCB\_PTR \*tp, u32 delay, u32 period, LSR\_PTR lsr, const char \*name) BOOLEAN smx\_TimerStartAbs (TMCB\_PTR \*tp, u32 time, u32 period, LSR\_PTR lsr, const char \*name) **Type** SSR **Summary** Creates and starts a new timer or restarts an existing timer. **Compl** smx\_TimerStop()

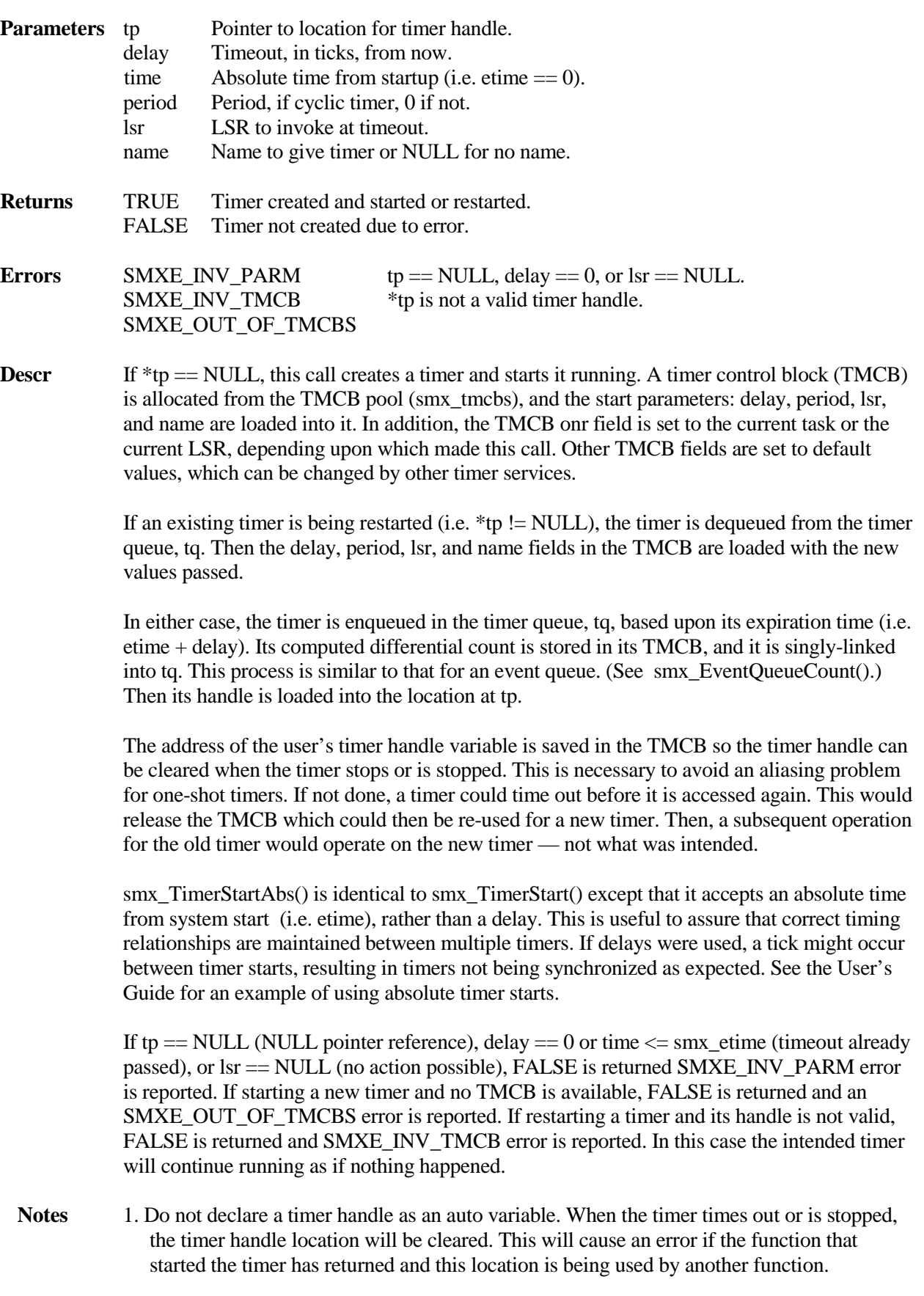

- 2. If time left is needed, it is recommended that the timer be stopped then restarted.
- 3. Failure to restart a running timer, due to an error, does not stop it.
- 4. tp points to a slot used by a task used to store the handle of a timer that it started. This slot should must not be used by any other task, else errors will occur due to one task restarting another task's timer.

### **Examples**

TMCB\_PTR atmr;

smx\_TimerStart(&atmr, 10, 0, aLSR, "atmr");

void aLSR(u32 par) { /\* perform timeout function \*/ }

The above example shows creating a one-shot timer that invokes aLSR to perform a timeout function after 10 ticks. This occurs only once, and atmr deletes itself.

smx\_TimerStart(&atmr, 10, 10, aLSR, "atmr");

This creates a cyclic timer which does the same after 10 ticks, then every 10 ticks, thereafter, until it is stopped.

## **smx\_TimerStop**

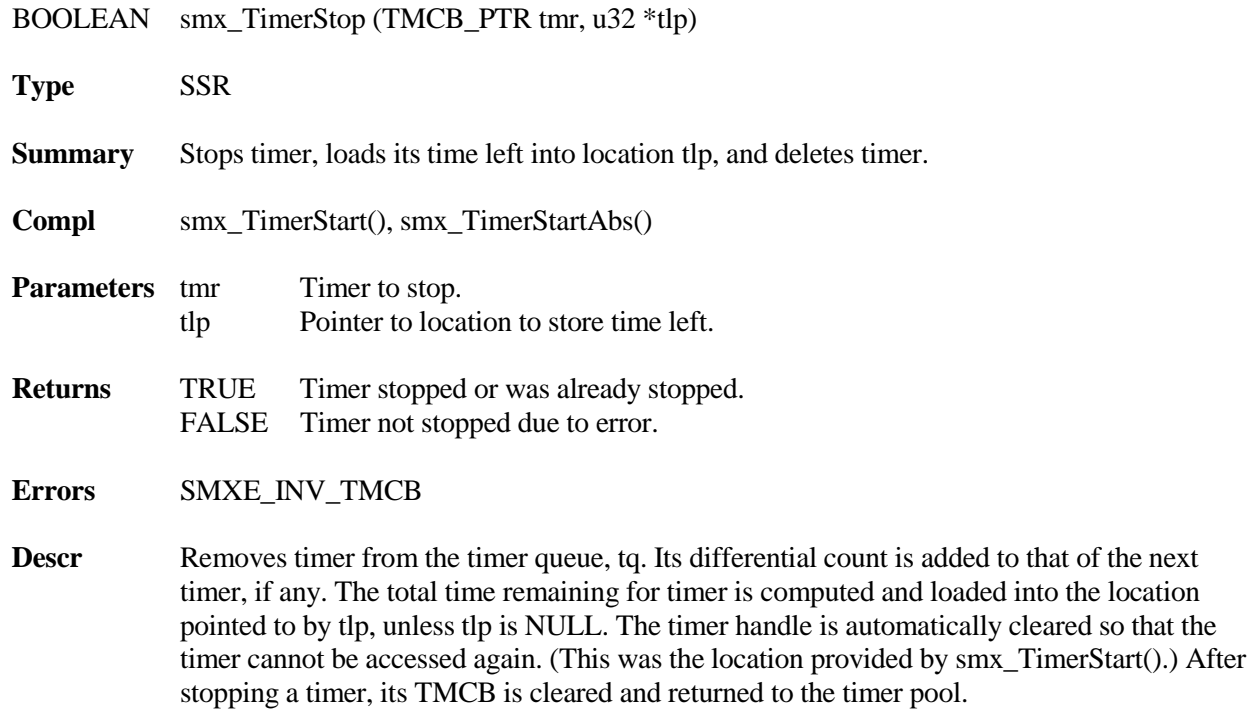

If tmr  $==$  NULL, 0 is loaded into  $*$ tlp, and TRUE is returned. The condition occurs if attempting to stop a timer that has already stopped, been stopped, or never started. If tmr is not a valid timer handle, FALSE is returned and SMXE\_INV\_TMCB error is reported.

Note Do not create a derivative timer handle because it will not be automatically cleared, which can cause an aliasing problem — see discussion in smx\_TimerStart()

#### **Example**

TMCB\_PTR atmr; u32 time\_left;

smx\_TimerStop(atmr, &time\_left);

This shows stopping the timer started in the example for smx\_TimerStart(). The total time left for the timer before it would have timed out is stored in time\_left. This might be useful, for example, to determine if shorter or longer timeouts should be used.

<span id="page-171-0"></span>This section briefly defines smx terminology and refers to other documents for details. Terms are in alphabetical order. When searching for a term, note that the smx\_ or SMX\_ prefix is generally omitted (else nearly all entries would be under "s"). So, for example, look for "ct", not "smx\_ct". The main exception to this is that errors are all listed under "SMXE\_" in order to keep them together.

The entries in this glossary often have a more implementation details than text in other places and thus may help to give a better understanding of the entries.

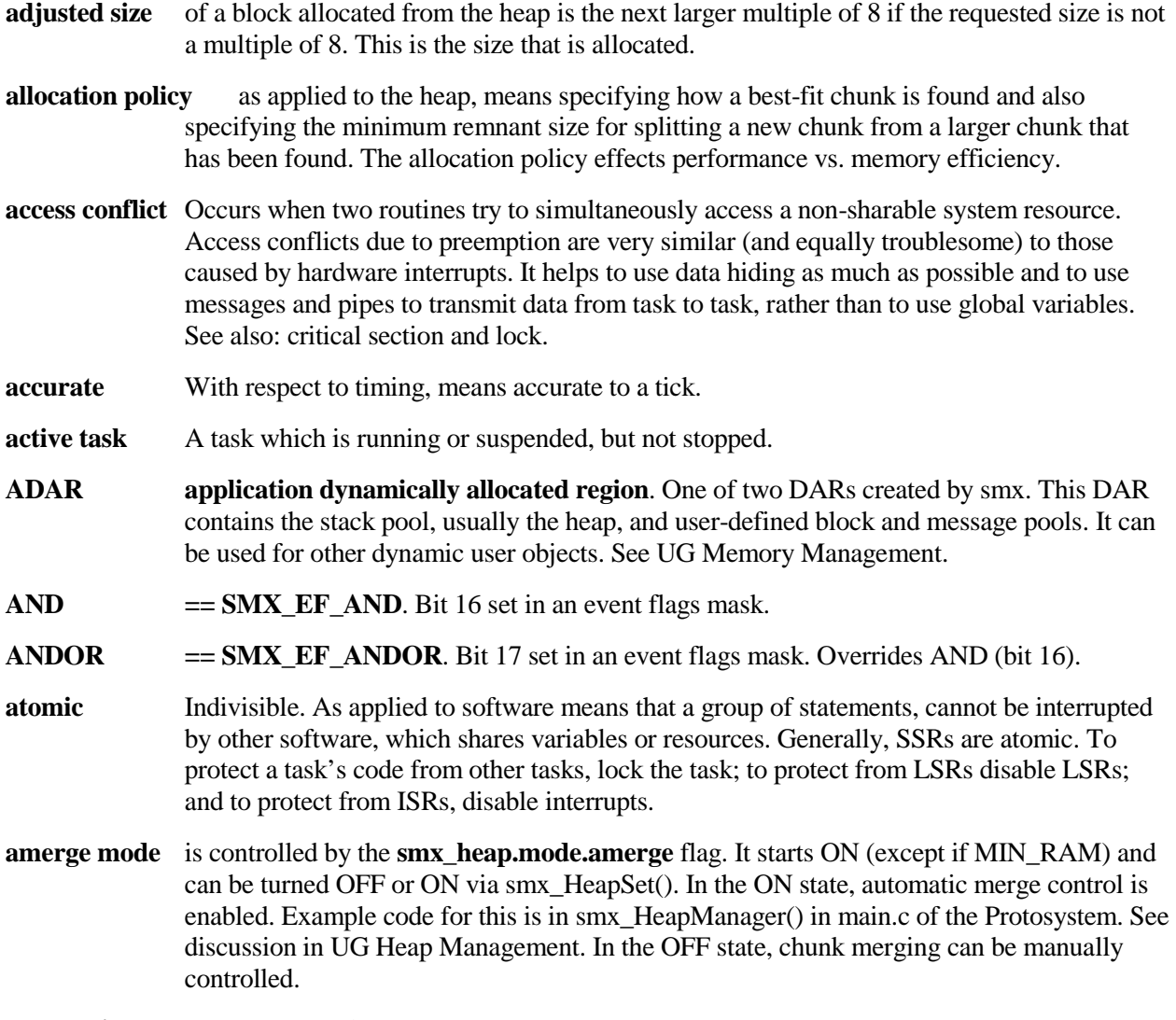

**automatic merge control** See above.

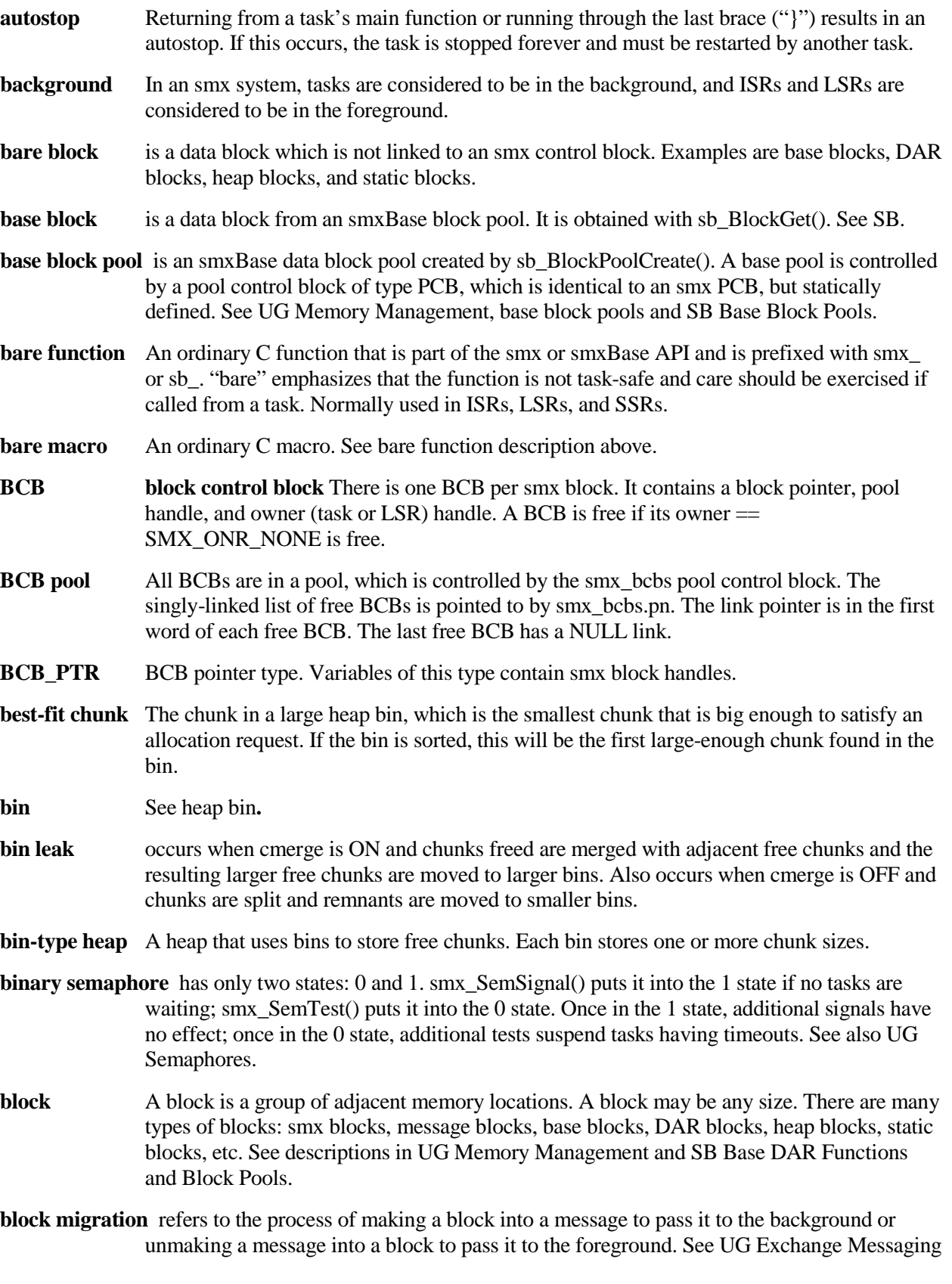

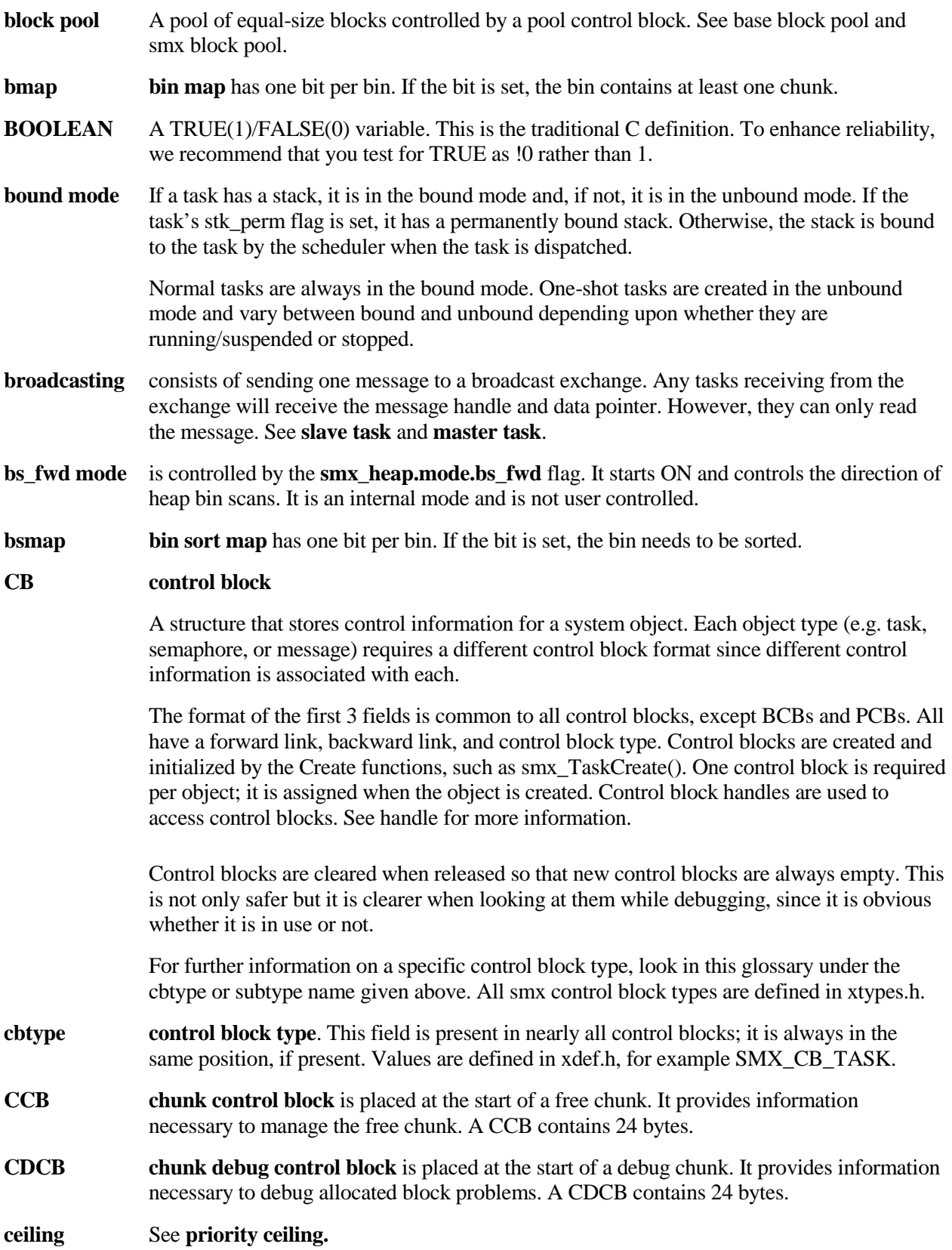

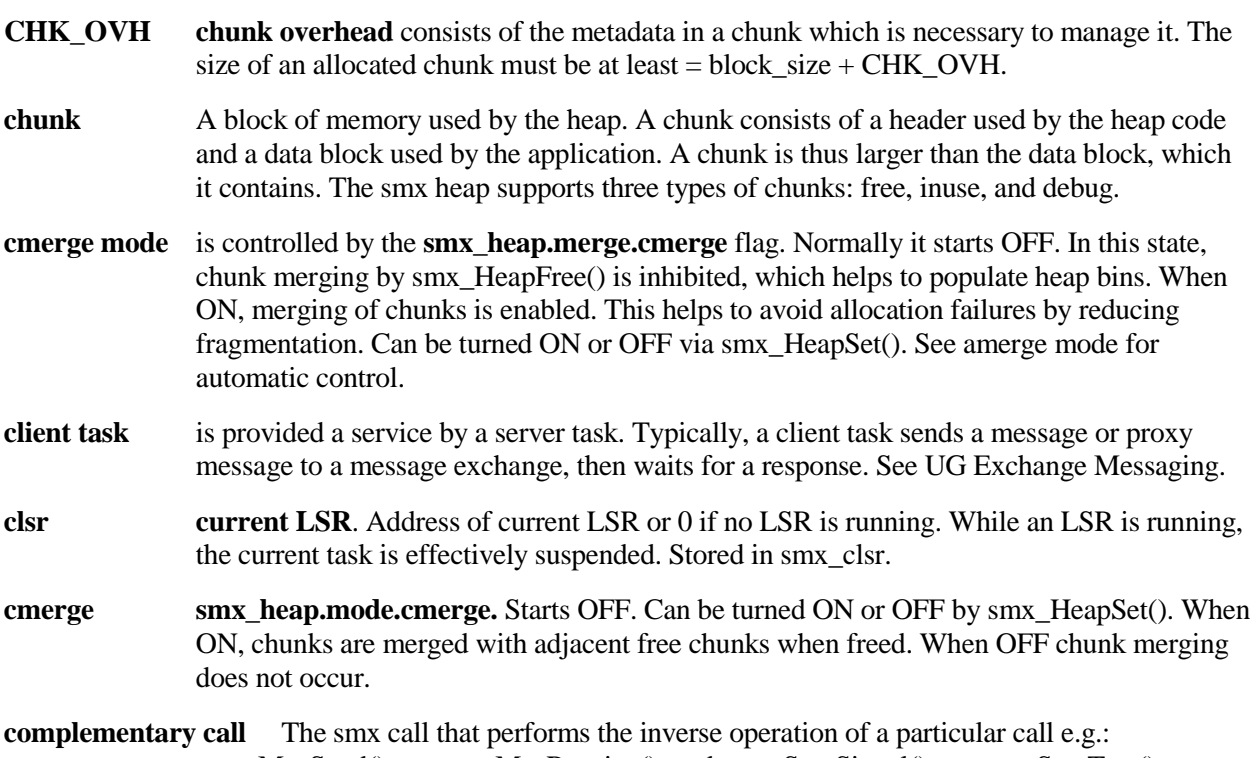

smx\_MsgSend() vs. smx\_MsgReceive(), and smx\_SemSignal() vs. smx\_SemTest().

**complementary pipe function** An smx pipe function that may be used at the other end of the same pipe.

**configuration table** See smx cf below.

**context switch** Same as task switch.

**control block** See CB.

**control block pool** smx control blocks are grouped into pools controlled by pool control blocks (PCBs). For example, the TCB pool is controlled by smx\_tcbs, which is a statically allocated smxBase PCB. Control block pools are allocated from SDAR, when first needed (usually by the corresponding create function). See specific pool types and UG Under the Hood, dynamic control blocks, for further information.

**counting semaphore** is the same as a **resource semaphore**.

- **coupled ISR** See smx ISR.
- **critical section** A section of code which modifies shared data or which accesses a shared system resource. Critical sections must be protected from interrupts and preemptions. See atomic.
- **current task**, is the currently running task. It handle is stored in smx\_ct. smx\_ct == NULL should occur only during startup, since the smx\_Idle task should always be ready to run. Do not use smx\_ct in ISRs or LSRs since the current task may have already been removed from rq and enqueued elsewhere.
- **current delay for a timer —** If the timer is a one-shot timer, its current delay is its initial delay (i.e. the delay it was started with). For cyclic and pulse timers, the current delay is the initial delay until the first period starts. Then, for a cyclic timer, the current delay is the period and for a pulse timer, the current delay is the delay until the end of the current HI or LO period i.e. the time until the next timeout.

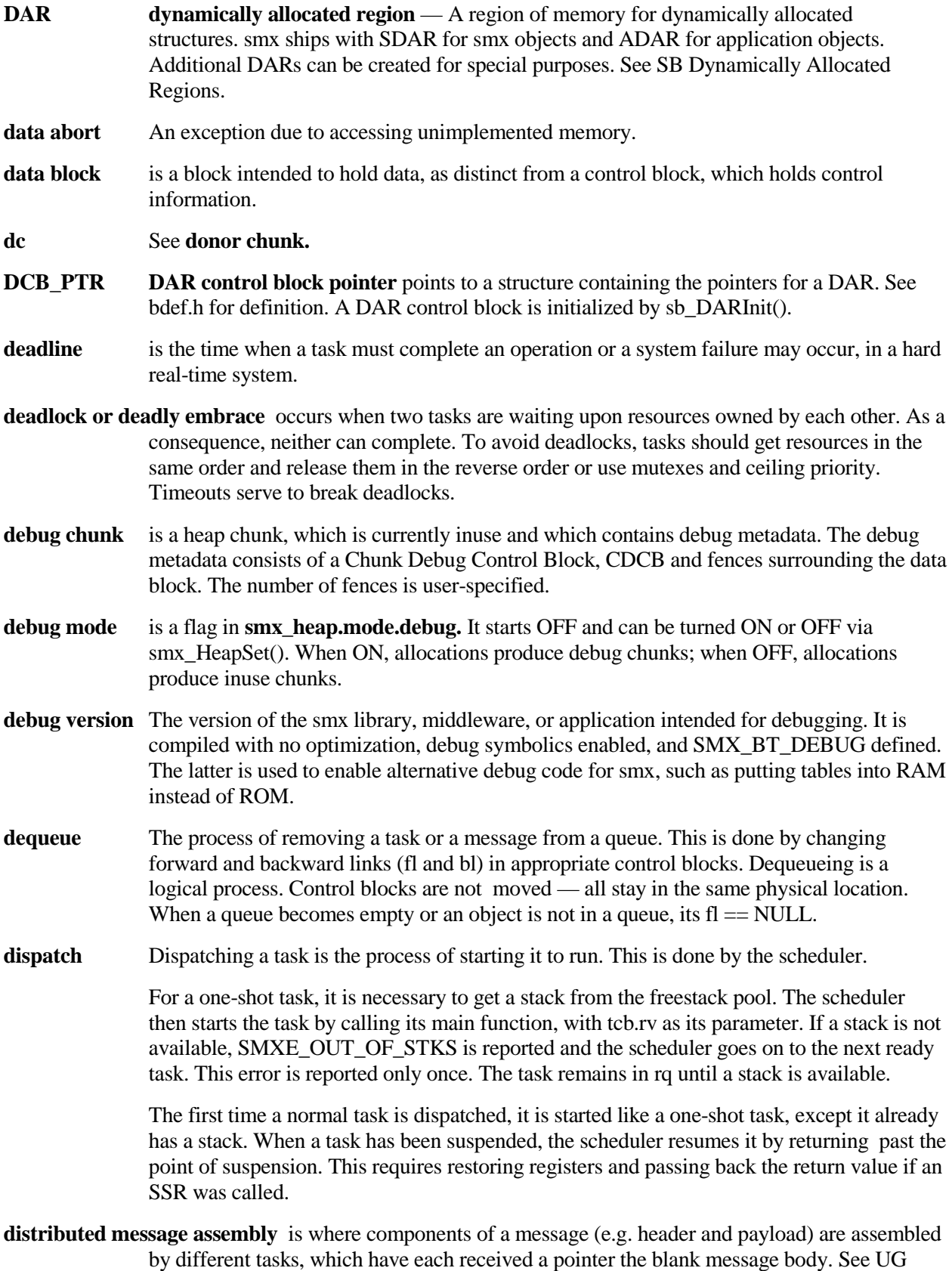

Exchange Messaging, broadcasting and proxy messages.

168

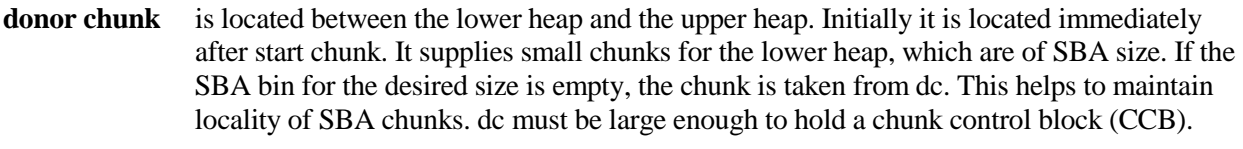

- **dormant** A task is dormant if it is stopped with no timeout. Such a task will not run again unless it is started by another task.
- **double free** occurs when free() attempts to free a chunk, which is already free. If the chunk has not already been reallocated, this is detected and SMXE\_HEAP\_ERROR is reported.
- **dynamic** A dynamic object can be created and deleted, at run time. All smx objects can be dynamically created, and all, except DAR block pools, can be dynamically deleted. See also static.
- **dynamic merge control** Control of heap chunk merging that is implemented on a task or function-specific basis.

#### **dynamically allocated region** See DAR.

**EB** See **error buffer**.

**ec** See **end chunk.**

- **EG event group** consists of event flags and masks. Each event flag is one bit in a 14-bit field in an EGCB, which can be set or reset by service calls. Each mask defines an AND, OR, or AND/OR combination of the event flags. Each waiting task has its own mask. When a match occurs, due to setting a flag, all tasks with matching masks are resumed. See UG Event Groups.
- **EGCB event group control block** controls an event group. It contains forward and backward links for the task wait queue, flags, and the event group name..
- **EGCB pool** See QCB pool.
- **EGCB PTR** EGCB pointer type. Variables of this type contain event group handles.
- **EM smx EM**(). See Error Manager.
- **EMHook** smx\_EMHook() is a callback function for the user to add error processing code inside of smx EM(). Can also be used to set an error breakpoint. See UG Error Manager, error manager hook.
- **end chunk** is the last chunk in the heap. It is an 8-byte, inuse chunk with no data block. smx\_heap.px points to it.
- **enqueue** The process of putting a task or a message into a queue. This is done by changing forward and backward links (fl and bl) in appropriate control blocks to add the new item to the queue. Most queues are priority queues, in which case it is necessary to search in order to place the task or message after the last object of equal priority. Some queues are FIFO queues for which the new object is placed at the end of the list. The ready queue is a layered priority queue — see ready queue. Enqueueing is a logical process. Control blocks are not moved — all stay in the same physical location.
- **entry routine** A hooked entry routine, which is transparently called by the scheduler prior to resuming a task. See hook routine.

**EQCB event queue control block** controls an event queue. It contains forward and backward links for the task wait queue, tq flag, and the event queue name. **EQCB pool** See QCB pool. **EQCB\_PTR** EQCB pointer type. Variables of this type contain event queue handles. **EREC error record format** for the error buffer (EB) contains fields for etime, error number, and a handle identifying the source of the error. **error buffer smx\_EB** is an array of error records stored cyclically — the oldest is overwritten by the newest. EB is allocated from SDAR and cleared during initialization. **error manager smx\_EM()**. The smx error manager is called whenever an error is detected by smx. It is usually called via the smx\_ERROR() or smx\_ERROR\_EXIT() macros in SSRs. It updates the err globals below, as well as tcb.err for the current task. If enabled, it saves information in EB and EVB, and displays an error message on the console. For most errors, control then goes back to the point of call with a failure indication. Severe errors may lead to restarting the current task or exiting the application. See UG Error Management. **error type** smx error types are defined in SMX ERRNO in xdef.h. An enum is used for compilers which permit byte enums; for other compilers, defines are used. There are nearly 70 types of errors. **errctr smx error counter**, stored in smx\_errctr. Counts all errors since system startup. sb\_errctr is the corresponding variable in the smxBase error manager. **errctrs smx error counters** array, stored in smx\_errctrs[]. Contains a one byte counter for each smx error type. Accessed using smx\_errno as the index. Compare the sum of all counters to smx errctr to determine if any have overflowed. **errno smx error number**, stored in smx\_errno. Stores the error number of the last smx error detected. To determine the last error caused by a particular task, consult task->err, instead. Error numbers are defined in the SMX\_ERRNO enum in xdef.h. sb\_errno is the corresponding variable in the smxBase error manager. Keep in mind that some smx services use smxBase services, so the smxBase service may be the actual cause of failure. Consult sb\_errno when debugging, if it is unclear what is the cause of an smx error. Note: SMX\_ERR will register that an error has occurred. **etime elapsed time** in ticks since the last reset. 31 bits. For 100 ticks per second, allows 248 days of elapsed time. Used for timeouts and waits. Stored in smx\_etime. **etime rollover** Occurs when etime and all active timeouts are  $\geq$  2exp31. When a rollover occurs, the top bit of etime and all active timeouts is cleared. This is performed in the idle task, with LSRs turned off so that smx\_KeepTimeLSR() and smx\_TimeoutLSR() (which perform all timing functions) cannot run. **EVB** See **event buffer**. **event buffer smx\_EVB** logs system events, such as task switches, LSR runs, ISR runs, SSR calls, and user events. Each record starts with a start-of-record marker,  $0x5555rrss$ , where  $rr = record$ type and ss = record size in words. For example, 0x55550304 is the ISR start record (see record types in xevb.h). All records include a precision timestamp and other fields such as

- **event flag** In an event group, setting an event flag signals that an event has occurred. This may cause a match and result in one or more tasks being resumed and the event flag being reset. See UG Event Groups.
- **event queue** An event queue permits a task to be resumed or restarted after a specified number of events have occurred. Tasks are enqueued in order, by differential counts. Signals decrement the first task's counter until it is zero. Then it is resumed or restarted. If the next task's counter is zero it also is resumed or restarted. If not, it is decremented by subsequent signals. Examples of events are: alarms, rotations, triggers, pulses, etc. A task using an event queue will miss events while it is not enqueued in the event queue (i.e. when it is running or ready to run). If this is not acceptable, a semaphore should be used instead. See UG Event Queues.
- **exchange** An **message exchange** is an smx object, which permits messages to be exchanged between tasks. It is defined by an exchange control block, XCB. Exchanges have three modes of operation:

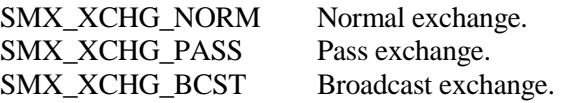

These operate similarly. See descriptions of each type, below and UG Exchange Messaging.

- **exchange messaging** a messaging technique wherein messages are exchanged between senders and receivers via exchanges. See UG Exchange Messaging.
- **exit routine** A hook routine, which is transparently called by the scheduler when suspending a task. See hook routine.
- **external fragmentation** In a memory management system, external fragmentation refers to wasted space due to blocks being smaller than useful or more blocks in a pool than are ever needed.
- FALSE 0 or !TRUE. See BOOLEAN.
- **fence** is a known pattern, such as 0xAAAAAA3, in a debug chunk before and after the data block. The pattern is determined by SMX\_HEAP\_FENCE\_FILL in xcfg.h. This can be any pattern as long as bits 1 and 0 are 1's. The number of fences after the data block is SMX\_HEAP\_FENCES (xcfg.h) and before is SMX\_HEAP\_FENCES + 1.
- **fill mode** is controlled by the **smx\_heap.mode.fill** flag. It starts OFF and can be turned ON or OFF by smx\_HeapSet(). When ON, all blocks freed or allocated, dc, tc, and new fences are filled with unique patterns. When OFF they are not.
- **flyback** There are two flybacks implemented in the scheduler: start flyback and resume flyback. Since the scheduler runs almost completely with interrupts enabled, just before starting or resuming a task, it checks if any LSRs are ready to run. If so, it runs them, then flies back to run another task if higher priority. This is done to minimize LSR and task latencies.
- **foreground** In an smx system, ISRs and LSRs are considered to be in the foreground, and tasks are considered to be in the background.
- **foreign stack** A foreign stack is a non-smx stack. Some third-party library routines switch to their own stack. This is especially likely if they are called via a software interrupt. Stack checking must be inhibited while using a foreign stack, using smx\_TaskSetStackCheck().

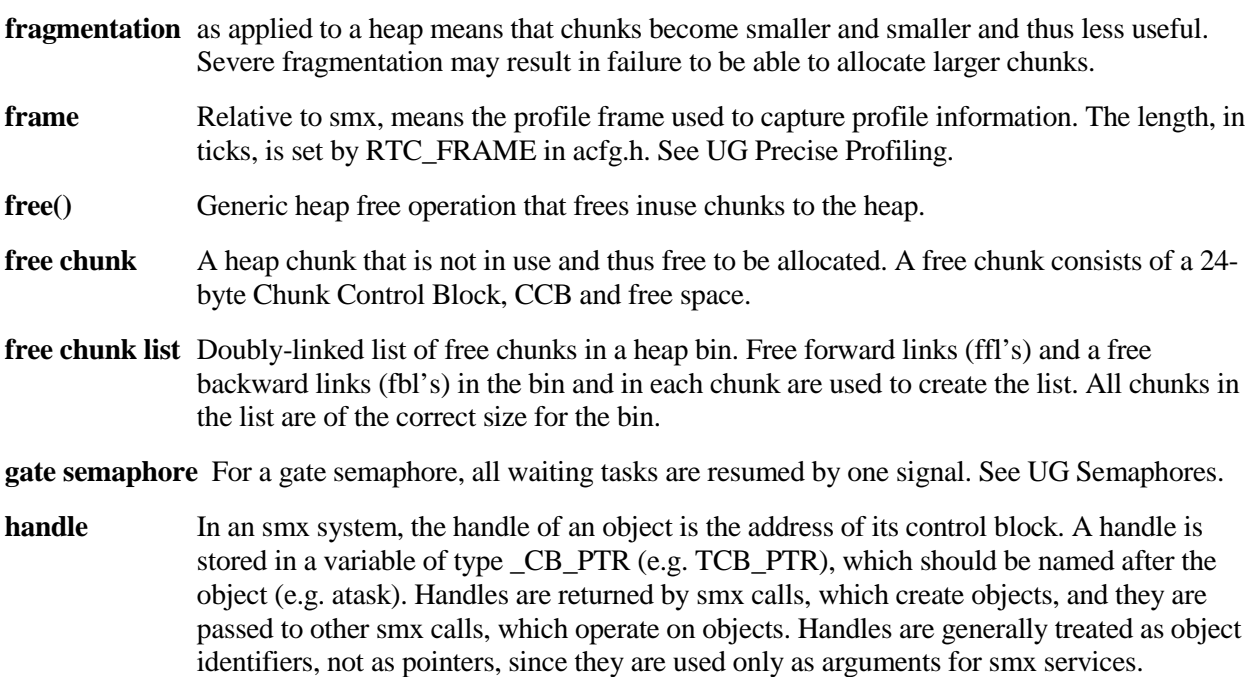

**handle table** Stores handles and pointers to names. Used by smxAware. Handles are added by smx\_HT\_ADD(); they are removed by smx\_HT\_DELETE(). The following diagram shows the handle table structure.

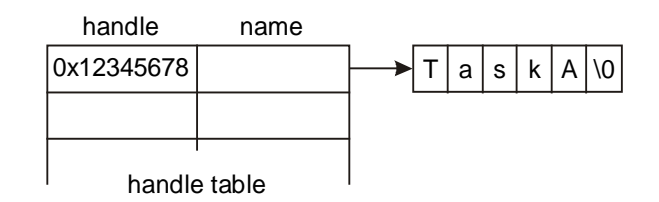

**hard real-time** means that a system failure may occur if a deadline is not met.

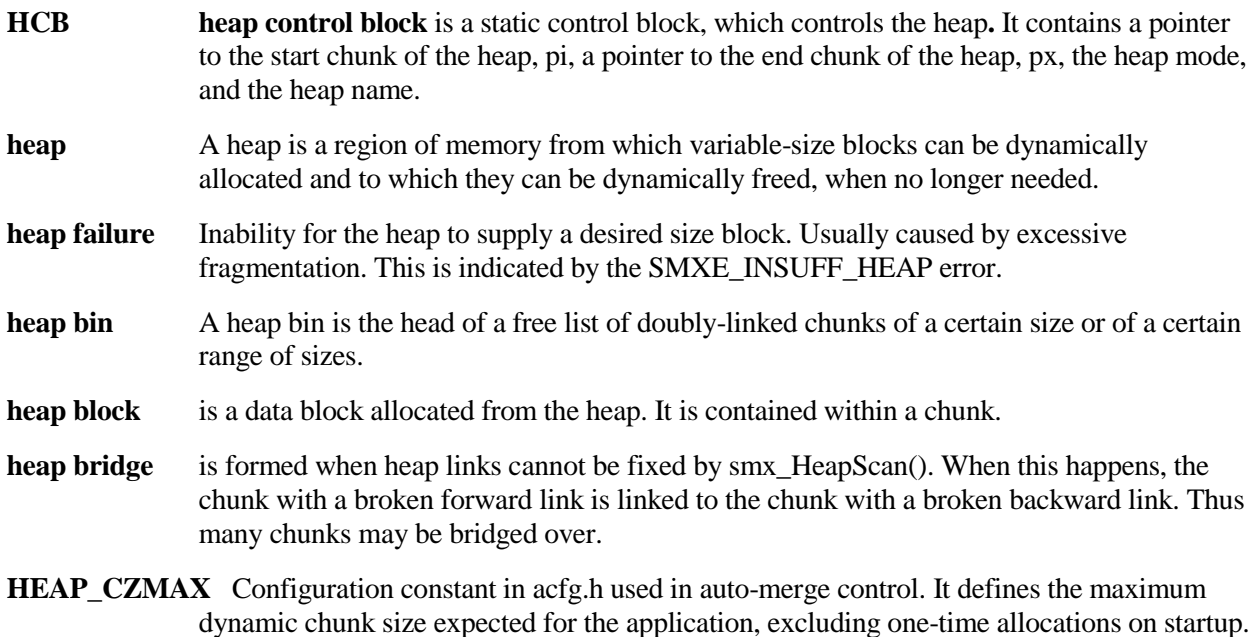
If neither the largest chunk in the top bin nor the top chunk are at least this large, cmerge is turned ON.

- **heap fence** A one-word pattern defined in xcfg.h as SMX\_HEAP\_FENCE\_FILL. Fences surround a data block in a debug chunk. There are SMX\_HEAP\_FENCES, defined in xcfg.h, above the data block and SMX\_HEAP\_FENCES +1 below the data block. The fence pattern can be changed, but bits 1 and 0 must be 1. (These are the *alternate* DEBUG and INUSE flags.)
- **heap range test** is a test of a chunk pointer to verify that it is within the range of the heap, i.e.: smx\_heap.pi  $\leq$  cp  $\leq$  smx\_heap.px. eheap tests all pointers, before use, in order to find broken pointers and to avoid data abort exceptions. If the heap has been extended over a gap, this test will be less effective. Note: If SMX\_HEAP\_SAFE is not OFF, some heap range tests are disabled for speed.
- **heap stack** A stack taken from the heap, if stack size is not 0 in smx\_TaskCreate(). A heap stack is permanently bound to a task and remains bound until the task is deleted. The stk\_perm flag in a task's TCB, if set, indicates if the task has a permanent stack.
- **HEAP\_TZMIN** Configuration constant in acfg.h used in auto-merge control. If the sum of chunk sizes in the top bin (smx\_tbsz) plus the top chunk size is less than this value, cmerge is turned ON. See UG Heap Theory, deferred merging for more details.
- **high-water mark** is the maximum number of bytes of stack or heap used since startup. Each task stack high-water mark is saved in task->shwm. The system stack high-water mark is saved in smx Nulltask->shwm. The heap high-water mark is saved in smx heap hwm. These values are displayed in smxAware and can be used to tune stack and heap sizes.
- **hook routines** are routines called by the scheduler for a hooked task. The hook exit routine performs taskspecific functions when the task is preempted or suspended, and the hook entry routine reverses these functions when the task is resumed. Typically, this feature is used to extend the task context, to save additional data on suspend and to restore it on resume. Hook routines can be used for other purposes, such as time measurement. Exit and entry routines must preserve non-volatile registers that they use
- **host system** Refers to the development system on which application software is edited, compiled, and linked and which runs the debugger
- **hs\_fwd mode** is controlled by the **smx\_heap.mode.hs\_fwd** flag. It starts ON and controls the direction of heap scans. It is an internal mode, not user controlled.
- **ht** See **handle table**.
- **idleup** Indicates that idle has been boosted temporarily to a higher priority in order to complete scanning a stack in the scanstack pool and moving it to the freestack pool so that a waiting unbound task can run. Stored in smx\_idleup.
- **init mode** is controlled by the **smx** heap.mode.init flag. It starts OFF and is set ON when the heap has been initialized. It can be turned ON or OFF by smx\_HeapSet(). It must be turned OFF to reinitialize the heap.
- **internal fragmentation** In a heap, internal fragmentation refers to wasted space due to a chunk being larger than necessary for the block it contains. In a block pool, it refers to wasted space due to blocks being larger than usually necessary and to block pools containing more blocks than usually necessary.

- **interrupt** An action which interrupts program execution by means of the processor's interrupt mechanism. Also called a hardware interrupt. Interrupts cause Interrupt Service Routines (ISRs) to run.
- **interrupt latency** is the time from the occurrence of an interrupt until the ISR to process it starts running. Interrupt latency = processor latency + smx latency + application latency. The latter two are caused by disabling interrupts for critical sections of code. smx does not disable interrupts in LSRs and SSRs, and only briefly in the scheduler and other places in smx. smx interrupt latency is comparable to processor latency.

#### **interrupt service routine** See **ISR**.

- **inuse chunk** A heap chunk, which is currently being used. It contains 8-bytes of metadata plus the data block being used by the application.
- **ISR interrupt service routine**. A function which handles a hardware or software interrupt. An ISR is usually invoked via a vector stored in an interrupt vector table (IVT), however various mechanisms are used by various processors. An smx ISR is one that invokes an LSR. As a consequence, it must start with smx\_ISR\_ENTER() and end with smx ISR EXIT(). Non-smx ISRs are free of this requirement as long as they have higher priority than any smx ISR, or they do not enable interrupts. ISRs cannot call smx services. other than smx\_LSR\_INVOKE() and bare pipe functions. See UG Service Routines.
- **large bin** A heap bin that stores a range of chunk sizes, which are 8-byte aligned and multiples of 8 bytes.
- **large chunk** A large chunk is one that fits into an upper bin.
- **last turtle** is the last chunk in a large heap bin free list that might be smaller than a chunk before it. It is called a *turtle* because it moves forward very slowly in a bubble sort.
- **least-big-enough** Means to find the smallest free chunk in the heap that is big enough for the requested block size. This is also called the best-fit chunk.
- **limited SSR** An smx service that can only be called from tasks not LSRs. These are primarily SSRs that would stop or suspend the current task as a side effect of their running.
- **linear address** In a system with the memory management unit (MMU) disabled, the linear address is equal to the physical address. When the MMU is enabled (i.e. paging is enabled), the linear address is translated into a physical address by the MMU.
- **linear heap** has only a physical structure and must be searched sequentially to find large-enough chunks to allocate.

#### **link service routine** See **LSR**.

- **localization** As applied to heaps, means to allocate chunks, which are close in time, to be physically close in order to increase cache hits, assuming the chunks are being used by the same task.
- **locked** A task is locked if smx lockctr > 0. When locked, a task cannot be preempted. See UG Tasks.
- **logical structure** A heap structure that provides a more efficient means of searching for block allocations than the physical structure. eheap provides an array of heap bins for this purpose.
- **lower bin array** That portion of the smx bin[] array that contains the small bin array, SBA, also known as *lower bins*.
- **lq LSR** queue is a queue which contains the address and parameter of each invoked LSR, in the order invoked. lq is cyclic. If it overflows (i.e. a newly invoked LSR overwrites one that has not yet executed), SMXE\_LQ\_OVFL is reported.
- **LSR link service routines** perform deferred interrupt processing and call system services, which ISRs cannot do. LSRs are normally invoked from ISRs, although they can be invoked from tasks and LSRs. An LSR is passed a 32-bit parameter each time it is invoked. Unlike tasks, the same LSR can be invoked multiple times, usually with a different parameter each time. Once all ISRs are done, LSRs execute in the order they were invoked. This is helpful to handle bursts of interrupts. For more information, see UG Service Routines.
- LSR\_PTR is the standard LSR format: void 1sr(u32 par). LSRs never return any value. The LSR parameter can be defined as a different type:

void msg\_LSR(MCB\_PTR msg);

but when invoked both must be typecast:

smx\_LSR\_INVOKE((LSR\_PTR)msg\_LSR, (u32)msg);

- **main()** Application entry point for  $C/C++$  programs, called by startup code. See **startup** for more information.
- **main function** The main function of a task is the function which the scheduler calls when it starts the task. Its address is stored in tcb.fun.
- **malloc**() Generic name for all heap allocation services.
- **master task** A task which sends messages to a broadcast exchange. The master task retains control of the message and can release it or send it elsewhere. See slave task and UG Exchange Messaging, broadcasting messages.
- **MCB message control block.** Each active smx message has an MCB, which contains important message parameters. These include its forward and backward links for enqueueing, priority, reply index, data block pointer, block pool, and owner.
- **MCB pool** All MCBs are in a pool, which is controlled by the smx\_mcbs pool control block. The singly-linked list of free MCBs is pointed to by smx\_mcbs.pn. The link pointer is in the first word of each free MCB. The last free MCB has a NULL link.
- **MCB\_PTR MCB pointer** type. Pointers of this type store message handles.
- **memory leak** is loss of usable memory. This normally occurs in a heap due to failure to free blocks when no longer needed. Reallocating the blocks, when needed again, results in steady loss of free heap space.
- **message** An smx message consists of a data block and a message control block, MCB linked together. Messages are identified by their handles, which are MCB pointers. They are sent between tasks and LSRs via exchanges to transfer data and control information. smx\_MsgGet() gets a data block from an block pool and links it to an MCB from the MCB pool. smx\_MsgRel() reverses this process. See UG Exchange Messaging.

**message body** same as message data block.

- **MIN\_FRAG** Configuration constant in xheap.c or eheap.c that defines the minimum fragment (remnant) that can be split off of a larger chunk during an allocation. This should be at least as large as the minimum chunk size that an application needs, in order to prevent accumualtion of unusable chunks in lower bins.
- **mode flag** In an event group, a mode flag represents a mode of operation, such as startup. Generally it is not desirable to clear mode flags when a match occurs. See UG Event Groups.
- **MUCB mutex control block** controls a mutex. It has forward and backward links for a task queue, priority inheritance flag, priority ceiling, owner, next mutex in owned list, nesting count, and name. The owner is the task that currently owns the mutex. The mutex owned list links other mutexes together that are owned by the same task. The nesting count is incremented each time the same task gets the mutex and decremented each time it is released.
- **MUCB pool** All MUCBs are in a pool, which is controlled by the smx\_mucbs pool control block. The singly-linked list of free MUCBs is pointed to by smx\_mucbs.pn. The link pointer is in the first word of each free MUCB. The last free MUCB has a NULL link.
- **MUCB PTR MUCB pointer** type. Pointers of this type store mutex handles.
- **macro** smx macro names are all caps, except the smx\_ prefix, so they can be distinguished from functions. smx constants are all caps, including the SMX\_ prefix to distinguish them from smx macros. smx multiline macros are enclosed with {} in their definitions, so they can be called like functions.
- **message queue** of other kernels is the same as an smx pipe used for intertask communication. See UG Pipes.
- **migration** See **block migration.**
- **multicasting** consists of sending proxy messages to multiple exchanges. This provides more control than broadcasting. See UG Exchange Messaging, proxy messages and multicasting.
- **mutex** A mutex is a "mutual exclusion" semaphore. It is used to limit access to critical sections of code and system resources that cannot be shared. A mutex can have two states: free and owned. Only one task at a time can own a mutex. See MUCB and UG Mutexes.
- **NMI non-maskable interrupt** cannot be inhibited by the processor's interrupt flag(s). This can cause access problems for shared resources and thus should be used with extreme caution. An smx ISR should never be hooked to a non-maskable interrupt because smx relies on disabling interrupts to protect critical sections.
- **non-volatile registers** The registers that a C/C++ compiler expects to remain unchanged by a function call. When an SSR causes a task switch, smx saves these registers and restores them when the task is resumed. See also volatile registers.
- **non-smx ISR** An ISR which does not interact with smx. If such an ISR does not enable interrupts or if it has higher priority than all smx ISRs, then there is no restriction on how it may be written. However, if neither of these conditions is met, then it must be started with smx\_ISR\_ENTER() and ended with smx\_ISR\_EXIT(). See also UG, Service Routines, two ISR types.
- **normal exchange** The ordinary type of exchange used to convey messages between tasks. Sending a message to a normal exchange results in it being passed to the top task waiting at that exchange. If not task is waiting, the message is enqueued at the exchange and given to the first task that receives a message from the exchange. See UG Exchange Messaging.

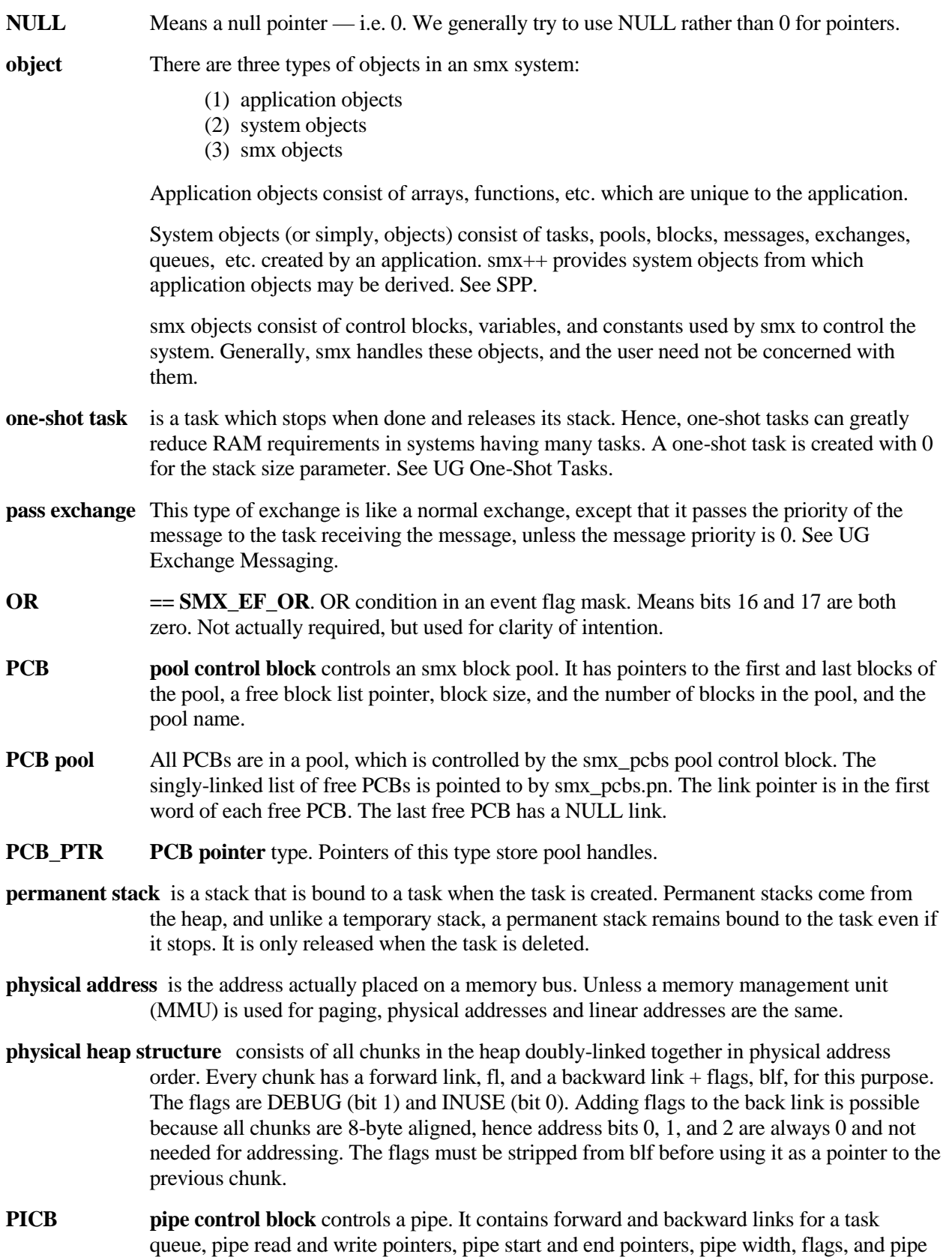

name. The PICB is allocated and initialized when a pipe is created.

- **PICB pool** All PICBs are in a pool, which is controlled by the smx picbs pool control block. The singly-linked list of free PICBs is pointed to by smx\_picbs.pn. The link pointer is in the first word of each free PICB. The last free PICB has a NULL link.
- **PICB\_PTR PICB pointer** type. Pointers of this type store pipe handles.
- **pipe** An smx object which permits transfer of bytes or packets between tasks and between tasks and ISRs or LSRs. Packet size is determined when the pipe is created and may be 1 to 255 bytes. Tasks and LSRs use put wait SSRs to put characters into pipes and get wait SSRs to get characters from them. ISRs use put8 and put packet functions and get8 and get packet functions, respectively.

A pipe is empty when the read and write pointers are equal. A pipe is full when the write pointer is exactly one cell behind the read pointer. Put and get SSRs result in tasks waiting on pipes when an operation cannot be completed. Put and get functions, which are intended for ISR usage, do not wait and also cannot resume or restart a waiting task. See UG Pipes.

- **pool** A pool consists of contiguous blocks of equal size. smx uses base block pools (see SB Base Block Pools) for all smx control blocks. See block pool for smx data blocks. See UG Memory Management for more discussion of pools.
- **precise** With respect to timing, means precise to a tick counter clock. The tick counter clock rate depends upon hardware and may correspond to one instruction clock time or many instruction clock times. Generally, however, it is much more precise than a tick.

#### **precise profiling** See **profiling.**

- **preemptible** An smx task is preemptible if it is not locked. Preemption can only be performed by a higher priority task.
- **porting layer** A set of functions, macros, and defines that isolate the characteristics of a library that change from one target and operating system to another. The goal of a porting layer is to be able to port a library to another environment by changing only the things in the porting layer, leaving the bulk of the code unchanged.
- **preemption** is the process of one task running in place of another. The preempted task is suspended and the preempting task is started or resumed. In smx, preemption is caused by a higher-priority task becoming ready to run due to an external event (i.e. an interrupt), a service call from the preempted task, or a timeout. When caused by an interrupt, preemption can literally occur between any two machine instructions in the preempted task. Hence care must be taken to protect critical sections in tasks.
- **preemptive scheduling** is one of many scheduling algorithms used by operating systems. Preemptive scheduling means that the highest priority ready task always runs, unless the current task is locked. This is the most appropriate scheduling algorithm for hard-real-time systems, and it is the main one used by smx.

**priority** smx task and message priorities range from 0 to 126. 0 is the lowest priority and 126 is the highest priority. All tasks and messages have priorities. An enumerated data type is a good way to define priorities. For example:

typedef enum {PRI\_MIN, PRI\_LO, ...} PRIORITIES;

This provides good readability and allows a new level to be easily added. This enum with 8 levels has already been defined in xcfg.h. These levels are used by SMX middleware. See UG Tasks, task priority.

- **priority ceiling** is a priority possessed by an object. A task assumes this priority when it owns the object. smx mutexes can be assigned priority ceilings. The ceiling should equal the highest priority of any task that may own the object. This avoids unbounded priority inversion and also eliminates deadlocks for objects having the same ceiling. See UG Mutexes.
- **priority inheritance** is the process of promoting a mutex owner's priority to that of the highest priority task waiting for the mutex. This is done to prevent unbounded priority inversion for the highest priority waiting task. smx mutexes support priority inheritance. They also provide for propagation from one mutex to another mutex when the owner of the first is waiting for the second. Propagation can cover any number of mutexes. smx mutexes also implement staggered priority demotion when a mutex is released. See UG Mutexes.
- **priority inversion** occurs when a lower priority task keeps a higher priority task waiting for a resource. This is normal and predictable. **Unbounded priority inversion** occurs when the lower priority task is preempted by one or more mid-priority tasks. The resulting delay of the higher priority task is unpredictable and may cause it to miss a deadline. smx provides priority ceiling and priority inheritance to deal with this problem.
- **process** A process is usually an independent program loaded by an operating system from disk and consisting of many threads (AKA tasks). smx does not support processes.
- **processor architecture** is frequently used to refer to header and other files. Typical processor architectures are ARM, ARM-M, ColdFire, etc. Within an architecture there are different processor families, which may be made by different vendors. In addition, there are different tool sets. For your delivery or evaluation kit, you need to deal with only one combination of these.

However we must deal with a hundred processor families and half a dozen tools — a vastly more complex endeavor. This results in fairly deep directory trees, for example: BSP\ARM\AT91\SAM9\AT91SAM9G20EK\Atmel. The last level contains vendor files for the specific processor. The next level up contains files specific to AT91SAM9G20EK, such as boot gcc.s or boot jar.s. The next level up contains files specific to SAM9 such as bsp.c. This process is repeated up to the top level. The reason for spreading files throughout a directory tree is to minimize file duplication — files are put at the level where they cover all combinations below.

Due to differences between processors, it has not been possible to adapt a uniform naming system. Hence, we often refer to "the processor architecture header file", for example. Hopefully, in your specific instance, you can figure out what that means. See TG for more information.

**profiling** smx provides precise and coarse profiling. Precise profiling records run time counts (RTCs) in the TCBs of all tasks and also run time counts for all ISRs, combined, and all LSRs, combined. Counts are accumulated for a frame, which can be any number of ticks from 1 to about 68,000, then loaded into the RTC buffer, which cyclically stores RTCB\_SIZE

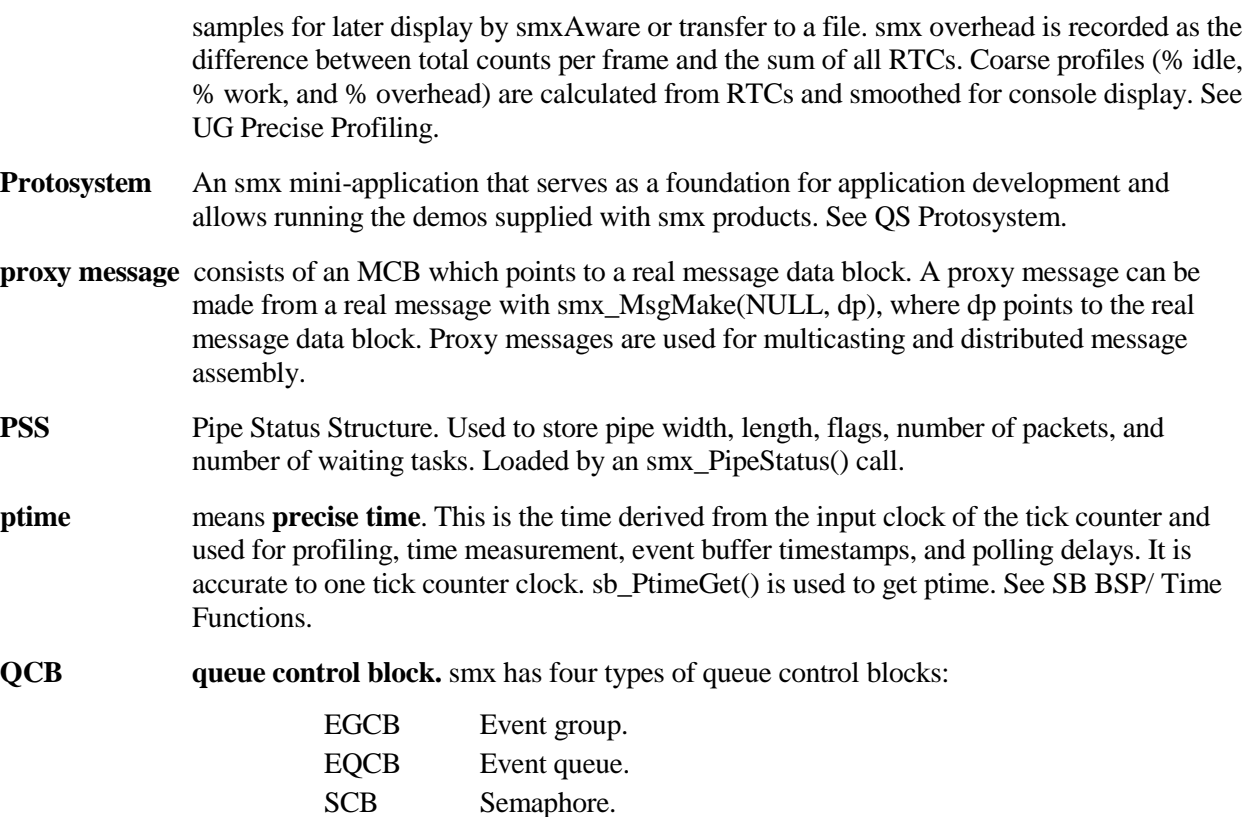

XCB Exchange.

All queue control blocks are in the QCB pool and have similar formats. See each for more information.

- **QCB pool** All QCBs are in a pool, which is controlled by the smx\_qcbs pool control block. The singly-linked list of free QCBs is pointed to by smx\_qcbs.pn. The link pointer is in the first word of each free QCB. The last free QCB has a NULL link.
- **QCB\_PTR QCB pointer** type. Pointers of this type store queue handles.
- **queue** Most smx queues are doubly linked lists of tasks or messages as shown in the following example:

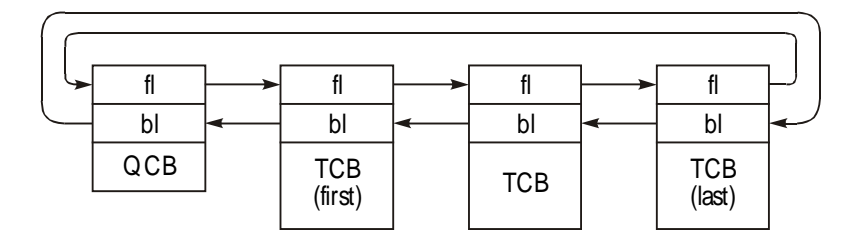

TCBs are added or removed by changing links. For example to remove the first TCB, fl of the QCB is changed to point to the next TCB and its bl is changed to point to the QCB. Then, the first TCB is free to be linked into another list, such as the ready queue. Message queues are the same, except that MCBs are linked in instead of TCBs. Most smx queues are headed by QCBs of various types.

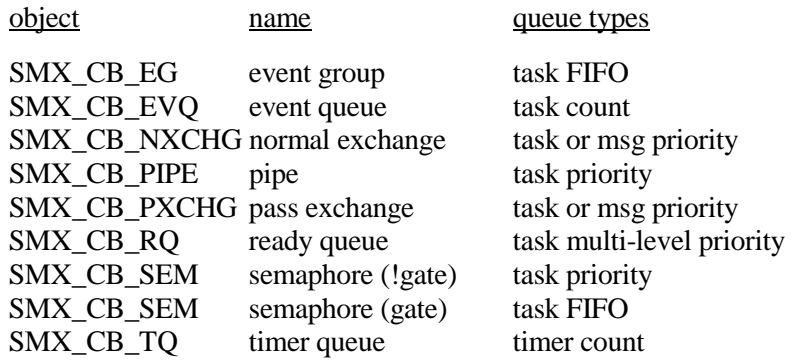

The smx objects which may contain a task or a message queue are as follows:

**queue messaging** of other kernels is the same as pipe messaging by smx. See UG Pipes.

**ready queue** holds tasks that are ready to run. It consists of one level per priority, starting at 0 and going up to the SMX\_MAX\_PRIORITY specified in acfg.h. smx\_rq is created by smx\_Go(). The levels are in increasing priority order, which allows a level to be directly accessed by using its priority as an index. The highest priority level accepts tasks at that level and above. The lowest level (0) is used by smx. Idle and can also be used for other low priority tasks. It is the level for time-sliced tasks, if SMX\_CFG\_TIMESLICE  $!= 0$ .

> A task is enqueued in smx\_rq, by indexing into it using the task's priority, then enqueueing the task at the end of the level. This is a very fast process, which is independent of the number of tasks in smx\_rq. The smx\_rqtop pointer is maintained in order to dequeue the top task quickly. When a task is running, smx\_rqtop normally points at its TCB. When it stops running, smx\_rqtop points at the next task to run.

- **real message** is a message with both a message body and MCB as compared to a proxy message which has only an MCB. See UG Exchange Messaging.
- **register save area (RSA)** is the area below a stack block which is used by the scheduler to save a task's non-volatile registers when it is suspended. tcb.sbp points to the start of RSA. RSA size is typically about 40 bytes, depending upon the processor. It is set by SMX\_RSA\_SIZE in the processor architecture header file (e.g. xarm.h), since it is processor dependent.
- **release version** is the version of the smx library, middleware, or application intended to be embedded in the shipped product. It is compiled at high optimization, with debug symbolics disabled, and SMX\_BT\_DEBUG undefined. For an application, the release version is typically compiled at high optimization like the ROM version, but intended to run from RAM, under the debugger. See also: debug version and ROM version.
- **remnant** The remainder of a chunk after splitting a chunk. It must be at least MIN\_FRAG (xheap.c) bytes or the initial chunk will not be split. It will always be above the allocated chunk. If the chunk above it is free and cmerge is ON, it will be merged with it.
- **reply** smx\_MsgSendPR() has a reply parameter. It is a QCB handle. Its index is stored in the MCB of the message being sent. This allows the receiving task to respond to the QCB type (e.g. send a message to an exchange or signal a semaphore). This is useful for client / server designs.
- **resource** In a multitasking system, the term resource is generally used to mean something that tasks must share, such as a peripheral, data in memory, or a subroutine. Resources normally must

be protected with smx objects such as semaphores or mutexes. See UG Resource Management..

- **resource semaphore** has an internal count corresponding to the number of resources it controls. Each smx\_SemTest() decrements the counter and passes until the count reaches 0. After that, tasks must wait at the semaphore for signals indicating resources released by other tasks. See also semaphores.
- **response time** The time from the occurrence of an interrupt until an ISR, LSR, or task begins running to process the interrupt event. ISR response time is governed by interrupt latency, including that caused by other ISRs. LSR response time is the sum of all ISR run times that might occur ahead of it and of all LSR run times that may be enqueued ahead of it. Task response time is the sum of the above plus task switching time, assuming that it is the highest priority task. Of course disabling interrupts, turning LSRs off, and locking the current task add to response times.
- **restart** Means that a task has been stopped and now is restarting from the beginning of its task\_main(). A task restart can be due to the occurrence of the event for which the task was waiting, a timeout, or a direct start or resume from another task or LSR. Whenever a task is stopped, it cannot resume, it must restart. See UG Tasks, starting and stopping tasks and UG One-Shot Tasks.
- **resume** When a task resumes, it continues running from where it was suspended. All registers are restored to their previous values, even though other tasks and service routines may have run in the interim. Many smx services suspend a task until a desired event occurs, then resume it. Suspended tasks can also be directly resumed by another task or LSR.
- **RM smx Reference Manual** abbreviation used in citations. Usually followed by the name of an smx service.
- **ROM version** The version of an application intended to be embedded in the shipped product. It is compiled at high optimization with debug symbolics disabled, and located for ROM. See also: release version and debug version.
- **round-robin scheduling** means that tasks run one after the other until all have run and then the process repeats over and over. This is normally a cooperative scheduling algorithm, in which running tasks voluntarily yield to allow the next task run. This can be accomplished by using smx\_TaskBump() for a task to move itself to the end of its priority level in rq. All tasks in the round-robin group must have the same priority. Note that higher priority tasks can preempt at any time, but lower priority tasks can run only when the round-robin group stops running.
- **rq** See **ready queue**.
- **rqtop** Points to the top task in the ready queue. This is the first task in the top occupied level of the ready queue and normally will be the next task to run. Stored in smx\_rqtop.
- **RSA** See **register save area**.
- **run context** The run context of a task consists of the contents of all registers, the task's stack, its local variables and the information in its TCB. All of these must be preserved when a task is suspended so that the task can be resumed from exactly where it left off. Volatile registers need not be saved for an SSR and are saved on the task stack for an interrupt. Nonvolatile registers are saved in the task's Register Save Area (RSA), and the task stack pointer is saved in task->sp.

If a coprocessor is present, its registers are also part of the context of any task using it. smx provides hooked exit and entry routines to save extended contexts. See hook routines.

#### **SBA** See **small bin array.**

- **SB\_DATA\_ALIGN** Minimum alignment for 32-bit data writes. Typically 4 bytes. See processor architecture header file (e.g. barm.h).
- **SB\_TICKS\_PER\_SEC** Ticks per second. Defined in bsp.h in each BSP.

#### **sc** See **start chunk.**

- **scan pattern** is a recognizable pattern loaded into a stack for stack scanning. It is defined as SB\_STK\_FILL\_VAL in barm.h. We use 0xCDCDCDCD, but you can use any value you wish.
- **SCB semaphore control block.** Each semaphore has an SCB, which contains important semaphore parameters. These include forward and backward links for the task queue, mode, signal counter, signal limit/threshold, and name.
- **SCB pool** See QCB pool.
- **SCB\_PTR** SCB pointer type. Variables of this type contain semaphore handles.

#### **sched** An internal smx flag, stored in smx\_sched, which tells the scheduler what to do:

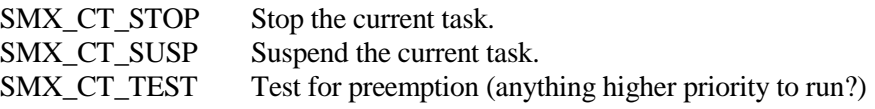

In the first two cases, ct has already been removed from rq. This flag is set by SSRs

**scheduler** The smx scheduler is a preemptive scheduler. It consists of a prescheduler, LSR scheduler, and task scheduler. The prescheduler is entered from smx\_SSRExit() or smx\_ISR\_EXIT(). It runs the LSR scheduler if smx\_lqctr  $> 0$ , then runs the task scheduler if smx\_sched  $> 0$ , else it continues the current task, smx\_ct. The LSR scheduler runs LSRs in FIFO order from the LSR queue. The task scheduler starts tasks, suspends tasks, resumes tasks, and autostops tasks. The process of starting or resuming a task is called dispatching a task. The top task in the ready queue is normally the next task dispatched. It also gets stacks for oneshot tasks. If none is available, it skips over the one-shot task, until a stack is available, and runs the next task in rq.

> The scheduler runs with interrupts enabled, except briefly, in a few places. This necessitates flybacks to insure that the latest LSR ready to run, runs before any task. The scheduler uses the system stack and is written in C, with a few assembly macros.

- scheduling Scheduling consists of determining what to run next. LSRs take precedence over tasks. They are scheduled from the LSR queue in FIFO order. Tasks are scheduled by going to the highest occupied priority level of rq (pointed to by smx\_rqtop), then picking the first task in that level — the so called top task.
- **SDAR system dynamically allocated region**. One of two DARs created by smx. This DAR contains smx objects such as control blocks, rq, lq, etc. It is recommended that SDAR be located in on-chip SRAM for best performance and that it be isolated from application memory for reliability. See UG Memory Management.

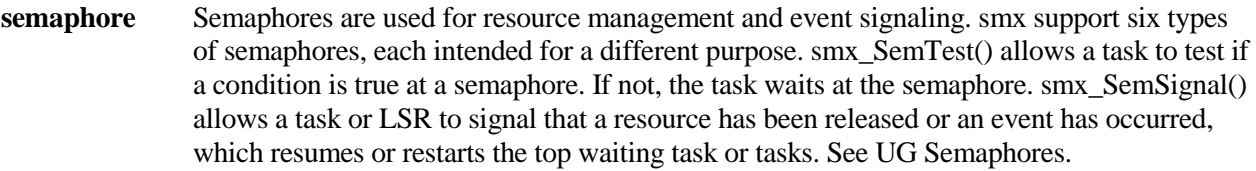

- **server LSR** A server LSR is typically invoked by a task, ISR, or another LSR to access a resource. A server LSR is particularly useful to prevent access conflicts between ISRs, LSRs, and tasks in any combination. See UG, Resource Management, server LSRs for more information.
- **server task** A server task typically waits at an exchange for messages from clients. When it receives a message from a client, it performs the indicated service, such as a file access, then sends a reply to the client. Server tasks are a good way to regulate access to resources and also to perform lengthy functions for other tasks, such as decryption. See also: UG Resource Management

**service routine** smx provides three types of service routines:

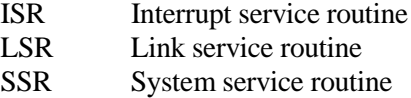

Unlike subroutines, which are linked by the linker at fixed places in the code, service routines are managed by smx and tend to occur asynchronously. See also ISR, LSR, SSR, and UG Service Routines.

- shared stack A stack from the stack pool, which is shared by one-shot tasks.
- **signal** is sent to a semaphore or to an event queue to signal that an event has occurred.
- **slave task** A task which receives messages from a broadcast exchange. A slave task does not get control of a broadcast message. It gets only its handle and message body pointer and normally is permitted only to read the message. See master task and UG Exchange Messaging, broadcasting messages.
- **sleep mode** The mode into which the processor is put when the smx\_SysPowerDown() service is called. This is processor dependent. Some processors have only one mode, others like Cortex-M have SLEEP and DEEP\_SLEEP modes. Some processor have even more.
- **small bin** A heap bin that stores a single chunk size.
- **small bin array (SBA)** is an array of small heap bins in the smx\_bin[] array, starting at size 24 and consisting of consecutive bin sizes that are multiples of 8 (e.g. 24, 32, 40, ...) up to the top SBA bin. SBA bins can be accessed very quickly by converting the desired block size to an index into the SBA (binno  $=$  size/8  $-$  3).
- **small chunk** A small chunk is one that fits into an SBA bin.
- **smx block** An smx block consists of a data block and a block control block, BCB linked together. smx blocks are identified by their handles, which are BCB pointers. They can be sent between tasks and LSRs via pipes to transfer data and control information. However, they are normally uses for local task storage. smx\_BlockGet() gets a data block from an block pool and links it to an BCB from the BCB pool. smx\_BlockRel() reverses this process. See UG Memory Management.

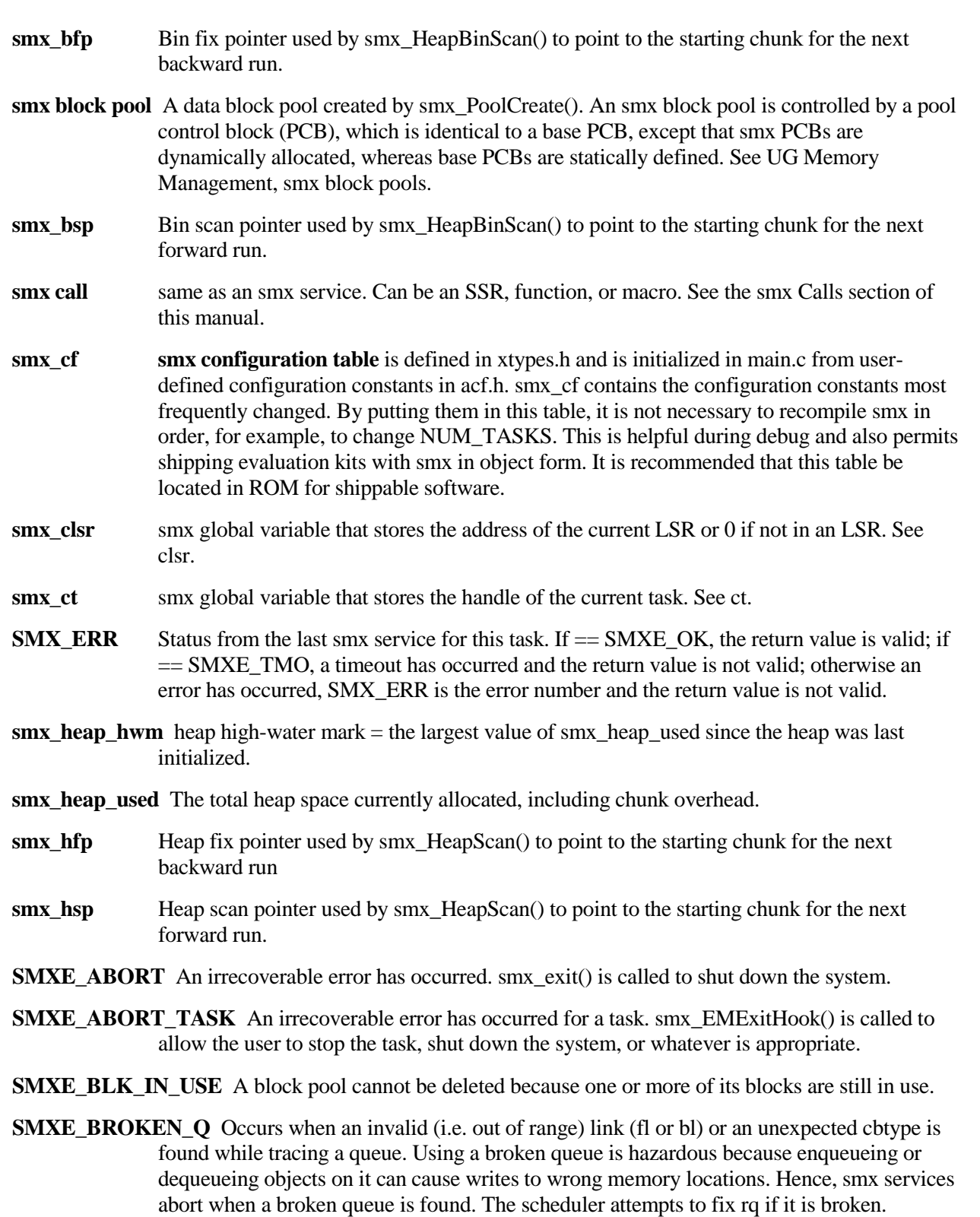

**SMXE\_CLIB\_ABORT** A C run-time library function aborted due to an error and called abort() or exit(). Our implementation exits the application, but you may wish to change this.

- **SMXE\_EXCESS\_LOCKS** Reported if smx\_TaskLock() is called more than SMX\_CFG\_LOCK\_NEST\_LIMIT times.
- **SMXE\_EXCESS\_UNLOCKS** Reported by smx\_TaskUnlock() and smx\_TaskUnlockQuick() if smx lockctr is already 0. Indicates that the number of unlocks does not match the number of locks due to a programming error or unexpected execution path.
- **SMXE\_HEAP\_BRKN** smx\_HeapScan()cannot fix the heap or smx\_HeapBinScan() cannot fix a bin and it may be necessary to reinitialize the heap or reboot the system. This is treated as a nonrecoverable error and smx\_EMExitHook() is called to deal with the problem.
- **SMXE\_HEAP\_ERROR\_Indicates that a** *double free* **has been attempted and averted.**
- **SMXE\_HEAP\_FENCE\_BRKN** A heap fence in a debug chunk does not match SMX\_HEAP\_FENCE\_FILL (xcfg.h) pattern. This typically indicates a data block overflow.
- **SMXE\_HEAP\_FIXED** smx\_HeapScan() has fixed a heap problem or smx\_HeapBinScan() has fixed a bin problem. No action is required. This notice will be logged in the event and error buffers.
- **SMXE\_HT\_DUP** smx\_HTAdd() and smx\_HT\_ADD() report this if the name being added is already in the handle table. Enabled by SMX\_CFG\_HT\_SCAN\_DUP.
- **SMXE\_HT\_FULL\_The handle table is full. Increase HT\_SIZE in acfg.h.**
- **SMXE\_INIT\_MOD\_FAIL** Occurs when the call to smx\_modules\_init() in the Protosystem fails. This routine is called by ainit() to initialize the smx component modules (e.g. smxFS, smxUSBH, etc.). If this error occurs, step through this routine to determine which initialization routine failed.
- **SMXE\_INSUFF\_DAR** Not enough space in the specified DAR to get a block of the requested size. More space needs to be allocated for the DAR. See discussion in Dynamically Allocated Regions section in smx. Base manual showing how to allocate DAR memory.
- **SMXE\_INSUFF\_HEAP** Not enough heap to allocate a block of the requested size. More space needs to be allocated for the heap. One way to do this is to increase HEAP\_SPACE in acfg.h. During operation, other methods can be used, such as calling smx\_HeapRecover().
- **SMXE\_INSUFF\_UNLOCKS** Reported by smx\_TaskLockClear() if smx\_lockctr is not 1, as expected. Indicates that the number of unlocks does not match the number of locks due to a programming error or unexpected execution path.
- **SMXE\_INV\_BCB** smx block handle is not in the BCB range. Check if smx\_BlockGet() or smx\_BlockMake() failed.
- **SMXE\_INV\_CCB** The chunk control block, CCB, pointed to by the chunk pointer for the block being freed has a forward link or backward link out of range. As a consequence, the free operation cannot be completed and has been aborted.
- **SMXE\_INV\_EGCB** Event group handle does not point to a valid event group control block. Check if smx EGCreate() failed.
- **SMXE\_INV\_EOCB** Event queue handle does not point to a valid event queue control block. Check if smx EventOueueCreate() failed.
- **SMXE\_INV\_MCB** Message handle does not point to a valid message control block Check if smx\_MsgGet() or smx\_MsgMake() failed.
- **SMXE\_INV\_MUCB** Mutex handle does not point to a valid mutex control block Check if smx\_MutexCreate() failed.
- **SMXE\_INV\_PARM** An invalid parameter, not covered by other error types, has been passed to an smx call. Check parameters vs. description in RM for the smx service.
- **SMXE\_INV\_PCB** Pool handle does not point to a valid pool control block Check if smx\_BlockPoolCreate() or smx\_BlockPoolCreateDAR() failed.
- **SMXE\_INV\_PICB** Pipe handle does not point to a valid pipe control block Check if smx\_PipeCreate() failed.
- **SMXE\_INV\_PRI** The priority passed to a system service is greater than SMX\_MAX\_PRI defined in xcfg.h. smx automatically adjusts such priorities down to SMX\_MAX\_PRI when encountered.
- **SMXE\_INV\_QCB** Queue handle does not point to a valid queue control block Check the eq parameter of smx\_EventQueueSignal().
- **SMXE\_INV\_SCB** Semaphore handle does not point to a valid semaphore control block Check if smx SemCreate() failed.
- **SMXE\_INV\_TCB** Task handle does not point to a valid task control block Check if smx\_TaskCreate() failed.
- **SMXE\_INV\_XCB** Exchange handle does not point to a valid exchange control block Check if smx MsgXchgCreate() failed.
- **SMXE\_INV\_TIME** Detected by smx\_TaskSleep(time) or smx\_TaskSleepStop(time) if the time parameter is already less than or equal to stime or if it is so large that more than (2exp31 - 1) need be added to etime to convert to a tick timeout.
- **SMXE\_INV\_TMCB** Timer handle does not point to a valid timer control block Check if smx TimerStart() failed.
- **SMXE\_INV\_XCB** Exchange handle does not point to a valid exchange control block Check if smx MsgXchgCreate() failed.
- **SMXE\_LQ\_OVFL** Indicates that the LSR queue has overflowed. It is usually due to LSRs not being allowed to run. There are several possible causes for this:
	- (1) LSRs have been disabled by smx\_LSRsOff() and not re-enabled by smx LSRsOn().
	- (2) An LSR is hung due to a programming error. In this case, LSRs continue to be enqueued since interrupts are enabled, but execution never returns to the LSR scheduler to run them.
	- (3) smx srnest is always  $> 1$ , so the LSR scheduler is never called. srnest should be 0 or a small value. If not, it has been corrupted. Watch it in the debugger.
	- (4) Too many LSRs are being invoked due to an ISR error.
	- (5) The processor is being overloaded by interrupts. This may be remedied by increasing LQ\_SIZE in acfg.h.

**SMXE\_LSR\_NOT\_OWN\_MTX\_Reported by smx\_MutexGet() and smx\_MutexRel() if called from an** LSR. Mutexes are only for use by tasks.

- **SMXE\_MTX\_ALRDY\_FREE**\_Reported by smx\_MutexRel() if a task tries to release a mutex that is already free. This indicates that the task has called smx\_MutexRel() more than smx MutexGet() due to a programming error or unexpected execution path.
- **SMXE\_MTX\_NON\_ONR\_REL** Reported by smx\_MutexRel() if a task attempts to release a mutex that it does not own. Only the owner can release a mutex. A non-owner can release a mutex with smx MutexFree() or smx MutexClear(), if necessary in special situations.
- **SMXE\_NO\_CBLKS** This error results from an smx create call, such as smx\_TaskCreate(), if it is unable to allocate a needed control block pool from SDAR. (Create calls automatically allocate control block pools the first time they are called.) This error indicates that there is insufficient SDAR.
- **SMXE\_NULL\_PTR\_REF** The value at address 0 changed since initialization, which suggests a null pointer was used. This is checked in the idle task and at exit. See main.c. This checking is enabled by NULL\_PTR\_REF\_CHECK in acfg.h. It should only be enabled for targets that have RAM at 0, since it is useless if flash is at address 0, and could cause a processor fault if no memory is at 0. It may be that RAM is mapped to 0 only for some build targets such as Debug but not others, in which case a check of SMX\_BT\_DEBUG or similar could be added to conditionally enable it.
- **SMXE\_OBJ\_IN\_USE** smx++ error. Occurs when a destructor has been called and the object is still in use. See smx++ manual.
- **SMXE\_OBJ\_NOT\_CREATED** smx++ error. Occurs when an object method is used and the object has not been created. See smx++ manual.

**SMXE** OK No system error.

**SMXE\_OP\_NOT\_ALLOWED** Occurs when a limited SSR is called from an LSR. Programming error.

### **SMXE\_OUT\_OF\_BCBS, SMXE\_OUT\_OF\_MCBS, SMXE\_OUT\_OF\_MUCBS, SMXE\_OUT\_OF\_PCBS, SMXE\_OUT\_OF\_PICBS, SMXE\_OUT\_OF\_QCBS, SMXE\_OUT\_OF\_TCBS, SMXE\_OUT\_OF\_TMCBS**

Out of control blocks of the type specified. This type of error occurs when a create call is unable to get a control block with smx\_ControlBlocksGet\_F(). Usually these errors indicate that the corresponding NUM value in acfg.h needs to be increased. For example, an SMXE\_OUT\_OF\_TCBS error indicates that NUM\_TASKS in acfg.h should be increased. However, it can also mean that SDAR is too small and no pool was created. SDAR is sized automatically in APP\mem.c based upon configuration settings, but alignment requirements of CB pools may require additional padding. In this case, increase SDAR\_SIZE\_ADD in acfg.h.

**SMXE\_OUT\_OF\_STKS** Applies to shared stacks from the stack pool. If stack scanning is not enabled, out of stacks occurs if the freestack pool is empty, when a task that is being dispatched needs a stack (i.e. it is *unbound*). If stack scanning is enabled, it occurs if both the freestack and scanstack pools are empty, when a task that is being dispatched needs a stack. This error is only reported the first time it occurs, to avoid cluttering the error buffer, and also since it may not be an error. This is because smx permits running lean on shared stacks.

> The scheduler will run the next task in the ready queue that already has a stack. Each time the scheduler is entered it will try to run the top unbound task again. Eventually, the task will run when a stack becomes available. To the extent that the resulting performance is acceptable, it is possible to have fewer than the number of shared stacks that might be

needed at one time. Otherwise, it is necessary to increase the value of NUM\_STACKS in acfg.h.

- **SMXE\_Q\_FIXED** The scheduler detected a broken link in the ready queue and was able to fix it.
- **SMXE\_RQ\_ERROR** Detected by the scheduler during task dispatch. The scheduler will attempt to fix rq.
- **SMXE\_SEM\_CTR\_OVFL** The signal counter in an event or threshold semaphore has overflowed the 0xFF limit. This error occurs on a smx\_SemSignal() call. It usually indicates that the task which should be testing the semaphore is not doing so — possibly because it is being starved or due to a programming error.
- **SMXE\_SMX\_INIT\_FAIL** smx initialization has failed. Step through smx\_Go() in your debugger to see where it fails. First, you may want to expand smx\_ebi in the watch window to see the first error reported. smxAware displays the error buffer, but it may not work if not enough has been initialized before the point of failure.
- **SMXE\_STK\_OVFL\_** Detected in the scheduler when a task is about to be stopped or suspended, and stack checking is enabled for the task (tcb.flags.stk\_chk set). Indicates that the task's stack pointer exceeds the stack top (tcb.stp) or that the stack high water mark (tcb.shwm) exceeds the stack size (tcb.ssz). If a stack pad is present and nothing else has been damaged, operation continues normally. Otherwise: if the stack block has been exceeded (i.e. memory "above" it has been damaged), smx\_EMExitHook() is called, which the user can implement to stop the task, abort the application, etc. Stack pad size is set by STACK\_PAD\_SIZE in acfg.h. One size applies to all stacks, except that SS has no stack pad. Ample sizes are recommended during debugging. Another possible cause of this error is use of a foreign stack when a task switch occurs.

Note: This error is logged and displayed only once per task, unless the task is restarted. It is however recorded in the global and task err and counters, every time it occurs. See also UG Stacks.

- **SMXE\_TMR\_STOPPED** A timer operation cannot be performed because the timer has already stopped.
- **SMXE\_UNKOWN SIZE** An smx peek operation cannot determine the requested size. This occurs, for example, if the size of a message made from a static block is requested (since there is no PCB).
- **SMXE\_WAIT\_NOT\_ALLOWED** An operation was aborted because a wait was not allowed. This occurs when an LSR makes a call which would result in waiting. LSRs must use the SMX\_TMO\_NOWAIT timeout parameter for SSRs that can wait.
- **SMXE\_WRONG\_MODE** A create function has an unrecognized mode.
- **SMXE\_WRONG\_TYPE\_QUEUE** Indicates an attempt to access a wrong type queue for example receive a message from a semaphore, send a signal to an exchange, etc.
- **smx ISR** An ISR which interacts with smx. It must start with smx ISR ENTER() and it must end with smx\_ISR\_EXIT(). The latter calls smx\_PreSched() when an smx ISR has invoked an LSR See UG, Service Routines, interrupt service routines.
- **SMX\_PRI\_NOCHG** No change to task's priority. Used in smx\_TaskBump() and smx\_TaskStartNew(). Defined in xdef.h.
- **SMX TMO** A timeout has occurred for the last smx service from the current task.
- **SMX\_TMO\_INF** Infinite timeout. Used in SSRs that have a timeout parameter. Sets the task's timeout to 0xFFFFFFFF, which is the timeout disabled value.
- **SMX\_TMO\_NOCHG** No change to task's timeout. This timeout value only makes sense in an SSR that is acting upon another task, such as smx\_TaskStop() or smx\_TaskSuspend(). See the discussions of these services for more details. If this timeout value is used in an SSR that acts upon the current task (e.g. smx\_MsgReceive()), the result is the same as INF.
- **SMX\_TMO\_NOWAIT** No timeout i.e. do not wait. Use of this value for a timeout parameter results in a non-blocking call. LSRs must always specify this value for a timeout, since they cannot wait.
- **SMX\_VERSION** Defined in xdef.h and the processor-architecture\_tool.inc file. Indicates the version of smx as 0xVVST, meaning VV.S.T. This should be used in preprocessor conditionals to handle differences in versions of smx.
- **SOUP** Software of Unknown Pedigree. Typically applies to third party software, especially free software. Such software frequently uses the heap and may use it badly.
- **service routine nesting** level, stored in smx\_srnest. Records the nesting level of service routines. When any smx ISR, LSR, or SSR starts, srnest is incremented, and when it finishes srnest is decremented, unless it is 1, in which case the scheduler may be started. For example, an LSR may call an SSR, which is interrupted by an ISR. At this point srnest would be 3. (Note that for ARM-M processors, srnest is not incremented/decremented in ISRs because a hardware mechanism is used, instead.)

#### **SS** See **system stack**.

- **SSR system service routine**. Most smx services are implemented as SSRs. An SSR is a function which starts with smx\_SSR\_ENTER() and ends with smx\_SSR\_EXIT(). Between the enter and exit macros, operations can safely be performed on smx objects, such as control blocks. SSRs are task-safe. An SSR can call another SSR, in which case, the programmer must ensure that there will be no smx object conflicts. See UG Service Routines and RM smx\_SSR\_ENTER() and smx\_SSR\_EXIT() for discussion about writing SSRs.
- **stack** Each task requires a stack when it is running or suspended (but not when it is stopped). Tasks can have either permanent stacks or shared stacks. A permanent stack remains bound to a task as long as the task is not deleted. A shared stack is bound to a task when the task is dispatched and returned to the stack pool when the task is stopped. smx allows tasks to be stopped while waiting for events such as semaphore signals, messages, etc. Such tasks are called one-shot tasks.

Permanent stacks are allocated from the heap. The size of each stack may vary for each task and is set by the stack size parameter in smx\_TaskCreate(). Shared stacks are allocated from the stack pool which is created by smx\_Go(). The size of stack pool stacks is set by STACK\_SIZE in acfg.h. See UG Stacks.

- **stack high water mark** Actual stack usage is stored in tcb.shwm for easy inspection in the debugger or via smxAware. The stack high-water mark indicates the maximum stack usage by the task, even if the it does not have a permanent stack. It is used to detect overflow and to tune stack sizes.
- **stack pool** The stack pool is allocated from ADAR by smx\_AllocStacks(), the first time that smx TaskCreate() is called. Stacks are also filled with the scan pattern. Stacks in the stack

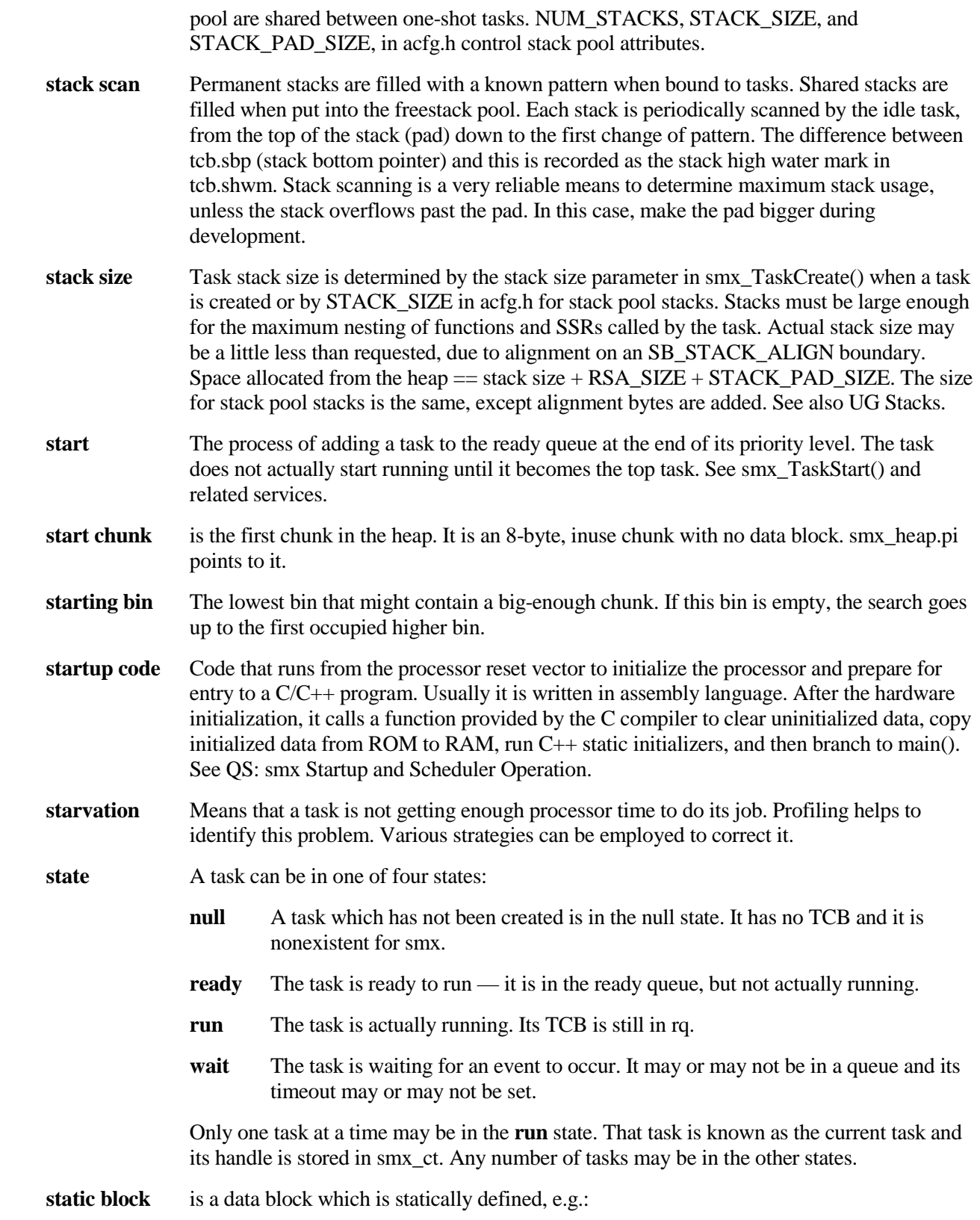

#### u8 block[100];

**statically defined** means defined at compile time and assigned to memory at link time as opposed to dynamically defined, such as an allocation from a DAR or the heap.

- **static initializers** are routines generated by a C++ compiler to initialize static (e.g. global) objects by calling their constructors. These are called during startup code after static data has been initialized, but before main() is called. Since global objects may include smx objects, it is necessary that all smx create calls automatically create any smx objects that they need, if not already created. For example, the first smx\_TaskCreate() call initializes SDAR, if not already done, then allocates the TCB and stack pools.
- **stime system time** is the 32-bit elapsed time, in seconds, from a reference time. stime is stored in smx stime, which is initialized by sb StimeSet(), called from ainit(). It is used by smx sleep functions and may be used to time-stamp files. See UG etime and stime and SB sb\_StimeSet.
- **stop** ends execution of a task such that it cannot be resumed and must be restarted from its beginning. When the current task stops itself with a stop call, it is dequeued from rq, put into the wait state, and is usually enqueued on a wait queue for an event. When ct stops another task with smx TaskStop() or smx TaskStart(), the other task is dequeued from any queue it may be in. Either way, a stopped task returns its stack to the stack pool, unless its stk\_perm flag is set, and its stack pointer is cleared and thus its context is lost. If a test condition (e.g. semaphore set) is satisfied immediately, task stop still occurs, but it is followed immediately by task start.
- **stop call** An SSR that causes a task to be stopped. Tasks are stopped and must be restarted, even if the expected condition is satisfied immediately. These SSRs include those that have Stop in their names and the smx\_TaskStart SSRs.
- **stop on** To stop a task on a queue means to stop the task, then enqueue it on the queue.
- **stuck chunk** A heap chunk at the back of a large bin that is not a useful size. This can happen if cmerge is OFF, and chunk allocations from the bin are being satisfied by smaller chunks in front of it and larger sizes are being taken from the next bin.
- **suspend** Pauses execution of a task such that it can be resumed from where it was suspended. When the current task suspends itself, with a suspend SSR, it is dequeued from rq, its context is saved in its RSA, and it usually is enqueued on a wait queue for an event. When ct suspends another task, using smx\_TaskSuspend() or smx\_TaskResume() the other task is dequeued from any queue it may be in. Either way, the suspended task retains its stack and its stack pointer is saved in its TCB. If a test condition (e.g. semaphore set) is satisfied immediately, the task simply continues.
- **suspend call** An SSR that causes a task to be suspended, unless the expected condition is satisfied immediately.
- **suspend on** To suspend a task on a queue means to suspend the task, then enqueue it on the queue.
- **system service** A service provided by smx. It can be an SSR, bare function, or a macro. Only SSRs are task-safe. All smx system services are prefixed with "smx\_". smxBase services may also be referred to as system services. These are limited to bare functions or macros and are prefixed with "sb\_". See SB Base and Utility.
- **system stack** The system stack (**SS**) is used for startup, initialization (including C++ static initializers), ISRs, LSRs, the scheduler, and the error manager. SS implementation depends upon

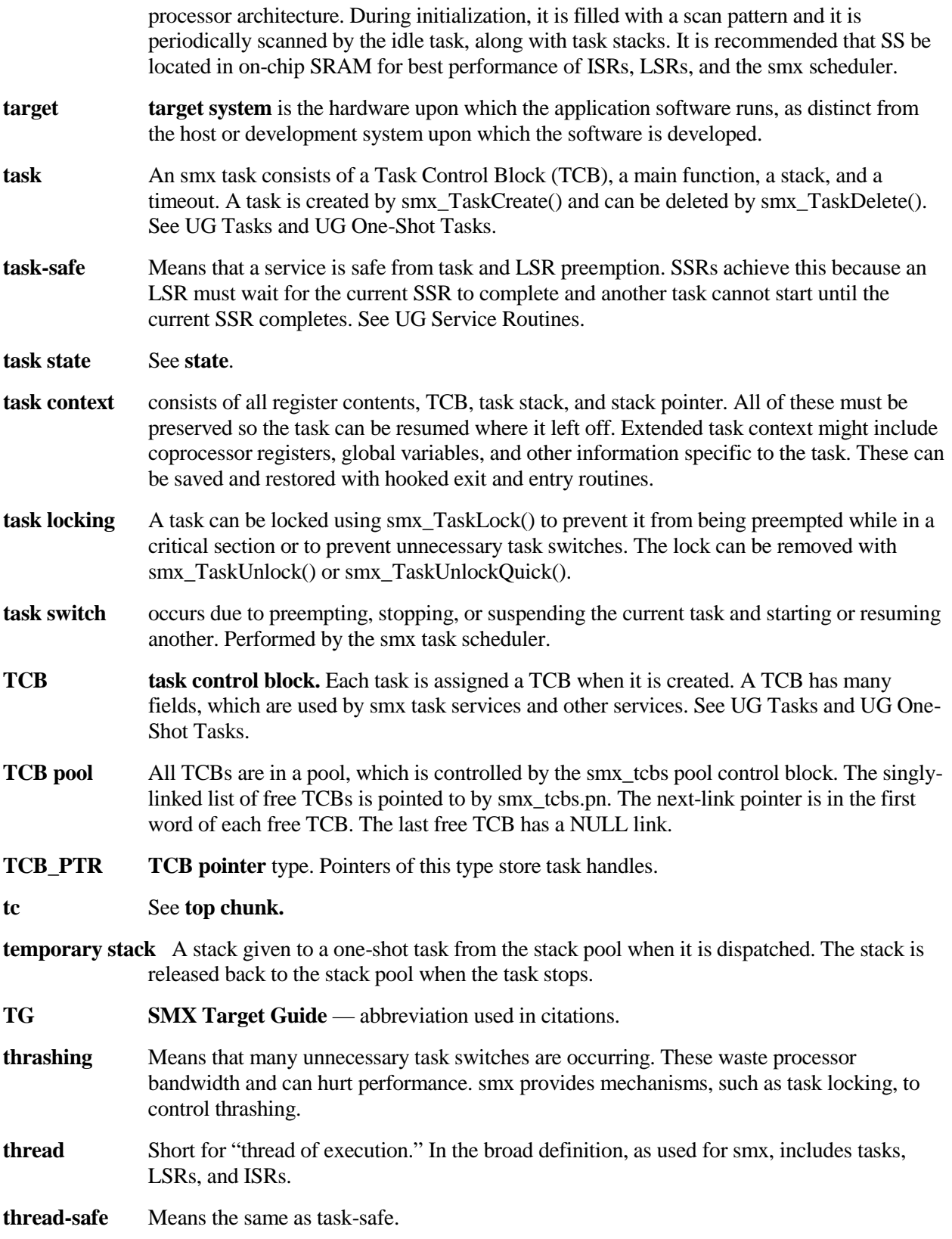

- **threshold semaphore** resumes the next waiting task after T signals have been received, where T is the threshold. When a task is resumed, the internal count is reduced by T. See UG Semaphores, threshold semaphore.
- **TickISRHook()** Callback function to hook into the tick ISR. Can be used to piggyback ISRs on the tick interrupt for testing or to add more capability to the tick ISR without modifying it.
- **tight heap** A heap that has very little margin because of insufficient RAM and thus is prone to failure due to fragmentation.
- **timeout** All calls which put tasks into the wait state permit a timeout to be specified. Timeouts ensure that tasks will not wait forever, and they also break task deadlocks. SMX\_TMO\_NOWAIT can be specified if no wait is desired. SMX\_TMO\_INF can be specified if no timeout is desired. A seldom-used parameter, SMX\_TMO\_NOCHG, can only be used from another task with a call such as smx\_TaskStop(task, SMX\_TMO\_NOCHG). This could be used to cause a task to stop waiting for an event, but not start until its original timeout completes. The maximum permitted timeout is (2exp31- 1) ticks, which is the maximum value of etime. The resolution of task timeouts is controlled by TIMEOUT\_PERIOD in acfg.h.
- **timeout**[] smx\_timeout[] is an array of 32-bit timeouts, one per TCB. Task timeouts (not to be confused with "timers") are in the same order as TCBs in the TCB pool. A task's timeout can be accessed via the task's index:

timeoutn = timeout[taskn->indx];

Each task timeout stores a future etime value, or 0xFFFFFFFF, if it is inactive. The smallest currently active timeout (smx\_tmo\_min) is periodically compared to smx\_etime. This comparison is performed by smx\_TimeoutLSR(). If smx\_tmo\_min is less than or equal to etime, a timeout has occurred and smx\_TImeoutLSR() resumes or restarts the corresponding task. It then searches smx\_timeout[] for the next smallest timeout and loads it into smx\_tmo\_min. If it is also 0 (i.e. two tasks have timed out at once), smx TimeoutLSR() invokes itself, which allows other LSRs to run before it runs again. This timeout mechanism achieves low overhead, if the number of tasks is not too great and/or the resolution is not too fine. See also UG Timing, timeouts.

- **TIMEOUT** PERIOD is a configuration setting in acfg.h that sets smx\_cf.tmo\_period, which controls how often smx\_tmo\_min is compared to smx\_etime — i.e. how often smx\_TimeoutLSR() runs. Hence, it controls the resolution of task timeouts. Small resolutions, such as 1 tick, are used for accurate timing. Large resolutions such as 10 or 100 ticks are used for safety.
- **timer** A timer is a system object, consisting of a timer control block (TMCB) linked into the timer queue (tq). smx supports both one-shot and cyclic timers. Both are created and started by smx\_TimerStart(), which allows specifying a relative time from now and a cycle time. If the cycle time is zero, the timer is called a one-shot timer; it is automatically deleted after it times out. Otherwise, the timer becomes a cyclic timer with the specified cycle time. Cyclic timers are requeued immediately so there is no cumulative timing error.

Timers are enqueued in tq in order of their times, each with a calculated differential time in its TMCB. Decrementing of the first TMCB counter is done by smx\_KeepTimeLSR(). Operation is similar to an event queue. Timers operate with a 1 tick resolution. When a timer times out, the specified LSR is invoked with the specified parameter. Since LSRs cannot be blocked by tasks, this provides low-jitter operation for control or sampling.

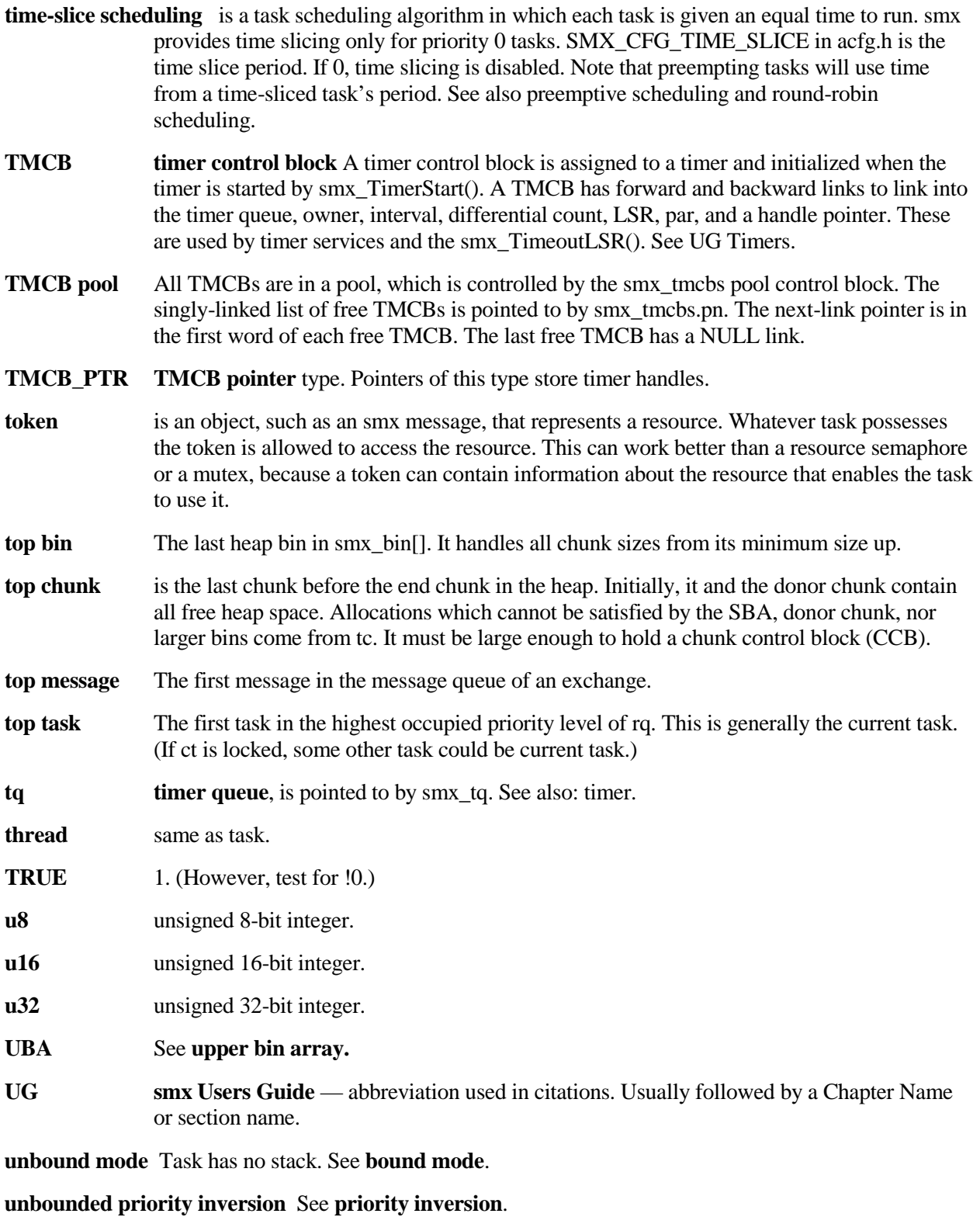

**unlocked** See **locked**

**upper bin array (UBA)** That portion of smx\_bin[] that is above the SBA. It contains *upper bins*.

**unrestricted macro** can be invoked from any service routine or task.

- **use\_dc mode** is controlled by the **smx\_heap.mode.use\_dc** flag. It starts in the ON state. It can be set ON or OFF by smx\_HeapSet(). When ON, an SBA-size chunk is taken from the donor chunk if the SBA bin for it is empty. When OFF, allocation skips dc and goes to the next larger occupied bin, instead. If no space is allocated for the donor chunk (HEAP\_DC\_SIZE is 0 in acfg.h) then use\_dc should be turned OFF. It can also be turned off to improve performance, if dc becomes too small.
- **volatile registers** The registers that the C/C++ compiler expects to be changed by a function call, and therefore saves them before the function call and restores them after. See also non-volatile registers.
- **XCB exchange control block** Each exchange has an XCB, which contains important exchange parameters. These include forward and backward links for task and message queues, mode, task queue flag, message queue flag, and name. See UG Exchange Messaging.
- **XCB pool** See QCB pool.
- **XCB\_PTR** XCB pointer type. Variables of this type contain exchange handles.